# Polyspace<sup>®</sup> Bug Finder™

Reference

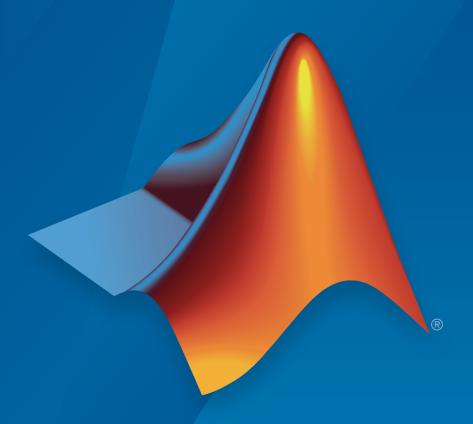

# MATLAB® SIMULINK®

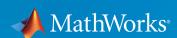

### How to Contact MathWorks

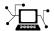

Latest news: www.mathworks.com

Sales and services: www.mathworks.com/sales\_and\_services

User community: www.mathworks.com/matlabcentral

Technical support: www.mathworks.com/support/contact\_us

7

Phone: 508-647-7000

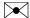

The MathWorks, Inc. 3 Apple Hill Drive Natick, MA 01760-2098

Polyspace® Bug Finder<sup>TM</sup> Reference

© COPYRIGHT 2013–2015 by The MathWorks, Inc.

The software described in this document is furnished under a license agreement. The software may be used or copied only under the terms of the license agreement. No part of this manual may be photocopied or reproduced in any form without prior written consent from The MathWorks, Inc.

FEDERAL ACQUISITION: This provision applies to all acquisitions of the Program and Documentation by, for, or through the federal government of the United States. By accepting delivery of the Program or Documentation, the government hereby agrees that this software or documentation qualifies as commercial computer software or commercial computer software documentation as such terms are used or defined in FAR 12.212, DFARS Part 227.72, and DFARS 252.227-7014. Accordingly, the terms and conditions of this Agreement and only those rights specified in this Agreement, shall pertain to and govern the use, modification, reproduction, release, performance, display, and disclosure of the Program and Documentation by the federal government (or other entity acquiring for or through the federal government) and shall supersede any conflicting contractual terms or conditions. If this License fails to meet the government's needs or is inconsistent in any respect with federal procurement law, the government agrees to return the Program and Documentation, unused, to The MathWorks, Inc.

#### Trademarks

MATLAB and Simulink are registered trademarks of The MathWorks, Inc. See www.mathworks.com/trademarks for a list of additional trademarks. Other product or brand names may be trademarks or registered trademarks of their respective holders.

#### **Patents**

MathWorks products are protected by one or more U.S. patents. Please see www.mathworks.com/patents for more information.

#### **Revision History**

| September 2013 | Online only | New for Version 1.0 (Release 2013b)     |
|----------------|-------------|-----------------------------------------|
| March 2014     | Online only | Revised for Version 1.1 (Release 2014a) |
| October 2014   | Online only | Revised for Version 1.2 (Release 2014b) |
| March 2015     | Online only | Revised for Version 1.3 (Release 2015a) |
| September 2015 | Online only | Revised for Version 2.0 (Release 2015b) |

# **Contents**

# **Option Descriptions**

| Target operating system (C/C++) | 1-3  |
|---------------------------------|------|
| Settings                        | 1-3  |
| Dependencies                    | 1-4  |
| Command-Line Information        | 1-4  |
| Target processor type (C/C++)   | 1-5  |
| Settings:                       | 1-5  |
| Tips                            | 1-6  |
| Command-Line Information        | 1-6  |
| Generic target options (C/C++)  | 1-7  |
| Command-Line Options            | 1-7  |
| Dialect (C)                     | 1-12 |
| Settings                        | 1-12 |
| Dependency                      | 1-13 |
| Limitations                     | 1-13 |
| Command-Line Information        | 1-14 |
| Respect C90 standard (C)        | 1-15 |
| Settings                        | 1-15 |
| Dependencies                    | 1-15 |
| Command-Line Information        | 1-15 |
| Sfr type support (C)            | 1-16 |
| Settings                        | 1-16 |
| Dependency                      | 1-16 |
| Command-Line Information        | 1-16 |
| Division round down (C/C++)     | 1-17 |
| Settings                        | 1-17 |
| Command-Line Information        | 1-17 |

1

| Enum type definition (C/C++)                          | 1-18 |
|-------------------------------------------------------|------|
| Settings                                              | 1-18 |
| Command-Line Information                              | 1-18 |
| Signed right shift (C/C++)                            | 1-19 |
| Settings                                              | 1-19 |
| Limitation                                            | 1-19 |
| Command-Line Information                              | 1-20 |
| Preprocessor definitions (C/C++)                      | 1-2  |
| Settings                                              | 1-2  |
| Tips                                                  | 1-2  |
| Command-Line Information                              | 1-22 |
| Disabled preprocessor definitions (C/C++)             | 1-23 |
| Settings                                              | 1-23 |
| Command-Line Information                              | 1-23 |
| Code from DOS or Windows file system (C/C++)          | 1-24 |
| Settings                                              | 1-24 |
| Command-Line Information                              | 1-24 |
| Command/script to apply to preprocessed files (C/C++) | 1-25 |
| Settings                                              | 1-28 |
| Tips                                                  | 1-2  |
| Command-Line Information                              | 1-26 |
| Include (C/C++)                                       | 1-28 |
| Settings                                              | 1-28 |
| Tips                                                  | 1-28 |
| Command-Line Information                              | 1-28 |
| Include folders (C/C++)                               | 1-29 |
| Settings                                              | 1-29 |
| Command-Line Information                              | 1-29 |
| Constraint setup (C/C++)                              | 1-30 |
| Settings                                              | 1-30 |
| Command-Line Information                              | 1-30 |
| Functions to stub (C)                                 | 1-31 |
| Settings                                              | 1-31 |
| Commond Line Information                              | 1 91 |

| Disable automatic concurrency detection (C/C++) | 1 - 32 |
|-------------------------------------------------|--------|
| Settings                                        | 1 - 32 |
| Command-Line Information                        | 1-32   |
| Configure multitasking manually (C/C++)         | 1-34   |
| Settings                                        | 1-34   |
| Command-Line Information                        | 1-34   |
| Entry points (C/C++)                            | 1-35   |
| Settings                                        | 1-35   |
| Dependencies                                    | 1 - 35 |
| Tips                                            | 1 - 35 |
| Command-Line Information                        | 1-35   |
| Critical section details (C/C++)                | 1-37   |
| Settings                                        | 1-37   |
| Dependencies                                    | 1-37   |
| Tips                                            | 1-37   |
| Command-Line Information                        | 1-37   |
| Temporally exclusive tasks (C/C++)              | 1-39   |
| Settings                                        | 1-39   |
| Dependencies                                    | 1-39   |
| Command-Line Information                        | 1-39   |
| Check MISRA C:2004                              | 1-41   |
| Settings                                        | 1-41   |
| Dependency                                      | 1-42   |
| Tips                                            | 1-42   |
| Command-Line Information                        | 1-42   |
| Check MISRA AC AGC                              | 1-44   |
| Settings                                        | 1-44   |
| Dependency                                      | 1-45   |
| Tips                                            | 1-45   |
| Command-Line Information                        | 1-45   |
| Check MISRA C:2012                              | 1-47   |
| Settings                                        | 1-47   |
| Dependency                                      | 1-48   |
| Tips                                            | 1-48   |
| Command-Line Information                        | 1-48   |

| Use generated code requirements (C) | 1-50 |
|-------------------------------------|------|
| Settings                            | 1-50 |
| Dependency                          | 1-51 |
| Command-Line Information            | 1-51 |
| Check custom rules (C/C++)          | 1-52 |
| Settings                            | 1-52 |
| Command-Line Information            | 1-54 |
| Files and folders to ignore (C)     | 1-55 |
| Settings                            | 1-55 |
| Command-Line Information            | 1-55 |
| Effective boolean types (C)         | 1-56 |
| Settings                            | 1-57 |
| Dependencies                        | 1-57 |
| Command-Line Information            | 1-57 |
| Allowed pragmas (C)                 | 1-59 |
| Settings                            | 1-59 |
| Dependencies                        | 1-59 |
| Command-Line Information            | 1-59 |
| Find defects (C/C++)                | 1-60 |
| Settings                            | 1-60 |
| Command-Line Information            | 1-60 |
| Generate report (C/C++)             | 1-62 |
| Settings                            | 1-62 |
| Tips                                | 1-62 |
| Command-Line Information            | 1-62 |
| Report template (C/C++)             | 1-64 |
| Settings                            | 1-64 |
| Dependencies                        | 1-65 |
| Command-Line Information            | 1-65 |
| Output format (C/C++)               | 1-67 |
| Settings                            | 1-67 |
| Tips                                | 1-67 |
| Dependencies                        | 1-67 |
| Command-Line Information            | 1-67 |

| Batch (C/C++)                                     | 1-69 |
|---------------------------------------------------|------|
| Settings                                          | 1-69 |
| Command-Line Information                          | 1-70 |
| Add to results repository (C/C++)                 | 1-71 |
| Settings                                          | 1-71 |
| Dependency                                        | 1-71 |
| Command-Line Information                          | 1-71 |
| Calculate Code Metrics (C/C++)                    | 1-72 |
| Settings                                          | 1-72 |
| Command-Line Information                          | 1-72 |
| Command/script to apply after the end of the code |      |
| verification (C/C++)                              | 1-73 |
| Settings                                          | 1-73 |
| Command-Line Information                          | 1-73 |
| Other (C)                                         | 1-74 |
| -extra-flags                                      | 1-74 |
| -c-extra-flags                                    | 1-74 |
| -cfe-extra-flags                                  | 1-75 |
| -il-extra-flags                                   | 1-75 |
| Termination functions (C)                         | 1-76 |
| Settings                                          | 1-76 |
| Command-Line Information                          | 1-76 |
| Initialization functions (C)                      | 1-77 |
| Settings                                          | 1-77 |
| Command-Line Information                          | 1-77 |
| Step functions (C)                                | 1-78 |
| Settings                                          | 1-78 |
| Tips                                              | 1-78 |
| Command-Line Information                          | 1-79 |
| Parameters (C)                                    | 1-80 |
| Settings                                          | 1-80 |
| Command-Line Information                          | 1-80 |
| Inputs (C)                                        | 1-82 |
| Settings                                          | 1-82 |

| Command-Line Information      | 1-82                 |
|-------------------------------|----------------------|
| Verify module (C)             | 1-84<br>1-84<br>1-84 |
| Option Descriptions for C++   | Code                 |
| Dialect (C++)                 |                      |
| Settings                      |                      |
| Dependencies                  |                      |
| Limitations                   | 2-4<br>2-5           |
| C++11 Extensions (C++)        |                      |
| Settings                      |                      |
| Dependencies                  | 2-7<br>2-7           |
|                               |                      |
| Source code language (C++)    | 2-8                  |
| Settings                      | 2-8                  |
| Command-Line Information      | 2-8                  |
| Block char16/32_t types (C++) | 2-9                  |
| Settings                      |                      |
| Dependencies                  |                      |
| Command-Line Information      | 2-9                  |
| Pack alignment value (C++)    | 2-10                 |
| Settings                      | 2-10                 |
| Dependencies                  | 2-10                 |
| Command-Line Information      | 2-10                 |
| Import folder (C++)           | 2-11                 |
| Settings                      | 2-11                 |
| Dependencies                  | 2-11                 |
| Command-Line Information      | 9_11                 |

| Ignore pragma pack directives (C++)                    | 2-12 $2-12$ |
|--------------------------------------------------------|-------------|
|                                                        | 2-12        |
| Dependencies                                           |             |
| Command-Line Information                               | 2-12        |
| Management of scope of 'for loop' variable index (C++) | 2-13        |
| Settings                                               | 2-13        |
| Command-Line Information                               | 2-13        |
| Management of wchar_t (C++)                            | 2-14        |
| Settings                                               | 2-14        |
| Command-Line Information                               | 2-14        |
| Set wchar_t to unsigned long (C++)                     | 2-15        |
| Settings                                               | 2-15        |
| Command-Line Information                               | 2-15        |
| Set size_t to unsigned long (C++)                      | 2-16        |
| Settings                                               | 2-16        |
| Command-Line Information                               | 2-16        |
| Ignore link errors (C++)                               | 2-17        |
| Settings                                               | 2-17        |
| Command-Line Information                               | 2-17        |
| Functions to stub (C++)                                | 2-18        |
| Settings                                               | 2-18        |
| Command-Line Information                               | 2-18        |
| Check MISRA C++ rules                                  | 2-20        |
| Settings                                               | 2-20        |
| Command-Line Information                               | 2-21        |
| Check JSF C++ rules                                    | 2-22        |
| Settings                                               | 2-22        |
| Tips                                                   | 2-23        |
| Command-Line Information                               | 2-23        |
| Files and folders to ignore (C++)                      | 2-24        |
| Settings                                               | 2-24        |
| Command-Line Information                               | 2-24        |

| Other (C++)                    | 2-25 |
|--------------------------------|------|
| -cpp-extra-flags flag          | 2-25 |
| -il-extra-flags flag           | 2-25 |
| Termination functions (C++)    | 2-26 |
| Settings                       | 2-26 |
| Tips                           | 2-26 |
| Command-Line Information       | 2-26 |
| Initialization functions (C++) | 2-28 |
| Settings                       | 2-28 |
| Command-Line Information       | 2-28 |
| Step functions (C++)           | 2-29 |
| Settings                       | 2-29 |
| Tips                           | 2-29 |
| Command-Line Information       | 2-29 |
| Parameters (C++)               | 2-31 |
| Settings                       | 2-31 |
| Command-Line Information       | 2-31 |
| Inputs (C++)                   | 2-33 |
| Settings                       | 2-33 |
| Command-Line Information       | 2-33 |
| Verify module (C++)            | 2-35 |
| Settings                       | 2-35 |
| Command-Line Information       | 2-35 |

| •          | Polyspace Command-Line Opti  | ons            |
|------------|------------------------------|----------------|
| 3          |                              |                |
| 4          | Che                          | $\mathbf{cks}$ |
| 4          |                              |                |
|            | Functions, Properties, and A | pps            |
| <b>5</b>   |                              |                |
| • -        | MISRA C 2                    | 012            |
| 6          |                              |                |
| <b>7</b> [ | Custom Coding Ru             | ıles           |
|            |                              |                |
|            | Group 1: Files               | 7-2            |
|            | Group 2: Preprocessing       | 7-3            |
|            | Group 3: Type definitions    | 7-4            |
|            | Group 4: Structures          | 7-5            |
|            | Group 5: Classes (C++)       | 7-6            |
|            | Group 6: Enumerations        | 7-7            |
|            | Group 7: Functions           | 7-8            |
|            | Group 8: Constants           | 7-9            |

| Group 9: Variables                 | 7-10 |
|------------------------------------|------|
| Group 10: Name spaces (C++)        | 7-11 |
| Group 11: Class templates (C++)    | 7-12 |
| Group 12: Function templates (C++) | 7-13 |

**Code Metrics** 

8

# **Option Descriptions**

- "Target operating system (C/C++)" on page 1-3
- "Target processor type (C/C++)" on page 1-5
- "Generic target options (C/C++)" on page 1-7
- "Dialect (C)" on page 1-12
- "Respect C90 standard (C)" on page 1-15
- "Sfr type support (C)" on page 1-16
- "Division round down (C/C++)" on page 1-17
- "Enum type definition (C/C++)" on page 1-18
- "Signed right shift (C/C++)" on page 1-19
- "Preprocessor definitions (C/C++)" on page 1-21
- "Disabled preprocessor definitions (C/C++)" on page 1-23
- "Code from DOS or Windows file system (C/C++)" on page 1-24
- "Command/script to apply to preprocessed files (C/C++)" on page 1-25
- "Include (C/C++)" on page 1-28
- "Include folders (C/C++)" on page 1-29
- "Constraint setup (C/C++)" on page 1-30
- "Functions to stub (C)" on page 1-31
- "Disable automatic concurrency detection (C/C++)" on page 1-32
- "Configure multitasking manually (C/C++)" on page 1-34
- "Entry points (C/C++)" on page 1-35
- "Critical section details (C/C++)" on page 1-37
- "Temporally exclusive tasks (C/C++)" on page 1-39
- "Check MISRA C:2004" on page 1-41
- "Check MISRA AC AGC" on page 1-44
- "Check MISRA C:2012" on page 1-47

- "Use generated code requirements (C)" on page 1-50
- "Check custom rules (C/C++)" on page 1-52
- "Files and folders to ignore (C)" on page 1-55
- "Effective boolean types (C)" on page 1-56
- "Allowed pragmas (C)" on page 1-59
- "Find defects (C/C++)" on page 1-60
- "Generate report (C/C++)" on page 1-62
- "Report template (C/C++)" on page 1-64
- "Output format (C/C++)" on page 1-67
- "Batch (C/C++)" on page 1-69
- "Add to results repository (C/C++)" on page 1-71
- "Calculate Code Metrics (C/C++)" on page 1-72
- "Command/script to apply after the end of the code verification (C/C++)" on page 1-73
- "Other (C)" on page 1-74
- "Termination functions (C)" on page 1-76
- "Initialization functions (C)" on page 1-77
- "Step functions (C)" on page 1-78
- "Parameters (C)" on page 1-80
- "Inputs (C)" on page 1-82
- "Verify module (C)" on page 1-84

# Target operating system (C/C++)

Specify the operating system of your target application. This option is available on the **Target & Compiler** node in the **Configuration** pane.

This information allows the corresponding system definitions to be used during preprocessing to analyze the included files properly.

A generic set of includes is provided with Polyspace<sup>®</sup>. These are automatically included when the operating system is set to no-predefined-OS or Linux. For projects developed for other operating systems, analyze these projects using the corresponding include files for that operating system.

## **Settings**

Default: no-predefined-OS

#### no-predefined-OS

Analyzes with a general operating system set up. Use with preprocessor macros (-U or -D) to specify the system flags at compilation time.

#### Linux

Analyzes with the Linux® system definitions.

#### Solaris

Analyzes with the Solaris<sup>TM</sup> system definitions.

This option requires you to add a path to the Solaris include folder in your project, or use the -I option at the command line.

#### VxWorks

Analyzes with the VxWorks® system definitions.

This option requires you to add a path to the VxWorks include folder in your project, or use the -I option at the command line.

#### Visual

Analyzes with the Visual Studio  $^{\text{@}}$  system definitions. Used for Microsoft  $^{\text{@}}$  Windows  $^{\text{@}}$  systems.

This option requires you to add a path to the Visual Studio include folder in your project, or use the -I option at the command line.

# **Dependencies**

Setting this parameter changes the available **Dialect** options. All options are available with the no-predefined-OS option. The other operating systems only show usable dialects for that system.

### **Command-Line Information**

Parameter: -0S-target

Value: no-predefined-OS | Linux | Solaris | VxWorks | Visual

Default: no-predefined-OS

Example: polyspace-bug-finder-nodesktop -OS-target Linux

#### See Also

```
"Target processor type (C/C++)" on page 1-5 | "Dialect (C)" on page 1-12 | "Dialect (C++)" on page 2-2
```

# **Related Examples**

"Specify Analysis Options"

# **More About**

· "Compile Operating System-Dependent Code"

# Target processor type (C/C++)

Specify the target processor type. This option is available on the **Target & Compiler** node in the **Configuration** pane.

This determines the size of fundamental data types and the endianess of the target machine. You can analyze code intended for an unlisted processor type using one of the other processor types, if they share common data properties.

# **Settings:**

Default: i386

You can modify some default attributes by selecting the browse button to the right of the **Target processor type** drop-down menu. The optional settings for each target are shown in [brackets] in the table.

| Target                          | char | short | int        | long | long<br>long | float | double  | long<br>double  | ptr             | sign of<br>char | endian | align         |
|---------------------------------|------|-------|------------|------|--------------|-------|---------|-----------------|-----------------|-----------------|--------|---------------|
| i386                            | 8    | 16    | 32         | 32   | 64           | 32    | 64      | 96              | 32              | signed          | Little | 32            |
| sparc                           | 8    | 16    | 32         | 32   | 64           | 32    | 64      | 128             | 32              | signed          | Big    | 64            |
| m68k /<br>ColdFire <sup>a</sup> | 8    | 16    | 32         | 32   | 64           | 32    | 64      | 96              | 32              | signed          | Big    | 64            |
| powerpc                         | 8    | 16    | 32         | 32   | 64           | 32    | 64      | 128             | 32              | unsigned        | Big    | 64            |
| c-167                           | 8    | 16    | 16         | 32   | 32           | 32    | 64      | 64              | 16              | signed          | Little | 64            |
| tms320c3x                       | 32   | 32    | 32         | 32   | 64           | 32    | 32      | 40 <sup>b</sup> | 32              | signed          | Little | 32            |
| sharc21x6                       | 32   | 32    | 32         | 32   | 64           | 32    | 32 [64] | 32 [64]         | 32              | signed          | Little | 32            |
| NEC - V850                      | 8    | 16    | 32         | 32   | 32           | 32    | 32      | 64              | 32              | signed          | Little | 32<br>[16, 8] |
| hc08 <sup>c</sup>               | 8    | 16    | 16<br>[32] | 32   | 32           | 32    | 32 [64] | 32 [64]         | 16 <sup>d</sup> | unsigned        | Big    | 32 [16]       |
| hc12                            | 8    | 16    | 16<br>[32] | 32   | 32           | 32    | 32 [64] | 32 [64]         | $32^{6}$        | signed          | Big    | 32 [16]       |
| mpc5xx                          | 8    | 16    | 32         | 32   | 64           | 32    | 32 [64] | 32 [64]         | 32              | signed          | Big    | 32 [16]       |

| Target             | char      | short  | int        | long                    | long<br>long | float | double  | long<br>double | ptr        | sign of<br>char | endian | align         |
|--------------------|-----------|--------|------------|-------------------------|--------------|-------|---------|----------------|------------|-----------------|--------|---------------|
| c18                | 8         | 16     | 16         | 32<br>[24] <sup>e</sup> | 32           | 32    | 32      | 32             | 16<br>[24] | signed          | Little | 8             |
| x86_64             | 8         | 16     | 32         | 64<br>[32] <sup>f</sup> | 64           | 32    | 64      | 128            | 64         | signed          | Little | 64 [32]       |
| mcpu<br>(Advanced) | 8<br>[16] | 8 [16] | 16<br>[32] | 32                      | 32<br>[64]   | 32    | 32 [64] | 32 [64]        | 16<br>[32] | signed          | Little | 32<br>[16, 8] |

- a. The M68k family (68000, 68020, etc.) includes the "ColdFire" processor
- b. Operations on long double values will be imprecise.
- c. Non ANSI C specified keywords and compiler implementation-dependent pragmas and interrupt facilities are not taken into account by this support
- d. All kinds of pointers (near or far pointer) have 2 bytes (hc08) or 4 bytes (hc12) of width physically.
- e. The c18 target supports the type short long as 24-bits.
- f. Use option -long-is-32bits to support Microsoft C/C++ Win64 target
- g. mcpu is a reconfigurable Micro Controller/Processor Unit target. You can use this type to configure one or more generic targets. For more information, see "Generic target options (C/C++)" on page 1-7.

# **Tips**

If your processor is not listed, use a similar processor that shares the same characteristics, or create an <code>mcpu</code> generic target processor. If your target processor does not match the characteristics of a processor described above, contact MathWorks<sup>®</sup> technical support for advice.

### **Command-Line Information**

Parameter: -target

Value:i386 | sparc | m68k | powerpc | c-167 | x86\_64 | tms320c3x |

sharc21x61 | necv850 | hc08 | hc12 | mpc5xx | c18 | mcpu

Default: i386

Example: polyspace-bug-finder-nodesktop -lang c -target m68k

## **Related Examples**

- "Specify Analysis Options"
- "Modify Predefined Target Processor Attributes"
- "Specify Generic Target Processors"

# Generic target options (C/C++)

The **Generic target options** dialog box is only available when you select a mcpu target for **Target processor type**. The **Target processor type** option is available on the **Target & Compiler** node in the **Configuration** pane.

Allows the specification of a generic "Micro Controller/Processor Unit" target. Use the dialog box to specify the name of a new mcpu target — e.g., MyTarget.

The generic target option is incompatible with either:

- Target operating system set to Visual
- Dialect set to visual\*

That new target is added to the **Target processor type** option list. The default characteristics of the new target are (using the *type [size, alignment]* format):

- char [8, 8]
- short [16, 16]
- int [16, 16]
- long [32, 32]
- long long [32, 32]
- float [32, 32]
- · double [32, 32]
- long double [32, 32]
- pointer [16, 16]
- · char is signed
- little-endian

Changing the genetic target has consequences for:

- · Detection of overflow
- Computation of sizeof objects

## **Command-Line Options**

When using the command line, specify your target with the other target specification options.

| Option         | Description                                                                                                    | Available<br>With | Example                                                                                                    |  |
|----------------|----------------------------------------------------------------------------------------------------|-------------------|----------------------------------------------------------------------------------------------------|--|
| -little-endian | Little-endian architectures are Less Significant byte First (LSF). For example: i386.  Specifies that the less significant byte of a short integer (e.g. 0x00FF) is stored at the first byte (0xFF) and the most significant byte (0x00) at the second | тери              | polyspace-bug-finder-<br>nodesktop -target mcpu -<br>little-endian                                                                                                    |  |
| him andian     | byte.                                                                                                    |                   | and the state of the state of t |  |
| -big-endian    | Big-endian<br>architectures are<br>Most Significant<br>byte First (MSF). For<br>example: SPARC,<br>m68k.                                                                                                    | mcpu              | polyspace-bug-finder-<br>nodesktop -target mcpu -<br>big-endian                                                                                                    |  |
|                | Specifies that the most significant byte of a short integer (e.g. 0x00FF) is stored at the first byte (0x00) and the less significant byte                                                                                                    |                   |                                                                                                    |  |
|                | (0xFF) at the second byte.                                                                                                    |                   |                                                                                                    |  |

| Option                                       | Description                                                                                                    | Available<br>With                 | Example                                                                               |  |
|----------------------------------------------|----------------------------------------------------------------------------------------------------|-----------------------------------|---------------------------------------------------------------------------------------|--|
| -default-sign-of-char<br>[signed   unsigned] | Specify default sign of char.  signed: Specifies that char is signed, overriding target's default.  unsigned: Specifies that char is unsigned, overriding target's default. | All targets                       | polyspace-bug-finder-<br>nodesktop -default-sign-<br>of-char unsigned -target<br>mcpu |  |
| -char-is-16bits                              | char defined as 16 bits and all objects have a minimum alignment of 16 bits  Incompatible with - short-is-8bits and -align 8                                                | mcpu                              | polyspace-bug-finder-<br>nodesktop -target mcpu -<br>char-is-16bits                   |  |
| -short-is-8bits                              | Define short as 8<br>bits, regardless of<br>sign                                                                                                    | mcpu                              | polyspace-bug-finder-<br>nodesktop -target mcpu -<br>short-is-8bits                   |  |
| -int-is-32bits                               | Define int as 32 bits, regardless of sign. Alignment is also set to 32 bits.                                                                                                | mcpu,<br>hc08,<br>hc12,<br>mpc5xx | polyspace-bug-finder-<br>nodesktop -target mcpu -<br>int-is-32bits                    |  |
| -long-is-32bits                              | Define long as 32 bits, regardless of sign. Alignment is also set to 32 bits.  If your project sets int to 64 bits, you cannot use this option.                             | All targets                       | polyspace-bug-finder-<br>nodesktop -target mcpu -<br>long-is-32bits                   |  |

| Option               | Description                                                                                                    | Available<br>With                                | Example                                                                  |
|----------------------|----------------------------------------------------------------------------------------------------|--------------------------------------------------|--------------------------------------------------------------------------|
| -long-long-is-64bits | Define long long<br>as 64 bits, regardless<br>of sign. Alignment is<br>also set to 64 bits.                                                                                                    | mcpu                                             | polyspace-bug-finder-<br>nodesktop -target mcpu -<br>long-long-is-64bits |
| -double-is-64bits    | Define double and long double as 64 bits, regardless of sign.                                                                                                    | mcpu,<br>sharc21x61<br>hc08,<br>hc12,<br>mpc5xx  | polyspace-bug-finder-<br>nodesktop -target mcpu -<br>double-is-64bits    |
| -pointer-is-24bits   | Define pointer as 24 bits, regardless of sign.                                                                                                    | c18                                              | polyspace-bug-finder-<br>nodesktop -target c18 -<br>pointer-is-24bits    |
| -pointer-is-32bits   | Define pointer as 32 bits, regardless of sign.                                                                                                    | mcpu                                             | polyspace-bug-finder-<br>nodesktop -target mcpu -<br>pointer-is-32bits   |
| -align [32 16 8]     | Specifies the largest alignment of struct or array objects to the 32, 16 or 8 bit boundaries.  Consequently, the array or struct storage is strictly determined by the size of the individual data objects without member and end padding. | mcpu, Only 16 or 32 bits for: hc08, hc12, mpc5xx | polyspace-bug-finder-<br>nodesktop -target mcpu -<br>align 16            |

**See Also** "Target processor type (C/C++)" on page 1-5

# **Related Examples**

• "Specify Generic Target Processors"

# **More About**

• "Common Generic Targets"

# Dialect (C)

Allow syntax associated with C language extensions. This option is available on the **Target & Compiler** node in the **Configuration** pane.

Using this option allows additional structure types as keywords of the language, such as sfr, sbit, and bit. These structures and associated semantics are part of the compiler that extends the ANSI® C language.

# **Settings**

```
Default: none
none
   Analysis allows only ANSI C standard syntax.
qnu4.6
   Analysis allows GCC 4.6 dialect syntax.
gnu4.7
   Analysis allows GCC 4.7 dialect syntax.
   For more information, see "Limitations" on page 1-13.
qnu4.8
   Analysis allows GCC 4.8 dialect syntax.
   For more information, see "Limitations" on page 1-13.
gnu4.9
   Analysis allows GCC 4.9 dialect syntax.
   For more information, see "Limitations" on page 1-13.
clang3.5
   Analysis allows Clang 3.5 dialect syntax.
   The Clang attribute (vector size()) is not supported.
visual10
   Analysis allows Microsoft Visual C++® 2010 syntax.
```

#### visual11.0

Analysis allows Microsoft Visual C++ 2012 syntax.

#### visual12.0

Analysis allows Microsoft Visual C++ 2013 syntax.

#### kei1

Analysis allows non-ANSI C syntax and semantics associated with the Keil<sup>™</sup> products from ARM (www.keil.com).

iar

Analysis allows non-ANSI C syntax and semantics associated with the compilers from IAR Systems (www.iar.com).

# Dependency

This parameter is dependent on the value of **Target operating system**. The dialect options work only with the applicable operating systems. You can use every dialect with the **Target operating system** option, no-predefined-OS.

### Limitations

Polyspace does not support certain aspects of the GNU® dialects 4.7 and later. These limitations can cause compilation errors, incomplete results, or false positives.

· Vector types and attributes — Not supported, ignored.

Workaround: To reduce compilation issues

- At the command line, use the option -D \_EMMINTRIN\_H\_INCLUDED -D XMMINTRIN H INCLUDED.
- In the Polyspace environment, in **Macros > Preprocessor definitions**, add two rows: \_EMMINTRIN\_H\_INCLUDED and \_XMMINTRIN\_H\_INCLUDED.
- · Visibility attributes Not supported, ignored.

Workaround: Remove all attributes during preprocessing,

- At the command line, use the option -D \_\_attribute\_\_(x)=.
- In the Polyspace environment, in Macros > Preprocessor definitions, add a row: \_\_attribute\_\_(x)=.

- **Complex types** Only floating complex types supported, integral complex types cause an error.
- Using built-in library function on complex types Not supported, stubbed during analysis. Calls to these functions return variables with full ranges.

*Workaround*: To make the analysis more precise, add an include file that defines the functions for complex variables.

• Computed goto — Not supported.

Bug Finder ignores the goto.

- **Nested functions** Not supported, causes an error.
- Using built-in library functions on atomic operators Not supported, Polyspace stubs the functions. This limitation can cause imprecise results.
- \* IEEE® floating point library functions Not supported, causes compilation error.

This limitation includes isnan, isnanf, isnanl, isinf, isinff, isinfl, isnormal, and isfinite.

## **Command-Line Information**

```
Parameter: -dialect
```

 $\mathbf{Value:} \ \mathsf{none} \ \mid \ \mathsf{gnu4.6} \ \mid \ \mathsf{gnu4.7} \ \mid \ \mathsf{gnu4.8} \ \mid \ \mathsf{gnu4.9} \ \mid \ \mathsf{clang3.5} \ \mid \ \mathsf{visual10}$ 

| visual11.0 | visual12.0 | keil | iar

Default: none

Example: polyspace-bug-finder-nodesktop -lang c -sources

"file1.c,file2.c" -OS-target Linux -dialect gnu4.6

# See Also

"Target operating system (C/C++)" on page 1-3 | "Target processor type (C/C++)" on page 1-5

# **Related Examples**

• "Analyze Keil or IAR Dialects"

# Respect C90 standard (C)

Restrict the analysis to the C language specified in the ANSI C standard (ISO/IEC 9899:1990). Any language extensions added after the C90 standard will generate compilation errors.

# **Settings**

Default: Off

Off

Allow C99 language extensions.

On

Restrict the analysis to the C90 standard. Code must conform to the ANSI C standard (ISO/IEC 9899:1990).

## **Dependencies**

If you enable this option, the Dialect settings keil and iar are disabled.

### **Command-Line Information**

Parameter: -no-language-extensions

Default: off

Example: polyspace-bug-finder-nodesktop -lang c -no-language-

extensions

# Sfr type support (C)

Specify the sfr types. This option is available on the **Target & Compiler** node in the **Configuration** pane.

If the code uses sfr keywords, you must declare each sfr type using this option.

# Settings

#### No Default

List each sfr name and its size in bits.

# Dependency

Setting Dialect to keil or iar enables this parameter.

### **Command-Line Information**

```
Parameter: -sfr-types sfr name=size in bits,...
```

No Default

Name Value: an sfr name Size Value: 8 | 16 | 32

Example: polyspace-bug-finder-nodesktop -lang c -dialect iar -sfr-

types sfr=8,sfr32=32,sfrb=16 ...

# Division round down (C/C++)

Specify how division and modulus of a negative numbers is interpreted by the analysis. This option is available on the **Target & Compiler** node in the **Configuration** pane.

The ANSI standard stipulates that "if either operand of / or % is negative, whether the result of the / operator, is the largest integer less or equal than the algebraic quotient or the smallest integer greater or equal than the quotient, is implementation defined, same for the sign of the % operator".

Note: a = (a / b) \* b + a % b is always true.

# **Settings**

Default: Off

Off

If either operand of / or % is negative, the result of the / operator is the smallest integer greater or equal than the algebraic quotient. The result of the % operator is deduced from a % b = a - (a / b) \* b

Example: assert(-5/3 == -1 && -5%3 == -2); is true.

On

If either operand / or % is negative, the result of the / operator is the largest integer less or equal than the algebraic quotient. The result of the % operator is deduced from a % b = a - (a / b) \* b.

Example: assert(-5/3 == -2 && -5%3 == 1); is true.

### **Command-Line Information**

Parameter: -div-round-down

**Default:** Off

Example: polyspace-bug-finder-nodesktop -div-round-down

# Enum type definition (C/C++)

Allow the analysis to use different base types to represent an enumerated type, depending on the enumerator values and the selected definition. When using this option, each enum type is represented by the smallest integral type that can hold its enumeration values.

This option is available on the **Target & Compiler** node in the **Configuration** pane.

# Settings

Default: defined-by-standard

defined-by-standard

Uses the signed integer type for all dialects except gnu.

For the gnu dialects, it uses the first type that can hold all of the enumerator values from the following list: signed int, unsigned int, signed long, unsigned long, signed long long, unsigned long.

auto-signed-first

Uses the first type that can hold all of the enumerator values from the following list: signed char, unsigned char, signed short, unsigned short, signed int, unsigned int, signed long, unsigned long, signed long long, unsigned long long.

auto-unsigned-first

Uses the first type that can hold all of the enumerator values from the following lists:

- If enumerator values are positive: unsigned char, unsigned short, unsigned int, unsigned long, unsigned long long.
- If one or more enumerator values are negative: signed char, signed short, signed int, signed long, signed long long.

# **Command-Line Information**

Parameter: -enum-type-definition

 ${\bf Value:} \ {\bf defined-by-standard} \ | \ {\bf auto-signed-first} \ | \ {\bf auto-unsigned-first}$ 

Default: signed-int

Example: polyspace-bug-finder-nodesktop -enum-type-definition auto-

signed-first

# Signed right shift (C/C++)

Choose between arithmetical and logical computation. This option is available on the **Target & Compiler** node in the **Configuration** pane.

This option does not modify compile-time expressions. For more details, see "Limitation" on page 1-19.

# Settings

Default: Arithmetical

Arithmetical

The sign bit remains:

$$(-4) >> 1 = -2$$
  
 $(-7) >> 1 = -4$   
 $7 >> 1 = 3$ 

Logical

0 replaces the sign bit

```
(-4) >> 1 = (-4U) >> 1 = 2147483646
(-7) >> 1 = (-7U) >> 1 = 2147483644
7 >> 1 = 3
```

### Limitation

In compile-time expressions, this Polyspace option does not change the standard behavior for right shifts.

For example, consider this right shift expression:

```
int arr[((-4) >> 20)];
```

The compiler computes array sizes, so the expression (-4) >> 20 is evaluated at compilation time. Logically, this expression is equivalent to 4095. However, arithmetically, the result is -1. This statements causes a compilation error (arrays cannot have negative size) because the standard right-shift behavior for signed integers is arithmetic.

# **Command-Line Information**

When using the command line, arithmetic is the default computation mode. When this option is set, logical computation is performed.

Parameter: -logical-signed-right-shift

Example: polyspace-bug-finder-nodesktop -logical-signed-right-shift

# Preprocessor definitions (C/C++)

Define macro compiler flags. This option is available on the **Macros** node in the **Configuration** pane.

Depending on your **Target operating system**, some compiler flags are defined by default. Use this option to define flags that are not already defined.

### Settings

#### No Default

Using the button, add a row for the macro flag you want to define. The flag must be in the format *Flag=Value*. If you want Polyspace to ignore the flag, leave the *Value* blank.

For example:

- name1=name2 replaces all instances of name1 by name2.
- name= instructs the software to ignore name.
- name with no equals sign or value replaces all instances of name by 1.

# **Tips**

Sometimes, your source code contains non-ANSI extension keywords. Although your compiler supports the keywords, Polyspace does not support them. To avoid compilation errors caused by an unsupported keyword, use this option to replace all occurrences of the keyword with a blank string in preprocessed code. The replacement occurs only for the purposes of the analysis. Your original source code remains intact.

For example, if your compiler supports the \_\_far keyword, to avoid compilation errors:

- In the user interface, enter \_\_\_far=.
- · On the command line, use the flag -D \_\_far.

The software replaces the \_\_far keyword with a blank string during preprocessing. For example:

```
int __far* pValue;
```

```
is converted to:
```

```
int * pValue;
```

### **Command-Line Information**

You can specify only one flag with each  $\,$  -D option. However, you can specify the option multiple times.

Parameter: -D
No Default

Value: flag=value

Example: polyspace-bug-finder-nodesktop -D HAVE\_MYLIB -D int32\_t=int

### **See Also**

"Disabled preprocessor definitions (C/C++)" on page 1-23

# Disabled preprocessor definitions (C/C++)

Disable macro compiler flags. This option is available on the **Macros** node in the **Configuration** pane.

Some **Target operating system** settings enable macro compilation flags by default. This option allows you disable these macros.

# **Settings**

#### No Default

Using the button, add a new row for each macro flag being disabled.

### **Command-Line Information**

You can specify only one flag with each -U option. However, you can specify the option multiple times.

Parameter: -U No Default Value: flag

Example: polyspace-bug-finder-nodesktop -U HAVE\_MYLIB -U USE\_COM1

# See Also

"Preprocessor definitions (C/C++)" on page 1-21

# Code from DOS or Windows file system (C/C++)

Specify that DOS or Windows files are in analysis. This option is available on the **Environment Settings** node in the **Configuration** pane.

Use this options if the contents of the **Include** or **Source** folder come from a DOS or Windows file system. It deals with upper/lower case sensitivity and control character issues.

# Settings

#### Default: On

On

Analysis understands file names and include paths for Windows/DOS files

For example, with this option,

```
#include "..\mY_TEst.h"^M
#include "..\mY_other_FILE.H"^M
resolves to:
#include "../my_test.h"
#include "../my_other_file.h"
```

Off

Characters are not controlled for files names or paths.

# **Command-Line Information**

```
Parameter: -dos
Default: Off
Example: polyspace-bug-finder-nodesktop -dos -I ./
my copied include dir -D test=1
```

# Command/script to apply to preprocessed files (C/C++)

Specify a command or script to run on each source file after the preprocessing phase. This option is available on the **Environment Settings** node in the **Configuration** pane.

The command must be designed to process the standard output from preprocessing and produce its results in accordance with that standard output. Additionally, It is important to preserve the number of lines in the preprocessed file. Adding a line or removing one could result in some unpredictable behavior on the location of checks and macros in the Polyspace user interface.

**Note:** The Compilation Assistant is automatically disabled when you specify this option.

## Settings

#### No Default

Enter full path to the command or script, or click to navigate to the location of the command or script. After the verification, this script will be executed.

# **Tips**

• For a Perl script, in Windows, specify the full path to the Perl executable followed by the full path to the script.

For example:

- To specify a Perl command that replaces all instances of the far keyword, enter matlabroot\sys\perl\win32\bin\perl.exe -p -e "s/far//g".
- To specify a Perl script replace\_keyword.pl that replaces all instances of a keyword, enter matlabroot\sys\perl\win32\bin\perl.exe
   <absolute path>\replace keyword.pl.

Here, matlabroot is the location of the current MATLAB® installation such as C: \Program Files\MATLAB\R2015b\ and  $<absolute_path>$  is the location of the Perl script.

· Use this Perl script as template. The script removes all instances of the far keyword.

```
#!/usr/bin/perl
binmode STDOUT;

# Process every line from STDIN until EOF
while ($line = <STDIN>)
{

    # Remove far keyword
    $line =~ s/far//g;

    # Print the current processed line to STDOUT
    print $line;
}
```

You can use Perl regular expressions to perform substitutions. For instance, you can use the following expressions.

| Expression | Meaning                                                           |
|------------|-------------------------------------------------------------------|
|            | Matches any single character except newline                       |
| [a-z0-9]   | Matches any single letter in the set a-z, or digit in the set 0-9 |
| [^a-e]     | Matches any single letter not in the set a-e                      |
| \ d        | Matches any single digit                                          |
| \w         | Matches any single alphanumeric character or _                    |
| x?         | Matches 0 or 1 occurrence of x                                    |
| x*         | Matches 0 or more occurrences of x                                |
| x+         | Matches 1 or more occurrences of x                                |

For complete list of regular expressions, see Perl documentation.

### **Command-Line Information**

```
Parameter: -post-preprocessing-command Value: Path to executable file or command in quotes No Default
```

Example in Windows: polyspace-bug-finder-nodesktop -sources file\_name -post-preprocessing-command "C:\Program Files\MATLAB\R2015b\sys\perl\win32\bin\perl.exe" "C:\My Scripts\replace keyword.pl"

### **See Also**

"Command/script to apply after the end of the code verification (C/C++)" on page 1-73

# **Related Examples**

• "Specify Analysis Options"

# Include (C/C++)

Specify files to be included by each C file involved in the analysis. This option is available on the **Environment Settings** node in the **Configuration** pane

# **Settings**

#### No Default

Specify the file name to be included in every C file involved in the analysis.

Polyspace still acts on other directives such as #include <include\_file.h>.

## **Tips**

If you have compilation problems because Polyspace does not recognize certain keywords specific to your compiler, you can define the keywords in a header file and provide the header file with this option.

## **Command-Line Information**

Parameter: -include

**Default:** None

Value: file (Use -include multiple times for multiple files)

Example: polyspace-bug-finder-nodesktop -include `pwd`/sources/

a\_file.h -include /inc/inc\_file.h

# Include folders (C/C++)

View the include folders used for verification.

- To add include folders, on the Project Browser, right-click your project. Select Add Source.
- To view the include folders that you used, with your results open, select Window > Show/Hide View > Configuration. Under the node Environment Settings, you see the folders listed under Include folders.

## **Settings**

This is a read-only option available only when viewing results. Unlike other options, you do not specify include folders on the **Configuration** pane. Instead, you add your include folders on the **Project Browser** pane.

# **Command-Line Information**

Parameter: - I Value: Folder name

Example: polyspace-bug-finder-nodesktop -I /com1/inc -I /com1/sys/inc

### **See Also**

-I | "Include (C/C++)" on page 1-28

# Constraint setup (C/C++)

Specify range for global variables, function inputs and return values of stubbed functions using a **Data Range Specifications** template file. The template file can be either a text or an XML file. This option is available on the **Inputs & Stubbing** node in the **Configuration** pane.

# **Settings**

#### No Default

Enter full path to the template file. Alternately, click **Specifications** wizard. This wizard allows you to generate a template file or navigate to an existing template file.

#### **Command-Line Information**

Parameter: -data-range-specifications

Value: file No Default

Example: polyspace-code-prover-nodesktop -sources file\_name -data-range-specifications "C:\DRS\range.txt"

### See Also

"Functions to stub (C)" on page 1-31 | "Ignore default initialization of global variables (C/C++)"

# **Related Examples**

- "Specify Analysis Options"
- "Specify Constraints"

# **More About**

"Constraints"

# Functions to stub (C)

Specify functions that you want the software to stub. This option is available on the **Inputs & Stubbing** node in the **Configuration** pane.

# **Settings**

#### No Default

Click to add a field. Enter function name.

#### **Command-Line Information**

Parameter: -functions-to-stub

No Default

Value: function1[,function2[,...]]

Example: polyspace-bug-finder-nodesktop -sources file\_name -

functions-to-stub function 1, function 2

# **Related Examples**

• "Specify Analysis Options"

# Disable automatic concurrency detection (C/C++)

Deactivate the automatic concurrency detection for POSIX and VxWorks threading functions. This option turns off the automatic multitasking detection. If you want to manually model your multitasking program, see "Configure multitasking manually (C/C++)" on page 1-34.

This option is on the **Multitasking** node in the **Configuration** pane.

# **Settings**

**Default:** Off

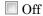

Use pthread primitives to automatically detect your program's multitasking model. Supported pthread primitives are:

 $POSIX^{\mathbb{R}}$ 

- pthread\_create
- pthread\_mutex\_lock
- pthread\_mutex\_unlock

**VxWorks** 

- taskSpawn
- semTake
- · semGive

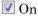

Do not detect multitasking in your code.

If you want to manually configure your multitasking model, see "Configure multitasking manually (C/C++)" on page 1-34.

### **Command-Line Information**

Parameter: -disable-concurrency-detection

 $\textbf{Example:} \ \, \textbf{polyspace-bug-finder-nodesktop -sources} \ \, \textbf{\it file\_name -disable-concurrency-detection} \\$ 

### **See Also**

"Entry points (C/C++)" on page 1-35 | "Critical section details (C/C++)" on page 1-37 | "Temporally exclusive tasks (C/C++)" on page 1-39

# **Related Examples**

- "Modeling Multitasking Code"
- "Set Up Multitasking Analysis Manually"
- "Review Concurrency Defects"

# Configure multitasking manually (C/C++)

Specify whether your code is a multitasking application. This option allows you to manually configure the multitasking structure for Polyspace. If you use POSIX or VxWorks pthread primitives, Polyspace can detect the multitasking. See "Disable automatic concurrency detection (C/C++)" on page 1-32.

This option is on the **Multitasking** node in the **Configuration** pane.

# Settings

Default: Off

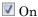

The code is intended for a multitasking application.

Off

The code is not intended for a multitasking application.

#### **Command-Line Information**

There is no single command-line option to turn on multitasking verification. By using the -entry-points option, you turn on multitasking verification.

#### See Also

"Disable automatic concurrency detection (C/C++)" on page 1-32 | "Entry points (C/C++)" on page 1-35 | "Critical section details (C/C++)" on page 1-37 | "Temporally exclusive tasks (C/C++)" on page 1-39

# **Related Examples**

- "Set Up Multitasking Analysis Manually"
- "Review Concurrency Defects"

# Entry points (C/C++)

Specify functions that serve as entry points to your code. Use this option when your code is intended for multitasking. This option is available on the **Multitasking** node in the **Configuration** pane.

## Settings

#### No Default

Click to add a field. Enter function name.

# **Dependencies**

This option is enabled only if you select the **Multitasking** box.

## **Tips**

- If a function func models cyclic tasks or interrupts that can run zero or more times, to specify the multiple cycles for Polyspace:
  - 1 Create a new function newFunc of the form

```
void newFunc (void)
```

2 In the body of newFunc, call func inside a loop with unspecified number of runs. Make the loop control variable volatile int. For example:

```
void newFunc(void) {
  volatile int randomValue = 0;
  while(randomValue) {
    func();
  }
}
```

**3** Specify newFunc as entry point.

## **Command-Line Information**

```
Parameter: -entry-points
No Default
```

```
Value: function1[,function2[,...]]
Example: polyspace-bug-finder-nodesktop -sources file_name -entry-
points func_1,func_2
```

### See Also

"Critical section details (C/C++)" on page 1-37 | "Temporally exclusive tasks (C/C++)" on page 1-39

# **Related Examples**

- "Specify Analysis Options"
- "Set Up Multitasking Analysis Manually"
- "Review Concurrency Defects"

# Critical section details (C/C++)

When verifying multitasking code, Polyspace considers that a critical section lies between calls to a lock function and an unlock function. Specify the two function names. This option is available on the **Multitasking** node in the **Configuration** pane.

When a task my\_task calls a lock function my\_lock, other tasks calling my\_lock must wait until my\_task calls the corresponding unlock function.

### Settings

#### No Default

Click to add a field.

- In **Starting procedure**, enter name of lock function.
- In **Ending procedure**, enter name of unlock function.

# **Dependencies**

This option is enabled only if you select the **Multitasking** box.

# Tips

• For function calls that begin and end critical sections, Polyspace ignores the function arguments.

For instance, Polyspace treats the two code sections below as the same critical section.

| Starting procedure: func_begin                                                             | Starting procedure: func_begin                                                             |
|--------------------------------------------------------------------------------------------|--------------------------------------------------------------------------------------------|
| Ending procedure: func_end                                                                 | Ending procedure: func_end                                                                 |
| <pre>void my_task() {    my_lock(1);    /* Critical section code */    my_unlock(1);</pre> | <pre>void my_task() {    my_lock(2);    /* Critical section code */    my_unlock(2);</pre> |

### **Command-Line Information**

Parameter: -critical-section-begin | -critical-section-end

#### No Default

```
Value: function1:cs1[,function2:cs2[,...]]
Example: polyspace-bug_finder-nodesktop -sources file_name -critical-section-begin func_begin:cs1 -critical-section-end func_end:cs1
```

#### See Also

#### **Polyspace Analysis Options**

"Configure multitasking manually (C/C++)" on page 1-34 | "Entry points (C/C++)" on page 1-35 | "Temporally exclusive tasks (C/C++)" on page 1-39

#### **Polyspace Results**

Data race | Data race including atomic operations

# **Related Examples**

- · "Specify Analysis Options"
- "Set Up Multitasking Analysis Manually"
- "Review Concurrency Defects"

# Temporally exclusive tasks (C/C++)

Specify functions that cannot execute concurrently. The execution of the functions cannot overlap with each other. Use this option to implement temporal exclusion in multitasking code. This option is available on the **Multitasking** node in the **Configuration** pane.

## Settings

#### No Default

Click to add a field. In each field, enter a space-separated list of functions. Polyspace considers that the functions in the list cannot execute concurrently.

# **Dependencies**

This option is enabled only if you select the **Multitasking** box.

#### **Command-Line Information**

For the command-line option, create a temporal exclusions file in the following format:

- · On each line, enter one group of temporally excluded tasks.
- Within a line, the tasks are separated by spaces.

Parameter: -temporal-exclusions-file

No Default

Value: Name of temporal exclusions file

 $\textbf{Example:} \ \texttt{polyspace-bug-finder-nodesktop-sources} \ \textit{file\_name-temporal-}$ 

exclusions-file "C:\exclusions\_file.txt"

#### See Also

### **Polyspace Analysis Options**

"Configure multitasking manually (C/C++)" on page 1-34 | "Entry points (C/C++)" on page 1-35 | "Critical section details (C/C++)" on page 1-37

### **Polyspace Results**

Data race | Data race including atomic operations

# **Related Examples**

- "Specify Analysis Options"
- "Set Up Multitasking Analysis Manually"
- "Review Concurrency Defects"

# Check MISRA C:2004

Specify whether to check for violation of MISRA  $C^{\circledast}$ :2004 rules. Each value of the option corresponds to a subset of rules to check. This option is available on the **Coding Rules** & **Code Metrics** node in the **Configuration** pane. For projects with mixed C and C++ code, the MISRA C:2004 checker analyzes only .c files.

After analysis, the **Results Summary** pane lists the coding rule violations. On the **Source** pane, for every coding rule violation, Polyspace assigns a ♥ symbol to the keyword or identifier relevant to the violation.

## Settings

Default: required-rules

required-rules

Check required coding rules.

all-rules

Check required and advisory coding rules.

#### SQ0-subset1

Check only a subset of MISRA C rules. In Polyspace Code Prover<sup>™</sup>, observing these rules can reduce the number of unproven results. For more information, see "Software Quality Objective Subsets (C:2004)".

#### SQ0-subset2

Check a subset of rules including SQO-subset1 and some additional rules. In Polyspace Code Prover, observing these rules can further reduce the number of unproven results. For more information, see "Software Quality Objective Subsets (C:2004)".

#### custom

Specify coding rules to check. Click to create a coding rules file. After creating and saving the file, to reuse it for another project, do one of the following:

- Enter full path to the file in the space provided.
- · Click Loload the file.

Format of the custom file:

```
rule number off|on
Use # to enter comments in the file. For example:
10.5 off # rule 10.5: type conversion
17.2 on # rule 17.2: pointers
```

# Dependency

For C++ projects that contain .c and .cpp files, you can only select this option if you have set Source code language > C-CPP.

# **Tips**

- To reduce unproven results in Polyspace Code Prover:
  - 1 Find coding rule violations in SQO-subset1. Fix your code to address the violations and rerun verification.
  - **2** Find coding rule violations in SQO-subset2. Fix your code to address the violations and rerun verification.
- Checking for certain coding rules can cause the analysis to run longer than usual. To check these rules, Polyspace Bug Finder™ must check for certain defects, too. For faster analysis, you can disable the checking of these rules if you want.

For more information, see "Rules to Disable for Faster Analysis".

### **Command-Line Information**

Parameter: -misra2

Value: required-rules | all-rules | SQO-subset1 | SQO-subset2 | file

Default: required-rules

Example: polyspace-bug-finder-nodesktop -sources file name -misra2

all-rules

# See Also

"Files and folders to ignore (C)" on page 1-55

## **Related Examples**

• "Specify Analysis Options"

- "Activate Coding Rules Checker"
- "Select Specific MISRA or JSF Coding Rules"

# **More About**

- "Polyspace MISRA C 2004 and MISRA AC AGC Checkers"
- "Software Quality Objective Subsets (C:2004)"

# **Check MISRA AC AGC**

Specify whether to check for violation of rules specified by MISRA AC AGC Guidelines for the Application of MISRA-C:2004 in the Context of Automatic Code Generation. Each value of the option corresponds to a subset of rules to check. This option is available on the Coding Rules & Code Metrics node in the Configuration pane. For projects with mixed C and C++ code, the MISRA AC AGC checker analyzes only .c files.

After analysis, the **Results Summary** pane lists the coding rule violations. On the **Source** pane, for every coding rule violation, assigns a ♥ symbol to the keyword or identifier relevant to the violation.

## Settings

Default: OBL-rules

OBL-rules

Check required coding rules.

OBL-REC-rules

Check required and recommended rules.

all-rules

Check required, recommended and readability-related rules.

SQ0-subset1

Check a subset of rules. In Polyspace Code Prover, observing these rules can reduce the number of unproven results. For more information, see "Software Quality Objective Subsets (AC AGC)".

SQ0-subset2

Check a subset of rules including SQO-subset1 and some additional rules. In Polyspace Code Prover, observing these rules can further reduce the number of unproven results. For more information, see "Software Quality Objective Subsets (AC AGC)".

custom

Specify coding rules to check. Click to create a coding rules file.

After creating and saving the file, to reuse it for another project, do one of the following:

- Enter full path to the file in the space provided.
- · Click Edit Click to load the file.

Format of the custom file:

```
rule number off|on
Use # to enter comments in the file. For example:

10.5 off # rule 10.5: type conversion
17.2 on # rule 17.2: pointers
```

# Dependency

For C++ projects that contain .c and .cpp files, you can only select this option if you have set Source code language > C-CPP.

## **Tips**

- · To reduce unproven results in Polyspace Code Prover:
  - 1 Find coding rule violations in SQO-subset1. Fix your code to address the violations and rerun verification.
  - **2** Find coding rule violations in SQO-subset2. Fix your code to address the violations and rerun verification.
- Checking for certain coding rules can cause the analysis to run longer than usual. To
  check these rules, Polyspace Bug Finder must check for certain defects, too. For faster
  analysis, you can disable the checking of these rules if you want.

For more information, see "Rules to Disable for Faster Analysis".

### **Command-Line Information**

```
Parameter: -misra-ac-agc
```

Value: OBL-rules | OBL-REC-rules | all-rules | SQO-subset1 | SQO-subset2 |

file

Default: OBL-rules

**Example:** polyspace-bug-finder-nodesktop -sources *file\_name* -misra-acage all-rules

# **Related Examples**

- "Specify Analysis Options"
- · "Activate Coding Rules Checker"
- "Select Specific MISRA or JSF Coding Rules"

### More About

- "Polyspace MISRA C 2004 and MISRA AC AGC Checkers"
- "MISRA C:2004 and MISRA AC AGC Coding Rules"
- "Software Quality Objective Subsets (AC AGC)"

# Check MISRA C:2012

Specify whether to check for violations of MISRA C:2012 guidelines. Each value of the option corresponds to a subset of guidelines to check. This option is available on the **Coding Rules & Code Metrics** node in the **Configuration** pane. For projects with mixed C and C++ code, the MISRA C:2012 checker analyzes only .c files.

After analysis, the **Results Summary** pane lists the coding rule violations. On the **Source** pane, for every coding rule violation, Polyspace assigns a ♥ symbol to the keyword or identifier relevant to the violation.

# **Settings**

Default: mandatory-required

mandatory-required

Check mandatory and required guidelines.

mandatory

Check mandatory guidelines.

all

Check mandatory, required, and advisory guidelines.

#### SQ0-subset1

Check only a subset of guidelines. In Polyspace Code Prover, observing these rules can reduce the number of unproven results. For more information, see "Software Quality Objective Subsets (C:2012)".

#### SQ0-subset2

Check a subset of guidelines, SQO-subset1, plus some additional rules. In Polyspace Code Prover, observing these rules can further reduce the number of unproven results. For more information, see "Software Quality Objective Subsets (C:2012)".

#### custom

Specify guidelines to check. Click to create a coding rules file. Save the file. To reuse it for another project, do one of the following:

Enter full path to the file in the space provided.

```
· Click to load the file.
```

Custom file format:

```
rule number off|on
Use # to enter comments in the file. For example:
10.5 off # rule 10.5: essential type model
17.2 on # rule 17.2: functions
```

# Dependency

For C++ projects that contain .c and .cpp files, you can only select this option if you have set Source code language > C-CPP.

## **Tips**

- To reduce unproven results in Polyspace Code Prover:
  - 1 Find coding rule violations in SQO-subset1. Fix your code to address the violations and rerun verification.
  - **2** Find coding rule violations in **SQO-subset2**. Fix your code to address the violations and rerun verification.
- Checking for certain coding rules can cause the analysis to run longer than usual. To
  check these rules, Polyspace Bug Finder must check for certain defects, too. For faster
  analysis, you can disable the checking of these rules if you want.

For more information, see "Rules to Disable for Faster Analysis".

#### **Command-Line Information**

```
Parameter: -misra3
```

Value: mandatory | mandatory-required | all | SQO-subset1 | SQO-subset2 | file

Default: mandatory-required

**Example:** polyspace-bug-finder-nodesktop -lang c -sources *file\_name* -misra3 mandatory-required

### See Also

"Files and folders to ignore (C)" on page 1-55

# **Related Examples**

- "Specify Analysis Options"
- "Activate Coding Rules Checker"
- "Select Specific MISRA or JSF Coding Rules"

### More About

- "Polyspace MISRA C:2012 Checker"
- "Software Quality Objective Subsets (C:2012)"

# Use generated code requirements (C)

Specify whether to use the MISRA C:2012 categories for automatically generated code. This option changes which rules are mandatory, required, or advisory. This option is available on the **Coding Rules & Code Metrics** node in the **Configuration** pane.

# **Settings**

**Default:** Off (On for analyses started from the Simulink<sup>®</sup> plug-in.)

#### Off

Use the normal categories (mandatory, required, advisory) for MISRA C:2012 coding guideline checking.

#### On

Use the generated code categories (mandatory, required, advisory, readability) for MISRA C:2012 coding guideline checking.

For analyses started from the Simulink plug-in, this option is the default value.

#### Category changed to Advisory

These rules are changed to advisory:

- 5.3
- 7.1
- 8.4, 8.5, 8.14
- 10.1, 10.2, 10.3, 10.4, 10.6, 10.7, 10.8
- 14.4, 14.4
- 15.2, 15.3
- 16.1, 16.2, 16.3, 16.4, 16.5, 16.6, 16.7
- · 20.8

#### Category changed to Readability

These guidelines are changed to readability:

• Dir 4.5

- 2.3, 2.4, 2.5, 2.6, 2.7
- 5.9
- 7.2, 7.3
- 9.2, 9.3, 9.5
- 11.9
- 13.3
- 14.2
- 15.7
- 17.5, 17.7, 17.8
- · 18.5
- 20.5

# Dependency

To use this option, first select the Check MISRA C:2012 option.

## **Command-Line Information**

Parameter: -misra3-agc-mode

Default: Off

Example: polyspace-bug-finder-nodesktop -sources file\_name -misra3

all -misra3-agc-mode

### See Also

"Files and folders to ignore (C)" on page 1-55 | "Check MISRA C:2012" on page 1-47

## **Related Examples**

- "Specify Analysis Options"
- · "Activate Coding Rules Checker"

### **More About**

• "Polyspace MISRA C:2012 Checker"

# Check custom rules (C/C++)

Define naming conventions for identifiers and check your code against them. This option is available on the **Coding Rules & Code Metrics** node in the **Configuration** pane.

After analysis, the **Results Summary** pane lists violations of the naming conventions. On the **Source** pane, for every violation, Polyspace assigns a v symbol to the keyword or identifier relevant to the violation.

# **Settings**

Default: Off

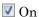

Polyspace matches identifiers in your code against text patterns you define. Define the text patterns in a custom coding rules file. To create a coding rules file,

- Use the custom rules wizard:
  - Click Edit The New File window opens.
  - From the drop-down list **Set the following state to all Custom C**, select Off. Click **Apply**.
  - **3** For every custom rule you want to check:
    - a Select On .
    - **b** In the **Convention** column, enter the error message you want to display if the rule is violated.

For example, for rule 4.3, All struct fields must follow the specified pattern, you can enter All struct fields must begin with s\_. This message appears on the Result Details pane if:

- You specify the Pattern as s\_[A-Za-z0-9\_]+.
- · A structure field in your code does not begin with S\_.
- c In the Pattern column, enter the text pattern.

For example, for rule 4.3, All struct fields must follow the specified pattern, you can enter S\_[A-Za-z0-9\_]+. Polyspace reports violation of rule 4.3 if a structure field does not begin with S\_.

You can use Perl regular expressions to define patterns. For instance, you can use the following expressions.

| Expression | Meaning                                                           |
|------------|-------------------------------------------------------------------|
|            | Matches any single character except newline                       |
| [a-z0-9]   | Matches any single letter in the set a-z, or digit in the set 0-9 |
| [^a-e]     | Matches any single letter not in the set a-e                      |
| \d         | Matches any single digit                                          |
| \w         | Matches any single alphanumeric character or _                    |
| x?         | Matches 0 or 1 occurrence of x                                    |
| X*         | Matches 0 or more occurrences of x                                |
| χ+         | Matches 1 or more occurrences of x                                |

For complete list of regular expressions, see Perl documentation.

- Manually edit an existing custom coding rules file:
  - 1 Open the file with a text editor.
  - **2** For every custom rule you want to check, enter the following information in adjacent lines.
    - **a** Rule number, followed by on. For example:
      - 4.3 on
    - **b** The error message you want to display starting with convention=. For example:
      - convention=All struct fields must begin with s\_
    - **c** The text pattern starting with pattern=. For example:

To use an existing coding rules file, enter the full path to the file in the field provided or use in the New File window to navigate to the file location.

Off

Polyspace does not check your code against custom naming conventions.

#### **Command-Line Information**

Parameter: -custom-rules Value: Name of coding rules file

Default: Off

Example: polyspace-bug-finder-nodesktop -sources file name -custom-

rules "C:\Rules\myrules.txt"

# **Related Examples**

"Specify Analysis Options"

"Activate Coding Rules Checker"

"Create Custom Coding Rules"

## More About

- "Format of Custom Coding Rules File"
- "Custom Coding Rules"

# Files and folders to ignore (C)

Specify files and folders to ignore during coding rules checking and during Bug Finder defect checking. This option is available on the **Inputs & Stubbing** node in the **Configuration** pane.

# **Settings**

```
Default: all-headers

all-headers

Ignore included .h files

all

Ignore all files in include folders

custom

Ignore include files and folders that you specify in the File/Folder view. To add files

to the custom File/Folder list, select to choose the files and folders to exclude.

To remove a file or folder from the list of excluded files and folders, select the row.
```

### **Command-Line Information**

```
Parameter: -includes-to-ignore
Value: all-headers | all | file1[,file2[,...]] | folder1[,folder2[,...]]
Default: all-headers
Example: polyspace-bug-finder-nodesktop -lang c -sources file_name -
misra2 required-rules -includes-to-ignore "C:\usr\include"
```

# **Related Examples**

Then click .

- "Specify Analysis Options"
- "Activate Coding Rules Checker"

# Effective boolean types (C)

Specify data types that you want Polyspace to treat as Boolean. You can specify a data type only if you have defined it through a typedef statement in your source code. This option is available on the **Coding Rules & Code Metrics** node in the **Configuration** pane.

Use this option to allow Polyspace to check the following coding rules:

• MISRA C: 2004 and MISRA® AC AGC

| Rule<br>Number | Rule Statement                                                                                                    |
|----------------|----------------------------------------------------------------------------------------------------|
| 12.6           | Operands of logical operators, &&,    , and !, should be effectively Boolean. Expressions that are effectively Boolean should not be used as operands to other operators. |
| 13.2           | Tests of a value against zero should be made explicit, unless the operand is effectively Boolean.                                                                         |
| 15.4           | A switch expression should not represent a value that is effectively Boolean.                                                                                             |

• MISRA C: 2012

| Rule<br>Number               | Rule Statement                                                                                                    |
|------------------------------|----------------------------------------------------------------------------------------------------|
| MISRA<br>C:2012<br>Rule 10.1 | Operands shall not be of an inappropriate essential type                                                                                    |
| MISRA<br>C:2012<br>Rule 10.3 | The value of an expression shall not be assigned to an object with a narrower essential type or of a different essential type category      |
| MISRA<br>C:2012<br>Rule 10.5 | The value of an expression should not be cast to an inappropriate essential type                                                            |
| MISRA<br>C:2012<br>Rule 14.4 | The controlling expression of an if statement and the controlling expression of an iteration-statement shall have essentially Boolean type. |

| Rule<br>Number | Rule Statement                                               |
|----------------|--------------------------------------------------------------|
| MISRA          | A switch-expression shall not have essentially Boolean type. |
| C:2012         |                                                              |
| Rule 16.7      |                                                              |

For example, in the following code, unless you specify myBool as effectively Boolean, Polyspace detects a violation of MISRA C: 2012 rule 14.4.

```
typedef int myBool;

void func1(void);
void func2(void);

void func(myBool flag) {
    if(flag)
       func1();
    else
       func2();
}
```

### Settings

#### No Default

Click to add a field. Enter a type name that you want Polyspace to treat as Boolean.

## **Dependencies**

This option is enabled only if you select one of the options Check MISRA C:2004, Check MISRA AC AGC or Check MISRA C:2012.

### **Command-Line Information**

```
Parameter: -boolean-types
Value: type1[,type2[,...]]
No Default
Example: polyspace-bug-finder-nodesktop -sources filename -misra2
required-rules -boolean-types boolean1 t,boolean2 t
```

# **Related Examples**

- "Activate Coding Rules Checker"
- "Specify Boolean Types"

# **More About**

• "MISRA C:2004 and MISRA AC AGC Coding Rules"

# Allowed pragmas (C)

Specify pragma directives for which MISRA C rule 3.4 should not be applied. MISRA C or MISRA AC AGC rule 3.4 requires checking that all pragma directives are documented within the documentation of the compiler. This option is available on the **Coding Rules** & **Code Metrics** node in the **Configuration** pane.

## Settings

#### No Default

Click to add a field. Enter the pragma name that you want Polyspace to ignore during MISRA C checking.

## **Dependencies**

This option is enabled only if you select one of the options Check MISRA C:2004 or Check MISRA AC AGC.

#### **Command-Line Information**

Parameter: -allowed-pragmas Value: pragma1[,pragma2[,...]]

No Default

Example: polyspace-bug-finder-nodesktop -sources filename -misra2

required-rules -allowed-pragmas pragma\_01,pragma\_02

# **Related Examples**

"Activate Coding Rules Checker"

### **More About**

• "MISRA C:2004 and MISRA AC AGC Coding Rules"

# Find defects (C/C++)

Enable or disable defect checking. Activate different defect checkers. This option is available on the **Bug Finder Analysis** node in the **Configuration** pane.

## Settings

Default: default

default

A list of default defects defined by the software. For information on which defects are default, refer to the individual defect reference pages.

all

All defects.

custom

Choose the defects you want to find by selecting categories of checkers or specific defects.

### **Command-Line Information**

Regardless of order, the shell script processes the -checkers option, and then -disable-checkers option.

Refer to the individual defect reference pages for the command-line parameters values.

Parameter: -checkers

Value: default | all | group | defect parameter

Default: default

Parameter: -disable-checkers Value: group | defect parameter

Example: polyspace-bug-finder-nodesktop -sources filename -checkers

numerical, dataflow -disable-checkers FLOAT ZERO DIV

Example: polyspace-bug-finder-nodesktop -sources filename -checkers

default -disable-checkers concurrency, dead code

#### See Also

"Defects"

# **Related Examples**

• "Specify Analysis Options"

# **More About**

• "Bug Finder Defect Groups"

# Generate report (C/C++)

Specify whether to generate a report after the analysis. This option is available on the **Reporting** node in the **Configuration** pane.

Depending on the format you specify, you can view this report using an external software. For example, if you specify the format PDF, you can view the report in a pdf reader.

# Settings

Default: Off

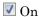

Polyspace generates an analysis report using the template and format you specify.

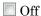

Polyspace does not generate an analysis report. You can still view your results in the Polyspace interface.

# **Tips**

To generate a report after an analysis is complete, select Reporting > Run Report.
 Alternatively, at the command line, use the command polyspace-report-generator with the options -template and -format.

# **Command-Line Information**

There is no command-line option to solely turn on the report generator. However, using the options -report-template for template and -report-output-format for output format automatically turns on the report generator.

### See Also

"Report template (C/C++)" on page 1-64 | "Output format (C/C++)" on page 1-67

# **Related Examples**

"Specify Analysis Options"

• "Generate Reports"

# Report template (C/C++)

Specify template for generating analysis report. This option is available on the **Reporting** node in the **Configuration** pane.

.rpt files for the report templates are available in MATLAB\_Install\polyspace \toolbox\psrptgen\templates\bug finder.

# Settings

Default: BugFinderSummary

#### BugFinderSummary

The report lists:

- Polyspace Bug Finder Summary: Number of result sets and number of defects in the source code.
- Code Metrics Summary: Summary of the various code complexity metrics. For more information, see "Code Metrics".
- **Defect Summary**: Defects that Polyspace Bug Finder looks for. For each defect, the report lists the:
  - Defect group.
  - · Defect name.
  - Number of instances of the defect found in the source code.
- Coding Rules Summary: Coding rules along with number of violations.

#### BugFinder

The report lists:

- Polyspace Bug Finder Summary: Number of result sets and number of defects in the source code.
- Code Metrics Summary: Summary of the various code complexity metrics. For more information, see "Code Metrics".
- **Defects**: Defects found in the source code. For each defect, the report lists the:
  - Function containing the defect.
  - Defect information on the **Result Details** pane.

- · Review information, such as **Severity**, **Status** and comments.
- **Coding Rules**: Coding rule violations in the source code. For each rule violation, the report lists the:
  - · Rule number and description.
  - Function containing the rule violation.
  - · Review information, such as **Severity**, **Status** and comments.
- **Configuration Settings**: List of analysis options that Polyspace uses for analysis. For more information, see "Analysis Options for C" or "Analysis Options for C++".

If you check for coding rules, an additional **Coding Rules Configuration** section states all rules along with the information whether they were enabled or disabled.

#### BugFinder\_CWE

The report contains the same information as the BugFinder report. However, in the **Defects** chapter, an additional column lists the CWE<sup>TM</sup> identifiers for each defect.

#### CodeMetrics

The report lists the following:

- Code Metrics Summary: Various quantities related to the source code. For more information, see "Code Metrics".
- Code Metrics Details: Various quantities related to the source code with the information broken down by file and function.

# **Dependencies**

This option is available only if you select the **Generate report** box.

# **Command-Line Information**

Parameter: -report-template

Value: Name of template with extension .rpt

Example: polyspace-bug-finder-nodesktop -sources file name -report-

template BugFinder.rpt

# See Also

"Generate report (C/C++)" on page 1-62 | "Output format (C/C++)" on page 1-67

# **Related Examples**

• "Generate Reports"

# Output format (C/C++)

Specify output format of generated report. This option is available on the **Reporting** node in the **Configuration** pane.

# **Settings**

```
Default: Word

HTML
Generate report in .html format

PDF
Generate report in .pdf format

Word
Generate report in .docx format. Not available on UNIX® platforms.
```

# **Tips**

If the table of contents or graphics in a .docx report appear outdated, select the content of the report and refresh the document. Use keyboard shortcuts **Ctrl+A** to select the content and **F9** to refresh it.

# **Dependencies**

This option is enabled only if you select the **Generate report** box.

# **Command-Line Information**

```
Parameter: -report-output-format
Value: html | pdf | word
Default: word
Example: polyspace-bug-finder-nodesktop -sources file_name -report-output-format pdf
```

### See Also

"Output format (C/C++)" on page 1-67 | "Report template (C/C++)" on page 1-64

# **Related Examples**

- "Specify Analysis Options"
- "Generate Reports"

# Batch (C/C++)

Enable or disable batch remote analysis. This option is available on the **Distributed Computing** node in the **Configuration** pane.

For batch remote analysis, you need:

- Polyspace and MATLAB Distributed Computing Server™ on the cluster
- MATLAB, Polyspace and Parallel Computing Toolbox<sup>TM</sup> on your local computer

# **Settings**

Default: Off

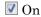

Run batch analysis on a remote computer. In this remote analysis mode, the analysis is queued on a cluster after the compilation phase. Therefore, on your local computer, after the analysis is queued:

- If you are running the analysis from the Polyspace user interface, you can close the user interface.
- If you are running the analysis from the command line, you can close the command-line window.

You can manage the queue from the Polyspace Job Monitor. To use the Polyspace Job Monitor:

- In the Polyspace user interface, select **Tools > Open Job Monitor**.
- On the DOS or UNIX command line, use the polyspace-jobs-manager command. For more information, see "Run Remote Analysis at Command Line".
- On the MATLAB command line, use the polyspaceJobsManager function.

After the analysis, you might have to manually download the results from the cluster.

### Off

Do not run batch analysis on a remote computer.

### **Command-Line Information**

To run a remote verification from the command line, use with the -scheduler option.

Parameter: -batch

Value: -scheduler host\_name if you have not set the Job scheduler host name in

the Polyspace user interface

**Default:** Off

**Example:** polyspace-bug-finder-nodesktop -batch -scheduler NodeHost polyspace-bug-finder-nodesktop -batch -scheduler MJSName@NodeHost

### See Also

"Add to results repository (C/C++)" on page 1-71 | -scheduler

# **Related Examples**

- "Specify Analysis Options"
- · "Set Up Server for Metrics and Remote Analysis"

# Add to results repository (C/C++)

Specify upload of analysis results to the Polyspace Metrics results repository, allowing Web-based reporting of results and code metrics. This option is available on the **Distributed Computing** node in the **Configuration** pane.

# **Settings**

Default: Off

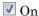

Analysis results are stored in the Polyspace Metrics results repository. This allows you to use a Web browser to view results and code metrics.

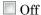

Analysis results are stored locally.

# **Dependency**

This option is only available for remote verifications. For local verification, you can manually upload your results to Polyspace Metrics by right-clicking on your results file and selecting **Upload to Metrics**.

# **Command-Line Information**

Parameter: -add-to-results-repository

Default: Off

Example: polyspace-bug-finder-nodesktop -batch -scheduler NodeHost -

add-to-results-repository

### See Also

"Set Up Server for Metrics and Remote Analysis" | "Set Up Polyspace Metrics" | "Batch (C/C++)" on page 1-69

# **Related Examples**

• "Run Remote Batch Analysis"

# Calculate Code Metrics (C/C++)

Specify that Polyspace must compute and display code complexity metrics for your source code. For more information, see "Code Metrics".

# **Settings**

**Default:** Off

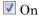

Polyspace computes and displays code complexity metrics on the **Results Summary** pane.

Off

Polyspace does not compute complexity metrics.

### **Command-Line Information**

Parameter: -code-metrics

Default: Off

Example: polyspace-bug-finder-nodesktop -sources file name -code-

metrics

# Command/script to apply after the end of the code verification (C/C++)

Specify a command or script to be executed after the verification. This option is available on the **Advanced Settings** node in the **Configuration** pane.

# **Settings**

#### No Default

Enter full path to the command or script, or click to navigate to the location of the command or script. After the verification, this script will be executed.

For a Perl script, in Windows, specify the full path to the Perl executable followed by the full path to the script. For example, to specify a Perl script <code>send\_email.pl</code> that sends an email once verification is over, enter <code>matlabroot\sys\perl\win32\bin \perl.exe <absolute\_path>\send\_email.pl</code>. Here, <code>matlabroot</code> is the location of the current MATLAB installation such as <code>C:\Program Files\MATLAB\R2015b\</code> and <code><absolute\_path></code> is the location of the Perl script.

# **Command-Line Information**

Parameter: -post-analysis-command

Value: Path to executable file or command in quotes

No Default

Example in Linux: polyspace-bug-finder-nodesktop -sources file\_name -post-analysis-command `pwd`/send email.pl

Example in Windows: polyspace-bug-finder-nodesktop -sources file\_name -post-analysis-command "C:\Program Files\MATLAB\R2015b\sys\perl \win32\bin\perl.exe" "C:\My\_Scripts\send\_email"

### See Also

"Command/script to apply to preprocessed files (C/C++)" on page 1-25

# **Related Examples**

"Specify Analysis Options"

# Other (C)

# In this section...

```
"-extra-flags" on page 1\text{-}74
```

"-c-extra-flags" on page 1-74

"-cfe-extra-flags" on page 1-75

"-il-extra-flags" on page 1-75

This option is available on the Advanced Settings node in the Configuration pane.

# -extra-flags

This dialog box is for adding nonofficial or expert options to the analyzer. Each word of the option (even the parameters) must be preceded by *-extra-flags*.

These flags will be given to you by MathWorks if required.

#### No Default

### **Example Shell Script Entry:**

```
polyspace-bug-finder-nodesktop -extra-flags -param1 -extra-flags -param2 \
```

```
-extra-flags 10 ...
```

### -c-extra-flags

This option is used to specify an expert option to be added to an analysis. Each word of the option (even the parameters) must be preceded by *-c-extra-flags*.

These flags will be given to you by MathWorks if required.

#### No Default

### **Example Shell Script Entry:**

```
polyspace-bug-finder-nodesktop -c-extra-flags -param1 -c-extra-flags -param2 -c-extra-flags 10
```

# -cfe-extra-flags

This option is used to specify an expert option for an analysis.

These flags will be given to you by MathWorks if required.

#### No Default

#### **Example Shell Script Entry:**

polyspace-bug-finder-nodesktop -cfe-extra-flags -param1 -cfe-extraflags -param2

# -il-extra-flags

This option is used to specify an expert option to be added to an analysis. Each word of the option (even the parameters) must be preceded by *-il-extra-flags*.

These flags will be given to you by MathWorks if required.

#### No Default

### **Example Shell Script Entry:**

```
polyspace-bug-finder-nodesktop -il-extra-flags -param1 -il-extra-
flags -param2 -il-extra-flags 10
```

# **Termination functions (C)**

This option is available only for model-generated code.

Specify functions that the generated main must call after the cyclic code ends. This option is available on the **Main Generator** node in the **Configuration** pane.

# **Settings**

#### No Default

Click to add a field. Enter function name.

#### **Command-Line Information**

Parameter: -functions-called-after-loop

No Default

Value: function1[,function2[,...]]

Example: polyspace-bug-finder-nodesktop -sources file\_name -main-

generator -functions-called-after-loop myfunc

### See Also

"Parameters (C)" on page 1-80 | "Inputs (C)" on page 1-82 | "Initialization functions (C)" on page 1-77 | "Step functions (C)" on page 1-78

# Related Examples

- "Specify Analysis Options"
- "Configure Simulink Model"

### **More About**

- "Recommended Polyspace Bug Finder Options for Analyzing Generated Code"
- "Main Generation for Model Analysis"

# Initialization functions (C)

This option is available only for model-generated code.

Specify functions that the generated main must call before the cyclic code begins. This option is available on the **Main Generator** node in the **Configuration** pane.

# Settings

#### No Default

Click to add a field. Enter function name.

#### **Command-Line Information**

Parameter: -functions-called-before-loop

No Default

Value: function1[,function2[,...]]

Example: polyspace-bug-finder-nodesktop -sources file\_name -main-

generator -functions-called-before-loop myfunc

### See Also

"Parameters (C)" on page 1-80 | "Inputs (C)" on page 1-82 | "Step functions (C)" on page 1-78 | "Termination functions (C)" on page 1-76

# **Related Examples**

- "Specify Analysis Options"
- "Configure Simulink Model"

# **More About**

- · "Recommended Polyspace Bug Finder Options for Analyzing Generated Code"
- "Main Generation for Model Analysis"

# Step functions (C)

This option is available only for model-generated code.

Specify functions that the generated main must call in each cycle of the cyclic code. This option is available on the **Main Generator** node in the **Configuration** pane.

# **Settings**

#### Default: unused

#### none

The generated main does not call functions in the cyclic code.

#### unused

The generated main calls all functions that are not called elsewhere in the code. In particular, if you specify certain functions for the options **Initialization functions** or **Termination functions**, the generated main does not call those functions in the cyclic code. It also does not call inlined functions.

#### all

The generated main calls all functions except inlined ones. If you specify certain functions for the options **Initialization functions** or **Termination functions**, the generated main does not call those functions in the cyclic code.

#### custom

The generated main calls functions that you specify. Click to add a field. Enter function name.

# **Tips**

- When you select unused, the generated main does not call a function if it is called elsewhere. However, this rule does not apply to calls through function pointers. The generated main calls a function even when it is called elsewhere through a function pointer.
- If you have specified a function for the option Initialization functions or Termination functions, to call it inside the cyclic code, use Custom and specify the function name.

# **Command-Line Information**

Parameter: -functions-called-in-loop

Value: none | unused | all | custom=function1[,function2[,...]]

Default: unused

Example: polyspace-bug-finder-nodesktop -sources file name -main-

generator -functions-called-in-loop all

### See Also

"Parameters (C)" on page 1-80 | "Inputs (C)" on page 1-82 | "Initialization functions (C)" on page 1-77 | "Step functions (C)" on page 1-78 | "Termination functions (C)" on page 1-76

# **Related Examples**

- "Specify Analysis Options"
- · "Configure Simulink Model"

### More About

- "Recommended Polyspace Bug Finder Options for Analyzing Generated Code"
- "Main Generation for Model Analysis"

# Parameters (C)

This option is available only for model-generated code.

Specify variables that the generated main must initialize before the cyclic code loop begins. Before the loop begins, Polyspace considers these variables to have any value allowed by their type. This option is available on the **Main Generator** node in the **Configuration** pane.

# Settings

```
Default: public
```

#### public

The generated main initializes all variables except those declared with keywords static and const.

#### none

The generated main does not initialize variables.

all

The generated main initializes all variables except those declared with keyword const.

custom

The generated main only initializes variables that you specify. Click to add a field. Enter variable name.

### **Command-Line Information**

```
Parameter: -variables-written-before-loop
Value: none | public | all | custom=variable1[,variable2[,...]]
Default: public
Example: polyspace-bug-finder-nodesktop -sources file_name -main-generator -variables-written-before-loop all
```

# See Also

```
"Inputs (C)" on page 1-82 \mid "Initialization functions (C)" on page 1-77 \mid "Step functions (C)" on page 1-78 \mid "Termination functions (C)" on page 1-76
```

# **Related Examples**

- "Specify Analysis Options"
- "Configure Simulink Model"

# **More About**

- "Recommended Polyspace Bug Finder Options for Analyzing Generated Code"
- "Main Generation for Model Analysis"

# Inputs (C)

This option is available only for model-generated code.

Specify variables that the generated main must initialize at the beginning of every iteration of the cyclic code loop. At the beginning of every loop iteration, Polyspace considers these variables to have anyvalue allowed by their type. This option is available on the **Main Generator** node in the **Configuration** pane.

# Settings

Default: public

public

The generated main initializes all variables except those declared with keywords static and const.

none

The generated main does not initialize variables.

all

The generated main initializes all variables except those declared with keyword const.

custom

The generated main only initializes variables that you specify. Click to add a field. Enter variable name.

### **Command-Line Information**

```
Parameter: -variables-written-in-loop
```

Value: none | public | all | custom=variable1[,variable2[,...]]

Default: public

**Example:** polyspace-bug-finder-nodesktop -sources *file\_name* -main-generator -variables-written-in-loop all

### See Also

"Parameters (C)" on page 1-80 | "Initialization functions (C)" on page 1-77 | "Step functions (C)" on page 1-78 | "Termination functions (C)" on page 1-76

# **Related Examples**

- "Specify Analysis Options"
- "Configure Simulink Model"

# **More About**

- "Recommended Polyspace Bug Finder Options for Analyzing Generated Code"
- "Main Generation for Model Analysis"

# Verify module (C)

This option is available only for model-generated code.

Specify that Polyspace must generate a main function if it does not find one in the source files. This option is available on the **Main Generator** node in the **Configuration** pane.

# Settings

Default: On

On

Polyspace generates a main function if it does not find one in the source files. The generated main:

- Initializes variables that you specify using **Variables to initialize**.
- Calls functions that you specify using **Initialization functions** ahead of other functions.
- · Calls functions that you specify using **Functions to call** in arbitrary order.

If you do not specify the above options explicitly, the generated main:

- Initializes all global variables except those declared with keywords const and static.
- Calls in arbitrary order all functions that are not called anywhere in the source files. Polyspace considers that global variables can be written between two consecutive function calls. Therefore, in each called function, global variables initially have the full range of values allowed by their type.
- Off

Polyspace stops verification if a main function is not present in the source files.

# **Command-Line Information**

Parameter: -main-generator

**Default:** Off

Example: polyspace-bug-finder-nodesktop -sources file\_name -main-

generator ...

# See Also

"Parameters (C)" on page 1-80 | "Inputs (C)" on page 1-82 | "Initialization functions (C)" on page 1-77 | "Step functions (C)" on page 1-78 | "Termination functions (C)" on page 1-76

# **Related Examples**

- "Specify Analysis Options"
- "Configure Simulink Model"

# More About

• "Main Generation for Model Analysis"

# Option Descriptions for C++ Code

- "Dialect (C++)" on page 2-2
- "C++11 Extensions (C++)" on page 2-7
- "Source code language (C++)" on page 2-8
- "Block char16/32\_t types (C++)" on page 2-9
- "Pack alignment value (C++)" on page 2-10
- "Import folder (C++)" on page 2-11
- "Ignore pragma pack directives (C++)" on page 2-12
- "Management of scope of 'for loop' variable index (C++)" on page 2-13
- "Management of wchar\_t (C++)" on page 2-14
- "Set wchar\_t to unsigned long (C++)" on page 2-15
- "Set size\_t to unsigned long (C++)" on page 2-16
- "Ignore link errors (C++)" on page 2-17
- "Functions to stub (C++)" on page 2-18
- "Check MISRA C++ rules" on page 2-20
- "Check JSF C++ rules" on page 2-22
- "Files and folders to ignore (C++)" on page 2-24
- "Other (C++)" on page 2-25
- "Termination functions (C++)" on page 2-26
- "Initialization functions (C++)" on page 2-28
- "Step functions (C++)" on page 2-29
- "Parameters (C++)" on page 2-31
- "Inputs (C++)" on page 2-33
- "Verify module (C++)" on page 2-35

# Dialect (C++)

Allow syntax associated with C++ language extensions. This option is available on the **Target & Compiler** node in the **Configuration** pane.

# Settings

```
Default: none
none
   Analysis allows for ISO<sup>®</sup>/IEC 14882:2003 C++ (C++ 2003) syntax.
   If you want to allow ISO/IEC 14882:2011 C++ (C++ 2011) syntax, also select C++ 11
   extensions.
gnu3.4
   Analysis allows GCC 3.4 dialect syntax.
gnu4.6
   Analysis allows GCC 4.6 dialect syntax.
qnu4.7
   Analysis allows GCC 4.7 dialect syntax.
   For more information, see "Limitations" on page 2-4.
gnu4.8
   Analysis allows GCC 4.8 dialect syntax.
   For more information, see "Limitations" on page 2-4.
gnu4.9
   Analysis allows GCC 4.9 dialect syntax.
   For more information, see "Limitations" on page 2-4.
clang3.5
   Analysis allows Clang 3.5 dialect syntax.
   The Clang __attribute__(vector_size()) is not supported.
iso
   Analysis allows for ISO/IEC 14882:2003 C++ (C++ 2003) syntax.
```

If you want to allow ISO/IEC 14882:2011 C++ (C++ 2011) syntax, also select C++ 11 extensions.

#### visual

Analysis allows Microsoft Visual C++ .NET 2003 syntax.

#### visual6

Analysis allows Microsoft Visual C++ 6.0 (VC6) syntax.

#### visual7.0

Analysis allows Microsoft Visual C++ .NET 2002 syntax.

#### visual7.1

Analysis allows Microsoft Visual C++ .NET 2003 syntax.

#### visual8

Analysis allows Microsoft Visual C++ 2005 syntax.

#### visual9.0

Analysis allows Microsoft Visual C++ 2008 syntax.

#### visual10

Analysis allows Microsoft Visual C++ 2010 syntax.

This option automatically adds the option -no-stl-stubs.

#### visual11.0

Analysis allows Microsoft Visual C++ 2012 syntax.

This option automatically adds the option -no-stl-stubs.

#### visual12.0

Analysis allows Microsoft Visual C++ 2013 syntax.

This option automatically adds the option -no-stl-stubs.

# **Dependencies**

This parameter depends on the value of **Target operating system**. The dialect options work only with the applicable operating systems. You can use every dialect with the **Target operating system** option, no-predefined-OS.

If you enable Check JSF C++ Rules with a dialect other than iso or none, Polyspace cannot completely check some  $JSF^{\otimes}$  coding rules. For example, AV Rule 8: "All code shall conform to ISO/IEC 14882:2002(E) standard C++."

### Limitations

Polyspace does not support certain aspects of the GNU dialects 4.7 and later. These limitations can cause compilation errors, incomplete results, or false positives.

 Priority attributes — Not supported, ignores priorities and uses standard initialization instead.

#### Example

```
#include <stdio.h>
struct A{
    int a;
    A():a(1) {
        fprintf(stderr, "A constructor\n");
    }
};

struct B{
    int b;

    B():b(1) {
        fprintf(stderr, "B constructor\n");
    }
};

A a __attribute__((init_priority (100)));
B b __attribute__((init_priority (50)));
```

The expected output from the above code is:

```
B constructor
```

A constructor

However, Polyspace preserves the standard initialization. So the actual output is:

```
A constructor B constructor
```

*Workaround*: To use the desired priority, change the order of the declarations to match the desired order.

Vector types and attributes — Limited support.

If you encounter compilation issues:

- At the command line, use the option -D \_EMMINTRIN\_H\_INCLUDED -D XMMINTRIN H INCLUDED.
- In the Polyspace environment, in **Macros** > **Preprocessor definitions**, add two rows: EMMINTRIN H INCLUDED and XMMINTRIN H INCLUDED.
- Visibility attributes Not supported, ignored.

Workaround: Remove all attributes during preprocessing,

- At the command line, use the option -D \_\_attribute\_\_(x)=.
- In the Polyspace environment, in Macros > Preprocessor definitions, add a row: \_\_attribute\_\_(x)=.
- **Complex types** Only floating complex types supported, integral complex types cause an error.
- Using built-in library function on complex types Not supported, stubbed during analysis. Calls to these functions return variables with full ranges.

*Workaround*: To make the analysis more precise, add an include file that defines the functions for complex variables.

Computed goto — Not supported.

Bug Finder ignores the goto.

- · Nested functions Not supported, causes an error.
- Using built-in library functions on atomic operators Not supported, Polyspace stubs the functions. This limitation can cause imprecise results.
- **IEEE floating point library functions** Limited support, can cause imprecise results.

This limitation includes isnan, isnanf, isnanl, isinf, isinff, isinfl, isnormal, and isfinite.

### **Command-Line Information**

```
Parameter: -dialect
Value: none | gnu3.4 | gnu4.6 | gnu4.7 | gnu4.8 | gnu4.9 | iso | clang3.5 | visual | visual6 | visual7.0 | visual7.1 | visual8 | visual9.0 | visual10 | visual11.0 | visual12.0
Default: none
```

Example: polyspace-bug-finder-nodesktop -lang cpp -sources "file1.cpp,file2.cpp" -OS-target Visual -dialect visual7.1

# **See Also**

"Target operating system (C/C++)" on page 1-3 | "Target processor type (C/C++)" on page 1-5 | "C++11 Extensions (C++)" on page 2-7 | "Block char16/32\_t types (C++)" on page 2-9

# More About

• "Supported C++ 2011 Extensions"

# C++11 Extensions (C++)

Allow for C++11 language extensions. This option is available on the **Target & Compiler** node in the **Configuration** pane.

If your code uses any C++11 language constructs, select this option to allow this syntax during your analysis.

# **Settings**

Default: Off

Off

The analysis does not allow C++11 syntax.

On

The analysis allows C++11 syntax.

# **Dependencies**

You can only select this option when the **Dialect** option is none, gnu4.6, or gnu4.7.

# **Command-Line Information**

Parameter: -cpp11-extension

Default: off

 $\textbf{Example:} \ \texttt{polyspace-bug-finder-nodesktop-lang} \ \ \texttt{cpp-cpp11-extension}$ 

## See Also

"Dialect (C++)" on page 2-2 | "Block char<br/>16/32\_t types (C++)" on page 2-9

# **More About**

• "Supported C++ 2011 Extensions"

# Source code language (C++)

Specify the language of your source files. Polyspace can usually determine the project language from the source files in your project. However, you must specify the language manually for some situations. For example, if you include only C++ source files in your Polyspace project, but your larger programming project is actually C and C++, specify the C-CPP setting.

This option is available on the **Target & Compiler** node in the **Configuration** pane.

# Settings

Default: CPP

CPP

If your project contains only .cpp files, choose this setting. This value restricts the verification to C++ language conventions. All files are interpreted as C++ files, regardless of their file extension.

C-CPP

If your project contains .cpp and .c source files, choose this setting. This value allows for C and C++ language conventions. .c files are interpreted as C files. Other file extensions are interpreted as C++ files.

# **Command-Line Information**

See -lang.

# Block char16/32\_t types (C++)

The analysis does not allow char16\_t or char32\_t types. This option is available on the **Target & Compiler** node in the **Configuration** pane.

If you have defined char16\_t and/or char32\_t through a typedef statement or using includes, this option allows you to turn off the standard Polyspace definition of char16\_t and char32\_t.

# **Settings**

Default: Off

Off

The analysis allows char16 t and char32 t types.

On

The analysis does not allow char16\_t and char32\_t types.

# **Dependencies**

You can only select this option when the **Dialect** option is either none or a gnu dialect.

# **Command-Line Information**

Parameter: -no-uliterals

Default: off

 $\textbf{Example:} \ \texttt{polyspace-bug-finder-nodesktop-lang} \ \texttt{cpp-dialect} \ \texttt{gnu4.7-lang} \ \texttt{cpp-dialect} \ \texttt{gnu4.7-lang} \ \texttt{cpp-dialect} \ \texttt{cpp-dialect} \ \texttt{gnu4.7-lang} \ \texttt{cpp-dialect} \ \texttt{cpp-dialect} \$ 

cpp11-extension -no-uliterals

# See Also

"Dialect (C++)" on page 2-2 | "C++11 Extensions (C++)" on page 2-7

# **More About**

• "Supported C++ 2011 Extensions"

# Pack alignment value (C++)

Specify the default packing alignment for an analysis. This option is available on the **Target & Compiler** node in the **Configuration** pane.

If an invalid value is given, analysis will halt and display an error message. with a bad value or if this option is used in non visual mode (**Target operating system Visual** or **Dialect visual\***).

# Settings

#### **Default**: 8

- 1
- 2
- 4
- 8
- 16

# **Dependencies**

This analysis option is available only when,

- Target operating system is set to no-predefined-OS or Visual.
- and **Dialect** is set to one of the **visual**\* options.

# **Command-Line Information**

```
Parameter: -pack-alignment-value
```

Value: 1 | 2 | 4 | 8 | 16

**Default: 8** 

Example: polyspace-bug-finder-nodesktop -lang cpp -pack-alignment-

value 4

### Import folder (C++)

Specifies a single directory to be included by **#import** directive. This option is available on the **Target & Compiler** node in the **Configuration** pane.

### **Settings**

#### No default

Give the location of \*.tlh files generated by a Visual Studio compiler when encountering #import directive on \*.tlb files.

### **Dependencies**

This analysis option is available only when,

- Target operating system is set to no-predefined-OS or Visual.
- and Dialect is set to one of the visual\* options.

#### **Command-Line Information**

Parameter: -import-dir

Value: File location

Example: polyspace-bug-finder-nodesktop -OS-target Visual -dialect

visual8 -import-dir /com1/inc

### Ignore pragma pack directives (C++)

Specifies C++ #pragma packing alignment for structure, union, and class members. This option is available on the **Target & Compiler** node in the **Configuration** pane.

### **Settings**

Default: Off

Off

Keeps C++ #pragma directives in the analysis

On

Allows C++ #pragma directives to be ignored in order to prevent link errors

Analysis will halt and display an error message with a bad value or if this option is used in non visual mode (**Target operating system Visual** or **Dialect visual\***).

#### **Dependencies**

This analysis option is available only when,

- Target operating system is set to no-predefined-OS or Visual.
- and Dialect is set to one of the visual\* options.

#### **Command-Line Information**

Parameter: -ignore-pragma-pack

**Default**: Off

 $\textbf{Example:} \ \texttt{polyspace-bug-finder-nodesktop-lang} \ \texttt{cpp-ignore-pragma-pack}$ 

### Management of scope of 'for loop' variable index (C++)

Specify the scope of the index variable declared within a for loop. This option is available on the **Target & Compiler** node in the **Configuration** pane.

For example:

```
for (int index=0; ...){};
index++; // At this point, index variable is usable (out) or not (in)
```

This option allows the default behavior implied by the Polyspace -dialect option to be overridden.

This option is equivalent to the Visual C++ options /Zc:forScope and Zc:forScope -.

#### Settings

```
Default: defined-by-dialect
```

defined-by-dialect

Default behavior specified by selected dialect

out

The index variable is usable outside the scope of the for loop.

Default behavior for the dialect options visual6, visual7 and visual 7.1

in

The index variable is not usable outside the scope of the for loop.

Default behavior for all other dialects, including visual8. The C++ standard specifies that the index is treated as in.

#### **Command-Line Information**

```
Parameter: -for-loop-index-scope Value: defined-by-dialect | out | in
```

Default: defined-by-dialect

Example: polyspace-bug-finder-nodesktop -lang cpp -for-loop-index-

scope in

### Management of wchar\_t (C++)

Specify how to treat wchar\_t. This option is available on the **Target & Compiler** node in the **Configuration** pane.

This option is equivalent to the Visual C++ options /Zc:wchar and /Zc:wchar-.

#### Settings

Default: defined-by-dialect

defined-by-dialect

Default behavior specified by selected dialect

typedef

Use according to typedef statement specified by Microsoft Visual C++ 6.0/7.0/7.1 dialects.

Default behavior for the dialect options visual6, visual7.0 and visual7.1

#### keyword

Use as a keyword as given by the C++ standard

Default behavior for all other dialects, including visual8.

#### **Command-Line Information**

Parameter: -wchar-t-is

Value: defined-by-dialect | typedef | keyword

Default: defined-by-dialect

Example: polyspace-bug-finder-nodesktop -for-loop-index-scope keyword

### Set wchar\_t to unsigned long (C++)

Specify the underlying type of wchar\_t to be unsigned long. This option is available on the **Target & Compiler** node in the **Configuration** pane.

### **Settings**

Default: Off

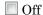

Use the default underlying type of wchar\_t as defined by the dialect or the Management of wchar\_t option.

On

Set the type of size t to unsigned long, as defined in the C++ standard.

For example, sizeof(L'W') will have the value of sizeof(unsigned long) and the wchar\_t field will be aligned in the same way as the unsigned long field.

#### **Command-Line Information**

Parameter: -wchar-t-is-unsigned-long

Default: off

Example: polyspace-bug-finder-nodesktop -lang cpp -wchar-t-is-

unsigned-long

### Set size\_t to unsigned long (C++)

Force the underlying type of size\_t to be unsigned long. This option is available on the **Target & Compiler** node in the **Configuration** pane. If you use this option, you can only redefine size\_t with a typedef statement to unsigned long.

For example, Polyspace applies the following typedef statement because the type is unsigned long:

```
typedef unsigned long size_t;
However, Polyspace ignores this typedef statement, because the Set size_t to unsigned long option allows only unsigned long.
```

typedef unsigned int size t;

#### **Settings**

Default: Off

Off

Use the default underlying type of size t, unsigned int

On

Set the type of size\_t to unsigned long

#### **Command-Line Information**

Parameter: -size-t-is-unsigned-long

Default: off

Example: polyspace-bug-finder-nodesktop -lang cpp -size-t-is-

unsigned-long

### Ignore link errors (C++)

Ignore linkage errors. This option is available on the **Environment Settings** node in the **Configuration** pane.

Some functions may be declared inside an extern "C"  $\{$   $\}$  block in some files and not in others. Then, their linkage is not the same and it causes a link error according to the ANSI standard.

Applying this option will cause Polyspace to ignore this error. This permissive option may not resolve all the extern C linkage errors.

#### **Settings**

Default: Off

Off

Stop analysis for linkage errors.

On

Ignore the linkage errors if possible.

#### **Command-Line Information**

Parameter: -no-extern-C

Default: off

Example: polyspace-bug-finder-nodesktop -lang cpp -no-extern-C

### Functions to stub (C++)

Specify functions to stub during verification. This option is available on the **Inputs & Stubbing** node in the **Configuration** pane.

For these functions, Polyspace:

- Ignores the function definition even if it exists.
- Assumes that the function inputs and outputs have full range of values allowed by their type.

#### Settings

#### No Default

Click • to enter function name.

When entering function names, use one of the following syntaxes:

· Basic syntax, with extensions for classes and templates:

| Function Type   | Syntax          |
|-----------------|-----------------|
| Simple function | test            |
| Class method    | A::test         |
| Template method | A <t>::test</t> |

• Syntax with function arguments, to differentiate overloaded functions. Function arguments are separated with semicolons:

| Function Type   | Syntax                            |
|-----------------|-----------------------------------|
| Simple function | test()                            |
| Class method    | A::test(int;int)                  |
| Template method | A <t>::test<t>::test(T;T)</t></t> |

#### **Command-Line Information**

Parameter: -functions-to-stub

No Default

Value: function1[,function2[,...]]
Example: polyspace-code-prover-nodesktop -sources file\_name functions-to-stub function\_1,function\_2

### Check MISRA C++ rules

Specify whether to check for violation of MISRA C++ rules. Each value of the option corresponds to a subset of rules to check. This option is available on the **Coding Rules** & **Code Metrics** node in the **Configuration** pane. For projects with mixed C and C++ code, the MISRA C++ checker analyzes only .cpp files.

After analysis, the **Results Summary** pane lists the coding rule violations. On the **Source** pane, for every coding rule violation, Polyspace assigns a v symbol to the keyword or identifier relevant to the violation.

#### Settings

Default: required-rules

required-rules

Check required coding rules.

all-rules

Check required and advisory coding rules.

#### SQ0-subset1

Check only a subset of MISRA C++ rules. In Polyspace Code Prover, observing these rules can reduce the number of unproven results. For more information, see "Software Quality Objective Subsets (C++)".

#### SQO-subset2

Check a subset of rules including SQO-subset1 and some additional rules. In Polyspace Code Prover, observing these rules can further reduce the number of unproven results. For more information, see "Software Quality Objective Subsets (C++)"

#### custom

Specify coding rules to check. Click to create a coding rules file.

After creating and saving the file, to reuse it for another project, do one of the following:

- Enter full path to the file in the space provided.
- · Click Loload the file.

Format of the custom file:

```
<rule number> off|on
Use # to enter comments in the file. For example:
9-5-1 off # rule 9-5-1: classes
15-0-2 on # rule 15-0-2: exception handling
```

#### **Command-Line Information**

Parameter: -misra-cpp

Value: required-rules | all-rules | SQO-subset1 | SQO-subset2 | file

Default: required-rules

Example: polyspace-bug-finder-nodesktop -sources file name -misra-cpp

all-rules

#### **Related Examples**

- "Specify Analysis Options"
- · "Activate Coding Rules Checker"
- "Select Specific MISRA or JSF Coding Rules"

#### More About

- "Polyspace MISRA C++ Checker"
- "Software Quality Objective Subsets (C++)"
- "MISRA C++ Coding Rules"

### Check JSF C++ rules

Specify whether to check for violation of JSF C++ rules (JSF++:2005). Each value of the option corresponds to a subset of rules to check. This option is available on the **Coding Rules & Code Metrics** node in the **Configuration** pane. For projects with mixed C and C++ code, the JSF C++ checker analyzes only .cpp files.

After analysis, the **Results Summary** pane lists the coding rule violations. On the **Source** pane, for every coding rule violation, Polyspace assigns a ♥ symbol to the keyword or identifier relevant to the violation.

#### **Settings**

Default: shall-rules

shall-rules

Check all **Shall** rules. **Shall** rules are mandatory requirements and require verification.

shall-will-rules

Check all **Shall** and **Will** rules. **Will** rules are intended to be mandatory requirements but do not require verification.

all-rules

Check all **Shall**, **Will**, and **Should** rules. **Should** rules are advisory rules. custom

Specify coding rules to check. Click Edit to create a coding rules file.

After creating and saving the file, to reuse it for another project, do one of the following:

- · Enter full path to the file in the space provided.
- · Click Loload the file.

Format of the custom file:

<rule number> off|on
Use # to enter comments in the file. For example:

```
67 off # rule 67: classes
202 on # rule 202: expressions
```

#### **Tips**

• If your project uses a dialect other than ISO, some rules might not be completely checked. For example, AV Rule 8: "All code shall conform to ISO/IEC 14882:2002(E) standard C++."

#### **Command-Line Information**

Parameter: -jsf-coding-rules

Value: shall-rules | shall-will-rules | all-rules | file

Default: shall-rules

Example: polyspace-bug-finder-nodesktop -sources file name -jsf-

coding-rules all-rules

### **Related Examples**

- · "Specify Analysis Options"
- · "Activate Coding Rules Checker"
- "Select Specific MISRA or JSF Coding Rules"

#### More About

- "Polyspace JSF C++ Checker"
- "JSF C++ Coding Rules"

### Files and folders to ignore (C++)

Specify files and folders to ignore during coding rules checking and during Bug Finder defect checking. This option is available on the **Inputs & Stubbing** node in the **Configuration** pane.

### **Settings**

```
Default: all-headers

all-headers

Ignores .h or .hpp files

all

Ignores all files in include folders

custom

Ignore include files and folders that you specify in the File/Folder view. To add files

to the custom File/Folder list, select to choose the files and folders to exclude.

To remove a file or folder from the list of excluded files and folders, select the row.

Then click ...
```

#### **Command-Line Information**

```
Parameter: -includes-to-ignore Value: all-headers | all | file1[,file2[,...]] | folder1[,folder2[,...]] Default: all-headers Example: polyspace-bug-finder-nodesktop -lang cpp -sources file_name -jsf-coding-rules required-rules -includes-to-ignore "C:\usr\include"
```

#### See Also

"Check MISRA C++ rules" | "Check JSF C++ rules"

### Related Examples

- "Specify Analysis Options"
- "Activate Coding Rules Checker"

# Other (C++)

This option is for adding nonofficial or expert options to the analyzer. This option is available on the **Advanced Settings** node in the **Configuration** pane. Each word of the option (even the parameters) must be preceded by -extra-flags.

These flags will be given to you by MathWorks if required.

#### No Default

#### **Example Shell Script Entry:**

polyspace-bug-finder-nodesktop -extra-flags -param1 -extra-flags param2

### -cpp-extra-flags flag

It specifies an expert option to be added to a C++ analysis. Each word of the option (even the parameters) must be preceded by -cpp-extra-flags.

These flags will be given to you by MathWorks if required.

#### No Default

#### **Example Shell Script Entry:**

polyspace-bug-finder-nodesktop -cpp-extra-flags -stubbed-new-mayreturn-null

#### -il-extra-flags flag

It specifies an expert option to be added to a C++ analysis. Each word of the option (even the parameters) must be preceded by -il-extra-flags.

These flags will be given to you by MathWorks if required.

#### No Default

#### **Example Shell Script Entry:**

polyspace-bug-finder-nodesktop -il-extra-flags flag

### Termination functions (C++)

This option is available only for model-generated code.

Specify functions that the generated main must call after the cyclic code loop. This option is available on the **Main Generator** node in the **Configuration** pane.

#### Settings

#### No Default

Click to add a field. Enter function name. For class methods, use the syntax className::functionName.

#### **Tips**

• If you specify a function for the option **Initialization functions**, you cannot specify it for **Termination functions**.

#### **Command-Line Information**

```
{\bf Parameter:} \ \hbox{-functions-called-after-loop}
```

No Default

Value: function1[,function2[,...]]

Example: polyspace-bug-finder-nodesktop -sources file\_name -main-

generator -functions-called-after-loop myfunc

#### See Also

"Parameters (C++)" on page 2-31 | "Inputs (C++)" on page 2-33 | "Initialization functions (C++)" on page 2-28 | "Step functions (C++)" on page 2-29

### **Related Examples**

- "Specify Analysis Options"
- "Configure Simulink Model"

### **More About**

• "Recommended Polyspace Bug Finder Options for Analyzing Generated Code"

• "Main Generation for Model Analysis"

### Initialization functions (C++)

This option is available only for model-generated code.

Specify functions that the generated main must call before the cyclic code begins. This option is available on the **Main Generator** node in the **Configuration** pane.

#### **Settings**

#### No Default

Click to add a field. Enter function name. For class methods, use the syntax className::functionName.

#### **Command-Line Information**

```
Parameter: -functions-called-before-loop
```

No Default

```
Value: function1[,function2[,...]]
```

Example: polyspace-bug-finder-nodesktop -sources file\_name -main-

generator -functions-called-before-loop myfunc

#### See Also

"Parameters (C++)" on page 2-31 | "Inputs (C++)" on page 2-33 | "Step functions (C++)" on page 2-29 | "Termination functions (C++)" on page 2-26

### **Related Examples**

- "Specify Analysis Options"
- "Configure Simulink Model"

#### More About

- · "Recommended Polyspace Bug Finder Options for Analyzing Generated Code"
- "Main Generation for Model Analysis"

### Step functions (C++)

This option is available only for model-generated code.

Specify functions that the generated main must call in each cycle of the cyclic code. This option is available on the **Main Generator** node in the **Configuration** pane.

#### **Settings**

#### Default: none

none

The generated main does not call functions in the cyclic code.

all

The generated main calls all functions except inlined ones.

custom

The generated main calls functions that you specify. Click to add a field. Enter function name. For class methods, use the syntax className::functionName.

#### **Tips**

• If you specify a function for the option **Initialization functions** or **Termination functions**, you cannot specify it for **Step functions**.

#### **Command-Line Information**

```
Parameter: -functions-called-in-loop
Value: none | all | custom=function1[,function2[,...]]
Default: none
Example: polyspace-bug-finder-nodesktop -sources file_name -main-generator -functions-called-in-loop all
```

#### See Also

```
"Parameters (C++)" on page 2-31 | "Inputs (C++)" on page 2-33 | "Initialization functions (C++)" on page 2-28 | "Termination functions (C++)" on page 2-26
```

### **Related Examples**

- "Specify Analysis Options"
- "Configure Simulink Model"

#### **More About**

- · "Recommended Polyspace Bug Finder Options for Analyzing Generated Code"
- "Main Generation for Model Analysis"

### Parameters (C++)

This option is available only for model-generated code.

Specify variables that the generated main must initialize before the cyclic code loop begins. Before the loop begins, Polyspace considers these variables to have any value allowed by their type. This option is available on the **Main Generator** node in the **Configuration** pane.

#### **Settings**

Default: none

none

The generated main does not initialize variables.

all

The generated main initializes all variables except those declared with keyword const.

custom

The generated main only initializes variables that you specify. Click to add a field. Enter variable name. For class members, use the syntax className::variableName.

#### **Command-Line Information**

```
Parameter: -variables-written-before-loop
```

Value: none | all | custom=variable1[,variable2[,...]]

Default: none

Example: polyspace-bug-finder-nodesktop -sources file\_name -main-

generator -variables-written-before-loop all

### See Also

"Inputs (C++)" on page 2-33 | "Initialization functions (C++)" on page 2-28 | "Step functions (C++)" on page 2-29 | "Termination functions (C++)" on page 2-26

#### **Related Examples**

"Specify Analysis Options"

"Configure Simulink Model"

#### **More About**

- "Recommended Polyspace Bug Finder Options for Analyzing Generated Code"
- "Main Generation for Model Analysis"

### Inputs (C++)

This option is available only for model-generated code.

Specify variables that the generated main must write to, at the beginning of every iteration of the cyclic code loop. At the beginning of every loop iteration, Polyspace considers these variables to have any value allowed by their type. This option is available on the **Main Generator** node in the **Configuration** pane.

#### **Settings**

Default: none

none

The generated main does not initialize variables.

all

The generated main initializes all variables except those declared with keyword const.

custom

The generated main only initializes variables that you specify. Click to add a field. Enter variable name. For class members, use the syntax className::variableName.

#### **Command-Line Information**

Parameter: -variables-written-in-loop

Value: none | all | custom=variable1[,variable2[,...]]

Default: public

Example: polyspace-bug-finder-nodesktop -sources file name -main-

generator -variables-written-in-loop all

#### See Also

"Parameters (C++)" on page 2-31 | "Initialization functions (C++)" on page 2-28 | "Step functions (C++)" on page 2-29 | "Termination functions (C++)" on page 2-26

#### **Related Examples**

"Specify Analysis Options"

• "Configure Simulink Model"

#### **More About**

- "Recommended Polyspace Bug Finder Options for Analyzing Generated Code"
- "Main Generation for Model Analysis"

### Verify module (C++)

This option is available only for model-generated code.

Specify that Polyspace must generate a main function during verification if it does not find one in the source files. This option is available on the **Main Generator** node in the **Configuration** pane.

#### Settings

Default: On

On

Polyspace generates a main function if it does not find one in the source files. The generated main:

- 1 Initializes variables specified by Variables to initialize.
- 2 Calls functions specified by **Initialization functions** ahead of other functions.
- **3** Calls functions specified by **Functions to call** in arbitrary order.
- 4 Calls class methods specified by Class and Functions to call within the specified classes.

If you do not specify the above options explicitly, the generated main:

- Initializes all global variables except those declared with keywords const and static.
- Calls in arbitrary order all functions and class methods that are not called anywhere in the source files. Polyspace considers that global variables can be written between two consecutive function or methods calls. Therefore, in each called function or method, global variables initially have the full range of values allowed by their type.

Off

Polyspace stops verification if it does not find a main function in the source files.

#### **Command-Line Information**

Parameter: -main-generator

**Default:** Off

 $\textbf{Example:} \ \, \text{polyspace-bug-finder-nodesktop -sources} \ \, \textbf{\textit{file\_name}} \ \, \text{-main-generator} \ \, \dots$ 

#### **See Also**

"Initialization functions (C++)" on page 2-28

### **Related Examples**

- "Specify Analysis Options"
- "Configure Simulink Model"

#### **More About**

• "Main Generation for Model Analysis"

# **Polyspace Command-Line Options**

# -asm-begin -asm-end

Exclude compiler-specific asm functions from analysis

### **Syntax**

```
-asm-begin "mark1[,mark2,...]" -asm-end "mark1[,mark2,...]"
```

### **Description**

-asm-begin "mark1[,mark2,...]" -asm-end "mark1[,mark2,...]" excludes compiler-specific assembly language source code functions from the analysis. You must use these two options together.

Mark the offending code block by two #pragma directives, one at the beginning of the assembly code and one at the end. In the command usage, give these marks in the same order for -asm-begin as they are for -asm-end.

### **Examples**

A block of code is delimited by #pragma start1 and #pragma end1. These names must be in the same order for their respective options. Either:

```
-asm-begin "start1" -asm-end "end1"
or
-asm-begin "mark1,...markN,start1" -asm-end "mark1,...markN,end1"
The following example marks two functions for exclusion, foo_1 and foo_2.
Code:
#pragma asm_begin_foo
int foo(void) { /* asm code to be ignored by Polyspace */ }
#pragma asm_end_foo
#pragma asm_begin_bar
void bar(void) { /* asm code to be ignored by Polyspace */ }
```

```
#pragma asm_end_bar
Polyspace Command:
```

asm\_begin\_foo and asm\_begin\_bar mark the beginning of the assembly source code sections to be ignored. asm\_end\_foo and asm\_end\_bar mark the end of those respective sections.

#### See Also

polyspaceBugFinder

### -author

Specify project author

### **Syntax**

-author "value"

### **Description**

-author "value" assigns an author to the Polyspace project. The name appears as the project owner in Polyspace Metrics and on generated reports.

The default value is the user name of the current user, given by the DOS or UNIX command whoami.

**Note:** In the Polyspace environment, select to specify the Project name, Version, and Author parameters in the **Polyspace Project – Properties** dialog box.

# **Examples**

Assign a project author to your Polyspace Project.

polyspace-bug-finder-nodesktop -author "John Smith"

### **See Also**

-date | -prog | polyspaceBugFinder

### -date

Specify date of analysis

### **Syntax**

-date "date"

# **Description**

-date "date" specifies the date stamp for the analysis in the format dd/mm/yyyy. By default the value is the date the analysis starts.

# **Examples**

Assign a date to your Polyspace Project.

polyspace-bug-finder-nodesktop -date "15/03/2012"

#### **See Also**

-author | -prog | polyspaceBugFinder | polyspaceCodeProver

# -h[elp]

Display list of possible options

# **Syntax**

```
-h
```

-help

# **Description**

-h and -help display the list of possible options in the shell window and the argument syntax.

# **Examples**

Display the command-line help.

```
polyspace-bug-finder-nodesktop -h
polyspace-bug-finder-nodesktop -help
```

#### See Also

polyspaceBugFinder

#### -1

Specify include folder for compilation

### **Syntax**

-I folder

### **Description**

-I *folder* specifies the name of a folder that you must include when compiling C sources. You can specify only one folder for each instance of -I. However, you can specify this option multiple times.

Polyspace software automatically includes the ./sources folder (if it exists) after the include folders that you specify.

### **Examples**

Include two folders with the analysis.

```
polyspace-bug-finder-nodesktop -I /com1/inc -I /com1/sys/inc
Because ./sources is included automatically, this Polyspace command is equivalent to:
polyspace-bug-finder-nodesktop -I /com1/inc -I /com1/sys/inc
```

-I ./sources

```
See Also
```

polyspaceBugFinder

# -import-comments

Import comments and justifications from previous analysis

# **Syntax**

-import-comments resultsFolder

### **Description**

-import-comments *resultsFolder* imports the comments and justifications from a previous analysis, as specified by the results folder.

# **Examples**

Increment your project's version number (-version) and import comments from the previous results.

```
polyspace-bug-finder-nodesktop -version 1.3
    -import-comments C:\Results\myProj\1.2
```

#### See Also

-version | polyspaceBugFinder

# -lang

Specify code language for the project

### Syntax

-lang [c|cpp|c-cpp]

### **Description**

-lang [c|cpp|c-cpp] specifies the source code language for the project, either c for C code only, cpp for C++ code only, or c-cpp for a mix of C and C++ code.

If you do not specify a language, Polyspace tries to detect the language from the source files.

**Note:** In the Polyspace user interface, specify the project language when you create a new project. For more information, see "Create New Project".

### **Examples**

Define the language of your Polyspace project as C++.
polyspace-bug-finder-nodesktop -lang cpp -sources...

#### See Also

"Source code language (C++)" on page  $2-8 \mid polyspaceBugFinder$ 

### -max-processes

Specify the maximum number of processes that can run simultaneously on a multicore system.

### **Syntax**

-max-processes num

### **Description**

-max-processes *num* specifies the maximum number of processes that can run simultaneously on a multicore system. The valid range of *num* is 1 to 128. The default is the maximum number of available CPUs.

# **Examples**

Disable parallel processing during the analysis.

polyspace-bug-finder-nodesktop -max-processes 1

#### See Also

polyspaceBugFinder

# -options-file

Run Polyspace using list of options

# **Syntax**

-options-file file

# **Description**

-options-file *file* specifies a file which lists your analysis options. The file must be a text file with each option on a separate line. Use # to add comments to this file.

# **Examples**

1 Create an options file called listofoptions.txt with your options. For example:

polyspace-bug-finder-nodesktop -options-file listofoptions.txt

```
#These are the options for MyBugFinderProject
-lang c
-prog MyBugFinderProject
-author jsmith
-sources "mymain.c,funAlgebra.c,funGeometry.c"
-OS-target no-predefined-OS
-target x86_64
-dialect none
-dos
-misra2 required-rules
-includes-to-ignore all-headers
-checkers default
-disable-checkers concurrency
-results-dir C:\Polyspace\MyBugFinderProject
Run Polyspace using options in the file listofoptions.txt.
```

#### See Also

polyspaceBugFinder | polyspaceConfigure

### -prog

Specify name of project

# **Syntax**

-prog projectName

# **Description**

-prog *projectName* specifies the name of your Polyspace project. This name must use only letters, numbers, underscores (\_), dashes (-), or periods (.).

# **Examples**

Assign a session name to your Polyspace Project.

polyspace-bug-finder-nodesktop -prog MyApp

#### **See Also**

-author | -date | polyspaceBugFinder

# -report-output-name

Specify name of report

# **Syntax**

-report-output-name reportName

# **Description**

-report-output-name reportName specifies the name of an analysis report.

The default name for a report is *Prog Template.Format*:

- *Prog* is the name of the project specified by -prog.
- TemplateName is the type of report template specified by -report-template.
- Format is the file extension for the report specified by -report-output-format.

# **Examples**

Specify the name of the analysis report.

#### See Also

"Output format (C/C++)" on page 1-67 | "Report template (C/C++)" on page 1-64 | polyspaceBugFinder

### -results-dir

Specify the results folder

# **Syntax**

-results-dir

# **Description**

-results-dir specifies where to save the analysis results. The default location at the command line is the current folder. In the user interface, the default location is C:Polyspace\_Results.

# **Examples**

Specify to store your results in the RESULTS folder.

```
polyspace-bug-finder-nodesktop -results-dir RESULTS ...
export RESULTS=results_'date + %d%B_%HH%M_%A'
polyspace-bug-finder-nodesktop -results-dir 'pwd'/$RESULTS
```

#### See Also

### -scheduler

Specify cluster or job scheduler

# **Syntax**

-scheduler schedulingOption

# **Description**

-scheduler *schedulingOption* specifies the head node of the cluster or MATLAB job scheduler on the node host. Use this command to manage the cluster, or to specify where to run batch analyses.

# **Examples**

Run a batch analysis on a remote server.

```
polyspace-bug-finder-nodesktop -batch -scheduler NodeHost
polyspace-bug-finder-nodesktop -batch -scheduler 192.168.1.124:12400
polyspace-bug-finder-nodesktop -batch -scheduler MJSName@NodeHost
polyspace-job-manager listjobs -scheduler NodeHost
```

#### See Also

polyspaceBugFinder | polyspaceJobsManager | polyspaceJobsManager

#### -sources

Specify source files

# **Syntax**

```
-sources file1[,file2,...]
-sources file1 -sources file2
```

# **Description**

-sources file1[,file2,...] or -sources file1 -sources file2 specifies the list of source files that you want to analyze. The list must be in quotations and separated by commas. You can use standard UNIX wildcards with this option to specify your sources.

The source files are compiled in the order in which they are specified.

# **Examples**

```
Analyze the files mymain.c, funAlgebra.c, and funGeometry.c.
```

```
polyspace-bug-finder-nodesktop -sources mymain.c
    -sources funAlgebra.c -sources funGeometry.c
```

#### See Also

### -sources-list-file

Specify file containing list of sources

# **Syntax**

-sources-list-file "filename"

# **Description**

-sources-list-file "filename" specifies a text file that lists each file name that you want to analyze.

To specify your sources in the text file, on each line, specify the absolute path to a source file. For example:

```
C:\Sources\myfile.c
C:\Sources2\myfile2.c
```

This option is available only in batch analysis mode.

# **Examples**

Run analysis on files listed in files.txt.

```
polyspace-bug-finder-nodesktop -batch -scheduler NODEHOST
  -sources-list-file "C:\Analysis\files.txt
polyspace-bug-finder-nodesktop -batch -scheduler NODEHOST
  -sources-list-file "/home/polyspace/files.txt"
```

#### See Also

# -support-FX-option-results

Allow partial translation of sources with managed extensions

### **Syntax**

-support-FX-option-results

# **Description**

-support-FX-option-results allows the analysis of a project containing translated sources obtained by compilation of a Visual project using the /FX Visual option.

Visual C++ /FX option allows the partial translation of sources making use of managed extensions to Visual C++ sources without managed extensions.

Using /FX, the translated files are generated in place of the original ones in the project, but the names are changed from foo.ext to foo.mrg.ext.

These extensions are currently not taken into account by Polyspace analysis and can be considered as a limitation to analyze this kind of code. Managed files need to be located in the same folder as the original ones and Polyspace software will analyze managed files instead of the original ones without intrusion, and will permit you to remove part of the limitations due to specific extensions.

# **Dependencies**

This analysis option is available only when your configuration includes both,

- OS-target  $\operatorname{set}$  to no-predefined-OS  $\operatorname{or}$  Visual.
- -dialect set to *visual\**, where *visual\** is one of the Visual C++ dialect options.

# **Examples**

Assign a project author to your Polyspace Project.

```
polyspace-bug-finder-nodesktop -lang cpp
     -OS-target Visual
     -dialect visual10
     -support-FX-option-results
```

#### See Also

-date  $\mid$  -prog  $\mid$  "Target operating system (C/C++)" on page 1-3  $\mid$  "Dialect (C++)" on page 2-2  $\mid$  polyspaceBugFinder

### -termination-functions

Specify process termination functions

# **Syntax**

```
-termination-functions function1[,function2[,...]]
```

# **Description**

-termination-functions *function1*[, *function2*[,...]] specifies functions that behave like the exit function and terminate your program.

Use this option to specify program termination functions that are declared but not defined in your code.

# **Examples**

Polyspace detects an **Integer division by zero** defect in the following code because it does not recognize that my\_exit terminates the program.

```
void my_exit();

double reciprocal(int val) {
   if(val==0)
       my_exit();
   return (1/val);
}

To prevent Polyspace from flagging the division operation, use the -termination-functions option:
polyspace-bug-finder-nodesktop -termination-functions my_exit
```

#### See Also

# -tmp-dir-in-results-dir

Keep temporary files in results folder

# **Syntax**

-tmp-dir-in-results-dir

# **Description**

-tmp-dir-in-results-dir keeps temporary files in the results folder. By default, temporary files are stored in the standard /temp or C:\Temp folder. This option stores the temporary files in a subfolder of the results folder. Use this option only when the temporary folder partition does not have enough disk space. If the results folder is mounted on a network drive, this option can slow down your processor.

# **Examples**

Store temporary files in the results folder.

polyspace-bug-finder-nodesktop -tmp-dir-in-results-dir

#### See Also

# -v[ersion]

Display Polyspace version number

# **Syntax**

- \
- -version

# **Description**

-v or -version displays the version number of your Polyspace product.

# **Examples**

Display the version number and release of your Polyspace product.

```
polyspace-bug-finder-nodesktop -v
```

#### See Also

# **Checks**

# \*this not returned in copy assignment operator

operator = method does not return a pointer to the current object

### **Description**

\*this not returned from copy assignment operator occurs when assignment operators such as operator= and operator+= do not return a reference to \*this, where this is a pointer to the current object. If the operator= method does not return \*this, it means that a=b or a.operator=(b) is not returning the assignee a following the assignment.

#### For instance:

The operator returns its parameter instead of a reference to the current object.

```
That is, the operator has a form MyClass & operator=(const MyClass & rhs) { ... return rhs; } instead of MyClass & operator=(const MyClass & rhs) { ... return *this; }.
```

• The operator returns by value and not reference.

```
That is, the operator has a form MyClass operator=(const MyClass & rhs) { ... return *this; } instead of MyClass & operator=(const MyClass & rhs) { ... return *this; }.
```

#### Risk

Users typically expect object assignments to behave like assignments between built-in types and expect an assignment to return the assignee. For instance, a right-associative chained assignment a=b=c requires that b=c return the assignee b following the assignment. If your assignment operator behaves differently, users of your class can face unexpected consequences.

The unexpected consequences occur when the assignment is part of another statement. For instance:

• If the operator= returns its parameter instead of a reference to the current object, the assignment a=b returns b instead of a. If the operator= performs a partial

assignment of data members, following an assignment a=b, the data members of a and b are different. If you or another user of your class read the data members of the return value and expect the data members of a, you might have unexpected results. For an example, see "Return Value of operator= Same as Argument" on page 4-3.

• If the operator= method returns \*this by value and not reference, a copy of \*this is returned. If you expect to modify the result of the assignment using a statement such as (a=b).modifyValue(), you modify a copy of a instead of a itself.

#### Fix

Return \*this from your assignment operators.

# **Examples**

#### Return Value of operator = Same as Argument

```
class MyClass {
    public:
        MyClass(bool b, int i): m b(b), m i(i) {}
        const MyClass& operator=(const MyClass& obj) {
            if (&obj!=this) {
                /* Note: Only m i is copied. m b retains its original value. */
                m i = obj.m i;
            return obj;
        bool isOk() const { return m b;}
        int getI() const { return m i;}
    private:
        bool m b;
        int m_i;
};
void main() {
        MyClass r0(true, 0), r1(false, 1);
        /* Object calling isOk is rO and the if block executes. */
        if ((r1 = r0).is0k()) {
            /* Do something */
        }
```

}

In this example, the operator operator= returns its current argument instead of a reference to \*this.

Therefore, in main, the assignment r1 = r0 returns r0 and not r1. Because the operator= does not copy the data member m\_b, the value of r0.m\_b and r1.m\_b are different. The following unexpected behavior occurs.

| What You Might Expect |                                                                                                  | What Actually Happens |                                                                    |
|-----------------------|--------------------------------------------------------------------------------------------------|-----------------------|--------------------------------------------------------------------|
|                       | <ul> <li>The statement (r1 = r0).is0k()</li> <li>returns r1.m b which has value false</li> </ul> | •                     | The statement (r1 = r0).is0k() returns r0.m b which has value true |
|                       | • The if block does not execute.                                                                 |                       | The if block executes.                                             |

#### Correction — Return \*this

One possible correction is to return \*this from operator=.

```
class MyClass {
    public:
        MyClass(bool b, int i): m_b(b), m_i(i) {}
        const MyClass& operator=(const MyClass& obj) {
            if (&obj!=this) {
                /* Note: Only m i is copied. m b retains its original value. */
                m i = obj.m i;
            return *this;
        bool isOk() const { return m b;}
        int getI() const { return m i;}
    private:
        bool m b;
        int m i;
};
void main() {
        MyClass r0(true, 0), r1(false, 1);
        /* Object calling isOk is rO and the if block executes. */
        if ((r1 = r0).is0k()) {
            /* Do something */
        }
}
```

### **Result Information**

Category: Object oriented

Language: C++
Default: Off

Command-Line Syntax: return\_not\_ref\_to\_this

Impact: Low

#### See Also

"Find defects (C/C++)" on page 1-60

#### More About

- "Navigate to Root Cause of Defect"
- "Review and Fix Results"

#### Introduced in R2015b

# Arithmetic operation with NULL pointer

Arithmetic operation performed on NULL pointer

### **Description**

**Arithmetic operation with NULL pointer** occurs when an arithmetic operation involves a pointer whose value is NULL.

# **Examples**

#### **Arithmetic Operation with NULL Pointer Error**

```
#include<stdlib.h>
int Check_Next_Value(int *loc, int val)
{
   int *ptr= *loc, found = 0;

   if (ptr==NULL)
   {
      ptr++;
      /* Defect: NULL pointer shifted */
      if (*ptr==val) found=1;
   }

   return(found);
}
```

When ptr is a NULL pointer, the code enters the if statement body. Therefore, a NULL pointer is shifted in the statement ptr++.

#### Correction — Avoid NULL Pointer Arithmetic

One possible correction is to perform the arithmetic operation when ptr is not NULL.

```
#include<stdlib.h>
```

```
int Check_Next_Value(int *loc, int val)
{
  int *ptr= *loc, found = 0;

  /* Fix: Perform operation when ptr is not NULL */
  if (ptr!=NULL)
  {
    ptr++;
    if (*ptr==val) found=1;
  }

return(found);
}
```

#### **Check Information**

Group: Static memory Language: C | C++

**Default:** Off

Command-Line Syntax: null\_ptr\_arith

Impact: Low

#### See Also

#### **Polyspace Analysis Options**

"Find defects (C/C++)" on page 1-60

#### **Polyspace Results**

Null pointer

#### **More About**

- · "Navigate to Root Cause of Defect"
- · "Review and Fix Results"

#### Introduced in R2013b

# Array access out of bounds

Array index outside bounds during array access

### **Description**

**Array access out of bounds** occurs when an array index falls outside the range [0...array\_size-1] during array access.

# **Examples**

#### **Array Access Out of Bounds Error**

```
#include <stdio.h>

void fibonacci(void)
{
    int i;
    int fib[10];

    for (i = 0; i < 10; i++)
        {
        if (i < 2)
            fib[i] = 1;
        else
            fib[i] = fib[i-1] + fib[i-2];
        }

    printf("The 10-th Fibonacci number is %i .\n", fib[i]);
    /* Defect: Value of i is greater than allowed value of 9 */
}</pre>
```

The array fib is assigned a size of 10. An array index for fib has allowed values of [0,1,2,...,9]. The variable i has a value 10 when it comes out of the for-loop. Therefore, the printf statement attempts to access fib[10] through i.

#### Correction — Keep Array Index Within Array Bounds

One possible correction is to print fib[i-1] instead of fib[i] after the for-loop.

```
#include <stdio.h>

void fibonacci(void)
{
    int i;
    int fib[10];

    for (i = 0; i < 10; i++)
    {
        if (i < 2)
            fib[i] = 1;
        else
            fib[i] = fib[i-1] + fib[i-2];
    }

    /* Fix: Print fib[9] instead of fib[10] */
    printf("The 10-th Fibonacci number is %i .\n", fib[i-1]);
}</pre>
```

The printf statement accesses fib[9] instead of fib[10].

#### **Check Information**

Group: Static memory Language: C | C++

Default: On

Command-Line Syntax: out\_bound\_array

Impact: High

#### See Also

#### **Polyspace Analysis Options**

"Find defects (C/C++)" on page 1-60

#### **Polyspace Results**

Pointer access out of bounds

#### **More About**

- "Navigate to Root Cause of Defect"
- "Review and Fix Results"

### **External Websites**

- CWE-119: Improper Restriction of Operations within the Bounds of a Memory Buffer
- CWE-466: Return of Pointer Value Outside of Expected Range

#### Introduced in R2013b

#### **Assertion**

Failed assertion statement

# **Description**

**Assertion** occurs when you use an assert, and the asserted expression is or could be false.

**Note:** Polyspace does not flag assert(0) as an assertion defect because these statements are commonly used to disable certain sections of code.

# **Examples**

#### **Check Assertion on Unsigned Integer**

```
void asserting_x(unsigned int theta) {
   theta =+ 5;
   assert(theta < 0);
}</pre>
```

In this example, the assert function checks if the input variable, theta, is less than or equal to zero. The assertion fails because theta is an unsigned integer, so the value at the beginning of the function is at least zero. The += statement increases this positive value by five. Therefore, the range of theta is [5..MAX\_INT]. theta is always greater than zero.

#### Correction — Change Assert Expression

One possible correction is to change the assertion expression. By changing the *less-than-or-equal-to* sign to a *greater-than-or-equal-to* sign, the assertion does not fail.

```
void asserting_x(unsigned int theta) {
   theta =+ 5;
   assert(theta > 0);
}
```

#### Correction — Fix Code

One possible correction is to fix the code related to the assertion expression. If the assertion expression is true, fix your code so the assertion passes.

```
void asserting_x(int theta) {
   theta = -abs(theta);
   assert(theta < 0);
}</pre>
```

#### **Asserting Zero**

```
#include <assert.h>
#define FLAG 0
int main(void){
   int i_test_z = 0;
   float f_test_z = (float)i_test_z;
   assert(i_test_z);
   assert(f_test_z);
   assert(FLAG);
   return 0;
}
```

In this example, Polyspace does not flag assert (FLAG) as a violation because a macro defines FLAG as 0. The Polyspace Bug Finder assertion checker does not flag assertions with a constant zero parameter, assert (0). These types of assertions are commonly used as dynamic checks during runtime. By inserting assert (0), you indicate that the program must not reach this statement during run time, otherwise the program crashes.

However, the assertion checker does flag failed assertions caused by a variable value equal to zero, as seen in the example with assert(i\_test\_z) and assert(f test z).

#### **Check Information**

**Group:** Programming **Language:** C | C++

Default: On

Command-Line Syntax: assert

Impact: High

#### **See Also**

"Find defects (C/C++)" on page 1-60

#### More About

• "Navigate to Root Cause of Defect"

"Review and Fix Results"

#### Introduced in R2013b

### Bad file access mode or status

Access mode argument of function in fopen or open group is invalid

### **Description**

Bad file access mode or status occurs when you use functions in the fopen or open group with invalid or incompatible file access modes, file creation flags, or file status flags as arguments. For instance, for the open function, examples of valid:

- · Access modes include O RDONLY, O WRONLY, and O RDWR
- File creation flags include O\_CREAT, O\_EXCL, O\_NOCTTY, and O\_TRUNC.
- File status flags include O\_APPEND, O\_ASYNC, O\_CLOEXEC, O\_DIRECT, O\_DIRECTORY, O\_LARGEFILE, O\_NOATIME, O\_NOFOLLOW, O\_NONBLOCK, O\_NDELAY, O\_SHLOCK, O\_EXLOCK, O\_FSYNC, O\_SYNC and so on.

The defect can occur in the following situations.

| Situation                                                                | Risk                                                                                                    | Fix                                                                  |
|--------------------------------------------------------------------------|----------------------------------------------------------------------------------------------------|----------------------------------------------------------------------|
| You pass an empty or invalid access mode to the fopen function.          | fopen has undefined behavior for invalid access modes.                                                     | Pass a valid access mode to fopen.                                   |
| According to the ANSI C standard, the valid access modes for fopen are:  | Some implementations allow extension of the access mode such as:                                           |                                                                      |
| <ul><li>r,r+</li><li>w,w+</li><li>a,a+</li><li>rb, wb, ab</li></ul>      | <ul> <li>GNU: rb<br/>+cmxe,ccs=utf</li> <li>Visual C++: a+t, where<br/>t specifies a text mode.</li> </ul> |                                                                      |
| <ul><li>r+b, w+b, a+b</li><li>rb+, wb+, ab+</li></ul>                    | However, your access mode string must begin with one of the valid sequences.                               |                                                                      |
| You pass the status flag O_APPEND to the open function without combining | O_APPEND indicates that<br>you intend to add new<br>content at the end of a                                | Pass either O_APPEND   O_WRONLY or O_APPEND   O_RDWR as access mode. |

| Situation                                                                     | Risk                                                                                                    | Fix                                                            |
|-------------------------------------------------------------------------------|----------------------------------------------------------------------------------------------------|----------------------------------------------------------------|
| it with either O_WRONLY or O_RDWR.                                            | file. However, without  O_WRONLY or O_RDWR, you cannot write to the file.  The open function does not return -1 for this logical error.                                                                                                    |                                                                |
| You pass the status flags O_APPEND and O_TRUNC together to the open function. | O_APPEND indicates that you intend to add new content at the end of a file. However, O_TRUNC indicates that you intend to truncate the file to zero. Therefore, the two modes cannot operate together.  The open function does not return -1 for this logical error. | Depending on what you intend to do, pass one of the two modes. |
| You pass the status flag O_ASYNC to the open function.                        | On certain implementations, the mode O_ASYNC does not enable signal-driven I/O operations.                                                                                                    | Use the fcntl(pathname, F_SETFL, O_ASYNC); instead.            |

# **Examples**

# Invalid Access Mode with fopen

```
#include <stdio.h>

void func(void) {
    FILE *file = fopen("data.txt", "rw");
    if(file!=NULL) {
        fputs("new data",file);
        fclose(file);
    }
```

}

In this example, the access mode rw is invalid. Because r indicates that you open the file for reading and w indicates that you create a new file for writing, the two access modes are incompatible.

#### Correction — Use Either r or w as Access Mode

One possible correction is to use the access mode corresponding to what you intend to do.

```
#include <stdio.h>

void func(void) {
    FILE *file = fopen("data.txt", "w");
    if(file!=NULL) {
        fputs("new data",file);
        fclose(file);
    }
}
```

#### **Result Information**

Category: Programming

Language: C/C++

**Default:** Off

Command-Line Syntax: bad file access mode status

Impact: Medium

#### See Also

"Find defects (C/C++)" on page 1-60

#### **More About**

- "Navigate to Root Cause of Defect"
- "Review and Fix Results"

#### **External Websites**

- CWE 628: Function Call with Incorrectly Specified Arguments
- CWE 686: Function Call with Incorrect Argument Type

#### Introduced in R2015b

# Base class assignment operator not called

Copy assignment operator does not call copy assignment operators of base subobjects

# **Description**

Base class assignment operator not called occurs when a derived class copy assignment operator does not call the copy assignment operator of its base class.

#### Risk

If this defect occurs, unless you are initializing the base class data members explicitly in the derived class assignment operator, the operator initializes the members implicitly by using the default constructor of the base class. Therefore, it is possible that the base class data members do not get assigned the right values.

If users of your class expect your assignment operator to perform a complete assignment between two objects, they can face unintended consequences.

#### Fix

Call the base class copy assignment operator from the derived class copy assignment operator.

Even if the base class data members are not private, and you explicitly initialize the base class data members in the derived class copy assignment operator, replace this explicit initialization with a call to the base class copy assignment operator. Otherwise, determine why you retain the explicit initialization.

# **Examples**

#### **Base Class Copy Assignment Operator Not Called**

```
class Base0 {
public:
    Base0();
    virtual ~Base0();
```

```
Base0& operator=(const Base0&);
private:
    int i;
};
class Base1 {
public:
    Base1();
    virtual ~Base1();
    Base1& operator=(const Base1&);
private:
    int i;
};
class Derived: public Base0, Base1 {
public:
    Derived();
    ~Derived();
    Derived& operator=(const Derived& d) {
        if (&d == this) return *this;
        Base0::operator=(d);
        _{j} = d._{j};
        return *this;
private:
    int j;
};
```

In this example, the class <code>Derived</code> is derived from two classes <code>BaseO</code> and <code>Base1</code>. In the copy assignment operator of <code>Derived</code>, only the copy assignment operator of <code>BaseO</code> is called. The copy assignment operator of <code>BaseO</code> is not called.

The defect appears on the copy assignment operator of the derived class. Following are some tips for navigating in the source code:

- To find the derived class definition, right-click the derived class name and select Go
   To Definition.
- To find the base class definition, first navigate to the derived class definition. In the derived class definition, right-click the base class name and select **Go To Definition**.
- To find the definition of the base class copy assignment operator, first navigate to the base class definition. In the base class definition, right-click the operator name and select **Go To Definition**.

#### Correction — Call Base Class Copy Assignment Operator

If you want your copy assignment operator to perform a complete assignment, one possible correction is to call the copy assignment operator of class Base1.

```
class Base0 {
public:
    BaseO();
    virtual ~BaseO();
    Base0& operator=(const Base0&);
private:
    int i;
};
class Base1 {
public:
    Base1();
    virtual ~Base1();
    Base1& operator=(const Base1&);
private:
    int _i;
};
class Derived: public Base0, Base1 {
public:
    Derived();
    ~Derived();
    Derived& operator=(const Derived& d) {
        if (&d == this) return *this;
        Base0::operator=(d);
        Base1::operator=(d);
        j = d. j;
        return *this;
    }
private:
    int _j;
};
```

### **Result Information**

Category: Object oriented

Language: C++ Default: On  ${\bf Command\text{-}Line\ Syntax:\ missing\_base\_assign\_op\_call}$ 

Impact: High

#### See Also

#### **Polyspace Analysis Options**

"Find defects (C/C++)" on page 1-60

#### **Polyspace Results**

Copy constructor not called in initialization list

#### More About

- "Navigate to Root Cause of Defect"
- "Review and Fix Results"

#### Introduced in R2015b

### Base class destructor not virtual

Class cannot behave polymorphically for deletion of derived class objects

# **Description**

Base class destructor not virtual occurs when a class has virtual functions but not a virtual destructor.

#### Risk

The presence of virtual functions indicates that the class is intended for use as a base class. However, if the class does not have a virtual destructor, it cannot behave polymorphically for deletion of derived class objects.

If a pointer to this class refers to a derived class object, and you use the pointer to delete the object, only the base class destructor is called. Additional resources allocated in the derived class are not released and can cause a resource leak.

#### Fix

One possible fix is to always use a Virtual destructor in a class that contains Virtual functions.

# **Examples**

#### **Base Class Destructor Not Virtual**

In this example, the class Base does not have a virtual destructor. Therefore, if a Base\* pointer points to a Derived object that is allocated memory dynamically, and the delete operation is performed on that Base\* pointer, the Base destructor is called. The memory allocated for the additional member d is not released.

The defect appears on the base class definition. Following are some tips for navigating in the source code:

- To find classes derived from the base class, right-click the base class name and select Search For All References. Browse through each search result to find derived class definitions.
- To find if you are using a pointer or reference to a base class to point to a derived class object, right-click the base class name and select **Search For All References**. Browse through search results that start with Base\* or Base& to locate pointers or references to the base class. You can then see if you are using a pointer or reference to point to a derived class object.

#### Correction — Make Base Class Destructor Virtual

One possible correction is to declare a virtual destructor for the class Base.

```
private:
    int _d;
};
```

### **Result Information**

Category: Object oriented

Language: C++
Default: On

Command-Line Syntax: dtor not virtual

Impact: Medium

#### See Also

"Find defects (C/C++)" on page 1-60

#### More About

- "Navigate to Root Cause of Defect"
- "Review and Fix Results"

#### **External Websites**

• CERT C++ Coding Standard: OOP52-CPP — Do not delete a polymorphic object without a virtual destructor

#### Introduced in R2015b

# Buffer overflow from incorrect string format specifier

String format specifier causes buffer argument of standard library functions to overflow

## **Description**

**Buffer overflow from incorrect string format specifier** occurs when the format specifier argument for functions such as SSCanf leads to an overflow or underflow in the memory buffer argument.

#### Risk

If the format specifier specifies a precision that is greater than the memory buffer size, an overflow occurs. Overflows can cause unexpected behavior such as memory corruption.

### **Fix**

Use a format specifier that is compatible with the memory buffer size.

## **Examples**

## **Memory Buffer Overflow**

```
#include <stdio.h>

void func (char *str[]) {
    char buf[32];
    sscanf(str[1], "%33c", buf);
}
```

In this example, buf can contain 32 char elements. Therefore, the format specifier %33c causes a buffer overflow.

### Correction — Use Smaller Precision in Format Specifier

One possible correction is to use a smaller precision in the format specifier.

```
#include <stdio.h>
void func (char *str[]) {
   char buf[32];
   sscanf(str[1], "%32c", buf);
}
```

## **Result Information**

Category: Static memory

Language: C/C++

Default: On

Command-Line Syntax: str\_format\_buffer\_overflow

Impact: High

### See Also

"Find defects (C/C++)" on page 1-60

### More About

- · "Navigate to Root Cause of Defect"
- · "Review and Fix Results"

### **External Websites**

- CWE-124: Buffer Underwrite (Buffer Underflow)
- CWE–125: Out-of-bounds Read
- CWE–126: Buffer Over-read
- CWE–127: Buffer Under-read

#### Introduced in R2015b

# Call to memset with unintended value

memset or wmemset used with possibly incorrect arguments

# **Description**

**Call to memset with unintended value** occurs when Polyspace Bug Finder detects a use of the memset or wmemset function with possibly incorrect arguments.

void \*memset (void \*ptr, int value, size\_t num) fills the first num bytes of the memory block that ptr points to with the specified value. If the argument value is incorrect, the memory block is initialized with an unintended value.

The unintended initialization can occur in the following cases.

| Issue                                                                                                    | Risk                                                                                                    | Possible Fix                                                                                                    |
|----------------------------------------------------------------------------------------------------|----------------------------------------------------------------------------------------------------|----------------------------------------------------------------------------------------------------|
| The second argument is '0' instead of 0 or '\0'.                                                                                              | The ASCII value of character '0' is 48 (decimal), 0x30 (hexadecimal), 069 (octal) but not 0 (or '\0').                                                                             | If you want to initialize with '0', use one of the ASCII values. Otherwise, use 0 or '\0'.                                                                                                    |
| The second and third arguments are probably reversed. For instance, the third argument is a literal and the second argument is not a literal. | If the order is reversed, a memory block of unintended size is initialized with incorrect arguments.                                                                               | Reverse the order of the arguments.                                                                                                    |
| The second argument cannot be represented in a byte.                                                                                          | If the second argument cannot be represented in a byte, and you expect each byte of a memory block to be filled with that argument, the initialization does not occur as intended. | Apply a bit mask to the argument to produce a wrapped or truncated result that can be represented in a byte. When you apply a bit mask, make sure that it produces an expected result.  For instance, replace memset(a, -13, |

| Issue | Risk | Possible Fix                                        |
|-------|------|-----------------------------------------------------|
|       |      | sizeof(a)) with memset(a, (-13) & 0xFF, sizeof(a)). |

## **Examples**

## Value Cannot Be Represented in a Byte

```
#define SIZE 32
void func(void) {
   char buf[SIZE];
   int c = -2;
   memset(buf, (char)c, sizeof(buf));
}
```

In this example, (char) c cannot be represented in a byte.

### Correction — Apply Cast

One possible correction is to apply a cast so that the result can be represented in a byte. However, check that the result of the cast is an acceptable initialization value.

```
#define SIZE 32
void func(void) {
   char buf[SIZE ];
   int c = -2;
   memset(buf, (unsigned char)c, sizeof(buf));
}
```

## **Result Information**

Category: Programming Language: C/C++ Default: Off

Command-Line Syntax: memset\_invalid\_value

**Impact:** Low

## See Also

## **Polyspace Analysis Options**

"Find defects (C/C++)" on page 1-60

## **Polyspace Results**

Use of memset with size argument zero

### More About

- "Navigate to Root Cause of Defect"
- "Review and Fix Results"

## **External Websites**

• CWE-665: Improper Initialization

#### Introduced in R2015b

# Closing a previously closed resource

Function closes a previously closed stream

## **Description**

Closing a previously closed resource occurs when a function attempts to close a stream that was closed earlier in your code and not reopened later.

### Risk

The standard states that the value of a FILE\* pointer is indeterminate after you close the stream associated with it. Performing the close operation on the FILE\* pointer again can cause unwanted behavior.

#### **Fix**

Remove the redundant close operation.

## **Examples**

## **Closing Previously Closed Resource**

```
#include <stdio.h>

void func(char* data) {
    FILE* fp = fopen("file.txt", "w");
    if(fp!=NULL) {
        if(data)
            fputc(*data,fp);
        else
            fclose(fp);
    }
    fclose(fp);
}
```

In this example, if fp is not NULL and data is NULL, the fclose operation occurs on fp twice in succession.

#### Correction — Remove Close Operation

One possible correction is to remove the last fclose operation. To avoid a resource leak, you must also place an fclose operation in the if(data) block.

```
#include <stdio.h>

void func(char* data) {
    FILE* fp = fopen("file.txt", "w");
    if(fp!=NULL) {
        if(data) {
            fputc(*data,fp);
            fclose(fp);
        }
        else
            fclose(fp);
    }
}
```

## **Result Information**

Category: Resource management

Language: C/C++ Default: On

Command-Line Syntax: double resource close

Impact: High

## **See Also**

"Find defects (C/C++)" on page 1-60

## More About

- "Navigate to Root Cause of Defect"
- "Review and Fix Results"

## **External Websites**

• CWE 672: Operation on a Resource after Expiration or Release

#### Introduced in R2015b

# Code deactivated by constant false condition

Code segment deactivated by #if 0 directive or if (0) condition

## **Description**

**Code deactivated by constant false condition** occurs when a block of code is deactivated using a **#if 0** directive or **if(0)** condition.

## **Examples**

## **Code Deactivated by Constant False Condition Error**

```
#include<stdio.h>
int Trim Value(int* Arr,int Size,int Cutoff)
    int Count=0;
    for(int i=0;i < Size;i++){
        if(Arr[i]>Cutoff){
            Arr[i]=Cutoff;
            Count++;
        }
    }
    #if 0
    /* Defect: Code Segment Deactivated */
    if(Count==0){
        printf("Values less than cutoff.");
     #endif
    return Count;
}
```

In the preceding code, the printf statement is placed within a #if #endif directive. The software treats the portion within the directive as code comments and not compiled.

#### Correction — Change #if 0 to #if 1

Unless you intended to deactivate the printf statement, one possible correction is to reactivate the block of code in the #if #endif directive. To reactivate the block, change #if 0 to #if 1.

## **Check Information**

Group: Data flow Language: C | C++

Default: off

Command-Line Syntax: deactivated code

Impact: Low

## See Also

## **Polyspace Analysis Options**

"Find defects (C/C++)" on page 1-60

## **Polyspace Results**

Dead code | Unreachable code | Useless if

## **More About**

- "Navigate to Root Cause of Defect"
- "Review and Fix Results"

#### Introduced in R2013b

# Copy constructor not called in initialization list

Copy constructor does not call copy constructors of some members or base classes

## **Description**

**Copy constructor not called in initialization list** occurs when the copy constructor of a class does not call the *copy constructor* of the following in its initialization list:

- · One or more of its members.
- Its base classes when applicable.

The defect occurs even when a base class constructor is called instead of the base class copy constructor.

#### Risk

The calls to the copy constructors can be done only from the initialization list. If the calls are missing, it is possible that an object is only partially copied.

- If the copy constructor of a member is not called, it is possible that the member is not copied.
- If the copy constructor of a base class is not called, it is possible that the base class members are not copied.

## **Fix**

If you want your copy constructor to perform a complete copy, call the copy constructor of all members and all base classes in its initialization list.

# **Examples**

## **Base Class Copy Constructor Not Called**

```
class Base {
public:
```

```
Base();
Base(int);
Base(const Base&);
virtual ~Base();
private:
    int ib;
};

class Derived:public Base {
public:
    Derived();
    ~Derived();
    Derived(const Derived& d): Base(), i(d.i) { }
private:
    int i;
};
```

In this example, the copy constructor of class Derived calls the default constructor, but not the copy constructor of class Base.

The defect appears on the : symbol in the copy constructor definition. Following are some tips for navigating in the source code:

- To navigate to the class definition, right-click a member that is initialized in the constructor. Select **Go To Definition**. In the class definition, you see the class members, including those members whose copy constructors are not called.
- To navigate to a base class definition, first navigate to the derived class definition. In the derived class definition, where the derived class inherits from a base class, right-click the base class name and select **Go To Definition**.

## Correction — Call Base Class Copy Constructor

One possible correction is to call the copy constructor of class Base from the initialization list of the Derived class copy constructor.

```
class Base {
public:
    Base();
    Base(int);
    Base(const Base&);
    virtual ~Base();
private:
    int ib;
```

```
};
class Derived:public Base {
public:
    Derived();
    ~Derived();
    Derived(const Derived& d): Base(d), i(d.i) { }
private:
    int i;
};
```

## **Result Information**

Category: Object oriented

Language: C++ Default: On

Command-Line Syntax: missing copy ctor call

Impact: High

#### See Also

#### **Polyspace Analysis Options**

"Find defects (C/C++)" on page 1-60

## **Polyspace Results**

Base class assignment operator not called

## **More About**

- "Navigate to Root Cause of Defect"
- "Review and Fix Results"

#### Introduced in R2015b

# Copy of overlapping memory

Source and destination arguments of a copy function have overlapping memory

## **Description**

Copy of overlapping memory occurs when there is a memory overlap between the source and destination argument of a copy function such as memcpy or strcpy. For instance, the source and destination arguments of strcpy are pointers to different elements in the same string.

## Risk

If there is memory overlap between the source and destination arguments of copy functions, according to C standards, the behavior is undefined.

#### Fix

Determine if the memory overlap is what you want. If so, find an alternative function. For instance:

- If you are using memcpy to copy values from one memory location to another, use memmove instead of memcpy.
- If you are using strcpy to copy one string to another, use memmove instead of strcpy, as follows:

```
s = strlen(source);
memmove(destination, source, s + 1);
```

strlen determines the string length without the null terminator. Therefore, you must move S+1 bytes instead of S bytes.

## **Examples**

## **Overlapping Copy**

```
#include <string.h>
```

```
char str[] = {"ABCDEFGH"};
void my_copy() {
    strcpy(&str[0],(const char*)&str[2]);
}
```

In this example, because the source and destination argument are pointers to the same string str, there is memory overlap between their allowed buffers.

## **Result Information**

Category: Programming

Language: C/C++
Default: Off

Command-Line Syntax: overlapping copy

Impact: Medium

#### See Also

## **Polyspace Analysis Options**

"Find defects (C/C++)" on page 1-60

### **Polyspace Results**

Overlapping assignment

### **More About**

- "Navigate to Root Cause of Defect"
- "Review and Fix Results"

## **External Websites**

- CWE-475: Undefined Behavior for Input to API
- CWE-628: Function Call with Incorrectly Specified Arguments
- CWE-687: Function Call with Incorrectly Specified Argument Value

#### Introduced in R2015b

## Data race

Multiple tasks perform unprotected non-atomic operations on shared variables

## **Description**

Data race occurs when:

- Multiple tasks perform unprotected operations on a shared variable.
- At least one task performs a read operation and another task performs a write operation.
- At least one operation is non-atomic. For data race on both atomic and non-atomic operations, see Data race including atomic operations.

A non-atomic operation can translate into more than one machine instruction. For instance:

- The operation can involve both a read and write operation. For example, var+ + involves reading the value of var, increasing the value by one and writing the increased value back to var.
- The operation can involve a 64-bit variable on a 32-bit target. For example, the operation

```
long long var1, var2;
var1=var2;
involves two steps in copying the content of var2 to var1 on certain targets.
```

Polyspace uses the **Pointer** size for your **Target processor type** as the threshold to compute atomicity. For instance, if you use **i386** as your **Target processor type**, the **Pointer** size is 32 bits, and **Long long** and **Double** sizes are both 64 bits. Therefore, Polyspace considers copying one long long or double variable to another as non-atomic.

 The operation can involve writing the return value of a function call to a shared variable. For example, the operation x=func() involves calling func and writing the return value of func to x.

To find this defect, you must specify the multitasking options before analysis. To specify these options, on the **Configuration** pane, select **Multitasking**.

# **Examples**

## **Multiple Tasks Call the Same Function**

```
int var;
void begin_critical_section();
void end_critical_section();
void increment(void) {
    var++;
}
void task1(void) {
      increment();
}
void task2(void) {
      increment();
}
void task3(void) {
     begin_critical_section();
     increment();
     end_critical_section();
}
```

In this example, to emulate multitasking behavior, specify the following options:

| Option                          | Specification          |                      |
|---------------------------------|------------------------|----------------------|
| Configure multitasking manually | <b>V</b>               |                      |
| Entry points                    | task1                  |                      |
|                                 | task2                  |                      |
|                                 | task3                  |                      |
| Critical section details        | Starting procedure     | Ending procedure     |
|                                 | begin_critical_section | end_critical_section |

In this example, the tasks task1, task2, and task3 call the function increment. increment contains the operation var++ that can involve multiple machine instructions including:

- · Reading var.
- Writing an increased value to var.

These machine instructions, when executed from task1 and task2, can occur concurrently in an unpredictable sequence. For example, reading var from task1 can occur either before or after writing to var from task2. Therefore the value of var can be unpredictable.

#### Correction — Place Critical Section Inside Function Call

One possible correction is to place the operation var++ in a critical section. When task1 enters its critical section, the other tasks cannot enter their critical sections until task1 leaves its critical section. The operation var++ from the three tasks cannot interfere with each other.

To implement the critical section, in the function increment, place the operation var++ between calls to begin\_critical\_section and end\_critical\_section.

```
int var;
void begin critical section();
void end critical section();
void increment(void) {
      begin critical section();
      var++;
      end critical section();
}
void task1(void) {
      increment();
}
void task2(void) {
      increment();
}
void task3(void) {
      increment();
}
```

#### Correction — Place Critical Section Outside Function Call

Another possible correction is to call increment in the same critical section in the three tasks. When task1 enters its critical section, the other tasks cannot enter their critical sections until task1 leaves its critical section. The calls to increment from the three tasks cannot interfere with each other.

To implement the critical section, in each of the three tasks, call increment between calls to begin critical section and end critical section.

```
int var;
void begin critical section();
void end critical section();
void increment(void) {
      var++;
}
void task1(void) {
     begin_critical_section();
     increment();
     end critical section();
}
void task2(void) {
     begin critical section();
     increment();
     end critical section();
}
void task3(void) {
     begin critical section();
     increment();
     end critical section();
}
```

### Correction — Make Tasks Temporally Exclusive

Another possible correction is to make the tasks task1 and task2 temporally exclusive. Temporally exclusive tasks cannot execute concurrently.

On the **Configuration** pane:

- 1 Select Multitasking.
- 2 For Temporally exclusive tasks, enter task1 task2.

## **Check Information**

**Group:** Concurrency Language: C | C++

Default: On

Command-Line Syntax: data\_race

Impact: High

### See Also

#### **Polyspace Analysis Options**

"Find defects (C/C++)" on page 1-60 | "Target processor type (C/C++)" on page 1-5 | "Configure multitasking manually (C/C++)" on page 1-34 | "Entry points (C/C++)" on page 1-35

#### **Polyspace Results**

Data race including atomic operations | Deadlock | Double lock | Double unlock | Missing lock | Missing unlock

#### More About

- "Set Up Multitasking Analysis Manually"
- "Review Concurrency Defects"

## **External Websites**

CWE-366: Race Condition within a Thread

#### Introduced in R2014b

# Data race including atomic operations

Multiple tasks perform unprotected operations on shared variables

## **Description**

Data race occurs when:

- · Multiple tasks perform unprotected operations on a shared variable.
- At least one task performs a read operation and another task performs a write operation.

The operations can be either atomic or non-atomic. For data race on non-atomic operations alone, see Data race.

To find this defect, you must specify the multitasking options before analysis. To specify these options, on the **Configuration** pane, select **Multitasking**.

## **Examples**

### **Data Race on Atomic Access**

```
#include<stdio.h>
int var;
void begin_critical_section();
void end_critical_section();

void task1(void) {
    var = 1;
}

void task2(void) {
    int local_var;
    local_var = var;
    printf("%d", local_var);
}

void task3(void) {
```

```
begin_critical_section();
  var++;
  end_critical_section();
}
```

In this example, to emulate multitasking behavior, specify the following options:

| Option                          | Specification          |                      |
|---------------------------------|------------------------|----------------------|
| Configure multitasking manually | <b>V</b>               |                      |
| Entry points                    | task1                  |                      |
|                                 | task2                  |                      |
|                                 | task3                  |                      |
| Critical section details        | Starting procedure     | Ending procedure     |
|                                 | begin_critical_section | end_critical_section |

In this example, the write operation var=1; in task task1 executes concurrently with the read operation local\_var=var; in task task2.

#### Correction — Use Critical Sections

One possible correction is to place the operations

- var=1; in task1
- local var=var; in task2

in the same critical section. When task1 enters its critical section, the other tasks cannot enter their critical sections until task1 leaves its critical section. Therefore, the two operations cannot execute concurrently.

To implement the critical section, place the two operations between calls to begin critical section and end critical section.

```
#include<stdio.h>
int var;
void begin_critical_section();
void end_critical_section();
void task1(void) {
```

```
begin critical section();
    var = 1;
    end critical section();
}
void task2(void) {
    int local var;
    begin critical section();
    local var = var;
    end critical section();
    printf("%d", local var);
}
void task3(void) {
    begin_critical_section();
    var++;
    end critical section();
}
```

### Correction — Make Tasks Temporally Exclusive

Another possible correction is to make the tasks task1 and task2 temporally exclusive. Temporally exclusive tasks cannot execute concurrently.

On the **Configuration** pane:

- 1 Select Multitasking.
- 2 For Temporally exclusive tasks, enter task1 task2.

## **Check Information**

**Group:** Concurrency **Language:** C | C++

**Default:** Off

Command-Line Syntax: data race all

Impact: Medium

## **See Also**

### Polyspace Analysis Options

"Find defects (C/C++)" on page 1-60 | "Configure multitasking manually (C/C++)" on page 1-34 | "Entry points (C/C++)" on page 1-35

## **Polyspace Results**

Data race | Deadlock | Double lock | Double unlock | Missing lock | Missing unlock

## More About

- · "Set Up Multitasking Analysis Manually"
- "Review Concurrency Defects"

## **External Websites**

CWE-366: Race Condition within a Thread

## Introduced in R2014b

## Deadlock

Call sequence to lock functions cause two tasks to block each other

# **Description**

Deadlock occurs when multiple tasks are stuck in their critical sections (CS) because:

- Each CS waits for another CS to end.
- The critical sections (CS) form a closed cycle. For example:
  - CS #1 waits for CS #2 to end, and CS #2 waits for CS #1 to end.
  - CS #1 waits for CS #2 to end, CS #2 waits for CS #3 to end and CS #3 waits for CS #1 to end.

Polyspace expects critical sections of code to follow a specific format. A critical section lies between a call to a lock function and a call to an unlock function. When a task my\_task calls a lock function my\_lock, other tasks calling my\_lock must wait until my\_task calls the corresponding unlock function. Both lock and unlock functions must have the form void func(void).

To find this defect, you must specify the multitasking options before analysis. To specify these options, on the **Configuration** pane, select **Multitasking**.

## **Examples**

## **Deadlock with Two Tasks**

```
void task1(void);
void task2(void);
int var;
void perform_task_cycle(void) {
  var++;
}
```

```
void begin critical section 1(void);
void end critical section 1(void);
void begin critical section 2(void);
void end_critical_section_2(void);
void task1() {
while(1) {
    begin_critical_section_1();
    begin_critical_section_2();
    perform task cycle();
    end critical section 2();
    end critical section 1();
}
}
void task2() {
while(1) {
    begin_critical_section_2();
    begin_critical_section_1();
    perform task cycle();
    end critical section 1();
    end critical section 2();
}
}
```

In this example, to emulate multitasking behavior, you must specify the following options:

| Option                          | Specification          |                        |
|---------------------------------|------------------------|------------------------|
| Configure multitasking manually |                        |                        |
| Entry points                    | task1                  |                        |
|                                 | task2                  |                        |
| Critical section details        | Starting procedure     | Ending procedure       |
|                                 | begin_critical_section | end_critical_section_1 |
|                                 | begin_critical_section | end_critical_section_2 |

A **Deadlock** occurs because the instructions can execute in the following sequence:

- 1 task1 calls begin critical section 1.
- 2 task2 calls begin\_critical\_section\_2.
- 3 task1 reaches the instruction begin\_critical\_section\_2();. Since task2 has already called begin\_critical\_section\_2, task1 waits for task2 to call end\_critical\_section\_2.
- 4 task2 reaches the instruction begin\_critical\_section\_1();. Since task1 has already called begin\_critical\_section\_1, task2 waits for task1 to call end critical section 1.

#### **Correction-Follow Same Locking Sequence in Both Tasks**

One possible correction is to follow the same sequence of calls to lock and unlock functions in both task1 and task2.

```
void task1(void);
void task2(void);
void perform task cycle(void);
void begin critical section 1(void);
void end_critical_section_1(void);
void begin critical section 2(void);
void end critical section 2(void);
void task1() {
 while(1) {
    begin critical section 1();
    begin critical section 2();
    perform task cycle();
    end_critical_section_2();
    end critical section 1();
}
}
void task2() {
 while(1) {
    begin_critical_section_1();
    begin_critical_section_2();
    perform task cycle();
    end critical section 2();
    end critical section 1();
 }
```

}

## Deadlock with More Than Two Tasks

```
int var;
void performTaskCycle() {
var++;
}
void lock1(void);
void lock2(void);
void lock3(void);
void unlock1(void);
void unlock2(void);
void unlock3(void);
void task1() {
 while(1) {
    lock1();
    lock2();
    performTaskCycle();
    unlock2();
    unlock1();
}
}
void task2() {
 while(1) {
    lock2();
    lock3();
    performTaskCycle();
    unlock3();
    unlock2();
}
}
void task3() {
 while(1) {
    lock3();
    lock1();
    performTaskCycle();
    unlock1();
```

```
unlock3();
}
}
```

In this example, to emulate multitasking behavior, you must specify the following options:

| Option                          | Specification      |                  |
|---------------------------------|--------------------|------------------|
| Configure multitasking manually | <b>▽</b>           |                  |
| Entry points                    | task1              |                  |
|                                 | task2              |                  |
|                                 | task3              |                  |
| Critical section details        | Starting procedure | Ending procedure |
|                                 | lock1              | unlock1          |
|                                 | lock2              | unlock2          |
|                                 | lock3              | unlock3          |

A **Deadlock** occurs because the instructions can execute in the following sequence:

- 1 task1 calls lock1.
- 2 task2 calls lock2.
- 3 task3 calls lock3.
- 4 task1 reaches the instruction lock2();. Since task2 has already called lock2, task1 waits for call to unlock2.
- 5 task2 reaches the instruction lock3(); Since task3 has already called lock3, task2 waits for call to unlock3.
- 6 task3 reaches the instruction lock1(); Since task1 has already called lock1, task3 waits for call to unlock1.

## Correction — Break Cyclic Order

To break the cyclic order between critical sections, note every lock function in your code in a certain sequence, for example:

l lock1

- 2 lock2
- 3 lock3

If you use more than one lock function in a task, use them in the order in which they appear in the sequence. For example, you can use lock1 followed by lock2 but not lock2 followed by lock1.

```
void performTaskCycle();
void task1() {
 while(1) {
    lock1();
    lock2();
    performTaskCycle();
    unlock2();
    unlock1();
}
}
void task2() {
 while(1) {
    lock2();
    lock3();
    performTaskCycle();
    unlock3();
    unlock2();
}
}
void task3() {
 while(1) {
    lock1();
    lock3();
    performTaskCycle();
    unlock3();
    unlock1();
}
}
```

## **Check Information**

Group: Concurrency Language: C | C++

Default: On

Command-Line Syntax: deadlock

Impact: High

### See Also

#### **Polyspace Analysis Options**

"Find defects (C/C++)" on page 1-60 | "Configure multitasking manually (C/C++)" on page 1-34 | "Entry points (C/C++)" on page 1-35 | "Critical section details (C/C++)" on page 1-37 | "Temporally exclusive tasks (C/C++)" on page 1-39

#### **Polyspace Results**

Data race including atomic operations | Data race | Double lock | Double unlock | Missing lock | Missing unlock

### More About

- "Set Up Multitasking Analysis Manually"
- "Review Concurrency Defects"

## **External Websites**

CWE-833: Deadlock

#### Introduced in R2014b

# Dead code

Code does not execute

## **Description**

**Dead code** occurs when a block of code cannot be reached via any execution path. This defect excludes:

- Code deactivated by constant false condition, which checks for directives such as #if 0.
- Unreachable code, which checks for code after a control escape such as goto, break, or return.
- Useless if, which checks for if statements that are always true.

## **Examples**

## Dead Code from if-Statement

```
#include <stdio.h>
int Return_From_Table(int ch){
    int table[5];

    /* Create a table */
    for(int i=0;i<=4;i++){
        table[i]=i^2+i+1;
    }

    if(table[ch]>100){
        return 0; /*Defect: Condition always false */
    }
    return table[ch];
}
```

The maximum value in the array table is 4^2+4+1=21, so the test expression table[ch]>100 always evaluates to false. The return 0 in the if statement is not executed.

#### Correction — Remove Dead Code

One possible correction is to remove the if condition from the code.

```
#include <stdio.h>
int Return_From_Table(int ch){
   int table[5];

   /* Create a table */
   for(int i=0;i<=4;i++){
      table[i]=i^2+i+1;
   }

   return table[ch];
}</pre>
```

## Dead Code for if with Enumerated Type

```
typedef enum _suit {UNKNOWN, SPADES, HEARTS, DIAMONDS, CLUBS} suit;
suit nextcard(void);
void do_something(suit s);

void bridge(void)
{
    suit card = nextcard();
    if ((card < SPADES) || (card > CLUBS))
        card = UNKNOWN_SUIT;

    if (card > 7) {
        do_something(card);
    }
}
```

The type suit is enumerated with five options. However, the conditional expression card > 7 always evaluates to false because card can be at most 5. The content in the if statement is not executed.

### Correction — Change Condition

One possible correction is to change the if-condition in the code. In this correction, the 7 is changed to HEART to relate directly to the type of card.

```
typedef enum _suit {UNKNOWN, SPADES, HEARTS, DIAMONDS, CLUBS} suit;
suit nextcard(void);
void do_something(suit s);

void bridge(void)
{
    suit card = nextcard();
    if ((card < SPADES) || (card > CLUBS))
        card = UNKNOWN_SUIT;

    if (card > HEARTS) {
        do_something(card);
    }
}
```

## **Check Information**

Group: Data flow Language: C | C++

Default: On

Command-Line Syntax: dead\_code

**Impact:** Low

### See Also

### **Polyspace Analysis Options**

"Find defects (C/C++)" on page 1-60

### **Polyspace Results**

Code deactivated by constant false condition | Unreachable code | Useless if

## More About

- "Navigate to Root Cause of Defect"
- "Review and Fix Results"

### **External Websites**

· CWE-561: Dead Code

## Introduced in R2013b

# Deallocation of previously deallocated pointer

Memory freed more than once without allocation

## **Description**

**Deallocation of previously deallocated pointer** occurs when a block of memory is freed more than once using the free function without an intermediate allocation.

## **Examples**

## **Deallocation of Previously Deallocated Pointer Error**

```
#include <stdlib.h>

void allocate_and_free(void)
{
    int* pi = (int*)malloc(sizeof(int));
    if (pi == NULL) return;

    *pi = 2;
    free(pi);
    free (pi);
    /* Defect: pi has already been freed */
}
```

The first free statement releases the block of memory that pi refers to. The second free statement on pi releases a block of memory that has been freed already.

### Correction — Remove Duplicate Deallocation

One possible correction is to remove the second free statement.

```
#include <stdlib.h>
void allocate_and_free(void)
{
```

```
int* pi = (int*)malloc(sizeof(int));
if (pi == NULL) return;

*pi = 2;
free(pi);
  /* Fix: remove second deallocation */
}
```

# **Check Information**

**Group:** Dynamic memory Language: C | C++

Default: On

Command-Line Syntax: double\_deallocation

Impact: High

### See Also

### **Polyspace Analysis Options**

"Find defects (C/C++)" on page 1-60

## **Polyspace Results**

Use of previously freed pointer

## **More About**

- · "Navigate to Root Cause of Defect"
- · "Review and Fix Results"

## **External Websites**

• CWE-415: Double Free

#### Introduced in R2013b

## **Declaration mismatch**

Mismatch between function or variable declarations

# **Description**

**Declaration mismatch** occurs when a function or variable declaration does not match other instances of the function or variable.

# **Examples**

### **Inconsistent Declarations in Two Files**

```
file1.c
int foo(void) {
    return 1;
}
file2.c
double foo(void);
int bar(void) {
    return (int)foo();
}
```

In this example, file1.c declares foo() as returning an integer. In file2.c, foo() is declared as returning a double. This difference raises a defect on the second instance of foo in file2.

## Correction — Align the Function Return Values

One possible correction is to change the function declarations so that they match. In this example, by changing the declaration of foo in *file2.c* to match *file1.c*, the defect is fixed.

```
file1.c
int foo(void) {
    return 1;
}
```

```
file2.c
int foo(void);
int bar(void) {
    return foo();
}
```

## **Inconsistent Structure Alignment**

```
test1.c
                                         test2.c
#include "square.h"
                                         #include "circle.h"
#include "circle.h"
                                         #include "square.h"
struct aCircle circle;
                                         struct aCircle circle;
struct aSquare square;
                                         struct aSquare square;
                                         int main(){
int main(){
    square.side=1;
                                             square.side=1;
    circle.radius=1;
                                             circle.radius=1;
    return 0;
                                             return 0;
}
                                         }
circle.h
                                         square.h
#pragma pack(1)
                                         extern struct aSquare {
                                             unsigned int side:1;
extern struct aCircle{
                                         } square;
    int radius;
} circle;
```

In this example, a declaration mismatch defect is raised on square in square.h because Polyspace infers that square.h does not have the same alignment as square in test2.c. This error occurs because the #pragma pack(1) statement in circle.h declares specific alignment. In test2.c, circle.h is included before square.h. Therefore, the #pragma pack(1) statement from circle.h is not reset to the default alignment after the aCircle structure. Because of this omission, test2.c infers that the aSquare square structure also has an alignment of 1 byte.

### Correction — Close Packing Statements

One possible correction is to reset the structure alignment after the aCircle struct declaration. For the GNU or Microsoft Visual compilers, fix the defect by adding a #pragma pack() statement at the end of *circle.h.* 

```
test1.c
                                         test2.c
#include "square.h"
                                         #include "circle.h"
#include "circle.h"
                                         #include "square.h"
struct aCircle circle;
                                         struct aCircle circle;
struct aSquare square;
                                         struct aSquare square;
int main(){
                                         int main(){
    square.side=1;
                                             square.side=1;
    circle.radius=1;
                                             circle.radius=1;
    return 0;
                                             return 0;
}
                                         }
circle.h
                                         square.h
#pragma pack(1)
                                         extern struct aSquare {
                                             unsigned int side:1;
extern struct aCircle{
                                         } square;
    int radius;
} circle;
#pragma pack()
```

Other compilers require different #pragma pack syntax. For your syntax, see the documentation for your compiler.

### Correction — Use the Ignore pragma pack directives Option

One possible correction is to add the Ignore pragma pack directives option to your Bug Finder analysis. If you want the structure alignment to change for each structure, and you do not want to see this **Declaration mismatch** defect, use this correction.

- 1 On the Configuration pane, select the **Advanced Settings** pane.
- 2 In the Other box, enter -ignore-pragma-pack.
- **3** Rerun your analysis.

The **Declaration mismatch** defect is resolved.

## **Check Information**

**Group:** Programming **Language:** C | C++

Default: On

Command-Line Syntax: decl\_mismatch

Impact: High

## See Also

### **Polyspace Analysis Options**

"Find defects (C/C++)" on page 1-60 | "Ignore pragma pack directives (C++)" on page 2-12

## More About

- · "Navigate to Root Cause of Defect"
- "Review and Fix Results"

### **External Websites**

- CWE-685: Function Call With Incorrect Number of Arguments
- CWE-686: Function Call With Incorrect Argument Type

### Introduced in R2013b

# Delete of void pointer

delete operates on a void\* pointer pointing to an object

## **Description**

Delete of void pointer occurs when the delete operator operates on a Void\* pointer.

### Risk

Deleting a void\* pointer is undefined according to the C++ Standard.

If the object is of type MyClass and the delete operator operates on a void\* pointer pointing to the object, the MyClass destructor is not called.

If the destructor contains cleanup operations such as release of resources or decreasing a counter value, the operations do not take place.

## Fix

Cast the void\* pointer to the appropriate type. Perform the delete operation on the result of the cast.

For instance, if the void\* pointer points to a MyClass object, cast the pointer to MyClass\*.

## **Examples**

## Delete of void\* Pointer

```
#include <iostream>

class MyClass {
public:
    explicit MyClass(int i):m_i(i) {}
    ~MyClass() {
        std::cout << "Delete MyClass(" << m_i << ")" << std::endl;</pre>
```

```
}
private:
    int m_i;
};

void my_delete(void* ptr) {
    delete ptr;
}

int main() {
    MyClass* pt = new MyClass(0);
    my_delete(pt);
    return 0;
}
```

In this example, the function my\_delete is designed to perform the delete operation on any type. However, in the function body, the delete operation acts on a void\* pointer, ptr. Therefore, when you call my\_delete with an argument of type MyClass, the MyClass destructor is not called.

#### Correction — Cast void\* Pointer to MyClass\*

One possible solution is to use a function template instead of a function for my\_delete.

```
#include <iostream>

class MyClass {
public:
    explicit MyClass(int i):m_i(i) {}
    ~MyClass() {
        std::cout << "Delete MyClass(" << m_i << ")" << std::endl;
    }

private:
    int m_i;
};

template<typename T> void safe_delete(T*& ptr) {
    delete ptr;
    ptr = NULL;
}
```

```
int main() {
    MyClass* pt = new MyClass(0);
    safe_delete(pt);
    return 0;
}
```

# **Result Information**

Category: Good practice

Language: C++
Default: Off

Command-Line Syntax: delete\_of\_void\_ptr

Impact: Low

## See Also

"Find defects (C/C++)" on page 1-60

## More About

- "Navigate to Root Cause of Defect"
- · "Review and Fix Results"

### Introduced in R2015b

# Destination buffer overflow in string manipulation

Function writes to buffer at offset greater than buffer size

# **Description**

**Destination buffer overflow in string manipulation** occurs when certain string manipulation functions write to their destination buffer argument at an offset greater than the buffer size.

For instance, when calling the function sprintf(char\* buffer, const char\* format), you use a constant string format of greater size than buffer.

### Risk

Buffer overflow can cause unexpected behavior such as memory corruption or stopping your system. Buffer overflow also introduces the risk of code injection.

### **Fix**

One possible solution is to use alternative functions to constrain the number of characters written. For instance:

- If you use sprintf to write formatted data to a string, use snprintf, \_snprintf or sprintf\_s instead to enforce length control. Alternatively, use asprintf to automatically allocate the memory required for the destination buffer.
- If you use vsprintf to write formatted data from a variable argument list to a string, use vsnprintf or vsprintf s instead to enforce length control.
- If you use wcscpy to copy a wide string, use wcsncpy, wcslcpy, or wcscpy\_s instead to enforce length control.

Another possible solution is to increase the buffer size.

# **Examples**

## Buffer Overflow in sprintf Use

#include <stdio.h>

```
void func(void) {
   char buffer[20];
   char *fmt_string = "This is a very long string, it does not fit in the buffer";
   sprintf(buffer, fmt_string);
}
```

In this example, buffer can contain 20 char elements but fmt\_string has a greater size.

#### Correction — Use snprintf Instead of sprintf

One possible correction is to use the snprintf function to enforce length control.

```
#include <stdio.h>

void func(void) {
    char buffer[20];
    char *fmt_string = "This is a very long string, it does not fit in the buffer";
    snprintf(buffer, 20, fmt_string);
}
```

## **Result Information**

Category: Static memory

Language: C/C++

Default: On

Command-Line Syntax: strlib buffer overflow

Impact: High

### See Also

### **Polyspace Analysis Options**

"Find defects (C/C++)" on page 1-60

## **Polyspace Results**

Destination buffer underflow in string manipulation

### More About

"Navigate to Root Cause of Defect"

"Review and Fix Results"

## **External Websites**

- CWE-121: Stack-based Buffer Overflow
- CWE-125: Out-of-bounds Read
- CWE-251: Often Misused: String Management
- CWE–787: Out-of-bounds Write

### Introduced in R2015b

# Destination buffer underflow in string manipulation

Function writes to buffer at a negative offset from beginning of buffer

# **Description**

**Destination buffer underflow in string manipulation** occurs when certain string manipulation functions write to their destination buffer argument at a negative offset from the beginning of the buffer.

For instance, for the function sprintf(char\* buffer, const char\* format), you obtain the buffer from an operation buffer = (char\*)arr; ... buffer += offset; arr is an array and offset is a negative value.

### Risk

Buffer underflow can cause unexpected behavior such as memory corruption or stopping your system. Buffer overflow also introduces the risk of code injection.

### Fix

If the destination buffer argument results from pointer arithmetic, see if you are decrementing a pointer. Fix the pointer decrement by modifying either the original value before decrement or the decrement value.

## **Examples**

## Buffer Underflow in sprintf Use

```
#include <stdio.h>
#define offset -2

void func(void) {
   char buffer[20];
   char *fmt string ="Text";
```

```
sprintf(&buffer[offset], fmt_string);
}
```

In this example, &buffer[offset] is at a negative offset from the memory allocated to buffer.

#### Correction — Change Pointer Decrementer

One possible correction is to change the value of offset.

```
#include <stdio.h>
#define offset 2

void func(void) {
   char buffer[20];
   char *fmt_string ="Text";

   sprintf(&buffer[offset], fmt_string);
}
```

## **Result Information**

Group: Static memory Language: C | C++

Default: On

Command-Line Syntax: strlib\_buffer\_underflow

Impact: High

## See Also

## **Polyspace Analysis Options**

"Find defects (C/C++)" on page 1-60

### **Polyspace Results**

Destination buffer overflow in string manipulation

## **More About**

- "Navigate to Root Cause of Defect"
- "Review and Fix Results"

## **External Websites**

- CWE-124: Buffer Underwrite ('Buffer Underflow')
- CWE-786: Access of Memory Location Before Start of Buffer
- CWE-787: Out-of-bounds Write

## Introduced in R2015b

## Double lock

Lock function is called twice in a task without an intermediate call to unlock function

# **Description**

Double lock occurs when:

- A task calls a lock function my\_lock.
- The task calls my lock again before calling the corresponding unlock function.

In multitasking code, a lock function begins a critical section of code and an unlock function ends it. When a task my\_task calls a lock function my\_lock, other tasks calling my\_lock must wait until my\_task calls the corresponding unlock function. Polyspace requires that both lock and unlock functions must have the form void func(void).

To find this defect, you must specify the multitasking options before analysis. To specify these options, on the **Configuration** pane, select **Multitasking**.

# **Examples**

## **Double Lock**

```
int global_var;

void BEGIN_CRITICAL_SECTION(void);
void END_CRITICAL_SECTION(void);

void my_task(void)
{
    BEGIN_CRITICAL_SECTION();
    global_var += 1;
    BEGIN_CRITICAL_SECTION();
    global_var += 1;
    END_CRITICAL_SECTION();
}
```

In this example, to emulate multitasking behavior, you must specify the following options:

| Option                          | Value                  |                      |
|---------------------------------|------------------------|----------------------|
| Configure multitasking manually | <b>V</b>               |                      |
| Entry points                    | my_task                |                      |
| Critical section details        | Starting procedure     | Ending procedure     |
|                                 | BEGIN_CRITICAL_SECTION | END_CRITICAL_SECTION |

my\_task enters a critical section through the call BEGIN\_CRITICAL\_SECTION();
my\_task calls BEGIN\_CRITICAL\_SECTION again before it leaves the critical section
through the call END\_CRITICAL\_SECTION();

#### Correction — Remove First Lock

If you want the first global\_var+=1; to be outside the critical section, one possible correction is to remove the first call to BEGIN\_CRITICAL\_SECTION. However, if other tasks are using global var, this code can produce a Data race error.

```
int global_var;

void BEGIN_CRITICAL_SECTION(void);
void END_CRITICAL_SECTION(void);

void my_task(void)
{
    global_var += 1;
    BEGIN_CRITICAL_SECTION();
    global_var += 1;
    END_CRITICAL_SECTION();
}
```

#### Correction — Remove Second Lock

If you want the first global\_var+=1; to be inside the critical section, one possible correction is to remove the second call to BEGIN CRITICAL SECTION.

```
int global_var;
void BEGIN_CRITICAL_SECTION(void);
void END_CRITICAL_SECTION(void);
void my_task(void)
{
```

```
BEGIN_CRITICAL_SECTION();
global_var += 1;
global_var += 1;
END_CRITICAL_SECTION();
}
```

#### Correction — Add Another Unlock

If you want the second global\_var+=1; to be inside a critical section, another possible correction is to add another call to END\_CRITICAL\_SECTION.

```
int global_var;

void BEGIN_CRITICAL_SECTION(void);
void END_CRITICAL_SECTION(void);

void my_task(void)
{
    BEGIN_CRITICAL_SECTION();
    global_var += 1;
    END_CRITICAL_SECTION();
    global_var += 1;
    END_CRITICAL_SECTION();
    global_var += 1;
    END_CRITICAL_SECTION();
}
```

### **Double Lock with Function Call**

```
int global_var;

void BEGIN_CRITICAL_SECTION(void);

void END_CRITICAL_SECTION(void);

void performOperation(void) {
   BEGIN_CRITICAL_SECTION();
   global_var++;
}

void my_task(void)
{
   BEGIN_CRITICAL_SECTION();
   global_var += 1;
   performOperation();
   END_CRITICAL_SECTION();
```

}

In this example, to emulate multitasking behavior, you must specify the following options:

| Option                          | Specification          |                      |
|---------------------------------|------------------------|----------------------|
| Configure multitasking manually | <b>V</b>               |                      |
| Entry points                    | my_task                |                      |
| Critical section details        | Starting procedure     | Ending procedure     |
|                                 | BEGIN_CRITICAL_SECTION | END_CRITICAL_SECTION |

<code>my\_task</code> enters a critical section through the call <code>BEGIN\_CRITICAL\_SECTION()</code>; <code>my\_task</code> calls the function <code>performOperation</code>. In <code>performOperation</code>, <code>BEGIN\_CRITICAL\_SECTION</code> is called again even though <code>my\_task</code> has not left the critical section through the call <code>END\_CRITICAL\_SECTION()</code>;

#### Correction — Remove Second Lock

One possible correction is to remove the call to BEGIN\_CRITICAL\_SECTION in my\_task.

```
int global_var;

void BEGIN_CRITICAL_SECTION(void);
void END_CRITICAL_SECTION(void);

void performOperation(void) {
    global_var++;
}

void my_task(void)
{
    BEGIN_CRITICAL_SECTION();
    global_var += 1;
    performOperation();
    END_CRITICAL_SECTION();
}
```

## **Check Information**

**Group:** Concurrency

Language: C | C++

Default: On

Command-Line Syntax: double\_lock

Impact: High

### See Also

#### **Polyspace Analysis Options**

"Find defects (C/C++)" on page 1-60 | "Configure multitasking manually (C/C++)" on page 1-34 | "Entry points (C/C++)" on page 1-35 | "Critical section details (C/C++)" on page 1-37 | "Temporally exclusive tasks (C/C++)" on page 1-39

#### **Polyspace Results**

Data race including atomic operations | Data race | Deadlock | Double unlock | Missing lock | Missing unlock

### More About

- · "Set Up Multitasking Analysis Manually"
- "Review Concurrency Defects"

## **External Websites**

• CWE-764: Multiple Locks of a Critical Resource

#### Introduced in R2014b

## Double unlock

Unlock function is called twice in a task without an intermediate call to lock function

# **Description**

Double unlock occurs when:

- A task calls a lock function my\_lock.
- The task calls the corresponding unlock function my\_unlock.
- The task calls my\_unlock again. The task does not call my\_lock a second time between the two calls to my\_unlock.

In multitasking code, a lock function begins a critical section of code and an unlock function ends it. When a task my\_task calls a lock function my\_lock, other tasks calling my\_lock must wait until my\_task calls the corresponding unlock function. Polyspace requires that both lock and unlock functions must have the form void func(void).

To find this defect, you must specify the multitasking options before analysis. To specify these options, on the **Configuration** pane, select **Multitasking**.

# **Examples**

## **Double Unlock**

```
int global_var;

void BEGIN_CRITICAL_SECTION(void);
void END_CRITICAL_SECTION(void);

void my_task(void)
{
    BEGIN_CRITICAL_SECTION();
    global_var += 1;
    END_CRITICAL_SECTION();
    global_var += 1;
    END_CRITICAL_SECTION();
```

}

In this example, to emulate multitasking behavior, you must specify the following options:

| Option                          | Value                  |                      |
|---------------------------------|------------------------|----------------------|
| Configure multitasking manually |                        |                      |
| Entry points                    | my_task                |                      |
| Critical section details        | Starting procedure     | Ending procedure     |
|                                 | BEGIN_CRITICAL_SECTION | END_CRITICAL_SECTION |

my\_task enters a critical section through the call BEGIN\_CRITICAL\_SECTION();.
my\_task leaves the critical section through the call END\_CRITICAL\_SECTION();.
my\_task calls END\_CRITICAL\_SECTION again without an intermediate call to
BEGIN CRITICAL SECTION.

#### Correction — Remove Second Unlock

If you want the second global\_var+=1; to be outside the critical section, one possible correction is to remove the second call to END\_CRITICAL\_SECTION. However, if other tasks are using global var, this code can produce a Data race error.

```
int global_var;

void BEGIN_CRITICAL_SECTION(void);

void END_CRITICAL_SECTION(void);

void my_task(void)
{
    BEGIN_CRITICAL_SECTION();
    global_var += 1;
    END_CRITICAL_SECTION();
    global_var += 1;
}
```

#### Correction — Remove First Unlock

If you want the second global\_var+=1; to be inside the critical section, one possible correction is to remove the first call to END\_CRITICAL\_SECTION.

```
int global_var;

void BEGIN_CRITICAL_SECTION(void);

void END_CRITICAL_SECTION(void);

void my_task(void)
{
    BEGIN_CRITICAL_SECTION();
    global_var += 1;
    global_var += 1;
    END_CRITICAL_SECTION();
}
```

#### Correction — Add Another Lock

If you want the second global\_var+=1; to be inside a critical section, another possible correction is to add another call to BEGIN\_CRITICAL\_SECTION.

```
int global_var;

void BEGIN_CRITICAL_SECTION(void);
void END_CRITICAL_SECTION(void);

void my_task(void)
{
    BEGIN_CRITICAL_SECTION();
    global_var += 1;
    END_CRITICAL_SECTION();
    BEGIN_CRITICAL_SECTION();
    global_var += 1;
    END_CRITICAL_SECTION();
}
```

## **Check Information**

Group: Concurrency Language: C | C++ Default: On

Command-Line Syntax: double\_unlock

Impact: High

## See Also

#### **Polyspace Analysis Options**

"Find defects (C/C++)" on page 1-60 | "Configure multitasking manually (C/C++)" on page 1-34 | "Entry points (C/C++)" on page 1-35 | "Critical section details (C/C++)" on page 1-37 | "Temporally exclusive tasks (C/C++)" on page 1-39

#### **Polyspace Results**

Data race including atomic operations | Data race | Deadlock | Double lock | Missing lock | Missing unlock

### More About

- · "Set Up Multitasking Analysis Manually"
- "Review Concurrency Defects"

### **External Websites**

• CWE-765: Multiple Unlocks of a Critical Resource

#### Introduced in R2014b

# **Exception caught by value**

catch statement accepts an object by value

## **Description**

Exception caught by value occurs when a catch statement accepts an object by value.

## Risk

If a throw statement passes an object and the corresponding catch statement accepts the exception by value, the object is copied to the catch statement parameter. This copy can lead to unexpected behavior such as:

- Object slicing, if the throw statement passes a derived class object.
- · Undefined behavior of the exception, if the copy fails.

#### Fix

Catch the exception by reference or by pointer. Catching an exception by reference is recommended.

# **Examples**

## Standard Exception Caught by Value

```
#include <exception>
extern void print_str(const char* p);
extern void throw_exception();

void func() {
    try {
        throw_exception();
    }

    catch(std::exception exc) {
        print_str(exc.what());
}
```

```
}
```

In this example, the catch statement takes a std::exception object by value. Catching an exception by value causes copying of the object. It can cause undefined behavior of the exception if the copy fails.

#### Correction: Catch Exception by Reference

One possible solution is to catch the exception by reference.

```
#include <exception>
extern void print_str(const char* p);
extern void throw_exception();

void corrected_excpcaughtbyvalue() {
    try {
        throw_exception();
    }
    catch(std::exception& exc) {
        print_str(exc.what());
    }
}
```

## **Derived Class Exception Caught by Value**

```
#include <exception>
#include <string>
#include <typeinfo>
#include <iostream>

// Class declarations
class BaseExc {
public:
    explicit BaseExc();
    virtual ~BaseExc() {};
protected:
    BaseExc(const std::string& type);
private:
    std::string _id;
};

class IOExc: public BaseExc {
```

```
public:
    explicit IOExc();
};
//Class method declarations
BaseExc::BaseExc(): id(typeid(this).name()) {
BaseExc::BaseExc(const std::string& type): id(type) {
IOExc::IOExc(): BaseExc(typeid(this).name()) {
int input(void);
int main(void) {
    int rnd = input();
    try {
        if (rnd==0) {
            throw IOExc();
        } else {
            throw BaseExc();
    }
    catch(BaseExc exc) {
        std::cout << "Intercept BaseExc" << std::endl;</pre>
    return 0;
}
```

In this example, the catch statement takes a BaseExc object by value. Catching exceptions by value causes copying of the object. The copying can cause:

- · Undefined behavior of the exception if it fails.
- · Object slicing if an exception of the derived class IOExc is caught.

### Correction — Catch Exceptions by Reference

One possible correction is to catch exceptions by reference.

```
#include <exception>
#include <string>
#include <typeinfo>
#include <iostream>
```

```
// Class declarations
class BaseExc {
public:
    explicit BaseExc();
    virtual ~BaseExc() {};
protected:
    BaseExc(const std::string& type);
private:
    std::string _id;
};
class IOExc: public BaseExc {
public:
    explicit IOExc();
};
//Class method declarations
BaseExc::BaseExc(): id(typeid(this).name()) {
BaseExc::BaseExc(const std::string& type): id(type) {
IOExc::IOExc(): BaseExc(typeid(this).name()) {
}
int input(void);
int main(void) {
    int rnd = input();
    try {
        if (rnd==0) {
            throw IOExc();
        } else {
            throw BaseExc();
    }
    catch(BaseExc& exc) {
        std::cout << "Intercept BaseExc" << std::endl;</pre>
    return 0;
}
```

## **Result Information**

Category: Programming

Language: C++ Default: On

Command-Line Syntax: excp\_caught\_by\_value

Impact: Medium

## See Also

"Find defects (C/C++)" on page 1-60

## More About

- "Navigate to Root Cause of Defect"
- "Review and Fix Results"

### Introduced in R2015b

# Exception handler hidden by previous handler

catch statement is not reached because of an earlier catch statement for the same exception

## **Description**

**Exception handler hidden by previous handler** occurs when a catch statement is not reached because a previous catch statement handles the exception.

For instance, a catch statement accepts an object of a class my\_exception and a later catch statement accepts one of the following:

- An object of the my\_exception class.
- An object of a class derived from the my\_exception class.

### Risk

Because the catch statement is not reached, it is effectively dead code.

### **Fix**

One possible fix is to remove the redundant catch statement.

Another possible fix is to reverse the order of catch statements. Place the catch statement that accepts the derived class exception before the catch statement that accepts the base class exception.

# **Examples**

## catch Statement Hidden by Previous Statement

```
#include <new>
extern void print_str(const char* p);
extern void throw_exception();
```

```
void func() {
    try {
        throw_exception();
    }
    catch(std::exception& exc) {
        print_str(exc.what());
    }
    catch(std::bad_alloc& exc) {
        print_str(exc.what());
    }
}
```

In this example, the second catch statement accepts a std::bad\_alloc object. Because the std::bad\_alloc class is derived from a std::exception class, the second catch statement is hidden by the previous catch statement that accepts a std::exception object.

The defect appears on the parameter type of the catch statement. To find which catch statement hides the current catch statement:

- 1 On the **Source** pane, right-click the keyword catch and select **Search For** "catch" in Current Source File.
- 2 On the **Search** pane, click each search result, proceeding backwards from the current catch statement. Continue until you find the catch statement that hides the catch statement with the defect.

#### Correction - Reorder catch Statement

One possible correction is to place the catch statement with the derived class parameter first.

```
#include <new>
extern void print_str(const char* p);
extern void throw_exception();

void corrected_excphandlerhidden() {
    try {
        throw_exception();
    }
}
```

```
catch(std::bad_alloc& exc) {
    print_str(exc.what());
}
catch(std::exception& exc) {
    print_str(exc.what());
}
```

## **Result Information**

Category: Programming

Language: C++
Default: On

Command-Line Syntax: excp\_handler\_hidden

Impact: Medium

### See Also

"Find defects (C/C++)" on page 1-60

## **More About**

- "Navigate to Root Cause of Defect"
- "Review and Fix Results"

## **External Websites**

• CWE-755: Improper Handling of Exceptional Conditions

#### Introduced in R2015b

## Float overflow

Overflow from operation between floating points

# **Description**

**Float overflow** occurs when an operation on floating point variables exceeds the space available to represent the resulting value.

The exact storage allocation for different floating point types depends on your processor. See "Target processor type (C/C++)" on page 1-5.

# **Examples**

## **Multiplication of Floats**

```
float square(void) {
   float val = FLT_MAX;
   return val * val;
}
```

In the return statement, the variable val is multiplied by itself. The square of the maximum float value cannot be represented by a float (the return type for this function) because the value of val is the maximum float value.

### Correction — Different Storage Type

One possible correction is to store the result of the operation in a larger data type. In this example, by returning a double instead of a float, the overflow defect is fixed.

```
double square(void) {
    float val = FLT_MAX;
    return val * val;
}
```

## **Check Information**

Group: Numerical

Language: C | C++

**Default:** Off

Command-Line Syntax: float\_ovfl

Impact: Low

## See Also

### **Polyspace Analysis Options**

"Find defects (C/C++)" on page 1-60

### **Polyspace Results**

Integer overflow | Unsigned integer overflow

### More About

- "Navigate to Root Cause of Defect"
- "Review and Fix Results"

## **External Websites**

- CWE-682: Incorrect Calculation
- CWE-873: CERT C++ Secure Coding Section 05 Floating Point Arithmetic (FLP)

#### Introduced in R2013b

# Float conversion overflow

Overflow when converting between floating point data types

# **Description**

**Float conversion overflow** occurs when converting a floating point number to a smaller floating point data type. If the variable does not have enough memory to represent the original number, the conversion overflows.

The exact storage allocation for different floating point types depends on your processor. See "Target processor type (C/C++)" on page 1-5.

# **Examples**

## Converting from double to float

```
float convert(void) {
    double diam = 1e100;
    return (float)diam;
}
```

In the return statement, the variable diam of type double (64 bits) is converted to a variable of type float (32 bits). However, the value 1^100 requires more than 32 bits to be precisely represented.

## **Check Information**

Group: Numerical Language: C | C++

**Default:** On

Command-Line Syntax: float conv ovfl

**Impact:** High

## See Also

### **Polyspace Analysis Options**

"Find defects (C/C++)" on page 1-60

### **Polyspace Results**

 $Integer\ conversion\ overflow\ |\ Unsigned\ integer\ conversion\ overflow\ |\ Sign\ change\ integer\ conversion\ overflow$ 

### More About

- "Navigate to Root Cause of Defect"
- "Review and Fix Results"

### **External Websites**

- CWE-197: Numeric Truncation Error
- CWE-681: Incorrect Conversion between Numeric Types

### Introduced in R2013b

# Float division by zero

Dividing floating point number by zero

# **Description**

**Float division by zero** occurs when the denominator of a division operation is a zero and a floating point number.

# **Examples**

## Dividing a Floating Point Number by Zero

```
float fraction(float num)
{
    float denom = 0.0;
    float result = 0.0;
    result = num/denom;
    return result;
}
```

A division by zero error occurs at num/denom because denom is zero.

#### Correction — Check Before Division

```
float fraction(float num)
{
    float denom = 0.0;
    float result = 0.0;

    if( ((int)denom) != 0)
        result = num/denom;

    return result;
}
```

Before dividing, add a test to see if the denominator is zero, checking before division occurs. If denom is always zero, this correction can produce a dead code defect in your Polyspace results.

#### Correction — Change Denominator

One possible correction is to change the denominator value so that denom is not zero.

```
float fraction(float num)
{
    float denom = 2.0;
    float result = 0.0;

    result = num/denom;

    return result;
}
```

## **Check Information**

Category: Numerical Language: C | C++

Default: On

Command-Line Syntax: float zero div

Impact: High

### See Also

### **Polyspace Analysis Options**

"Find defects (C/C++)" on page 1-60

#### **Polyspace Results**

Integer division by zero

## **More About**

- · "Navigate to Root Cause of Defect"
- · "Review and Fix Results"

## **External Websites**

CWE-369: Divide By Zero

### Introduced in R2013b

# Format string specifiers and arguments mismatch

String specifiers do not match corresponding arguments

# **Description**

Format string specifiers and arguments mismatch occurs when the parameters in the format specification do not match their corresponding arguments. For example, an argument of type unsigned long must have a format specification of %lu.

# **Examples**

## **Printing a Float**

```
void string_format(void) {
    unsigned long fst = 1;
    printf("%d\n", fst);
}
```

In the printf statement, the format specifier, %d, does not match the data type of fst.

### Correction — Use an Unsigned Long Format Specifier

One possible correction is to use the %lu format specifier. This specifier matches the unsigned integer type and long size of fst.

```
void string_format(void) {
    unsigned long fst = 1;
    printf("%lu\n", fst);
}
```

#### Correction — Use an Integer Argument

One possible correction is to change the argument to match the format specifier. Convert fst to an integer to match the format specifier and print the value 1.

```
void string_format(void) {
    unsigned long fst = 1;
    printf("%d\n", (int)fst);
}
```

## **Check Information**

**Group:** Programming Language: C | C++

Default: On

Command-Line Syntax: string\_format

Impact: Low

#### See Also

#### **Polyspace Analysis Options**

"Find defects (C/C++)" on page 1-60

### **Polyspace Results**

Invalid use of standard library string routine

## **More About**

- "Navigate to Root Cause of Defect"
- · "Review and Fix Results"

### **External Websites**

- Standard library output functions
- CWE-685: Function Call With Incorrect Number of Arguments
- CWE-686: Function Call With Incorrect Argument Type

#### Introduced in R2013b

## Hard coded buffer size

Size of memory buffer is a numerical value instead of symbolic constant

## **Description**

**Hard coded buffer size** occurs when you use a numerical value instead of a symbolic constant when declaring a memory buffer such as an array.

#### Risk

Hardcoded buffer size causes the following issues:

- Hardcoded buffer size increases the likelihood of mistakes and therefore maintenance
  costs. If a policy change requires developers to change the buffer size, they must
  change every occurrence of the buffer size in the code.
- Hard-constant constants can be exposed to attack if the code is disclosed.

## **Fix**

Use a symbolic name instead of a hardcoded constant for buffer size. Symbolic names include const-qualified variables, enum constants, or macros.

enum constants are recommended.

- Macros are replaced by their constant values after preprocessing. Therefore, they can expose the loop boundary.
- enum constants are known at compilation time. Therefore, compilers can optimize the loops more efficiently.

const-qualified variables are usually known at run time.

# **Examples**

## **Hardcoded Buffer Size**

int table[100];

```
void read(int);
void func(void) {
   for (int i=0; i<100; i++)
        read(table[i]);
}</pre>
```

In this example, the size of the array table is hard coded.

#### Correction — Use Symbolic Name

One possible correction is to replace the hardcoded size with a symbolic name.

```
const int MAX_1 = 100;
#define MAX_2 100
enum { MAX_3 = 100 };
int table_1[MAX_1];
int table_2[MAX_2];
int table_3[MAX_3];

void read(int);

void func(void) {
    for (int i=0; i < MAX_1; i++)
        read(table_1[i]);
    for (int i=0; i < MAX_2; i++)
        read(table_2[i]);
    for (int i=0; i < MAX_3; i++)
        read(table_3[i]);
}</pre>
```

## **Result Information**

```
Category: Good practice
Language: C/C++
Default: Off
```

Command-Line Syntax: hard\_coded\_buffer\_size

**Impact:** Low

### See Also

"Find defects (C/C++)" on page 1-60

## **More About**

- "Navigate to Root Cause of Defect"
- "Review and Fix Results"

## **External Websites**

• CWE-547: Use of Hard-coded, Security-relevant Constants

#### Introduced in R2015b

# Hard coded loop boundary

Loop boundary is a numerical value instead of symbolic constant

## **Description**

**Hard coded loop boundary** occurs when you use a numerical value instead of symbolic constant for the boundary of a for, while or do-while loop.

### Risk

Hardcoded loop boundary causes the following issues:

- Hardcoded loop boundary makes the code vulnerable to denial of service attacks when the loop involves time-consuming computation or resource allocation.
- Hardcoded loop boundary increases the likelihood of mistakes and maintenance costs.
   If a policy change requires developers to change the loop boundary, they must change every occurrence of the boundary in the code.

For instance, the loop boundary is 10000 and represents the maximum number of client connections supported in a network server application. If the server supports more clients, you must change all instances of the loop boundary in your code. Even if the loop boundary occurs once, you have to search for a numerical value of 10000 in your code. The numerical value can occur in places other than the loop boundary. You must browse through those places before you find the loop boundary.

### **Fix**

Use a symbolic name instead of a hardcoded constant for loop boundary. Symbolic names include const-qualified variables, enum constants or macros.enum constants are recommended because:

- Macros are replaced by their constant values after preprocessing. Therefore, they can
  expose the buffer size.
- enum constants are known at compilation time. Therefore, compilers can allocate storage for them more efficiently.

const-qualified variables are usually known at run time.

# **Examples**

## Hard Coded Loop Boundary

```
void performOperation(int);

void func(void) {
    for (int i=0; i<100; i++)
        performOperation(i);
}</pre>
```

In this example, the boundary of the for loop is hard coded.

#### Correction — Use Symbolic Name

One possible correction is to replace the hardcoded loop boundary with a symbolic name.

```
const int MAX_1 = 100;
#define MAX_2 100
enum { MAX_3 = 100 };

void performOperation_1(int);
void performOperation_2(int);
void performOperation_3(int);

void func(void) {
    for (int i=0; i<MAX_1; i++)
        performOperation_1(i);
    for (int i=0; i<MAX_2; i++)
        performOperation_2(i);
    for (int i=0; i<MAX_3; i++)
        performOperation_3(i);
}</pre>
```

## **Result Information**

Category: Good practice Language: C/C++ Default: Off

Command-Line Syntax: hard\_coded\_loop\_boundary

Impact: Low

## **See Also**

"Find defects (C/C++)" on page 1-60

### More About

- "Navigate to Root Cause of Defect"
- "Review and Fix Results"

## **External Websites**

• CWE-547: Use of Hard-coded, Security-relevant Constants

#### Introduced in R2015b

# Improper array initialization

Incorrect array initialization when using initializers

## **Description**

**Improper array initialization** occurs when Polyspace Bug Finder considers that an array initialization using initializers is incorrect.

This defect applies to normal and designated initializers. In C99, with designated initializers, you can place the elements of an array initializer in any order and implicitly initialize some array elements. The designated initializers use the array index to establish correspondence between an array element and an array initializer element. For instance, the statement int  $arr[6] = \{ [4] = 29, [2] = 15 \}$  is equivalent to int  $arr[6] = \{ [0, 0, 15, 0, 29, 0 \}$ .

You can use initializers incorrectly in one of the following ways.

| Issue                                                                                                  | Risk                                                                                                    | Possible Fix                                       |
|----------------------------------------------------------------------------------------------------|----------------------------------------------------------------------------------------------------|----------------------------------------------------|
| In your initializer for a one-<br>dimensional array, you have<br>more elements than the<br>array size. | Unused array initializer elements indicate a possible coding error.                                                                                              | Increase the array size or remove excess elements. |
| You place the braces enclosing initializer values incorrectly.                                         | Because of the incorrect placement of braces, some array initializer elements are not used.  Unused array initializer elements indicate a possible coding error. | Place braces correctly.                            |
| In your designated initializer, you do not initialize the first element of the array explicitly.       | The implicit initialization of the first array element indicates a possible coding error. You possibly overlooked the fact that array indexing starts from 0.    | Initialize all elements explicitly.                |

| Issue                                                                         | Risk                                                                                                    | Possible Fix                                         |
|-------------------------------------------------------------------------------|----------------------------------------------------------------------------------------------------|------------------------------------------------------|
| In your designated initializer, you initialize an element twice.              | The first initialization is overridden.  The redundant first initialization indicates a possible coding error. | Remove the redundant initialization.                 |
| You use designated and nondesignated initializers in the same initialization. | You or another reviewer of your code cannot determine the size of the array by inspection.                     | Use either designated or nondesignated initializers. |

# **Examples**

## **Incorrectly Placed Braces**

In this example, the array arr is initialized as {1,2,0,3,4,0}. Because the initializer contains {5,6}, you might expect the array to be initialized {1,2,3,4,5,6}.

### Correction — Place Braces Correctly

One possible correction is to place the braces correctly so that all elements are explicitly initialized.

## First Element Not Explicitly Initialized

```
int arr[5]
```

```
= {
    [1] = 2,
    [2] = 3,
    [3] = 4,
    [4] = 5
};
```

In this example, arr[0] is not explicitly initialized. It is possible that the programmer did not consider that the array indexing starts from 0.

#### Correction — Explicitly Initialize All Elements

One possible correction is to initialize all elements explicitly.

```
int arr[5]
= {
     [0] = 1,
     [1] = 2,
     [2] = 3,
     [3] = 4,
     [4] = 5
};
```

#### **Element Initialized Twice**

```
int arr[5]
= {
    [0] = 1,
    [1] = 2,
    [2] = 3,
    [2] = 4,
    [4] = 5
};
```

In this example, arr[2] is initialized twice. The first initialization is overridden. In this case, because arr[3] was not explicitly initialized, it is possible that the programmer intended to initialize arr[3] when arr[2] was initialized a second time.

#### Correction — Fix Redundant Initialization

One possible correction is to eliminate the redundant initialization.

```
int arr[5]
```

```
= {
    [0] = 1,
    [1] = 2,
    [2] = 3,
    [3] = 4,
    [4] = 5
};
```

## Mix of Designated and Nondesignated Initializers

```
int arr[]
= {
    [0] = 1,
    [3] = 3,
    4,
    [5] = 5,
    6
};
```

In this example, because a mix of designated and nondesignated initializers are used, it is difficult to determine the size of arr by inspection.

#### Correction — Use Only Designated Initializers

One possible correction is to use only designated initializers for array initialization.

```
int arr[]
= {
    [0] = 1,
    [3] = 3,
    [4] = 4,
    [5] = 5,
    [6] = 6
};
```

## **Result Information**

Category: Programming Language: C/C++

**Default:** On

Command-Line Syntax: improper\_array\_init

Impact: Medium

## **See Also**

"Find defects (C/C++)" on page 1-60

### More About

- "Navigate to Root Cause of Defect"
- "Review and Fix Results"

## **External Websites**

• CWE-665: Improper Initialization

#### Introduced in R2015b

# Incompatible types prevent overriding

Derived class method hides a virtual base class method instead of overriding it

## **Description**

**Incompatible types prevent overriding** occurs when a derived class method has the same name and number of parameters as a virtual base class method but:

- Differ in at least one parameter type.
- Differ in the presence or absence of qualifiers such as const.

The derived class method hides the virtual base class method instead of overriding it.

#### Risk

Risks include the following:

- If you intend that the derived class method must override the base class method, the overriding does not occur.
- Because the base class method is hidden, you cannot use a derived class object to call the method. If you use a derived class object to call the method with the base class parameters, the derived class method is called instead. For the parameters whose types do not match the arguments that you pass, a cast takes place if possible. Otherwise, a compilation failure occurs.

#### Fix

Possible solutions include the following:

- If you want the derived class method to override the base class method, change the interface of the derived class method.
  - For instance, change the parameter type or add a const qualifier if required.
- Otherwise, add the line using <code>Base\_class\_name::method\_name</code> to the derived class declaration. In this way, you can access the base class method using an object of the derived class.

# **Examples**

## typedef Causing Virtual Function Hiding in Derived Class

```
class Base {
public:
    Base();
    virtual ~Base();
    virtual void func(float i);
    virtual void funcp(float* i);
    virtual void funcr(float& i);
};
typedef double Float;
class Derived: public Base {
public:
    Derived();
    ~Derived();
    void func(Float i);
    void funcp(Float* i);
    void funcr(Float& i);
};
```

In this example, because of the statement typedef double Float;, the Derived class methods func, funcp and funcr have double arguments while the Base class methods with the same name have float arguments.

Therefore, you cannot access the Base class methods using a Derived class object.

The defect appears on the method that hides a base class method. To find which base class method is hidden:

- Navigate to the base class definition. On the **Source** pane, right-click the base class name and select **Go To Definition**.
- In the base class definition, identify the virtual method that has the same name as the derived class method name.

#### Correction — Unhide Base Class Method

One possible correction is to use the same argument type for the base and derived class methods to enable overriding. Otherwise, if you want to call the Base class

methods with the float arguments using a Derived class object, add the line using Base::method\_name to the Derived class declaration.

```
class Base {
public:
    Base();
    virtual ~Base();
    virtual void func(float i);
    virtual void funcp(float* i);
    virtual void funcr(float& i);
};
typedef double Float;
class Derived: public Base {
public:
    Derived();
    ~Derived();
    using Base::func;
    using Base::funcp;
    using Base::funcr;
    void func(Float i);
    void funcp(Float* i);
    void funcr(Float& i);
};
```

## const Qualifier Missing in Derived Class Method

```
namespace Missing_Const {
class Base {
public:
    virtual void func(int) const ;
    virtual ~Base() ;
};

class Derived : public Base {
public:
    virtual void func(int) ;
};
```

In this example, Derived::func does not have a const qualifier but Base::func does. Therefore, Derived::func does not override Base::func.

#### Correction — Add const Qualifier to Derived Class Method

To enable overriding, add the const qualifier to the derived class method declaration.

```
namespace Missing_Const {
  class Base {
  public:
     virtual void func(int) const;
     virtual ~Base();
};

class Derived : public Base {
  public:
     virtual void func(int) const;
};
```

### Value Instead of Reference in Derived Class Method

```
namespace Missing_Ref {
  class Obj {
     int data;
};

class Base {
  public:
     virtual void func(Obj& o);
     virtual ~Base();
};

class Derived : public Base {
  public:
     virtual void func(Obj o);
};
```

In this example, Derived::func accepts an Obj parameter by value but Base::func accepts an Obj parameter by reference. Therefore, Derived::func does not override Base::func.

#### Correction — Use Reference for Parameter of Derived Class Method

To enable overriding, pass the derived class method parameter by reference.

```
namespace Missing_Ref {
  class Obj {
    int data;
};

class Base {
  public:
    virtual void func(Obj& o);
    virtual ~Base();
};

class Derived : public Base {
  public:
    virtual void func(Obj& o);
}
```

## **Result Information**

Category: Object oriented

Language: C++ Default: On

Command-Line Syntax: virtual\_func\_hiding

Impact: Medium

## See Also

"Find defects (C/C++)" on page 1-60

## **More About**

- "Navigate to Root Cause of Defect"
- "Review and Fix Results"

#### Introduced in R2015b

# Incorrect pointer scaling

Implicit scaling in pointer arithmetic might be ignored

# **Description**

**Incorrect pointer scaling** occurs when Polyspace Bug Finder considers that you are ignoring the implicit scaling in pointer arithmetic.

For instance, the defect can occur in the following situations.

| Situation                                                              | Risk                                                                                                    | Possible Fix                                      |
|------------------------------------------------------------------------|----------------------------------------------------------------------------------------------------|---------------------------------------------------|
| You use the Sizeof operator in arithmetic operations on a pointer.     | The sizeof operator returns the size of a data type in number of bytes.  Pointer arithmetic is already implicitly scaled by the size of the data type of the pointed variable. Therefore, the use of sizeof in pointer arithmetic produces unintended results. | Do not use Sizeof operator in pointer arithmetic. |
| You perform arithmetic operations on a pointer, and then apply a cast. | Pointer arithmetic is implicitly scaled. If you do not consider this implicit scaling, casting the result of a pointer arithmetic produces unintended results.                                                                                                 | Apply the cast before the pointer arithmetic.     |

For more information, see CERT C Coding Standard: EXP08-C— Ensure pointer arithmetic is used correctly.

# **Examples**

## Use of size of Operator

```
void func(void) {
   int arr[5] = {1,2,3,4,5};
   int *ptr = arr;

   int value_in_position_2 = *(ptr + 2*(sizeof(int)));
}
```

In this example, the operation 2\*(sizeof(int)) returns twice the size of an int variable in bytes. However, because pointer arithmetic is implicitly scaled, the number of bytes by which ptr is offset is 2\*(sizeof(int))\*(sizeof(int)).

In this example, the incorrect scaling shifts ptr outside the bounds of the array. Therefore, a **Pointer access out of bounds** error appears on the \* operation.

#### Correction — Remove size of Operator

One possible correction is to remove the sizeof operator.

```
void func(void) {
    int arr[5] = {1,2,3,4,5};
    int *ptr = arr;

    int value_in_position_2 = *(ptr + 2);
}
```

## **Cast Following Pointer Arithmetic**

```
int func(void) {
    int x = 0;
    char r = *(char *)(&x + 1);
    return r;
}
```

In this example, the operation &x + 1 offsets &x by sizeof(int). Following the operation, the resulting pointer points outside the allowed buffer. When you dereference the pointer, a **Pointer access out of bounds** error appears on the \* operation.

#### Correction — Apply Cast Before Pointer Arithmetic

If you want to access the second byte of x, first cast &x to a char\* pointer and then perform the pointer arithmetic. The resulting pointer is offset by sizeof(char) bytes and still points within the allowed buffer, whose size is sizeof(int) bytes.

```
int func(void) {
   int x = 0;
   char r = *((char *)(&x )+ 1);
   return r;
}
```

## **Result Information**

Category: Programming

Language: C/C++
Default: On

Command-Line Syntax: bad ptr scaling

Impact: Medium

#### See Also

"Find defects (C/C++)" on page 1-60

## **More About**

- "Navigate to Root Cause of Defect"
- "Review and Fix Results"

## **External Websites**

CWE 468: Incorrect Pointer Scaling

#### Introduced in R2015b

# Integer conversion overflow

Overflow when converting between integer types

# **Description**

**Integer conversion overflow** occurs when converting an integer to a smaller integer type. If the variable does not have enough bytes to represent the original constant, the conversion overflows.

The exact storage allocation for different integer types depends on your processor. See "Target processor type (C/C++)" on page 1-5.

# **Examples**

## Converting from int to char

```
char convert(void) {
   int num = 1000000;
   return (char)num;
}
```

In the return statement, the integer variable num is converted to a char. However, an 8-bit or 16-bit character cannot represent 1000000 because it requires at least 20 bits. So the conversion operation overflows.

#### Correction — Change Conversion Type

One possible correction is to convert to a different integer type that can represent the entire number.

```
long convert(void) {
   int num = 1000000;
   return (long)num;
}
```

## **Check Information**

Group: Numerical Language: C | C++

Default: On

Command-Line Syntax: int conv ovfl

Impact: High

## See Also

Float conversion overflow | Unsigned integer conversion overflow | Sign change integer conversion overflow | "Find defects (C/C++)" on page 1-60

#### More About

- "Navigate to Root Cause of Defect"
- "Review and Fix Results"

## **External Websites**

- · CWE-190: Integer Overflow or Wraparound
- CWE-191: Integer Underflow (Wrap or Wraparound)
- CWE-197: Numeric Truncation Error

#### Introduced in R2013b

# Integer division by zero

Dividing integer number by zero

# **Description**

**Integer division by zero** occurs when the denominator of a division or modulo operation is zero.

# **Examples**

## Dividing an Integer by Zero

```
int fraction(int num)
{
    int denom = 0;
    int result = 0;

    result = num/denom;
    return result;
}
```

A division by zero error occurs at num/denom because denom is zero.

#### Correction — Check Before Division

```
int fraction(int num)
{
    int denom = 0;
    int result = 0;

if (denom != 0)
    result = num/denom;

return result;
}
```

Before dividing, add a test to see if the denominator is zero, checking before division occurs. If denom is always zero, this correction can produce a dead code defect in your Polyspace results.

#### Correction — Change Denominator

One possible correction is to change the denominator value so that denom is not zero.

```
int fraction(int num)
{
    int denom = 2
    int result = 0;
    result = num/denom;
    return result;
}
```

## Modulo Operation with Zero

```
int mod_arr(int input)
{
    int arr[5];
    for(int i = 0; i < 5; i++)
    {
        arr[i] = input % i;
    }
    return arr[0]+arr[1]+arr[2]+arr[3]+arr[4];
}</pre>
```

In this example, Polyspace flags the modulo operation as a division by zero. Because modulo is inherently a division operation, the divisor (right hand argument) cannot be zero. The modulo operation uses the for loop index as the divisor. However, the for loop starts at zero, which cannot be an iterator.

#### Correction — Check Divisor Before Operation

One possible correction is checking the divisor before the modulo operation. In this example, see if the index  $\dot{\mathbf{i}}$  is zero before the modulo operation.

```
int mod_arr(int input)
{
    int arr[5];
```

```
for(int i = 0; i < 5; i++)
{
    if(i != 0)
    {
        arr[i] = input % i;
    }
    else
    {
        arr[i] = input;
    }
}
return arr[0]+arr[1]+arr[2]+arr[3]+arr[4];
}</pre>
```

#### Correction — Change Divisor

Another possible correction is changing the divisor to a nonzero integer. In this example, add one to the index before the % operation to avoid dividing by zero.

```
int mod_arr(int input)
{
    int arr[5];
    for(int i = 0; i < 5; i++)
    {
        arr[i] = input % (i+1);
    }
    return arr[0]+arr[1]+arr[2]+arr[3]+arr[4];
}</pre>
```

## **Check Information**

Group: Numerical Language: C | C++

Default: On

Command-Line Syntax: int\_zero\_div

Impact: High

## **See Also**

### Polyspace Analysis Options

"Find defects (C/C++)" on page 1-60

## **Polyspace Results**

Float division by zero

## More About

- · "Navigate to Root Cause of Defect"
- "Review and Fix Results"

## **External Websites**

• CWE-369: Divide By Zero

#### Introduced in R2013b

# Integer overflow

Overflow from operation between integers

# **Description**

**Integer overflow** occurs when an operation on integer variables exceeds the space available to represent the resulting value.

The exact storage allocation for different integer types depends on your processor. See "Target processor type (C/C++)" on page 1-5.

# **Examples**

## Addition of Maximum Integer

```
int plusplus(void) {
    int var = INT_MAX;
    var++;
    return var;
}
```

In the third statement of this function, the variable var is increased by one. But the value of var is the maximum integer value, so an int cannot represent one plus the maximum integer value.

### Correction — Different Storage Type

One possible correction is to change data types. Store the result of the operation in a larger data type. In this example, by returning a long instead of an int, the overflow error is fixed.

```
long plusplus(void) {
   long lvar = INT_MAX;
   lvar++;
   return lvar;
```

}

## **Check Information**

Group: Numerical Language: C | C++

**Default:** Off

Command-Line Syntax: int\_ovfl

Impact: Medium

### See Also

#### **Polyspace Analysis Options**

"Find defects (C/C++)" on page 1-60

### **Polyspace Results**

Unsigned integer overflow | Float overflow

#### More About

- "Navigate to Root Cause of Defect"
- "Review and Fix Results"

### **External Websites**

- CWE-190: Integer Overflow or Wraparound
- CWE-191: Integer Underflow (Wrap or Wraparound)

#### Introduced in R2013b

# Invalid assumptions about memory organization

Address is computed by adding or subtracting from address of a variable

# **Description**

**Invalid assumptions about memory organization** occurs when you compute the address of a variable in the stack by adding or subtracting from the address of another non-array variable.

#### Risk

When you compute the address of a variable in the stack by adding or subtracting from the address of another variable, you assume a certain memory organization. If your assumption is incorrect, accessing the computed address can be invalid.

#### Fix

Do not perform an access that relies on assumptions about memory organization.

# **Examples**

## **Reliance on Memory Organization**

```
void func(void) {
   int var1 = 0x00000011, var2;
   *(&var1 + 1) = 0;
}
```

In this example, the programmer relies on the assumption that &var1 + 1 provides the address of var2. Therefore, an **Invalid assumptions about memory organization** appears on the + operation. In addition, a **Pointer access out of bounds** error also appears on the dereference.

#### Correction — Do Not Rely on Memory Organization

One possible correction is not perform direct computation on addresses to access separately declared variables.

## **Result Information**

Category: Programming

Language: C/C++
Default: On

Command-Line Syntax: invalid\_memory\_assumption

Impact: Medium

## See Also

"Find defects (C/C++)" on page 1-60

## More About

• "Navigate to Root Cause of Defect"

"Review and Fix Results"

### **External Websites**

• CWE-188: Reliance on Data/Memory Layout

#### Introduced in R2015b

# Invalid deletion of pointer

Pointer deallocation using delete without corresponding allocation using new

## **Description**

**Invalid deletion of pointer** occurs when a block of memory released using the delete operator was not previously allocated with the new operator.

This defect applies only to C++ source files.

# **Examples**

## **Deleting Static Memory**

```
void assign_ones(void)
{
    int ptr[10];
    for(int i=0;i<10;i++)
        *(ptr+i)=1;
    delete[] ptr;
}</pre>
```

The pointer ptr is released using the delete operator. However, ptr points to a memory location that was not dynamically allocated.

#### Correction: Remove Pointer Deallocation

If the number of elements of the array ptr is known at compile time, one possible correction is to remove the deallocation of the pointer ptr.

```
void assign_ones(void)
{
    int ptr[10];
    for(int i=0;i<10;i++)
        *(ptr+i)=1;</pre>
```

}

#### Correction — Introduce Pointer Allocation

If the number of array elements is not known at compile time, one possible correction is to dynamically allocate memory to the array ptr using the new operator.

```
void assign_ones(int num)
{
    int *ptr = new int[num];
    for(int i=0; i < num; i++)
        *(ptr+i) = 1;
    delete[] ptr;
}</pre>
```

## **Deleting an Array**

```
int main (void)
{
    int *p_scale = new int[5];
    //more code using scal
    delete p_scale;
}
```

In this example, p\_scale is initialized to an array of size 5 using new int[5]. However, p\_scale is deleted with delete instead of delete[]. Do not use delete without the brackets when deleting arrays.

#### Correction — Match delete to Declaration

One possible correction is to add brackets so the delete matches the new [] declaration.

```
int main (void)
{
   int *p_scale = new int[5];
   //more code using p_scale
   delete[] p scale;
```

}

#### Correction — Initialize Using Brackets

Another possible correction is to change the declaration of p\_scale. Perhaps you meant to initialize p\_scale as 5 itself instead of an array of size 5. For this correction, change the brackets in the initialization to parentheses. Leave the delete statement as it is.

```
int main (void)
{
    int *p_scale = new int(5);
    //more code using p_scale
    delete p_scale;
}
```

## **Check Information**

Group: Dynamic memory

Language: C++
Default: Off

Command-Line Syntax: bad\_delete

Impact: High

## See Also

#### **Polyspace Analysis Options**

"Find defects (C/C++)" on page 1-60

### **Polyspace Results**

Invalid free of pointer | Memory leak

## **More About**

- "Navigate to Root Cause of Defect"
- · "Review and Fix Results"

## **External Websites**

• CWE-404: Improper Resource Shutdown or Release

# Invalid free of pointer

Pointer deallocation without a corresponding dynamic allocation

# **Description**

Invalid free of pointer occurs when a block of memory released using the free function was not previously allocated using malloc, calloc, or realloc.

# **Examples**

#### Invalid Free of Pointer Error

```
#include <stdlib.h>

void Assign_Ones(void)
{
   int p[10];
   for(int i=0;i<10;i++)
       *(p+i)=1;

   free(p);
   /* Defect: p does not point to dynamically allocated memory */
}</pre>
```

The pointer p is deallocated using the free function. However, p points to a memory location that was not dynamically allocated.

#### Correction — Remove Pointer Deallocation

If the number of elements of the array p is known at compile time, one possible correction is to remove the deallocation of the pointer p.

```
#include <stdlib.h>
void Assign_Ones(void)
{
  int p[10];
  for(int i=0;i<10;i++)</pre>
```

```
*(p+i)=1;
/* Fix: Remove deallocation of p */
}
```

#### Correction — Introduce Pointer Allocation

If the number of elements of the array p is not known at compile time, one possible correction is to dynamically allocate memory to the array p.

```
#include <stdlib.h>

void Assign_Ones(int num)
{
   int *p;
   /* Fix: Allocate memory dynamically to p */
   p=(int*) calloc(10,sizeof(int));
   for(int i=0;i<10;i++)
        *(p+i)=1;
   free(p);
}</pre>
```

# **Check Information**

**Group:** Dynamic Memory Language: C | C++

Default: On

Command-Line Syntax: bad\_free

Impact: High

# **See Also**

## **Polyspace Analysis Options**

"Find defects (C/C++)" on page 1-60

### **Polyspace Results**

Invalid deletion of pointer

## **More About**

- "Navigate to Root Cause of Defect"
- "Review and Fix Results"

# **External Websites**

- CWE-404: Improper Resource Shutdown or Release
- CWE-590: Free of Memory not on the Heap
- CWE-762: Mismatched Memory Management Routines

# Invalid use of == operator

Equality operation in assignment statement

# **Description**

**Invalid use of == operator** occurs when an equality operator instead of an assignment operator is used in a simple statement. A common correction is removing one of the equal signs (=).

# **Examples**

## **Equality Evaluation in for-Loop**

```
void populate_array(void)
{
   int i = 0;
   int j = 0;
   int array[4];

   for (j == 5; j < 9; j++) {
      array[i] = j;
      i++;
   }
}</pre>
```

Inside the for-loop, the statement j == 5 tests whether j is equal to 5 instead of setting j to 5. The for-loop iterates from 0 to 8 because j starts with a value of 0, not 5. A by-product of the invalid equality operator is an out-of-bounds array access in the next line.

### Correction — Change to Assignment Operator

One possible correction is to change the == operator to a single equal sign (=). Changing the == sign resolves both defects because the for-loop iterates the intended number of times.

```
void populate array(void)
```

```
{
    int i = 0;
    int j = 0;
    int array[4];

    for (j = 5; j < 9; j++) {
        array[i] = j;
        i++;
    }
}</pre>
```

# **Check Information**

Group: Programming Language: C | C++

**Default:** On for handwritten code, off for generated code **Command-Line Syntax:** bad equal equal use

Impact: High

#### See Also

#### **Polyspace Analysis Options**

"Find defects (C/C++)" on page 1-60

## **Polyspace Results**

Invalid use of = operator

### More About

- · "Navigate to Root Cause of Defect"
- · "Review and Fix Results"

# **External Websites**

• CWE-482: Comparing instead of Assigning

# Invalid use of = operator

Assignment in control statement

# **Description**

**Invalid use of = operator** occurs when an assignment is made inside a logical statement, such as if or While. Use the equals operator as an assignment operator, not to determine equality. A common correction for this defect is adding a second equal sign (==).

# **Examples**

## Assignment in an if-Statement

```
#include <stdio.h>
void equality_test(int alpha, int beta)
{
    if(alpha = beta){
        printf("Equal\n");
    }
}
```

The equal sign is flagged as a defect because the assignment operator is used within the if-statement. Due to the single equal sign, the statement assigns the value beta to alpha, then determines the logical value of alpha.

### Correction — Equality Operator in if-Statement

One possible correction is adding an additional equal sign. This correction changes the assignment operator to an equality operator. The if-statement evaluates the equality between alpha and beta.

```
#include <stdio.h>
void equality_test(int alpha, int beta)
{
```

```
if(alpha == beta) {
    printf("Equal\n");
}
```

#### Correction — Assignment Inside an if-Statement

If an assignment must be made inside a control statement, one possible correction is clarifying the control statement. This correction assigns the value of beta to alpha, and determines if alpha is nonzero.

```
#include <stdio.h>

void equality_test(int alpha, int beta)
{
    if((alpha = beta) != 0){
        printf("Equal\n");
    }
}
```

# **Check Information**

**Group:** Programming **Language:** C | C++

Default: On for handwritten code, off for generated code

Command-Line Syntax: bad\_equal\_use

Impact: Medium

### See Also

### Polyspace Analysis Options

"Find defects (C/C++)" on page 1-60

### **Polyspace Results**

Invalid use of == operator

## **More About**

- · "Navigate to Root Cause of Defect"
- "Review and Fix Results"

# **External Websites**

• CWE-481: Assigning instead of Comparing

# Invalid use of floating point operation

Imprecise comparison of floating point variables

# **Description**

Invalid use of floating point operation occurs when you use an equality (==) or inequality (!=) operation with floating point numbers. It is possible that the equality or inequality of two floating point values is not exact because floating point representation can be imprecise.

There are two situations when Polyspace does not flag floating point comparison: when one of the operands is 0.0 because zero can be represented exactly, and when comparing a variable against itself such as foo == foo or foo != foo.

# **Examples**

# **Two Equal Floats**

```
float onePointOne(void) {
    float flt = 1.0;
    if (flt == 1.1)
        return flt;
    return 0;
}
```

In this function, the if-statement tests the equality of flt and the number 1.1. Even though the equality in this function is obvious (1.0 is not equal to 1.1), longer floating point values are not quite so simple. Do not use equality with floating points because it can produce unexpected behavior.

## Correction — Change the Operator

One possible correction is to use a different operator that is not as strict. For example, an inequality like > or <.

```
float onePointOne(void) {
   float flt = 1.0;
```

```
if (fabs(flt-1.1) < Epilson)
    return flt;
return 0;
}</pre>
```

#### Correction — Change the Operands

Another possible correction is to change the operands to more precise data types. In this example, using integers instead of floats corrects the error.

```
int onePointOne(void) {
    int flt = 1;
    if (flt == 1)
        return flt;
    return 0;
}
```

# **Check Information**

Group: Programming Language: C | C++

**Default:** Off

Command-Line Syntax: bad\_float\_op

Impact: Medium

### See Also

"Find defects (C/C++)" on page 1-60

### **More About**

- "Navigate to Root Cause of Defect"
- · "Review and Fix Results"

### **External Websites**

• CWE-873: CERT C++ Secure Coding Section 05 - Floating Point Arithmetic (FLP)

# Invalid use of standard library routine

Wrong arguments to standard library function

# **Description**

Invalid use of standard library routine occurs when you use invalid arguments with a function from the standard library. This defect picks up errors related to other functions not covered by float, integer, memory, or string standard library routines.

# **Examples**

# Calling printf Without a String

```
#include <stdio.h>
#include <stdlib.h>

void print_null(void) {
   printf(NULL);
}
```

The function printf takes only string input arguments or format specifiers. In this function, the input value is NULL, which is not a valid string.

### Correction — Use Compatible Input Arguments

One possible correction is to change the input arguments to fit the requirements of the standard library routine. In this example, the input argument was changed to a character.

```
void print_null(void) {
    char zero_val = '0';
    printf(zero_val);
}
```

# **Check Information**

**Group:** Programming

Language: C | C++

Default: On

Command-Line Syntax: other\_std\_lib

Impact: High

### See Also

#### **Polyspace Analysis Options**

"Find defects (C/C++)" on page 1-60

#### **Polyspace Results**

Invalid use of standard library integer routine | Invalid use of standard library floating point routine | Invalid use of standard library memory routine | Invalid use of standard library string routine

## **More About**

- "Navigate to Root Cause of Defect"
- "Review and Fix Results"

### **External Websites**

• CWE 227: Improper Fulfillment of API Contract

# Invalid use of standard library floating point routine

Wrong arguments to standard library function

# **Description**

**Invalid use of standard library floating point routine** occurs when you use invalid arguments with a floating point function from the standard library. This defect picks up:

· Rounding and absolute value routines

```
ceil, fabs, floor, fmod
Fractions and division routines
fmod, modf
Exponents and log routines
frexp, ldexp, sqrt, pow, exp, log, log10
Trigonometry function routines
cos, sin, tan, acos, asin, atan, atan2, cosh, sinh, tanh, acosh,
```

# **Examples**

## **Arc Cosine Operation**

asinh, atanh

```
double arccosine(void) {
   double degree = 5.0;
   return acos(degree);
}
```

The input value to acos must be in the interval [-1,1]. This input argument, degree, is outside this range.

#### Correction — Change Input Argument

One possible correction is to change the input value to fit the specified range. In this example, change the input value from degrees to radians to fix this defect.

```
double arccosine(void) {
   double degree = 5.0;
   double radian = degree*180/(3.14159);
   return acos(radian);
}
```

# **Check Information**

Group: Numerical Language: C | C++

Default: On

Command-Line Syntax: float std lib

Impact: High

#### See Also

### **Polyspace Analysis Options**

"Find defects (C/C++)" on page 1-60

### **Polyspace Results**

Invalid use of standard library integer routine | Invalid use of standard library memory routine | Invalid use of standard library string routine | Invalid use of standard library routine

### More About

- · "Navigate to Root Cause of Defect"
- "Review and Fix Results"

### **External Websites**

- CWE-227: Improper Fulfillment of API Contract ('API Abuse')
- CWE-369: Divide By Zero
- CWE-682: Incorrect Calculation

CWE-873: CERT C++ Secure Coding Section 05 - Floating Point Arithmetic (FLP)

# Invalid use of standard library integer routine

Wrong arguments to standard library function

# **Description**

**Invalid use of standard library integer routine** occurs when you use invalid arguments with an integer function from the standard library. This defect picks up:

```
Character Conversion
toupper, tolower
Character Checks
isalnum, isalpha, iscntrl, isdigit, isgraph, islower, isprint, ispunct, isspace, isupper, isxdigit
Integer Division
div, ldiv
Absolute Values
abs, labs
```

# **Examples**

## **Absolute Value of Large Negative**

```
#include <limits.h>
#include <stdlib.h>

int absoluteValue(void) {
   int neg = INT_MIN;
   return abs(neg);
}
```

The input value to abs is INT\_MIN. The absolute value of INT\_MIN is INT\_MAX+1. This number cannot be represented by the type int.

#### Correction — Change Input Argument

One possible correction is to change the input value to fit returned data type. In this example, change the input value to INT\_MIN+1.

```
#include <limits.h>
#include <stdlib.h>

int absoluteValue(void) {
   int neg = INT_MIN+1;
   return abs(neg);
}
```

# **Check Information**

Group: Numerical Language: C | C++

Default: On

Command-Line Syntax: int std lib

Impact: High

### See Also

### **Polyspace Analysis Options**

"Find defects (C/C++)" on page 1-60

### **Polyspace Results**

Invalid use of standard library floating point routine | Invalid use of standard library memory routine | Invalid use of standard library string routine | Invalid use of standard library routine

## **More About**

- "Navigate to Root Cause of Defect"
- "Review and Fix Results"

### **External Websites**

• CWE-369: Divide By Zero

# Invalid use of standard library memory routine

Standard library memory function called with invalid arguments

# **Description**

**Invalid use of standard library memory routine** occurs when a memory library function is called with invalid arguments.

# **Examples**

## **Invalid Use of Standard Library Memory Routine Error**

```
#include <string.h>
#include <stdio.h>

char* Copy_First_Six_Letters(void)
{
   char str1[10],str2[5];

   printf("Enter string:\n");
   scanf("%s",str1);

   memcpy(str2,str1,6);
   /* Defect: Arguments of memcpy invalid: str2 has size < 6 */
   return str2;
}</pre>
```

The size of string str2 is 5, but six characters of string str1 are copied into str2 using the memcpy function.

### Correction — Call Function with Valid Arguments

One possible correction is to adjust the size of str2 so that it accommodates the characters copied with the memcpy function.

```
#include <string.h>
#include <stdio.h>
```

```
char* Copy_First_Six_Letters(void)
{
  /* Fix: Declare str2 with size 6 */
  char str1[10],str2[6];

  printf("Enter string:\n");
  scanf("%s",str1);

  memcpy(str2,str1,6);
  return str2;
}
```

# **Check Information**

Group: Static memory Language: C | C++

Default: On

Command-Line Syntax: mem std lib

Impact: High

### See Also

### **Polyspace Analysis Options**

"Find defects (C/C++)" on page 1-60

### **Polyspace Results**

Invalid use of standard library string routine

### More About

- "Navigate to Root Cause of Defect"
- "Review and Fix Results"

### **External Websites**

- CWE-120: Buffer Copy without Checking Size of Input ('Classic Buffer Overflow')
- CWE-227: Improper Fulfillment of API Contract ('API Abuse')

# Invalid use of standard library string routine

Standard library string function called with invalid arguments

# **Description**

**Invalid use of standard library string routine** occurs when a string library function is called with invalid arguments.

# **Examples**

## Invalid Use of Standard Library String Routine Error

```
#include <string.h>
#include <stdio.h>

char* Copy_String(void)
{
    char *res;
    char gbuffer[5],text[20]="ABCDEFGHIJKL";

res=strcpy(gbuffer,text);
    /* Error: Size of text is less than gbuffer */
    return(res);
}
```

The string text is larger in size than gbuffer. Therefore, the function strcpy cannot copy text into gbuffer.

### Correction — Use Valid Arguments

One possible correction is to declare the destination string gbuffer with equal or larger size than the source string text.

```
#include <string.h>
  #include <stdio.h>

char* Copy_String(void)
```

```
{
  char *res;
  /*Fix: gbuffer has equal or larger size than text */
  char gbuffer[20],text[20]="ABCDEFGHIJKL";

  res=strcpy(gbuffer,text);

  return(res);
}
```

# **Check Information**

Group: Static memory Language: C | C++

Default: On

Command-Line Syntax: str\_std\_lib

Impact: High

#### See Also

### **Polyspace Analysis Options**

"Find defects (C/C++)" on page 1-60

## **Polyspace Results**

Invalid use of standard library memory routine

## **More About**

- "Navigate to Root Cause of Defect"
- "Review and Fix Results"

### **External Websites**

- CWE-120: Buffer Copy without Checking Size of Input ('Classic Buffer Overflow')
- CWE-227: Improper Fulfillment of API Contract ('API Abuse')

# Invalid va\_list argument

Variable argument list used after invalidation with va\_end or not initialized with va\_start or va\_copy

# **Description**

Invalid va\_list argument occurs when you use a va\_list variable as an argument to a function in the vprintf group but:

- You do not initialize the variable previously using va\_start or va\_copy.
- You invalidate the variable previously using va\_end and do not reinitialize it.

For instance, you call the function vsprintf as vsprintf (buffer, format, args). However, before the function call, you do not initialize the va\_list variable args using either of the following:

- va\_start(args, paramName). paramName is the last named argument of a variable-argument function. For instance, for the function definition void func(int n, char c, ...) {}, c is the last named argument.
- va\_copy(args, anotherList). anotherList is another valid va\_list variable.

### Risk

The behavior of an uninitialized va\_list argument is undefined. Calling a function with an uninitialized va\_list argument can cause stack overflows.

### **Fix**

Before using a va\_list variable as function argument, initialize it with va\_start or va\_copy.

Clean up the variable using va\_end only after all uses of the variable.

# **Examples**

# va\_list Variable Used Following Call to va\_end

```
#include <stdarg.h>
#include <stdio.h>

int call_vfprintf(int line, const char *format, ...) {
    va_list ap;
    int r=0;

    va_start(ap, format);
    r = vfprintf(stderr, format, ap);
    va_end(ap);

    r += vfprintf(stderr, format, ap);
    return r;
}
```

In this example, the va\_list variable ap is used in the vfprintf function, after the va end macro is called.

# Correction — Call va\_end After Using va\_list Variable

One possible correction is to call va\_end only after all uses of the va\_list variable.

```
#include <stdarg.h>
#include <stdio.h>

int call_vfprintf(int line, const char *format, ...) {
    va_list ap;
    int r=0;

    va_start(ap, format);
    r = vfprintf(stderr, format, ap);
    r += vfprintf(stderr, format, ap);
    va_end(ap);

    return r;
}
```

# **Result Information**

Category: Programming

Language: C/C++ Default: On

Command-Line Syntax: invalid\_va\_list\_arg

Impact: High

### See Also

"Find defects (C/C++)" on page 1-60

## More About

· "Navigate to Root Cause of Defect"

"Review and Fix Results"

### **External Websites**

• CWE-628: Function Call with Incorrectly Specified Arguments

# Large pass-by-value argument

Large argument passed between functions by value

# **Description**

**Large pass-by-value argument** occurs when a large input argument or return value is passed between functions by its value. For variables larger than 64 bytes, pass the value by pointer or by reference to save stack space and copy time.

# **Examples**

## Passing a Large struct Between Functions

```
typedef struct s_userid {
    char name[2];
    int idnumber[100];
} userid;

char username(userid first) {
    return first.name[0];
}
```

The large structure, userid, is passed to the function username. Because userid is larger than 64 bytes, this function produces a large pass-by-value defect.

### Correction — Pass-By-Reference

One possible correction is to pass the argument by reference instead of by value. In this example, the pointer to a userid structure is passed instead of the actual structure.

```
typedef struct s_userid {
    char name[2];
    int idnumber[100];
} userid;

char username(userid *first) {
    return (*first).name[0];
}
```

# **Check Information**

**Group:** Good practice Language: C | C++

**Default:** Off

Command-Line Syntax: pass\_by\_value

Impact: Low

### See Also

"Find defects (C/C++)" on page 1-60

## More About

- "Navigate to Root Cause of Defect"
- "Review and Fix Results"

# Line with more than one statement

Multiple statements on a line

# **Description**

Before preprocessing starts, **Line with more than one statement** checks for additional text after the semicolon (;) on a line. A defect is not raised for comments, for-loop definitions, braces, or backslashes.

# **Examples**

# **Single-Line Initialization**

```
int multi_init(void){
    int abc = 4; int efg = 0; //defect
    return abc*efg;
}
```

In this example, abc and efg are initialized on the second line of the function as separate statements.

### Correction — Comma-Separated Initialization

One possible correction is to use a comma instead of a semicolon to declare multiple variables on the same line.

```
int multi_init(void){
    int a = 4, b = 0;
    return a*b;
}
```

#### Correction — New Line for Each Initialization

One possible correction is to separate each initialization. By putting the initialization of b on the next line, the code longer raises a defect.

```
int multi_init(void){
    int a = 4;
    int b = 0;

    return a*b;
}
```

## **Single-Line Loops**

```
int multi_loop(void){
    int a, b = 0;
    int index = 1;
    int tab[9] = {1,1,2,3,5,8,13,21};

    for(a=0; a < 3; a++) {b+=a;} // no defect

        for(b=0; b < 3; b++) {a+=b; index=b;} //defect

        while (index < 7) {index++; tab[index] = index * index;} //defect
        return a*b;
}</pre>
```

In this example, there are three loops coded on single lines, each with multiple semicolons.

- The first for loop has multiple semicolons. Polyspace does not raise a defect for multiple statements within a for loop declaration.
- Polyspace does raise a defect on the second for loop because there are multiple statements after the for loop declaration.
- The while loop also has multiple statements after the loop declaration. Polyspace raises a defect on this line.

#### Correction — New Line for Each Loop Statement

One possible correction is to use a new line for each statement after the loop declaration.

```
int multi_loop(void){
   int a, b = 0;
   int index = 1;
   int tab[9] = {1,1,2,3,5,8,13,21};

for(a=0; a < 3; a++) {b+=a;}</pre>
```

```
for(b=0; b < 3; b++){
    a+=b;
    index=b;
}

while (index < 7){
    index++;
    tab[index] = index * index;
}
return a*b;
}</pre>
```

## **Single-line Conditionals**

```
int multi_if(void){
    int a, b = 1;
    if(a == 0) { a++;} // no defect
    else if(b == 1) {b++; a *= b;} //defect
}
```

In this example, there are two conditional statements an: if and an else if. The if line does not raise a defect because only one statement follows the condition. The else if statement does raise a defect because two statements follow the condition.

#### Correction — New Lines for Multi-Statement Conditionals

One possible correction is to use a new line for conditions with multiple statements.

```
int multi_if(void) {
    int a, b = 1;

    if(a == 0) a++;
    else if(b == 1) {
        b++;
        a *= b;
    }
}
```

# **Check Information**

Group: Good practice Language: C | C++ Default: Off

Command-Line Syntax: more\_than\_one\_statement

Impact: Low

## **See Also**

"Find defects (C/C++)" on page 1-60

### More About

- "Navigate to Root Cause of Defect"
- · "Review and Fix Results"

# Member not initialized in constructor

Constructor does not initialize some members of a class

# **Description**

**Non-initialized member** occurs when a class constructor has at least one execution path on which it does not initialize some data members of the class.

The defect does not appear in the following cases:

- · Empty constructors.
- The non-initialized member is not used in the code.

#### Risk

The members that the constructor does not initialize can have unintended values when you read them later.

Initializing all members in the constructor makes it easier to use your class. If you call a separate method to initialize your members and then read them, you can avoid uninitialized values. However, someone else using your class can read a class member *before* calling your initialization method. Because a constructor is called when you create an object of the class, if you initialize all members in the constructor, they cannot have uninitialized values later on.

### **Fix**

The best practice is to initialize all members in your constructor, preferably in an initialization list.

# **Examples**

## **Non-Initialized Member**

```
class MyClass {
```

```
public:
    explicit MyClass(int);
private:
    int _i;
    char _c;
};

MyClass::MyClass(int flag) {
    if(flag == 0) {
        _i = 0;
        _c = 'a';
    }
    else {
        _i = 1;
    }
}
```

In this example, if flag is not 0, the member \_c is not initialized.

The defect appears on the closing brace of the constructor. Following are some tips for navigating in the source code:

- · On the **Result Details** pane, see which members are not initialized.
- To navigate to the class definition, right-click a member that is initialized in the
  constructor. Select Go To Definition. In the class definition, you can see all the
  members, including those members that are not initialized in the constructor.

#### Correction — Initialize All Members on All Execution Paths

One possible correction is to initialize all members of the class MyClass for all values of flag.

```
class MyClass {
public:
    explicit MyClass(int);
private:
    int _i;
    char _c;
};

MyClass::MyClass(int flag) {
    if(flag == 0) {
        _i = 0;
        _c = 'a';
}
```

```
}
else {
    _i = 1;
    _c = 'b';
}
```

# **Result Information**

Category: Object oriented

Language: C++
Default: Off

Command-Line Syntax: non\_init\_member

Impact: Medium

### See Also

### **Polyspace Analysis Options**

"Find defects (C/C++)" on page 1-60

## **Polyspace Results**

Copy constructor not called in initialization list

## **More About**

- · "Navigate to Root Cause of Defect"
- · "Review and Fix Results"

### **External Websites**

- CWE-456: Missing Initialization of a Variable
- CWE-457: Use of Uninitialized Variable
- CWE-908: Use of Uninitialized Resource

# Memory leak

Memory allocated dynamically not freed

# **Description**

**Memory leak** occurs when you do not free a block of memory allocated through malloc, calloc, realloc, or new. If the memory is allocated in a function, the defect does not occur if:

- Within the function, you free the memory using free or delete.
- The function returns the pointer assigned by malloc, calloc, realloc, or new.
- The function stores the pointer in a global variable or in a parameter.

# **Examples**

## **Pointer with Dynamic Memory**

```
#include<stdlib.h>
#include<stdlib.h>
#include<stdio.h>

void assign_memory(void)
{
    int* pi = (int*)malloc(sizeof(int));
    if (pi == NULL)
        {
        printf("Memory allocation failed");
        return;
      }

    *pi = 42;
    /* Defect: pi is not freed */
}
```

In this example, pi is dynamically allocated by malloc. The function assign\_memory does not free the memory, nor does it return pi.

#### Correction — Free Memory

One possible correction is to free the memory referenced by pi using the free function. The free function must be called before the function assign\_memory terminates

```
#include<stdlib.h>
#include<stdlib.h>
#include<stdio.h>

void assign_memory(void)
{
    int* pi = (int*)malloc(sizeof(int));
    if (pi == NULL)
        {
        printf("Memory allocation failed");
        return;
        }
    *pi = 42;

    /* Fix: Free the pointer pi*/
    free(pi);
}
```

### Correction — Return Pointer from Dynamic Allocation

Another possible correction is to return the pointer pi. Returning pi allows the function calling assign memory to free the memory block using pi.

```
#include<stdlib.h>
#include<stdlib.h>

int* assign_memory(void)
{
    int* pi = (int*)malloc(sizeof(int));
    if (pi == NULL)
        {
            printf("Memory allocation failed");
            return(pi);
        }
    *pi = 42;

    /* Fix: Return the pointer pi*/
    return(pi);
}
```

# Memory Leak with New/Delete

```
#define NULL '\0'
void initialize_arrs(void)
{
   int *p_scalar = new int(5);
   int *p_array = new int[5];
}
```

In this example, the function creates two variables, p\_scalar and p\_array, using the new keyword. However, the function ends without cleaning up the memory for these pointers. Because the function used new to create these variables, you must clean up their memory by calling delete at the end of the function.

#### Correction — Add Delete

To correct this error, add a **delete** statement for every **new** initialization. If you used brackets [] to instantiate a variable, you must call delete with brackets as well.

```
#define NULL '\0'
void initialize_arrs(void)
{
   int *p_scalar = new int(5);
   int *p_array = new int[5];

   delete p_scalar;
   p_scalar = NULL;

   delete[] p_array;
   p_scalar = NULL;
}
```

# **Check Information**

**Group:** Dynamic memory **Language:** C | C++

Default: Off

Command-Line Syntax: mem\_leak

Impact: Medium

# **See Also**

"Find defects (C/C++)" on page 1-60

### More About

- "Navigate to Root Cause of Defect"
- "Review and Fix Results"

### **External Websites**

- CWE-401: Improper Release of Memory Before Removing Last Reference
- CWE-404: Improper Resource Shutdown or Release

### Introduced in R2013b

# Missing case for switch condition

Default case is missing and may be reached

# **Description**

Missing case for switch condition occurs when the Switch variable can take values that are not covered by a case statement.

**Note:** Bug Finder only raises a defect if the switch variable is not full range.

### Risk

When you design the case statements, incorporating anticipated switch variable values does not cover all cases. If the variable takes a value that is not covered by a case statement, your program can have unintended behavior. For example, if you use an enumerated type in the control expression, the possible values can still be outside the enumeration constants.

An attacker can deviate the normal execution flow. A switch-statement that makes a security decision is particularly vulnerable when all possible values are not explicitly handled.

### **Fix**

One possible correction is to use a default statement as a catch-all for possible values that are not covered by a case statement.

# **Examples**

# Missing Default Condition

```
#include <stdio.h>
typedef enum E
```

```
{
    ADMIN=1,
    GUEST,
    UNKNOWN = 0
} LOGIN;
int identify_bad_user(LOGIN User)
    int r=0;
    switch(User)
    case ADMIN:
        r = 1;
        break;
    case GUEST:
        r = 2;
    printf("Welcome!\n");
    return r;
}
```

In this example, the enum parameter User can take a value UNKNOWN that is not covered by a case statement.

#### Correction — Add a Default Condition

One possible correction is to add a default condition for possible values that are not covered by a case statement.

```
#include <stdio.h>

typedef enum E
{
    ADMIN=1,
    GUEST,
    UNKNOWN = 0
} LOGIN;

int identify_bad_user(LOGIN User)
{
```

```
int r=0;

switch(User) /*@@Must-BF-MISSING_SWITCH_CASE@@*/
{
  case ADMIN:
    r = 1;
    printf("Welcome, Admin!\n");
    break;
  case GUEST:
    printf("Welcome, Guest!\n");
    r = 2;
    break;
  default:
    printf("Invalid login credentials!\n");
}

return r;
}
```

# **Result Information**

Category: Security Language: C/C++ Default: Off

Command-Line Syntax: missing switch case

Impact: Low

### See Also

"Find defects (C/C++)" on page 1-60

# **More About**

- "Navigate to Root Cause of Defect"
- "Review and Fix Results"

# **External Websites**

• CWE-478: Missing Default Case in Switch Statement

#### Introduced in R2015b

# Missing explicit keyword

Constructor missing the explicit specifier

# **Description**

**Missing explicit keyword** occurs when the declaration of a constructor does not use the **explicit** specifier. The **explicit** specifier prevents implicit conversion from a variable of another type to the current class type.

The defect applies to:

- · One-parameter constructors.
- · Constructors where all but one parameters have default values.

```
For instance, MyClass::MyClass(float f, bool b=true){}.
```

#### Risk

If you do not declare a constructor explicit, compilers can perform unexpected and often unintended type conversions to the class type using the constructor.

The implicit conversion can occur, for instance, when a function accepts a parameter of the class type, but you call the function with an argument of a different type.

### **Fix**

For better readability of your code and to prevent implicit conversions, in the constructor declaration, place the explicit keyword before the constructor name.

If you want to convert from a variable of another type, explicitly call the class constructor and pass the variable as argument.

# **Examples**

# Missing explicit Keyword

```
class MyClass {
```

```
public:
    MyClass(int val);
private:
    int val;
};

void func(MyClass);

void main() {
    MyClass MyClassObject(0);

    func(MyClassObject); // No conversion
    func(MyClass(0)); // Explicit conversion
    func(0); // Implicit conversion
}
```

In this example, the constructor of MyClass is not declared explicit. Therefore, the call func(0) can perform an implicit conversion from int to MyClass.

#### Correction — Use explicit Keyword

One possible correction is to declare the constructor of MyClass as explicit. If an operation in your code performs an implicit conversion, the compiler generates an error. Therefore, using the explicit keyword, you detect unintended type conversions in the compilation stage.

For instance, in function main below, if you add the statement func(0); that performs implicit conversion, the code does not compile.

```
class MyClass {
public:
    explicit MyClass(int val);
private:
    int val;
};

void func(MyClass);

void main() {
    MyClass MyClassObject(0);

    func(MyClassObject); // No conversion
    func(MyClass(0)); // Explicit conversion
}
```

# Incorrect Argument Order Preventable Through explicit Keyword

```
class Month {
    int val;
public:
    Month(int m): val(m) {}
    ~Month() {}
};
class Day {
    int val;
public:
    Day(int d): val(d) {}
    ~Day() {}
};
class Year {
    int val;
public:
    Year(int y): val(y) {}
    ~Year() {}
};
class Date {
    Month mm;
    Day dd;
    Year yyyy;
    Date(const Month & m, const Day & d, const Year & y):mm(m), dd(d), yyyy(y) {}
};
void main() {
    Date(20,1,2000); //Implicit conversion, wrong argument order undetected
}
```

In this example, the constructors for classes Month, Day and Year do not have an explicit keyword. They allow implicit conversion from int variables to Month, Day and Year variables.

When you create a Date variable and use an incorrect argument order for the Date constructor, because of the implicit conversion, your code compiles. You might not detect that you have switched the month value and the day value.

#### Correction — Use explicit Keyword

If you use the explicit keyword for the constructors of classes Month, Day and Year, you cannot call the Date constructor with an incorrect argument order.

- If you call the Date constructor with int variables, your code does not compile because the explicit keyword prevents implicit conversion from int variables.
- If you call the Date constructor with the arguments explicitly converted to Month, Day and Year, and have the wrong argument order, your code does not compile because of the argument type mismatch.

```
class Month {
    int val;
public:
    explicit Month(int m): val(m) {}
    ~Month() {}
};
class Day {
    int val;
public:
    explicit Day(int d): val(d) {}
    ~Day() {}
};
class Year {
    int val;
public:
    explicit Year(int y): val(y) {}
    ~Year() {}
};
class Date {
    Month mm;
    Day dd;
    Year yyyy;
public:
    Date(const Month & m, const Day & d, const Year & y):mm(m), dd(d), yyyy(y) {}
};
void main() {
    Date(Month(1),Day(20),Year(2000));
    // Date(20,1,2000); - Does not compile
    // Date(Day(20), Month(1), Year(2000)); - Does not compile
```

}

# **Result Information**

Category: Object oriented

Language: C++
Default: Off

Command-Line Syntax: missing\_explicit\_keyword

Impact: Low

### See Also

"Find defects (C/C++)" on page 1-60

### More About

- "Navigate to Root Cause of Defect"
- · "Review and Fix Results"

### **External Websites**

• CERT C++ Coding Standard: OOP09-CPP — Ensure that single-argument constructors are marked "explicit"

#### Introduced in R2015b

# Missing lock

Unlock function without lock function

# **Description**

**Missing lock** occurs when a task calls an unlock function before calling the corresponding lock function.

In multitasking code, a lock function begins a critical section of code and an unlock function ends it. When a task my\_task calls a lock function my\_lock, other tasks calling my\_lock must wait till my\_task calls the corresponding unlock function. Polyspace requires that both lock and unlock functions must have the form void func(void).

To find this defect, you must specify the multitasking options before analysis. To specify these options, on the **Configuration** pane, select **Multitasking**.

# **Examples**

# Missing lock

```
void begin_critical_section(void);
void end_critical_section(void);

void my_task(void)
{
    global_var += 1;
    end_critical_section();
}
```

In this example, to emulate multitasking behavior, you must specify the following options:

| Option                          | Specification |  |
|---------------------------------|---------------|--|
| Configure multitasking manually | <b>V</b>      |  |

| Option                   | Specification          |                      |
|--------------------------|------------------------|----------------------|
| Entry points             | my_task                |                      |
| Critical section details | Starting procedure     | Ending procedure     |
|                          | begin_critical_section | end_critical_section |

my\_task calls end\_critical\_section before calling begin\_critical\_section.

#### Correction — Provide Lock

One possible correction is to call the lock function begin\_critical\_section before the instructions in the critical section.

```
void begin_critical_section(void);
void end_critical_section(void);

void my_task(void)
{
    begin_critical_section();
    global_var += 1;
    end_critical_section();
}
```

### **Lock in Condition**

```
int global_var;
void reset() {
    global_var=0;
}

void begin_critical_section(void);
void end_critical_section(void);

void my_task(void) {
    int index=0;
    volatile int numCycles;

    while(numCycles) {
        if(index*10==0) {
            begin_critical_section();
            global_var ++;
            reset();
```

```
}
    end_critical_section();
    index++;
}
```

In this example, to emulate multitasking behavior, you must specify the following options:

| Option                          | Specification          |                      |
|---------------------------------|------------------------|----------------------|
| Configure multitasking manually |                        |                      |
| Entry points                    | my_task                |                      |
| Critical section details        | Starting procedure     | Ending procedure     |
|                                 | begin_critical_section | end_critical_section |

In the while loop, my\_task leaves a critical section through the call end\_critical\_section();. In an iteration of the while loop:

- If my\_task enters the if condition branch, the critical section begins through a call to begin\_critical\_section.
- If my\_task does not enter the if condition branch and leaves the while loop, the critical section does not begin. Therefore, a **Missing lock** defect occurs.
- If my\_task does not enter the if condition branch and continues to the next iteration
  of the while loop, the unlock function end\_critical\_section is called again. A
  Double unlock defect occurs.

Because numCycles is a volatile variable, it can take any value. Any of the cases above are possible. Therefore, a **Missing lock** defect and a **Double unlock** defect appear on the call end\_critical\_section.

# **Check Information**

Group: Concurrency Language: C | C++

**Default:** On

Command-Line Syntax: bad\_unlock

Impact: High

### See Also

#### **Polyspace Analysis Options**

"Find defects (C/C++)" on page 1-60 | "Configure multitasking manually (C/C++)" on page 1-34 | "Entry points (C/C++)" on page 1-35 | "Critical section details (C/C++)" on page 1-37 | "Temporally exclusive tasks (C/C++)" on page 1-39

#### **Polyspace Results**

Data race including atomic operations | Data race | Deadlock | Double lock | Double unlock | Missing unlock

### More About

- "Set Up Multitasking Analysis Manually"
- "Review Concurrency Defects"

# **External Websites**

CWE-832: Unlock of a Resource that is not Locked

#### Introduced in R2014b

# Missing null in string array

String does not terminate with null character

# **Description**

Missing null in string array occurs when a string does not have enough space to terminate with a null character '\0'. This defect can cause various memory errors in your code, so is important to fix it.

This defect applies only for projects in C.

# **Examples**

# Array size is too small

```
void countdown(int i)
{
    static char one[5] = "ONE";
    static char two[5] = "TWO";
    static char three[5] = "THREE";
}
```

The character array three has a size of 5 and 5 characters 'T', 'H', 'R', 'E', and 'E'. There is no room for the null character at the end because three is only five bytes large.

# Correction — Increase Array Size

One possible correction is to change the array size to allow for the five characters plus a null character.

```
void countdown(int i)
{
    static char one[5] = "ONE";
    static char two[5] = "TWO";
    static char three[6] = "THREE";
}
```

#### Correction — Change Initialization Method

One possible correction is to initialize the string by leaving the array size blank. This initialization method allocates enough memory for the five characters and a terminating-null character.

```
void countdown(int i)
{
    static char one[5] = "ONE";
    static char two[5] = "TWO";
    static char three[] = "THREE";
}
```

# **Check Information**

Group: Programming Language: C | C++

**Default:** On for handwritten code, off for generated code

Command-Line Syntax: missing\_null\_char

Impact: Low

# **See Also**

"Find defects (C/C++)" on page 1-60

# **More About**

- · "Navigate to Root Cause of Defect"
- "Review and Fix Results"

# **External Websites**

• CWE-170: Improper Null Termination

#### Introduced in R2013b

# Missing unlock

Lock function without unlock function

# **Description**

Missing unlock occurs when:

- A task calls a lock function.
- The task ends without a call to an unlock function.

In multitasking code, a lock function begins a critical section of code and an unlock function ends it. When a task, my\_task, calls a lock function, my\_lock, other tasks calling my\_lock must wait until my\_task calls the corresponding unlock function. Polyspace requires that both lock and unlock functions must have the form void func(void).

To find this defect, before analysis, you must specify the multitasking options. On the **Configuration** pane, select **Multitasking**.

# **Examples**

# **Missing Unlock**

```
void begin_critical_section(void);
void end_critical_section(void);

void my_task(void)
{
    begin_critical_section();
    global_var += 1;
}
```

In this example, to emulate multitasking behavior, specify the following options:

| Option                          | Value |  |
|---------------------------------|-------|--|
| Configure multitasking manually |       |  |

| Option                   | Value                      |                       |
|--------------------------|----------------------------|-----------------------|
| Entry points             | my_task                    |                       |
| Critical section details | Starting procedure         | Ending procedure      |
|                          | begin_<br>critical_section | end_ critical_section |

my\_task enters a critical section through the call begin\_critical\_section();.
my\_task ends without calling end\_critical\_section.

#### Correction — Provide Unlock

One possible correction is to call the unlock function end\_critical\_section after the instructions in the critical section.

```
void begin_critical_section(void);
void end_critical_section(void);

void my_task(void)
{
    begin_critical_section();
    global_var += 1;
    end_critical_section();
}
```

# **Unlock in Condition**

```
int global_var;
void reset() {
    global_var=0;
}

void begin_critical_section(void);
void end_critical_section(void);

void my_task(void) {
    int index=0;
    volatile int numCycles;

    while(numCycles) {
        begin_critical_section();
        global var ++;
    }
}
```

```
if(index%10==0) {
    reset();
    end_critical_section();
}
index++;
}
```

In this example, to emulate multitasking behavior, specify the following options.

| Option                          | Specification              |                       |
|---------------------------------|----------------------------|-----------------------|
| Configure multitasking manually |                            |                       |
| Entry points                    | my_task                    |                       |
| Critical section details        | Starting procedure         | Ending procedure      |
|                                 | begin_<br>critical_section | end_ critical_section |

In the while loop, my\_task enters a critical section through the call begin critical section(); In an iteration of the while loop:

- If my\_task enters the if condition branch, the critical section ends through a call to end critical section.
- If my\_task does not enter the if condition branch and leaves the while loop, the critical section does not end. Therefore, a **Missing unlock** defect occurs.
- If my\_task does not enter the if condition branch and continues to the next iteration of the while loop, the lock function begin\_critical\_section is called again. A **Double lock** defect occurs.

Because numCycles is a volatile variable, it can take any value. Any of the cases above is possible. Therefore, a **Missing unlock** defect and a **Double lock** defect appear on the call begin\_critical\_section.

#### Correction — Place Unlock Outside Condition

One possible correction is to call the unlock function end\_critical\_section outside the if condition.

```
int global_var;
void reset() {
```

```
global var=0;
}
void begin critical section(void);
void end_critical_section(void);
void my_task(void) {
    int index=0;
    volatile int numCycles;
    while(numCycles) {
      begin critical section();
      global var ++;
      if(index%10==0) {
        reset();
      }
      end critical section();
      index++;
    }
}
```

#### Correction — Place Unlock in Every Conditional Branch

Another possible correction is to call the unlock function end\_critical\_section in every branches of the if condition.

```
int global var;
void reset() {
    global_var=0;
}
void begin_critical_section(void);
void end_critical_section(void);
void my task(void) {
    int index=0;
    volatile int numCycles;
    while(numCycles) {
      begin critical section();
      global_var ++;
      if(index%10==0) {
        reset();
        end_critical_section();
      }
```

```
else
    end_critical_section();
    index++;
}
```

# **Check Information**

**Group:** Concurrency **Language:** C | C++

Default: On

Command-Line Syntax: bad\_lock

Impact: Medium

#### See Also

#### **Polyspace Analysis Options**

"Find defects (C/C++)" on page 1-60 | "Configure multitasking manually (C/C++)" on page 1-34 | "Entry points (C/C++)" on page 1-35 | "Critical section details (C/C++)" on page 1-37 | "Temporally exclusive tasks (C/C++)" on page 1-39

### **Polyspace Results**

Data race including atomic operations | Data race | Deadlock | Double lock | Double unlock | Missing lock

### More About

- "Set Up Multitasking Analysis Manually"
- "Review Concurrency Defects"

# **External Websites**

CWE-667: Improper Locking

#### Introduced in R2014b

# Missing return statement

Function does not return value though return type is not void

# **Description**

**Missing return statement** occurs when a function does not return a value along at least one execution path. If the return type of the function is **VOid**, this error does not occur.

# **Examples**

# Missing or invalid return statement error

```
int AddSquares(int n)
{
    int i=0;
    int sum=0;

    if(n!=0)
        {
        for(i=1;i<=n;i++)
              {
                 sum+=i^2;
              }
        return(sum);
        }
}
/* Defect: No return value if n is not 0*/</pre>
```

If n is equal to 0, the code does not enter the if statement. Therefore, the function AddSquares does not return a value if n is 0.

### Correction — Place Return Statement on Every Execution Paths

One possible correction is to return a value in every branch of the if...else statement.

```
int AddSquares(int n)
{
```

# **Check Information**

Group: Data flow Language: C | C++

Default: On

Command-Line Syntax: missing\_return

Impact: Low

# **See Also**

"Find defects (C/C++)" on page 1-60

### **More About**

- "Navigate to Root Cause of Defect"
- · "Review and Fix Results"

#### Introduced in R2013b

# Missing virtual inheritance

A base class is inherited virtually and nonvirtually in the same hierarchy

# **Description**

#### Missing virtual inheritance occurs when:

- A class is derived from multiple base classes, and some of those base classes are themselves derived from a common base class.
  - For instance, a class Final is derived from two classes, Intermediate\_left and Intermediate\_right. Both Intermediate\_left and Intermediate\_right are derived from a common class, Base.
- At least one of the inheritances from the common base class is virtual and at least one is not virtual.

For instance, the inheritance of Intermediate\_right from Base is virtual. The inheritance of Intermediate\_left from Base is not virtual.

### Risk

If this defect appears, multiple copies of the base class data members appear in the final derived class object. To access the correct copy of the base class data member, you have to qualify the member and method name appropriately in the final derived class. The development is error-prone.

For instance, when the defect occurs, two copies of the base class data members appear in an object of class Final. If you do not qualify method names appropriately in the class Final, you can assign a value to a Base data member but not retrieve the same value.

- You assign the value using a Base method accessed through Intermediate\_left.
   Therefore, you assign the value to one copy of the Base member.
- You retrieve the value using a Base method accessed through Intermediate\_right. Therefore, you retrieve a different copy of the Base member.

#### Fix

Declare all the intermediate inheritances as virtual when a class is derived from multiple base classes that are themselves derived from a common base class.

If you indeed want multiple copies of the Base data members as represented in the intermediate derived classes, use aggregation instead of inheritance. For instance, declare two objects of class Intermediate\_left and Intermediate\_right in the Final class.

# **Examples**

# **Missing Virtual Inheritance**

```
#include <stdio.h>
class Base {
public:
    explicit Base(int i): m_b(i) {};
    virtual ~Base() {};
    virtual int get() const {
        return m b;
    }
    virtual void set(int b) {
        m b = b;
    }
private:
    int m b;
};
class Intermediate left: virtual public Base {
    Intermediate left():Base(0), m d1(0) {};
private:
    int m d1;
};
class Intermediate right: public Base {
public:
    Intermediate_right():Base(0), m_d2(0) {};
private:
    int m d2;
```

```
};
class Final: public Intermediate left, Intermediate right {
public:
    Final(): Base(0), Intermediate left(), Intermediate right() {};
    int get() const {
        return Intermediate left::get();
    void set(int b) {
        Intermediate right::set(b);
    int get2() const {
        return Intermediate right::get();
};
int main(int argc, char* argv[]) {
    Final d;
    int val = 12;
    d.set(val);
    int res = d.get();
    printf("d.get=%d\n",res);
                                        // Result: d.get=0
    printf("d.get2=%d\n",d.get2());
                                       // Result: d.get2=12
    return res;
}
```

In this example, Final is derived from both Intermediate\_left and Intermediate\_right. Intermediate\_left is derived from Base in a non-virtual manner and Intermediate\_right is derived from Base in a virtual manner. Therefore, two copies of the base class and the data member m\_b are present in the final derived class.

Both derived classes Intermediate\_left and Intermediate\_right do not override the Base class methods get and set. However, Final overrides both methods. In the overridden get method, it calls Base::get through Intermediate\_left. In the overridden set method, it calls Base::set through Intermediate\_right.

Following the statement d.set(val), Intermediate\_right's copy of m\_b is set to 12. However, Intermediate\_left's copy of m\_b is still zero. Therefore, when you call d.get(), you obtain a value zero.

Using the printf statements, you can see that you retrieve a value that is different from the value that you set.

The defect appears in the final derived class definition and on the name of the class that are derived virtually from the common base class. Following are some tips for navigating in the source code:

- To find the definition of a class, on the **Source** pane, right-click the class name and select **Go To Definition**.
- To navigate up the class hierarchy, first navigate to the intermediate class definition.
   In the intermediate class definition, right-click a base class name and select Go To Definition.

#### Correction — Make Both Inheritances Virtual

One possible correction is to declare both the inheritances from Base as Virtual.

Even though the overridden get and set methods in Final still call Base::get and Base::set through different classes, only one copy of m b exists in Final.

```
#include <stdio.h>
class Base {
public:
    explicit Base(int i): m b(i) {};
    virtual ~Base() {};
    virtual int get() const {
        return m b;
    }
    virtual void set(int b) {
        mb = b;
    }
private:
    int m b;
};
class Intermediate left: virtual public Base {
    Intermediate left():Base(0), m d1(0) {};
private:
    int m d1;
};
class Intermediate right: virtual public Base {
public:
    Intermediate right():Base(0), m d2(0) {};
private:
    int m d2;
```

```
};
class Final: public Intermediate left, Intermediate right {
public:
    Final(): Base(0), Intermediate_left(), Intermediate_right() {};
    int get() const {
        return Intermediate left::get();
    void set(int b) {
        Intermediate right::set(b);
    int get2() const {
        return Intermediate right::get();
};
int main(int argc, char* argv[]) {
    Final d;
    int val = 12;
    d.set(val);
    int res = d.get();
    printf("d.get=%d\n",res);
                                        // Result: d.get=12
    printf("d.get2=%d\n",d.get2()); // Result: d.get2=12
    return res;
}
```

# **Result Information**

Category: Object oriented

Language: C++
Default: Off

Command-Line Syntax: missing\_virtual\_inheritance

Impact: Medium

### See Also

"Find defects (C/C++)" on page 1-60

# **More About**

- "Navigate to Root Cause of Defect"
- "Review and Fix Results"

### Introduced in R2015b

# Modification of internal buffer returned from nonreentrant standard function

Function attempts to modify internal buffer returned from a nonreentrant standard function

# **Description**

Modification of internal buffer returned from nonreentrant standard function occurs when:

- You attempt to write to the memory location that a pointer points to.
- The pointer is returned from a nonreentrant standard function.

Nonreentrant standard functions that return a non const-qualified pointer to an internal buffer include getenv, getlogin, crypt, setlocale, localeconv, strerror and others.

### Risk

Modifying the internal buffer that a nonreentrant standard function returns can cause the following issues:

- · It is possible that the modification does not succeed or alters other internal data.
  - For instance, getenv returns a pointer to an environment variable value. If you modify this value, you alter the environment of the process and corrupt other internal data.
- Even if the modification succeeds, it is possible that a subsequent call to the same standard function does not return your modified value.

For instance, you modify the environment variable value that getenv returns. If another process, thread, or signal handler calls setenv, the modified value is overwritten. Therefore, a subsequent call to getenv does not return your modified value.

#### Fix

Avoid modifying the internal buffer using the pointer returned from the function.

# **Examples**

# Modification of getenv Return Value

```
#include <stdlib.h>
#include <string.h>

void printstr(const char*);

void func() {
    char* env = getenv("LANGUAGE");
    if (env != NULL) {
        strncpy(env, "C", 1);
        printstr(env);
    }
}
```

In this example, the first argument of strncpy is the return value from a nonreentrant standard function getenv. The behavior can be undefined because strncpy modifies this argument.

### Correction – Copy Return Value of getenv and Modify Copy

One possible solution is to copy the return value of getenv and pass the copy to the strncpy function.

```
#include <stdlib.h>
#include <string.h>
enum {
    SIZE20 = 20
};

void printstr(const char*);

void func() {
    char* env = getenv("LANGUAGE");
    if (env != NULL) {
```

```
char env_cp[SIZE20];
    strncpy(env_cp, env, SIZE20);
    strncpy(env_cp, "C", 1);
    printstr(env_cp);
}
```

# **Result Information**

Category: Programming

Language: C/C++

**Default:** Off

Command-Line Syntax: write\_internal\_buffer\_returned\_from\_std\_func

Impact: Low

### See Also

"Find defects (C/C++)" on page 1-60

# **More About**

- "Navigate to Root Cause of Defect"
- · "Review and Fix Results"

### **External Websites**

- CWE-573: Improper Following of Specification by Caller
- CWE-628: Function Call with Incorrectly Specified Arguments

#### Introduced in R2015b

# Non-initialized pointer

Pointer not initialized before dereference

# **Description**

**Non-initialized pointer** occurs when a pointer is not assigned an address before dereference.

# **Examples**

# Non-initialized pointer error

```
#include <stdlib.h>
int* assign_pointer(int* prev)
{
   int j = 42;
   int* pi;

   if (prev == NULL)
        {
        pi = (int*)malloc(sizeof(int));
        if (pi == NULL) return NULL;
        }

   *pi = j;
   /* Defect: Writing to uninitialized pointer */
   return pi;
}
```

If prev is not NULL, the pointer pi is not assigned an address. However, pi is dereferenced on every execution paths, irrespective of whether prev is NULL or not.

### Correction — Initialize Pointer on Every Execution Path

One possible correction is to assign an address to pi when prev is not NULL.

```
#include <stdlib.h>
```

```
int* assign_pointer(int* prev)
{
    int j = 42;
    int* pi;

    if (prev == NULL)
        {
        pi = (int*)malloc(sizeof(int));
            if (pi == NULL) return NULL;
        }
    /* Fix: Initialize pi in branches of if statement */
    else
        pi = prev;

    *pi = j;
    return pi;
}
```

# **Check Information**

**Group:** Data flow **Language:** C | C++

Default: On

Command-Line Syntax: non\_init\_ptr

Impact: High

### See Also

# **Polyspace Analysis Options**

"Find defects (C/C++)" on page 1-60

### **Polyspace Results**

Non-initialized variable

# **More About**

- "Navigate to Root Cause of Defect"
- "Review and Fix Results"

# **External Websites**

- CWE-456: Missing Initialization of a Variable
- CWE-457: Use of Uninitialized Variable
- CWE-824: Access of Uninitialized Pointer
- CWE-908: Use of Uninitialized Resource

### Introduced in R2013b

# Non-initialized variable

Variable not initialized before use

# **Description**

Non-initialized variable occurs when a variable is not initialized before its value is read.

# **Examples**

#### Non-initialized variable error

```
int get_sensor_value(void)
{
    extern int getsensor(void);
    int command;
    int val;

    command = getsensor();
    if (command == 2)
        {
        val = getsensor();
      }

    return val;
    /* Defect: val does not have a value if command is not 2 */
}
```

If command is not 2, the variable val is unassigned. In this case, the return value of function get\_sensor\_value is undetermined.

#### Correction — Initialize During Declaration

One possible correction is to initialize val during declaration so that only its value is dependant on different execution paths.

```
int get_sensor_value(void)
{
```

```
extern int getsensor(void);
int command;
/* Fix: Initialize val */
int val=0;

command = getsensor();
if (command == 2)
    {
     val = getsensor();
    }

return val;
}
```

val is assigned an initial value of 0. When command is not equal to 2, the function get\_sensor\_value returns this value.

# **Check Information**

Group: Data flow Language: C | C++

Default: On

Command-Line Syntax: non\_init\_var

Impact: High

#### See Also

#### **Polyspace Analysis Options**

"Find defects (C/C++)" on page 1-60

#### **Polyspace Results**

Non-initialized pointer

#### **More About**

- "Navigate to Root Cause of Defect"
- · "Review and Fix Results"

#### **External Websites**

• CWE-456: Missing Initialization of a Variable

- CWE-457: Use of Uninitialized Variable
- CWE-908: Use of Uninitialized Resource

#### Introduced in R2013b

# **Null pointer**

NULL pointer dereferenced

# **Description**

**Null pointer** occurs when you use a pointer with a value of **NULL** as if it points to a valid memory location.

# **Examples**

#### **Null pointer error**

```
#include <stdlib.h>
int FindMax(int *arr, int Size)
{
  int* p=NULL;
  *p=arr[0];
  /* Defect: Null pointer dereference */
for(int i=0;i<Size;i++)
  {
  if(arr[i] > (*p))
    *p=arr[i];
  }
  return *p;
}
```

The pointer p is initialized with value of NULL. However, when the value arr[0] is written to \*p, p is assumed to point to a valid memory location.

#### Correction — Assign Address to Null Pointer Before Dereference

One possible correction is to initialize p with a valid memory address before dereference.

```
#include <stdlib.h>
```

```
int FindMax(int *arr, int Size)
{
  /* Fix: Assign address to null pointer */
  int* p=&arr[0];

for(int i=0;i<Size;i++)
  {
   if(arr[i] > (*p))
      *p=arr[i];
  }

return *p;
}
```

### **Check Information**

Group: Static memory Language: C | C++

Default: On

Command-Line Syntax: null ptr

Impact: High

#### See Also

#### **Polyspace Analysis Options**

"Find defects (C/C++)" on page 1-60

#### **Polyspace Results**

Arithmetic operation with NULL pointer | Non-initialized pointer

#### **More About**

- "Navigate to Root Cause of Defect"
- "Review and Fix Results"

#### **External Websites**

CWE-476: NULL Pointer Dereference

#### Introduced in R2013b

# **Object slicing**

Derived class object passed by value to function with base class parameter

# **Description**

**Object slicing** occurs when you pass a derived class object by value to a function, but the function expects a base class object as parameter.

#### Risk

If you pass a derived class object *by value* to a function, you expect the derived class copy constructor to be called. If the function expects a base class object as parameter:

- 1 The base class copy constructor is called.
- **2** In the function body, the parameter is considered as a base class object.

In C++, virtual methods of a class are resolved at run time according to the actual type of the object. Because of object slicing, an incorrect implementation of a virtual method can be called. For instance, the base class contains a virtual method and the derived class contains an implementation of that method. When you call the virtual method from the function body, the base class method is called, even though you pass a derived class object to the function.

#### **Fix**

One possible fix is to pass the object by reference or pointer. Passing by reference or pointer does not cause invocation of copy constructors. If you do not want the object to be modified, use a const qualifier with your function parameter.

Another possible fix is to overload the function with another function that accepts the derived class object as parameter.

# **Examples**

#### **Function Call Causing Object Slicing**

#include <iostream>

```
class Base {
public:
    explicit Base(int b) {
   _b = b;
}
    virtual ~Base() {}
    virtual int update() const;
protected:
    int _b;
};
class Derived: public Base {
public:
    explicit Derived(int b):Base(b) {}
    int update() const;
};
//Class methods definition
int Base::update() const {
    return (b + 1);
}
int Derived::update() const {
    return ( b -1);
}
//Other function definitions
void funcPassByValue(const Base b0bj) {
    std::cout << "Updated b=" << b0bj.update() << std::endl;</pre>
}
int main() {
    Derived dObj(0);
    funcPassByValue(d0bj); //Function call slices object
    return 0;
}
```

In this example, the call funcPassByValue(dObj) results in the output Updated \_b=1 instead of the expected Updated \_b=-1. Because funcPassByValue expects a Base object parameter, it calls the Base class copy constructor.

Therefore, even though you pass the Derived object dObj, the function funcPassByValue treats its parameter b as a Base object. It calls Base::update() instead of Derived::update().

#### Correction — Pass Object by Reference or Pointer

One possible correction is to pass the Derived object dObj by reference or by pointer. In the following, corrected example, funcPassByReference and funcPassByPointer have the same objective as funcPassByValue in the preceding example. However, funcPassByReference expects a reference to a Base object and funcPassByPointer expects a pointer to a Base object.

Passing the Derived object d by a pointer or by reference does not slice the object. The calls funcPassByReference(dObj) and funcPassByPointer(&dObj) produce the expected result Updated \_b=-1.

```
#include <iostream>
class Base {
public:
    explicit Base(int b) {
     b = b;
    virtual ~Base() {}
    virtual int update() const;
protected:
    int _b;
};
class Derived: public Base {
public:
    explicit Derived(int b):Base(b) {}
    int update() const;
};
//Class methods definition
int Base::update() const {
    return (b + 1);
}
int Derived::update() const {
```

```
return ( b -1);
}
//Other function definitions
void funcPassByReference(const Base& bRef) {
    std::cout << "Updated b=" << bRef.update() << std::endl;</pre>
}
void funcPassByPointer(const Base* bPtr) {
    std::cout << "Updated b=" << bPtr->update() << std::endl;</pre>
}
int main() {
    Derived dObj(0);
    funcPassByReference(d0bj);
                                     //Function call does not slice object
    funcPassByPointer(&d0bj);
                                    //Function call does not slice object
    return 0;
}
```

**Note:** If you pass by value, because a copy of the object is made, the original object is not modified. Passing by reference or by pointer makes the object vulnerable to modification. If you are concerned about your original object being modified, add a const qualifier to your function parameter, as in the preceding example.

# **Result Information**

Category: Object oriented

Language: C++
Default: On

Command-Line Syntax: object slicing

**Impact:** High

#### See Also

"Find defects (C/C++)" on page 1-60

#### More About

- "Navigate to Root Cause of Defect"
- "Review and Fix Results"

#### Introduced in R2015b

# Overlapping assignment

Memory overlap between left and right sides of an assignment

# **Description**

Overlapping assignment occurs when there is a memory overlap between the left and right sides of an assignment. For instance, a variable is assigned to itself or one member of a union is assigned to another.

#### Risk

If the left and right sides of an assignment have memory overlap, the behavior is either redundant or undefined. For instance:

- Self-assignment such as x=(int)(long)x; is redundant unless x is volatile-qualified.
- · Assignment of one union member to another causes undefined behavior.

For instance, in the following code:

- The result of the assignment u1.a = u1.b is undefined because u1.b is not initialized.
- The result of the assignment u2.b = u2.a depends on the alignment and endianness of the implementation. It is not defined by C standards.

```
union {
   char a;
   int b;
}u1={'a'}, u2={'a'}; //'u1.a' and 'u2.a' are initialized

u1.a = u1.b;
u2.b = u2.a;
```

#### **Fix**

Avoid assignment between two variables that have overlapping memory.

# **Examples**

# **Assignment of Union Members**

```
#include <string.h>
union Data {
    int i;
    float f;
};
int main() {
    union Data data;
    data.i = 0;
    data.f = data.i;
    return 0;
}
```

In this example, the variables data.i and data.f are part of the same union and are stored in the same location. Therefore, part of their memory storage overlaps.

#### **Result Information**

Category: Programming

Language: C/C++

**Default:** Off

Command-Line Syntax: overlapping\_assign

Impact: Medium

#### See Also

#### **Polyspace Analysis Options**

"Find defects (C/C++)" on page 1-60

#### Polyspace Results

Copy of overlapping memory

#### **More About**

"Navigate to Root Cause of Defect"

• "Review and Fix Results"

### **External Websites**

• CWE-665: Improper Initialization

#### Introduced in R2015b

# Partial override of overloaded virtual functions

Class overrides fraction of inherited virtual functions with a given name

# **Description**

Partial override of overloaded virtual functions occurs when:

- A base class has multiple virtual methods with the same name but different signatures (overloading).
- A class derived from the base class overrides at least one of those virtual methods, but not all of them.

#### Risk

The virtual methods that the derived class does not override are hidden. You cannot call those methods using an object of the derived class.

#### **Fix**

See if the overloads in the base class are required. If they are needed, possible solutions include:

- In your derived class, if you override one virtual method, override all virtual methods from the base class with the same name as that method.
- Otherwise, add the line using Base\_class\_name::method\_name to the derived class declaration. In this way, you can call the base class methods using an object of the derived class.

# **Examples**

#### **Partial Override**

```
class Base {
```

```
public:
    explicit Base(int b);
    virtual ~Base() {};
    virtual void set()
                                  {
        b = (int)0;
    };
    virtual void set(short i)
                                  {
        b = (int)i;
    };
    virtual void set(int i)
                                  {
        b = (int)i;
    };
    virtual void set(long i)
                                  {
        b = (int)i;
    };
    virtual void set(float i)
                                  {
        _b = (int)i;
    };
    virtual void set(double i)
        _b = (int)i;
    };
private:
    int b;
};
class Derived: public Base {
        public:
                Derived(int b, int d): Base(b), d(d) {};
                void set(int i)
                                 { Base::set(i); d = (int)i; };
        private:
                int d;
};
```

In this example, the class Derived overrides the function set that takes an int argument. It does not override other functions that have the same name set but take arguments of other types.

The defect appears on the derived class name in the derived class definition. To find which base class method is overridden:

- Navigate to the base class definition. On the **Source** pane, right-click the base class name and select **Go To Definition**.
- In the base class definition, identify the method that has the same name and signature as a derived class method name.

#### Correction — Unhide Base Class Method

One possible correction is add the line using Base::set to the Derived class declaration.

```
class Base {
public:
    explicit Base(int b);
    virtual ~Base() {};
    virtual void set()
                                  {
        b = (int)0;
    };
    virtual void set(short i)
                                  {
        _b = (int)i;
    };
    virtual void set(int i)
                                  {
        _b = (int)i;
    };
    virtual void set(long i)
                                  {
        _b = (int)i;
    };
    virtual void set(float i)
        _b = (int)i;
    virtual void set(double i)
        _b = (int)i;
    };
private:
    int b;
};
class Derived: public Base {
        public:
                Derived(int b, int d): Base(b), d(d) {};
                using Base::set;
                void set(int i)
                                    { Base::set(i); _d = (int)i; };
        private:
                int _d;
};
```

# **Result Information**

Category: Object oriented Language: C++

Default: On

Command-Line Syntax: partial\_override

Impact: Medium

#### **See Also**

"Find defects (C/C++)" on page 1-60

#### More About

"Navigate to Root Cause of Defect"

• "Review and Fix Results"

#### Introduced in R2015b

# Pointer access out of bounds

Pointer dereferenced outside its bounds

# **Description**

**Pointer access out of bounds** occurs when a pointer is dereferenced outside its bounds.

When a pointer is assigned an address, a block of memory is associated with the pointer. You cannot access memory beyond that block using the pointer.

# **Examples**

#### Pointer access out of bounds error

```
int* Initialize(void)
{
  int arr[10];
  int *ptr=arr;

for (int i=0; i<=9;i++)
    {
     ptr++;
     *ptr=i;
     /* Defect: ptr out of bounds for i=9 */
    }

return(arr);
}</pre>
```

ptr is assigned the address arr that points to a memory block of size 10\*sizeof(int). In the for-loop, ptr is incremented 10 times. In the last iteration of the loop, ptr points outside the memory block assigned to it. Therefore, it cannot be dereferenced.

#### Correction — Check Pointer Stays Within Bounds

One possible correction is to reverse the order of increment and dereference of ptr.

```
int* Initialize(void)
```

After the last increment, even though ptr points outside the memory block assigned to it, it is not dereferenced more.

#### **Check Information**

Group: Static memory Language: C | C++

**Default:** On

Command-Line Syntax: out\_bound\_ptr

Impact: High

#### See Also

#### **Polyspace Analysis Options**

"Find defects (C/C++)" on page 1-60

#### **Polyspace Results**

Array access out of bounds

#### More About

- "Navigate to Root Cause of Defect"
- · "Review and Fix Results"

#### **External Websites**

 CWE-119: Improper Restriction of Operations within the Bounds of a Memory Buffer

- CWE-188: Reliance on Data/Memory Layout
- CWE-466: Return of Pointer Value Outside of Expected Range
- CWE-823: Use of Out-of-range Pointer Offset

#### Introduced in R2013b

# Pointer or reference to stack variable leaving scope

Pointer to local variable leaves the variable scope

# **Description**

**Pointer or reference to stack variable leaving scope** occurs when a pointer or reference to a local variable leaves the scope of the variable. For instance:

- A function returns a pointer to a local variable.
- A function performs the assignment globPtr = &locVar. globPtr is a global pointer variable and locVar is a local variable.
- A function performs the assignment \*paramPtr = &locVar. paramPtr is a function parameter that is, for instance, an int\*\* pointer and locVar is a local int variable.
- A C++ method performs the assignment memPtr = &locVar. memPtr is a pointer data member of the class the method belongs to. locVar is a variable local to the method.

The defect applies to memory allocated using the alloca function. The defect does not apply to static, local variables.

#### Risk

Local variables are allocated an address on the stack. Once the scope of a local variable ends, this address is available for reuse. Using this address to access the local variable value outside the variable scope can cause unexpected behavior.

If a pointer to a local variable leaves the scope of the variable, Polyspace Bug Finder highlights the defect. The defect appears even if you do not use the address stored in the pointer. For maintainable code, it is a good practice to not allow the pointer to leave the variable scope. Even if you do not use the address in the pointer now, someone else using your function can use the address, causing undefined behavior.

#### **Fix**

Do not allow a pointer or reference to a local variable to leave the variable scope.

# **Examples**

#### Pointer to Local Variable Returned from Function

```
void func2(int *ptr) {
    *ptr = 0;
}
int* func1(void) {
    int ret = 0;
    return &ret;
}
void main(void) {
    int* ptr = func1();
    func2(ptr);
}
```

In this example, func1 returns a pointer to local variable ret.

In main, ptr points to the address of the local variable. When ptr is accessed in func2, the access is illegal because the scope of ret is limited to func1,

# **Result Information**

Category: Static memory

Language: C/C++

Default: On

Command-Line Syntax: local\_addr\_escape

**Impact:** High

### See Also

"Find defects (C/C++)" on page 1-60

#### More About

- "Navigate to Root Cause of Defect"
- "Review and Fix Results"

#### **External Websites**

CWE-562: Return of Stack Variable Address

#### Introduced in R2015b

# Pointer to non-initialized value converted to const pointer

Pointer to constant assigned address that does not contain a value

# **Description**

Pointer to non initialized value converted to const pointer occurs when a pointer to a constant is assigned an address that does not yet contain a value.

# **Examples**

# Pointer to non initialized value converted to const pointer error

```
#include<stdio.h>

void Display_Parity()
{
  int num,parity;
  const int* num_ptr = &num;
  /* Defect: Address &num does not store a value */
  printf("Enter a number\n:");
  scanf("%d",&num);

  parity=((*num_ptr)%2);
  if(parity==0)
    printf("The number is even.");
  else
    printf("The number is odd.");
}
```

num\_ptr is declared as a pointer to a constant. However the variable num does not contain a value when num ptr is assigned the address &num.

#### Correction — Store Value in Address Before Assignment to Pointer

One possible correction is to obtain the value of num from the user before &num is assigned to num ptr.

```
#include<stdio.h>

void Display_Parity()
{
   int num,parity;
   const int* num_ptr;

   printf("Enter a number\n:");
   scanf("%d",&num);

/* Fix: Assign &num to pointer after it receives a value */
   num_ptr=&num;
   parity=((*num_ptr)%2);
   if(parity==0)
      printf("The number is even.");
   else
      printf("The number is odd.");
}
```

The scanf statement stores a value in &num. Once the value is stored, it is legitimate to assign &num to num\_ptr.

#### **Check Information**

**Group:** Data flow **Language:** C | C++

**Default:** Off

Command-Line Syntax: non\_init\_ptr\_conv

Impact: Medium

#### See Also

"Find defects (C/C++)" on page 1-60

#### More About

"Navigate to Root Cause of Defect"

"Review and Fix Results"

#### Introduced in R2013b

# Partially accessed array

Array partly read or written before end of scope

# **Description**

**Partially accessed array** occurs when an array is partially read or written before the end of array scope. For arrays local to a function, the end of scope occurs when the function ends.

# **Examples**

#### Partially accessed array error

```
int Calc_Sum(void)
{
   int tab[5]={0,1,2,3,4},sum=0;
   /* Defect: tab[4] is not read */
   for (int i=0; i<4;i++) sum+=tab[i];
   return(sum);
}</pre>
```

The array tab is only partially read before end of function Calc\_Sum. While calculating sum, tab[4] is not included.

#### Correction — Access Every Array Element

One possible correction is to read every element in the array tab.

```
int Calc_Sum(void)
{
  int tab[5]={0,1,2,3,4},sum=0;

  /* Fix: Include tab[4] in calculating sum */
```

```
for (int i=0; i<5;i++) sum+=tab[i];
return(sum);
}</pre>
```

# **Check Information**

**Group:** Data flow **Language:** C | C++

**Default:** On for handwritten code, off for generated code **Command-Line Syntax:** partially\_accessed\_array

**Impact:** Low

#### See Also

"Find defects (C/C++)" on page 1-60

#### More About

- "Navigate to Root Cause of Defect"
- "Review and Fix Results"

#### Introduced in R2013b

# Possible misuse of sizeof

Use of sizeof operator can cause unintended results

# **Description**

**Possible misuse of sizeof** occurs when Polyspace Bug Finder detects possibly unintended results from the use of **sizeof** operator. For instance:

- You use the Sizeof operator on an array parameter name, expecting the array size.
   However, the array parameter name by itself is a pointer. The Sizeof operator returns the size of that pointer.
- You use the **Sizeof** operator on an array element, expecting the array size. However, the operator returns the size of the array element.
- The size argument of certain functions such as strncmp or wcsncpy is incorrect because you used the sizeof operator earlier with possibly incorrect expectations.
   For instance:
  - In a function call strncmp(string1, string2, num), num is obtained from an incorrect use of the SizeOf operator on a pointer.
  - In a function call wcsncpy(destination, source, num), num is the
    not the number of wide characters but a size in bytes obtained by using the
    sizeof operator. For instance, you use wcsncpy(destination, source,
    sizeof(destination) 1) instead of wcsncpy(destination, source,
    (sizeof(desintation)/sizeof(wchar\_t)) 1).

#### Risk

Incorrect use of the sizeof operator can cause the following issues:

- If you expect the SizeOf operator to return array size and use the return value to constrain a loop, the number of loop runs are smaller than what you expect.
- If you use the return value of SizeOf operator to allocate a buffer, the buffer size is smaller than what you require. Insufficient buffer can lead to resultant weaknesses such as buffer overflows.
- If you use the return value of SizeOf operator incorrectly in a function call, the function does not behave as you expect.

#### Fix

Possible fixes are:

- Do not use the **sizeof** operator on an array parameter name or array element to determine array size.
  - The best practice is to pass the array size as a separate function parameter and use that parameter in the function body.
- Use the sizeof operator carefully to determine the number argument of functions such as strncmp or wcsncpy. For instance, for wide string functions such as wcsncpy, use the number of wide characters as argument instead of the number of bytes.

# **Examples**

### size of Used Incorrectly to Determine Array Size

```
#define MAX_SIZE 1024

void func(int a[1024]) {
    int i;

    for (i = 0; i < sizeof(a)/sizeof(int); i++) {
        a[i] = i + 1;
    }
}</pre>
```

In this example, sizeof(a) returns the size of the pointer a and not the array size.

#### Correction — Determine Array Size in Another Way

One possible correction is to use another means to determine the array size.

```
#define MAX_SIZE 1024
void func(int a[1024]) {
   int i;

for (i = 0; i < MAX_SIZE; i++) {
   a[i] = i + 1;</pre>
```

```
}
```

### **Result Information**

Category: Programming Language: C | C++

Default: On

Command-Line Syntax: sizeof\_misuse

Impact: High

#### See Also

"Find defects (C/C++)" on page 1-60

#### More About

- "Navigate to Root Cause of Defect"
- · "Review and Fix Results"

#### **External Websites**

- CWE-467: Use of sizeof() on a Pointer Type
- · Linux man page for strncmp
- Linux man page for wcsncpy

#### Introduced in R2015b

# Possibly unintended evaluation of expression because of operator precedence rules

Operator precedence rules cause unexpected evaluation order in arithmetic expression

# **Description**

Possibly unintended evaluation of expression because of operator precedence rules occurs when an arithmetic expression result is possibly unintended because operator precedence rules dictate an evaluation order that you do not expect.

The defect highlights expressions of the form  $x \cdot op_1 y \cdot op_2 z$ . Here,  $op_1 - op_2 a$  are operator combinations that commonly induce this error. For instance,  $(x == y \mid z)$ .

#### Risk

The defect can cause the following issues:

- If you or another code reviewer reviews the code, the intended order of evaluation is not immediately clear.
- It is possible that the result of the evaluation does not meet your expectations. For instance:
  - In the operation \*p++, it is possible that you expect the dereferenced value to be incremented. However, the pointer p is incremented before the dereference.
  - In the operation  $(x == y \mid z)$ , it is possible that you expect x to be compared with  $y \mid z$ . However, the == operation happens before the  $\mid$  operation.

#### Fix

See if the order of evaluation is what you intend. If not, apply parentheses to implement the evaluation order that you want.

For better readability of your code, it is good practice to apply parenthesis to implement an evaluation order even when operator precedence rules impose that order.

# **Examples**

### **Expressions with Possibly Unintended Evaluation Order**

```
int test(int a, int b, int c) {
    return(a & b == c);
}
```

In this example, the == operation happens first, followed by the & operation. If you intended the reverse order of operations, the result is not what you expect.

#### Correction — Parenthesis For Intended Order

One possible correction is to apply parenthesis to implement the intended evaluation order.

```
int test(int a, int b, int c) {
    return((a & b) == c);
}
```

# **Result Information**

Category: Programming

Language: C/C++
Default: On

Command-Line Syntax: operator\_precedence

Impact: High

#### **See Also**

"Find defects (C/C++)" on page 1-60

#### More About

- "Navigate to Root Cause of Defect"
- "Review and Fix Results"

#### **External Websites**

CWE-783: Operator Precedence Logic Error

- · Cert C Coding Standard: EXP00-C— Use parentheses for precedence of operation
- Cert C++ Coding Standard: EXP00-C— Use parentheses for precedence of operation
- Reference for operator precedence rules

#### Introduced in R2015b

# Resource leak

File stream not closed before FILE pointer scope ends or pointer is reassigned

# **Description**

**Resource leak** occurs when you open a file stream by using a FILE pointer but do not close it before:

- The end of the pointer's scope.
- · Assigning the pointer to another stream.

#### Risk

If you do not release file handles explicitly as soon as possible, a failure can occur due to exhaustion of resources.

#### **Fix**

Close a FILE pointer before the end of its scope, or before you assign the pointer to another stream.

# **Examples**

### **FILE Pointer Not Released Before End of Scope**

```
#include <stdio.h>

void func1( void ) {
    FILE *fp1;
    fp1 = fopen ( "data1.txt", "w" );
    fprintf ( fp1, "*" );

    fp1 = fopen ( "data2.txt", "w" );
    fprintf ( fp1, "!" );
    fclose ( fp1 );
}
```

In this example, the file pointer fp1 is pointing to a file data1.txt. Before fp1 is explicitly dissociated from the file stream of data1.txt, it is used to access another file data2.txt.

#### Correction — Release FILE Pointer

One possible correction is to explicitly dissociate fp1 from the file stream of data1.txt.

```
#include <stdio.h>

void func1( void ) {
    FILE *fp1;
    fp1 = fopen ( "data1.txt", "w" );
    fprintf ( fp1, "*" );
    fclose(fp1);

    fp1 = fopen ( "data2.txt", "w" );
    fprintf ( fp1, "!" );
    fclose ( fp1 );
}
```

# **Result Information**

Category: Resource management

Language: C | C++

Default: On

Command-Line Syntax: resource leak

Impact: High

#### See Also

"Find defects (C/C++)" on page 1-60

#### More About

- "Navigate to Root Cause of Defect"
- "Review and Fix Results"

#### **External Websites**

• CWE-772: Missing Release of Resource after Effective Lifetime

# Return of non const handle to encapsulated data member

Method returns pointer or reference to internal member of object

# **Description**

Return of non-const handle to encapsulated data member occurs when:

- A class method returns a handle to a data member. Handles include pointers and references.
- The method is more accessible than the data member. For instance, the method has access specifier public, but the data member is private or protected.

### Risk

The access specifier determines the accessibility of a class member. For instance, a class member declared with the private access specifier cannot be accessed outside a class. Therefore, nonmember, nonfriend functions cannot modify the member.

When a class method returns a handle to a less accessible data member, the member accessibility changes. For instance, if a public method returns a pointer to a private data member, the data member is effectively not private anymore. A nonmember, nonfriend function calling the public method can use the returned pointer to view and modify the data member.

Also, if you assign the pointer to a data member of an object to another pointer, when you delete the object, the second pointer can be left dangling. The second pointer points to the part of an object that does not exist anymore.

### **Fix**

One possible fix is to avoid returning a handle to a data member from a class method. Return a data member by value so that a copy of the member is returned. Modifying the copy does not change the data member.

If you must return a handle, use a **const** qualifier with the method return type so that the handle allows viewing, but not modifying, the data member.

# **Examples**

# Return of Pointer to private Data Member

```
#include <string>
#define NUM RECORDS 100
struct Date {
    int dd;
    int mm;
    int yyyy;
};
struct Period {
    Date startDate;
    Date endDate;
};
class DataBaseEntry {
private:
    std::string employeeName;
    Period employmentPeriod;
public:
    Period* getPeriod(void);
};
Period* DataBaseEntry::getPeriod(void) {
    return &employmentPeriod;
}
void use(Period*);
void reset(Period*);
int main() {
    DataBaseEntry dataBase[NUM RECORDS];
    Period* tempPeriod;
    for(int i=0;i < NUM RECORDS;i++) {</pre>
        tempPeriod = dataBase[i].getPeriod();
        use(tempPeriod);
        reset(tempPeriod);
    }
```

```
return 0;
}

void reset(Period* aPeriod) {
          aPeriod->startDate.dd = 1;
          aPeriod->startDate.mm = 1;
          aPeriod->startDate.yyyy = 2000;
}
```

In this example, employmentPeriod is private to the class DataBaseEntry. It is therefore immune from modification by nonmember, nonfriend functions. However, returning a pointer to employmentPeriod breaks this encapsulation. For instance, the nonmember function reset modifies the member startDate of employmentPeriod.

#### Correction: Return Member by Value

One possible correction is to return the data member employmentPeriod by value instead of pointer. Modifying the return value does not change the data member because the return value is a copy of the data member.

```
#include <string>
#define NUM RECORDS 100
struct Date {
    int dd;
    int mm;
    int yyyy;
};
struct Period {
    Date startDate;
    Date endDate:
};
class DataBaseEntry {
    std::string employeeName;
    Period employmentPeriod;
public:
    Period getPeriod(void);
};
Period DataBaseEntry::getPeriod(void) {
```

```
return employmentPeriod;
}
void use(Period*);
void reset(Period*);
int main() {
    DataBaseEntry dataBase[NUM_RECORDS];
    Period tempPeriodVal;
    Period* tempPeriod;
    for(int i=0;i < NUM RECORDS;i++) {</pre>
        tempPeriodVal = dataBase[i].getPeriod();
        tempPeriod = &tempPeriodVal;
        use(tempPeriod);
        reset(tempPeriod);
    return 0;
}
void reset(Period* aPeriod) {
       aPeriod->startDate.dd = 1;
       aPeriod->startDate.mm = 1;
       aPeriod->startDate.yyyy = 2000;
}
```

# **Result Information**

Category: Object oriented

Language: C++
Default: Off

Command-Line Syntax: breaking data encapsulation

Impact: Medium

### **See Also**

### **Polyspace Analysis Options**

"Find defects (C/C++)" on page 1-60

### **More About**

"Navigate to Root Cause of Defect"

• "Review and Fix Results"

### **External Websites**

- · CWE-767: Access to Critical Private Variable via Public Method
- CERT C++ Coding Standard: OOP08-CPP Do not return references to private data

# Self assignment not tested in operator

Copy assignment operator does not test for self-assignment

# **Description**

**Self assignment not tested in operator** occurs when you do not test if the argument to the copy assignment operator of an object is the object itself.

#### Risk

Self-assignment causes unnecessary copying. Though it is unlikely that you assign an object to itself, because of aliasing, you or users of your class cannot always detect a self-assignment.

Self-assignment can cause subtle errors if a data member is a pointer and you allocate memory dynamically to the pointer. In your copy assignment operator, you typically perform these steps:

1 Deallocate the memory originally associated with the pointer.

```
delete ptr:
```

**2** Allocate new memory to the pointer. Initialize the new memory location with contents obtained from the operator argument.

```
ptr = new ptrType(*(opArgument.ptr));
```

If the argument to the operator, opArgument, is the object itself, after your first step, the pointer data member in the operator argument, opArgument.ptr, is not associated with a memory location. \*opArgument.ptr contains unpredictable values. Therefore, in the second step, you initialize the new memory location with unpredictable values.

#### **Fix**

Test for self-assignment in the copy assignment operator of your class. Only after the test, perform the assignments in the copy assignment operator.

# **Examples**

### Missing Test for Self-Assignment

In this example, the copy assignment operator in MyClass2 does not test for self-assignment. If the parameter f is the current object, after the statement delete  $p_{,}$  the memory allocated to pointer f.p\_ is also deallocated. Therefore, the statement  $p_{,}$  = new MyClass1(\*f.p\_) initializes the memory location that  $p_{,}$  points to with unpredictable values.

### Correction — Test for Self-Assignment

One possible correction is to test for self-assignment in the copy assignment operator.

# **Result Information**

Category: Object oriented

Language: C++
Default: Off

Command-Line Syntax: missing self assign test

Impact: Medium

### See Also

"Find defects (C/C++)" on page 1-60

### More About

- "Navigate to Root Cause of Defect"
- · "Review and Fix Results"

# Qualifier removed in conversion

Variable qualifier is lost during conversion

# **Description**

**Qualifier removed in conversion** occurs during a conversion when one variable has a qualifier and the other does not. For example, when converting from a const int to an int, the conversion removes the const qualifier.

This defect applies only for projects in C.

# **Examples**

### **Cast of Character Pointers**

```
void implicit_cast(void) {
   const char cc, *pcc = &cc;
   char * quo;

   quo = &cc;
   quo = pcc;

   read(quo);
}
```

During the assignment to the character q, the variables, cc and pcc, are converted from const char to char. The const qualifier is removed during the conversion causing a defect.

#### Correction — Add Qualifiers

One possible correction is to add the same qualifiers to the new variables. In this example, changing q to a const char fixes the defect.

```
void implicit_cast(void) {
  const char cc, *pcc = &cc;
  const char * quo;
```

```
quo = &cc;
quo = pcc;
read(quo);
}
```

#### Correction — Remove Qualifiers

One possible correction is to remove the qualifiers in the converted variable. In this example, removing the const qualifier from the cc and pcc initialization fixes the defect.

```
void implicit_basic_cast(void) {
   char cc, *pcc = &cc;
   char * quo;

   quo = &cc;
   quo = pcc;

   read(quo);
}
```

# **Check Information**

Group: Programming Language: C | C++

**Default:** Off

Command-Line Syntax: qualifier mismatch

Impact: Low

### See Also

"Find defects (C/C++)" on page 1-60

### **More About**

- · "Navigate to Root Cause of Defect"
- "Review and Fix Results"

### **External Websites**

• CWE-704: Incorrect Type Conversion or Cast

# Shift of a negative value

Shift operator on negative value

# **Description**

**Shift of a negative value** occurs when a bit-wise shift is used on a negative number. Shifts can overwrite the sign bit that identifies a number as negative.

# **Examples**

# Shifting a negative variable

```
int shifting(int val)
{
    int res = -1;
    return res << val;
}</pre>
```

In the return statement, the variable res is shifted a certain number of bits to the left. However, because res is negative, the shift might overwrite the sign bit.

### Correction — Change the Data Type

One possible correction is to change the data type of the shifted variable to unsigned. This correction eliminates the sign bit, so left shifting does not change the sign of the variable.

```
int shifting(int val)
{
    unsigned int res = -1;
    return res << val
}</pre>
```

### **Check Information**

Group: Numerical Language: C | C++

Default: Off

Command-Line Syntax: Shift\_neg

Impact: Low

### See Also

### **Polyspace Analysis Options**

"Find defects (C/C++)" on page 1-60

### **Polyspace Results**

Shift operation overflow

### **More About**

- "Navigate to Root Cause of Defect"
- "Review and Fix Results"

# Shift operation overflow

Overflow from shifting operation

# **Description**

**Shift operation overflow** occurs when a shift operation exceeds the space available to represent the resulting value.

The exact storage allocation for different data types depends on your processor. See "Target processor type (C/C++)" on page 1-5.

# **Examples**

# Left Shift of Integer

```
int left_shift(void) {
   int foo = 33;
   return 1 << foo;
}</pre>
```

In the return statement of this function, bit-wise shift operation is performed shifting 1 foo bits to the left. However, an int has only 32 bits, so the range of the shift must be between 0 and 31. Therefore, this shift operation causes an overflow.

### Correction — Different storage type

One possible correction is to store the shift operation result in a larger data type. In this example, by returning a long instead of an int, the overflow defect is fixed.

```
long left_shift(void) {
   int foo = 33;
   return 1 << foo;
}</pre>
```

# **Check Information**

Group: Numerical

Language: C | C++

**Default:** Off

Command-Line Syntax: Shift\_ovfl

Impact: Low

### **See Also**

"Find defects (C/C++)" on page 1-60

### More About

- "Navigate to Root Cause of Defect"
- "Review and Fix Results"

### **External Websites**

· CWE-190: Integer Overflow or Wraparound

# Sign change integer conversion overflow

Overflow when converting between signed and unsigned integers

# **Description**

**Sign change integer conversion overflow** occurs when converting an unsigned integer to a signed integer. If the variable does not have enough bytes to represent both the original constant and the sign bit, the conversion overflows.

The exact storage allocation for different integer types depends on your processor. See "Target processor type (C/C++)" on page 1-5.

# **Examples**

# Convert from unsigned char to char

```
char sign_change(void) {
    unsigned char count = 255;
    return (char)count;
}
```

In the return statement, the unsigned character variable count is converted to a signed character. However, char has 8 bits, 1 for the sign of the constant and 7 to represent the number. The conversion operation overflows because 255 uses 8 bits.

### Correction — Change conversion types

One possible correction is using a larger integer type. By using an int, there are enough bits to represent the sign and the number value.

```
int sign_change(void) {
    unsigned char count = 255;
    return (int)count;
}
```

# **Check Information**

Group: Numerical Language: C | C++

Default: On

Command-Line Syntax: sign\_change

Impact: Medium

### See Also

### **Polyspace Analysis Options**

"Find defects (C/C++)" on page 1-60

#### **Polyspace Results**

Float conversion overflow  $\mid$  Unsigned integer conversion overflow  $\mid$  Integer conversion overflow

### More About

- "Navigate to Root Cause of Defect"
- "Review and Fix Results"

### **External Websites**

- CWE-194: Unexpected Sign Extension
- CWE-195: Signed to Unsigned Conversion Error
- CWE-196: Unsigned to Signed Conversion Error

# Standard function call with incorrect arguments

Argument to a standard function does not meet requirements for use in the function

# **Description**

**Standard function call with incorrect arguments** occurs when the arguments to certain standard functions do not meet the requirements for their use in the functions.

For instance, the arguments to these functions can be invalid in the following ways.

| Function Type                                                       | Situation                                                       | Risk                                                                                                    | Fix                                                                                                    |
|---------------------------------------------------------------------|-----------------------------------------------------------------|----------------------------------------------------------------------------------------------------|----------------------------------------------------------------------------------------------------|
| String manipulation<br>functions such as<br>strlen and strcpy       | The pointer arguments do not point to a NULL-terminated string. | The behavior of the function is undefined.                                                                                                    | Pass a NULL-<br>terminated string to<br>string manipulation<br>functions.                                                                                                    |
| File handling functions in stdio.h such as fputc and fread          | The FILE* pointer argument can have the value NULL.             | The behavior of the function is undefined.                                                                                                    | Test the FILE* pointer for NULL before using it as function argument.                                                                                                    |
| File handling<br>functions in<br>unistd.h such as<br>lseek and read | The file descriptor argument can be -1.                         | The behavior of the function is undefined.  Most implementations of the open function return a file descriptor value of -1. In addition, they set errno to indicate that an error has occurred when opening a file. | Test the return value of the open function for -1 before using it as argument for read or lseek.  If the return value is -1, check the value of errno to see which error has occurred. |
|                                                                     | The file descriptor argument represents                         | The behavior of the function is undefined.                                                                                                    | Close the file<br>descriptor only after<br>you have completely                                                                                                    |

| Function Type                                                                 | Situation                                                                                                    | Risk                                                                                                    | Fix                                                                                                    |
|-------------------------------------------------------------------------------|----------------------------------------------------------------------------------------------------|----------------------------------------------------------------------------------------------------|----------------------------------------------------------------------------------------------------|
|                                                                               | a closed file<br>descriptor.                                                                                 |                                                                                                    | finished using it. Alternatively, reopen the file descriptor before using it as function argument.               |
| Directory name generation functions such as mkdtemp and mkstemps              | The last six characters of the string template are not XXXXXX.                                               | The function replaces the last six characters with a string that makes the file name unique. If the last six characters are not XXXXXX, the function cannot generate a unique enough directory name. | Test if the last six<br>characters of a string<br>are XXXXXX before<br>using the string as<br>function argument. |
| Functions related<br>to environment<br>variables such as<br>getenv and setenv | The string argument is "".                                                                                   | The behavior is implementation-defined.                                                                                                    | Test the string argument for "" before using it as getenv or setenv argument.                                    |
|                                                                               | The string argument terminates with an equal sign, =. For instance, "C=" instead of "C".                     | The behavior is implementation-defined.                                                                                                    | Do not terminate<br>the string argument<br>with =.                                                               |
| String handling<br>functions such as<br>strtok and strstr                     | <ul> <li>strtok: The delimiter argument is "".</li> <li>strstr: The search string argument is "".</li> </ul> | Some implementations do not handle these edge cases.                                                                                                    | Test the string for " " before using it as function argument.                                                    |

# **Examples**

# **NULL Pointer Passed as strnlen Argument**

```
#include <string.h>
#include <stdlib.h>
enum {
    SIZE10 = 10,
    SIZE20 = 20
};
int func() {
    char* s = NULL;
    return strnlen(s, SIZE20);
}
```

In this example, a NULL pointer is passed as strnlen argument instead of a NULL-terminated string.

Before running analysis on the code, set your target operating system to Linux. For more information, see "Target operating system (C/C++)" on page 1-3.

### Correction — Pass NULL-terminated String

Pass a NULL-terminated string as the first argument of strnlen.

```
#include <string.h>
#include <stdlib.h>

enum {
    SIZE10 = 10,
    SIZE20 = 20
};

int func() {
    char* s = "";
    return strnlen(s, SIZE20);
}
```

### **Result Information**

Category: Programming

Language: C/C++ Default: On

Command-Line Syntax: std\_func\_arg\_mismatch

Impact: Medium

### See Also

"Find defects (C/C++)" on page 1-60

### More About

- "Navigate to Root Cause of Defect"
- "Review and Fix Results"

### **External Websites**

- CWE-628: Function Call with Incorrectly Specified Arguments
- CWE-685: Function Call With Incorrect Number of Arguments
- CWE-686: Function Call With Incorrect Argument Type
- CWE-687: Function Call With Incorrectly Specified Argument Value

# Static uncalled function

Function with static scope not called in file

# **Description**

Static uncalled function occurs when a static function is not called in the same file where it is defined.

# **Examples**

### Uncalled function error

Save the following code in the file Initialize\_Value.c

```
#include <stdlib.h>
#include <stdlib.h>
#include <stdio.h>

static int Initialize(void)
/* Defect: Function not called */
{
   int input;
   printf("Enter an integer:");
   scanf("%d",&input);
   return(input);
}

void main()
{
   int num;
   num=0;
   printf("The value of num is %d",num);
}
```

The static function Initialize is not called in the file Initialize\_Value.c.

#### Correction — Call Function at Least Once

One possible correction is to call Initialize at least once in the file Initialize\_Value.c.

```
#include <stdlib.h>
#include <stdlib.h>

static int Initialize(void)
   {
    int input;
    printf("Enter an integer:");
    scanf("%d",&input);
    return(input);
   }

void main()
   {
    int num;

    /* Fix: Call static function Initialize */
    num=Initialize();
    printf("The value of num is %d",num);
}
```

# **Check Information**

Group: Data flow Language: C | C++

**Default:** Off

Command-Line Syntax: uncalled\_func

Impact: Low

### **See Also**

"Find defects (C/C++)" on page 1-60

### **More About**

- "Navigate to Root Cause of Defect"
- "Review and Fix Results"

### **External Websites**

CWE-561: Dead Code

# Unprotected dynamic memory allocation

Pointer returned from dynamic allocation not checked for NULL value

# **Description**

**Unprotected dynamic memory allocation** occurs when the code does not check whether or not the dynamic memory allocation succeeded.

When memory is dynamically allocated using malloc, calloc, or realloc, it returns a value NULL if the requested memory is not available. If the code following the allocation accesses the memory block without checking for the NULL value, this access is not protected from failures.

# **Examples**

### Unprotected dynamic memory allocation error

```
#include <stdlib.h>

void Assign_Value(void)
{
  int* p = (int*)calloc(5, sizeof(int));

  *p = 2;
  /* Defect: p is not checked for NULL value */
  free(p);
}
```

If the memory allocation fails, the function calloc returns NULL to p. Before accessing the memory through p, the code does not check whether p is NULL

#### Correction — Check for NULL Value

One possible correction is to check whether p has value NULL before dereference.

```
#include <stdlib.h>
```

```
void Assign_Value(void)
{
  int* p = (int*)calloc(5, sizeof(int));

  /* Fix: Check if p is NULL */
  if(p!=NULL) *p = 2;

  free(p);
}
```

# **Check Information**

**Group:** Dynamic memory Language: C | C++

**Default:** Off

Command-Line Syntax: unprotected\_memory\_allocation

Impact: Low

### **See Also**

"Find defects (C/C++)" on page 1-60

### More About

- "Navigate to Root Cause of Defect"
- · "Review and Fix Results"

# **External Websites**

CWE-789: Uncontrolled Memory Allocation

# Unreachable code

Code following control-flow statements

# **Description**

**Unreachable code** defects occur on code which cannot be reached because the preceding code.

Statements such as break, goto, and return, move the flow of the program to another section or function. Because of this flow escape, the statements following the control-flow code, statistically, do not execute, and therefore the statements are unreachable.

This check also finds code following trivial infinite loops, such as While(1). These types of loops only release the flow of the program by exiting the program. This type of exit causes code after the infinite loop to be unreachable.

# **Examples**

### Unreachable Code After Return

```
typedef enum _suit {UNKNOWN_SUIT, SPADES, HEARTS, DIAMONDS, CLUBS} suit;
suit nextcard(void);
void guess(suit s);

suit deal(void){
    suit card = nextcard();
    if( (card < SPADES) || (card > CLUBS) )
        card = UNKNOWN_SUIT;
        return card;

if (card < HEARTS) {
        guess(card);
    }
    return card;
}</pre>
```

In this example, there are missing braces and misleading indentation. The first return statement changes the flow of code back to where the function was called. Because of this return statement, the if-block and second return statement do not execute.

If you correct the indentation and the braces, the error becomes clearer.

```
typedef enum _suit {UNKNOWN_SUIT, SPADES, HEARTS, DIAMONDS, CLUBS} suit;
suit nextcard(void);
void guess(suit s);

suit deal(void){
    suit card = nextcard();
    if( (card < SPADES) || (card > CLUBS) ){
        card = UNKNOWN_SUIT;
    }
    return card;

if (card < HEARTS) {
        guess(card);
    }
    return card;
}</pre>
```

#### Correction — Remove Return

One possible correction is to remove the escape statement. In this example, remove the first return statement to reach the final if statement.

```
typedef enum _suit {UNKNOWN_SUIT, SPADES, HEARTS, DIAMONDS, CLUBS} suit;
suit nextcard(void);
void guess(suit s);

suit deal(void){
    suit card = nextcard();
    if( (card < SPADES) || (card > CLUBS) )
    {
        card = UNKNOWN_SUIT;
    }

    if(card < HEARTS)
    {
        guess(card);
    }
    return card;
}</pre>
```

#### Correction — Remove Unreachable Code

Another possible correction is to remove the unreachable code if you do not need it. Because the function does not reach the second if-statement, removing it simplifies the code and does not change the program behavior.

```
typedef enum _suit {UNKNOWN_SUIT, SPADES, HEARTS, DIAMONDS, CLUBS} suit;
suit nextcard(void);
void guess(suit s);

suit deal(void){
    suit card = nextcard();
    if( (card < SPADES) || (card > CLUBS) )
    {
        card = UNKNOWN_SUIT;
    }
    return card;
}
```

### Infinite Loop Causing Unreachable Code

```
int add_apples(int apple) {
    int count = 1;
    while(1) {
        if(apple < 99){
            apple++;
            count++;
        }else{
            count--;
        }
    }
    return count;
}</pre>
```

In this example, the while (1) statement creates an infinite loop. The return count statement following this infinite loop is unreachable because the only way to exit this infinite loop is to exit the program.

### Correction — Rewrite Loop Condition

One possible correction is to change the loop condition to make the while loop finite. In the example correction here, the loop uses the statement from the if condition: apple < 99.

```
int add_apples1(int apple) {
    int count = 0;
    while(apple < 99) {
        apple++;
        count++;
    }
    if(count == 0)
        count = -1;
    return count;
}</pre>
```

#### Correction — Add a Break Statement

Another possible correction is to add a break from the infinite loop, so there is a possibility of reaching code after the infinite loop. In this example, a break is added to the else block making the return count statement reachable.

```
int add_apples(int apple) {
    int count = 1;
    while(1) {
        if(apple < 99)
        {
            apple++;
            count++;
        }else{
            count--;
            break;
        }
    }
    return count;
}</pre>
```

#### Correction — Remove Unreachable Code

Another possible correction is to remove the unreachable code. This correction cleans up the code and makes it easier to review and maintain. In this example, remove the return statement and change the function return type to Void.

```
void add_apples(int apple) {
   int count = 1;
   while(1) {
      if(apple < 99)
      {
        apple++;
   }
}</pre>
```

```
count++;
}else{
     count--;
}
}
```

# **Check Information**

Group: Data flow Language: C | C++

Default: On

Command-Line Syntax: unreachable

Impact: Medium

### See Also

#### **Polyspace Analysis Options**

"Find defects (C/C++)" on page 1-60

### **Polyspace Results**

Code deactivated by constant false condition | Dead code | Useless if

### More About

- "Navigate to Root Cause of Defect"
- · "Review and Fix Results"

### **External Websites**

• CWE-561: Dead Code

# Unreliable cast of function pointer

Function pointer cast to another function pointer with different argument or return type

# **Description**

Unreliable cast of function pointer occurs when a function pointer is cast to another function pointer that has different argument or return type.

This defect applies only if the code language for the project is C.

# **Examples**

# Unreliable cast of function pointer error

```
#include <math.h>
#include <stdio.h>
#define PI 3.142
double Calculate Sum(int (*fptr)(double))
    double sum = 0.0;
   double y;
    for (int i = 0; i \le 100; i++)
        y = (*fptr)(i*PI/100);
        sum += y;
    return sum / 100;
}
int main(void)
    double (*fp)(double);
   double sum;
    fp = sin;
    sum = Calculate Sum(fp);
```

```
/* Defect: fp implicitly cast to int(*) (double) */
printf("sum(sin): %f\n", sum);
return 0;
}
```

The function pointer fp is declared as double (\*)(double). However in passing it to function Calculate\_Sum, fp is implicitly cast to int (\*)(double).

#### Correction — Avoid Function Pointer Cast

One possible correction is to check that the function pointer in the definition of Calculate\_Sum has the same argument and return type as fp. This step makes sure that fp is not implicitly cast to a different argument or return type.

```
#include <math.h>
#include <stdio.h>
# define PI 3.142
/*Fix: fptr has same argument and return type everywhere*/
double Calculate Sum(double (*fptr)(double))
{
    double sum = 0.0;
   double y;
    for (int i = 0; i <= 100; i++)
        y = (*fptr)(i*PI/100);
        sum += y;
    return sum / 100;
}
int main(void)
    double (*fp)(double);
    double sum;
    fp = sin;
    sum = Calculate Sum(fp);
    printf("sum(sin): %f\n", sum);
    return 0;
```

}

# **Check Information**

Group: Static memory

Language: C Default: On

Command-Line Syntax: func\_cast

Impact: Medium

### See Also

### **Polyspace Analysis Options**

"Find defects (C/C++)" on page 1-60

### **Polyspace Results**

Unreliable cast of pointer

### More About

- "Navigate to Root Cause of Defect"
- "Review and Fix Results"

# Unreliable cast of pointer

Pointer implicitly cast to different data type

# **Description**

Unreliable cast of pointer occurs when a pointer is implicitly cast to a data type different from its declaration type. Such an implicit casting can take place, for instance, when a pointer to data type char is assigned the address of an integer.

This defect applies only if the code language for the project is C.

# **Examples**

### Unreliable cast of pointer error

```
#include <string.h>
void Copy_Integer_To_String()
{
  int src[]={1,2,3,4,5,6,7,8,9,10};
  char buffer[]="Buffer_Text";
  strcpy(buffer,src);
  /* Defect: Implicit cast of (int*) to (char*) */
}
```

src is declared as an int\* pointer. The strcpy statement, while copying to buffer,
implicitly casts src to char\*.

#### Correction — Avoid Pointer Cast

One possible correction is to declare the pointer src with the same data type as buffer.

```
#include <string.h>
  void Copy_Integer_To_String()
{
  /* Fix: Declare src with same type as buffer */
  char *src[10]={"1","2","3","4","5","6","7","8","9","10"};
  char *buffer[10];
```

```
for(int i=0;i<10;i++)
  buffer[i]="Buffer_Text";

for(int i=0;i<10;i++)
  buffer[i]= src[i];
}</pre>
```

## **Check Information**

**Group:** Static memory **Language:** C | C++

Default: On

Command-Line Syntax: ptr\_cast

Impact: Medium

#### See Also

#### **Polyspace Analysis Options**

"Find defects (C/C++)" on page 1-60

#### **Polyspace Results**

Unreliable cast of function pointer

### **More About**

- "Navigate to Root Cause of Defect"
- "Review and Fix Results"

### **External Websites**

- CWE-704: Incorrect Type Conversion or Cast
- CWE-843: Access of Resource Using Incompatible Type ('Type Confusion')

# Unsigned integer conversion overflow

Overflow when converting between unsigned integer types

# **Description**

**Unsigned integer conversion overflow** occurs when converting an unsigned integer to a smaller unsigned integer type. If the variable does not have enough bytes to represent the original constant, the conversion overflows.

The exact storage allocation for different integer types depends on your processor. See "Target processor type (C/C++)" on page 1-5.

# **Examples**

## Converting from int to char

```
unsigned char convert(void) {
    unsigned int unum = 1000000U;
    return (unsigned char)unum;
}
```

In the return statement, the unsigned integer variable unum is converted to an unsigned character type. However, the conversion overflows because 1000000 requires at least 20 bits. The C programming language standard does not view unsigned overflow as an error because the program automatically reduces the result by modulo the maximum value plus 1. In this example, unum is reduced by modulo 2^8 because a character data type can only represent 2^8-1.

### Correction — Change Conversion Type

One possible correction is to convert to a different integer type that can represent the entire number. For example, long.

```
unsigned long convert(void) {
   unsigned int unum = 1000000U;
```

```
return (unsigned long)unum;
}
```

### **Check Information**

Group: Numerical Language: C | C++

Default: On

Command-Line Syntax: uint\_conv\_ovfl

Impact: Low

#### See Also

#### **Polyspace Analysis Options**

"Find defects (C/C++)" on page 1-60

#### **Polyspace Results**

Float conversion overflow | Integer conversion overflow | Sign change integer conversion overflow

#### More About

- "Navigate to Root Cause of Defect"
- · "Review and Fix Results"

### **External Websites**

- CWE-190: Integer Overflow or Wraparound
- CWE-191: Integer Underflow (Wrap or Wraparound)
- CWE-197: Numeric Truncation Error

# Unsigned integer overflow

Overflow from operation between unsigned integers

# **Description**

**Unsigned integer overflow** occurs when an operation on unsigned integer variables exceeds the space available to represent the resulting value. The exact storage allocation for different integer types depends on your processor. See "Target processor type (C/C++)" on page 1-5.

# **Examples**

### Add One to Maximum Unsigned Integer

```
unsigned int plusplus(void) {
   unsigned uvar = UINT_MAX;
   uvar++;
   return uvar;
}
```

In the third statement of this function, the variable uvar is increased by 1. However, the value of uvar is the maximum unsigned integer value, so 1 plus the maximum integer value cannot be represented by an unsigned int. The C programming language standard does not view unsigned overflow as an error because the program automatically reduces the result by modulo the maximum value plus 1. In this example, uvar is reduced by modulo UINT\_MAX. The result is uvar = 1.

#### Correction — Different Storage Type

One possible correction is to store the operation result in a larger data type. In this example, by returning an unsigned long instead of an unsigned int, the overflow error is fixed.

```
unsigned long plusplus(void) {
   unsigned uvar = UINT_MAX;
```

```
unsigned long ulvar = uvar++;
return ulvar;
}
```

# **Check Information**

Group: Numerical Language: C | C++

**Default:** Off

Command-Line Syntax: uint ovfl

Impact: Low

#### See Also

#### **Polyspace Analysis Options**

"Find defects (C/C++)" on page 1-60

#### **Polyspace Results**

Integer overflow | Float overflow

### **More About**

- "Navigate to Root Cause of Defect"
- "Review and Fix Results"

### **External Websites**

- · CWE-190: Integer Overflow or Wraparound
- CWE-191: Integer Underflow (Wrap or Wraparound)

# **Unused parameter**

Function prototype has parameters not read or written in function body

# **Description**

**Unused parameter** occurs when a function parameter is neither read nor written in the function body.

#### Risk

Unused function parameters cause the following issues:

- Indicate that the code is possibly incomplete. The parameter is possibly intended for an operation that you forgot to code.
- If the copied objects are large, redundant copies can slow down performance.

#### **Fix**

Determine if you intend to use the parameters. Otherwise, remove parameters that you do not use in the function body.

You can intentionally have unused parameters. For instance, you have parameters that you intend to use later when you add enhancements to the function. Add a code comment indicating your intention for later use. The code comment helps you or a code reviewer understand why your function has unused parameters.

Alternatively, add a statement such as (void)var; in the function body. var is the unused parameter. You can define a macro that expands to this statement and add the macro to the function body.

# **Examples**

### **Unused Parameter**

```
void func(int* xptr, int* yptr, int flag) {
```

```
if(flag==1) {
     *xptr=0;
}
else {
     *xptr=1;
}

int main() {
    int x,y;
    func(&x,&y,1);
    return 0;
}
```

In this example, the parameter yptr is not used in the body of func.

#### Correction — Use Parameter

One possible correction is to check if you intended to use the parameter. Fix your code if you intended to use the parameter.

```
void func(int* xptr, int* yptr, int flag) {
    if(flag==1) {
        *xptr=0;
        *yptr=1;
    }
    else {
        *xptr=1;
        *yptr=0;
    }
}
int main() {
    int x,y;
    func(&x,&y,1);
    return 0;
}
```

#### Correction — Explicitly Indicate Unused Parameter

Another possible correction is to explicitly indicate that you are aware of the unused parameter.

```
#define UNUSED(x) (void)x
```

```
void func(int* xptr, int* yptr, int flag) {
    UNUSED(yptr);
    if(flag==1) {
        *xptr=0;
    }
    else {
        *xptr=1;
    }
}
int main() {
    int x,y;
    func(&x,&y,1);
    return 0;
}
```

# **Result Information**

Category: Good practice Language: C/C++

Default: Off

Command-Line Syntax: unused parameter

Impact: Low

### See Also

"Find defects (C/C++)" on page 1-60

### **More About**

- "Navigate to Root Cause of Defect"
- "Review and Fix Results"

# **Useless** if

Unnecessary if conditional

# **Description**

**Useless if** occurs on if-statements where the condition is always true. This defect occurs only on if-statements that do not have an else-statement.

This defect shows unnecessary if-statements when there is no difference in code execution if the if-statement is removed.

# **Examples**

### if with Enumerated Type

```
typedef enum _suit {UNKNOWN, SPADES, HEARTS, DIAMONDS, CLUBS} suit;
suit nextcard(void);
void do_something(suit s);

void bridge(void)
{
    suit card = nextcard();
    if ((card < SPADES) || (card > CLUBS)){
        card = UNKNOWN_SUIT;
    }

    if (card < 7) {
        do_something(card);
    }
}</pre>
```

The type suit is enumerated with five options. However, the conditional expression card < 7 always evaluates to true because card can be at most 5. The if statement is unnecessary.

### Correction — Change Condition

One possible correction is to change the if-condition in the code. In this correction, the 7 is changed to UNKNOWN\_SUIT to relate directly to the type of card.

```
typedef enum _suit {UNKNOWN, SPADES, HEARTS, DIAMONDS, CLUBS} suit;
suit nextcard(void);
void do_something(suit s);

void bridge(void)
{
    suit card = nextcard();
    if ((card < SPADES) || (card > CLUBS)){
        card = UNKNOWN_SUIT;
    }

    if (card > UNKNOWN_SUIT) {
        do_something(card);
    }
}
```

#### Correction — Remove If

Another possible correction is to remove the if-condition in the code. Because the condition is always true, you can remove the condition to simplify your code.

```
typedef enum _suit {UNKNOWN, SPADES, HEARTS, DIAMONDS, CLUBS} suit;
suit nextcard(void);
void do_something(suit s);

void bridge(void)
{
    suit card = nextcard();
    if ((card < SPADES) || (card > CLUBS)){
        card = UNKNOWN_SUIT;
    }

    do_something(card);
}
```

# **Check Information**

Group: Data flow Language: C | C++ Default: On

Command-Line Syntax: useless if

Impact: Medium

### See Also

### **Polyspace Analysis Options**

"Find defects (C/C++)" on page 1-60

### **Polyspace Results**

Code deactivated by constant false condition | Dead code | Unreachable code

### More About

- "Navigate to Root Cause of Defect"
- · "Review and Fix Results"

# Use of memset with size argument zero

Size argument of function in memset family is zero

# **Description**

Use of memset with size argument zero occurs when you call a function in the memset family with size argument zero. Functions include memset, wmemset, bzero, SecureZeroMemory, RtlSecureZeroMemory, and so on.

#### Risk

void \*memset (void \*ptr, int value, size\_t num) fills the first num bytes of the memory block that ptr points to with the specified value. A zero value of num renders the call to memset redundant. The memory that ptr points to:

- · Remains uninitialized, if not previously initialized.
- · Is not cleared and can contain sensitive data, if previously initialized.

### Fix

Determine if the zero size argument occurs because of a previous error in your code. Fix the error.

# **Examples**

# Zero Size Argument of memset

```
#include <stdio.h>
#include <string.h>

void calling_func(void) {
    unsigned int buf_size=0;
    func(buf_size);
}
```

```
void func (unsigned int size)
{
    char str[] = "Buffer to be filled.";
    memset (str,'-',size);
    puts (str);
}
```

In this example, the argument size of memset is zero.

# **Result Information**

Category: Programming

Language: C/C++ Default: Off

Command-Line Syntax: memset invalid size

Impact: Medium

#### See Also

#### **Polyspace Analysis Options**

"Find defects (C/C++)" on page 1-60

### **Polyspace Results**

Call to memset with unintended value

### **More About**

- · "Navigate to Root Cause of Defect"
- "Review and Fix Results"

#### **External Websites**

CWE-665: Improper Initialization

# Use of path manipulation function without maximum sized buffer checking

Destination buffer of getwd or realpath is smaller than PATH MAX bytes

# **Description**

Use of path manipulation function without maximum-sized buffer checking occurs when the destination argument of a path manipulation function such as realpath or getwd has a buffer size less than PATH\_MAX bytes.

#### Risk

A buffer smaller than PATH\_MAX bytes can overflow but you cannot test the function return value to determine if an overflow occurred. If an overflow occurs, following the function call, the content of the buffer is undefined.

For instance, char \*getwd(char \*buf) copies an absolute path name of the current folder to its argument. If the length of the absolute path name is greater than PATH\_MAX bytes, getwd returns NULL and the content of \*buf is undefined. You can test the return value of getwd for NULL to see if the function call succeeded.

However, if the allowed buffer for buf is less than PATH\_MAX bytes, a failure can occur for a smaller absolute path name. In this case, getwd does not return NULL even though a failure occurred. Therefore, the allowed buffer for buf must be PATH MAX bytes long.

#### Fix

Possible fixes are:

- Use a buffer size of PATH\_MAX bytes. If you obtain the buffer from an unknown source, before using the buffer as argument of getwd or realpath function, make sure that the size is less than PATH\_MAX bytes.
- Use a path manipulation function that allows you to specify a buffer size.

For instance, if you are using getwd to get the absolute path name of the current folder, use char \*getcwd(char \*buf, size\_t size); instead. The additional argument size allows you to specify a size greater than or equal to PATH\_MAX.

Allow the function to allocate additional memory dynamically, if possible.

For instance, char \*realpath(const char \*path, char \*resolved\_path); dynamically allocates memory if resolved\_path is NULL. However, you have to deallocate this memory later using the free function.

# **Examples**

### Possible Buffer Overflow in Use of getwd Function

```
#include <unistd.h>
#include <linux/limits.h>
#include <stdio.h>

void func(void) {
    char buf[PATH_MAX];
    if (getwd(buf+1)!= NULL)
        printf("cwd is %s\n", buf);
    }
}
```

In this example, although the array buf has PATH\_MAX bytes, the argument of getwd is buf + 1, whose allowed buffer is less than PATH\_MAX bytes.

### Correction — Use Array of Size PATH\_MAX Bytes

One possible correction is to use an array argument with size equal to PATH MAX bytes.

```
#include <unistd.h>
#include <linux/limits.h>
#include <stdio.h>

void func(void) {
    char buf[PATH_MAX];
    if (getwd(buf)!= NULL) {
        printf("cwd is %s\n", buf);
    }
}
```

### **Result Information**

Category: Static memory

Language: C/C++
Default: Off

Command-Line Syntax: path\_buffer\_overflow

Impact: High

### See Also

"Find defects (C/C++)" on page 1-60

### More About

- "Navigate to Root Cause of Defect"
- "Review and Fix Results"

### **External Websites**

• CWE-785: Use of Path Manipulation Function without Maximum-sized Buffer

# Use of previously closed resource

Function operates on a previously closed stream

# **Description**

Use of previously closed resource occurs when a function operates on a stream that you closed earlier in your code.

#### Risk

The standard states that the value of a FILE\* pointer is indeterminate after you close the stream associated with it. Operations using the FILE\* pointer can produce unintended results.

#### **Fix**

One possible fix is to close the stream only at the end of operations. Another fix is to reopen the stream before using it again.

# **Examples**

### Use of FILE\* Pointer After Closing Stream

```
#include <stdio.h>

void func(void) {
    FILE *fp;
    void *ptr;

    fp = fopen("tmp","w");
    if(fp != NULL) {
        fclose(fp);
        fprintf(fp,"text");
    }
}
```

In this example, fclose closes the stream associated with fp. When you use fprintf on fp after fclose, the Use of previously closed resource defect appears.

#### Correction — Close Stream After All Operations

One possible correction is to reverse the order of the fprintf and fclose operations.

```
#include <stdio.h>

void func(void) {
    FILE *fp;
    void *ptr;

    fp = fopen("tmp","w");
    if(fp != NULL) {
        fprintf(fp,"text");
        fclose(fp);
    }
}
```

## **Result Information**

Category: Resource management

Language: C/C++

Default: On

Command-Line Syntax: closed\_resource\_use

Impact: High

#### See Also

### Polyspace Analysis Options

"Find defects (C/C++)" on page 1-60

#### **Polyspace Results**

MISRA C:2012 Rule 22.6

### **More About**

- "Navigate to Root Cause of Defect"
- "Review and Fix Results"

# **External Websites**

• CWE 672: Operation on a Resource after Expiration or Release

# Use of previously freed pointer

Memory accessed after deallocation

# **Description**

**Use of previously freed pointer** occurs when a block of memory is accessed after it is freed using the free function.

# **Examples**

### **Use of Previously Freed Pointer Error**

```
#include <stdlib.h>
#include <stdio.h>
int increment_content_of_address(int base_val, int shift)
{
   int j;
   int* pi = (int*)malloc(sizeof(int));
   if (pi == NULL) return 0;

   *pi = base_val;
   free(pi);

   j = *pi + shift;
   /* Defect: Reading a freed pointer */
   return j;
}
```

The free statement releases the block of memory that pi refers to. Therefore, dereferencingpi after the free statement is not valid.

#### Correction — Free Pointer After Use

One possible correction is to free the pointer pi only after the last instance where it is accessed.

```
int increment content of address(int base val, int shift)
```

```
{
    int j;
    int* pi = (int*)malloc(sizeof(int));
    if (pi == NULL) return 0;

    *pi = base_val;

    j = *pi + shift;
    *pi = 0;

    /* Fix: The pointer is freed after its last use */
    free(pi);
    return j;
}
```

# **Check Information**

Group: Dynamic memory Language: C | C++

Default: On

Command-Line Syntax: freed ptr

Impact: High

#### See Also

### **Polyspace Analysis Options**

"Find defects (C/C++)" on page 1-60

### **Polyspace Results**

Deallocation of previously deallocated pointer

### **More About**

- "Navigate to Root Cause of Defect"
- "Review and Fix Results"

### **External Websites**

• CWE-416: Use After Free

# Use of setimp/longimp

setjmp and longjmp cause deviation from normal control flow

# **Description**

Use of setjmp/longjmp occurs when you use a combination of setjmp and longjmp or sigsetjmp and siglongjmp to deviate from normal control flow and perform non-local jumps in your code.

#### Risk

Using setjmp and longjmp, or sigsetjmp and siglongjmp has the following risks:

- Nonlocal jumps are vulnerable to attacks that exploit common errors such as buffer overflows. Attackers can redirect the control flow and potentially execute arbitrary code.
- Resources such as dynamically allocated memory and open files might not be closed, causing resource leaks.
- If you use setjmp and longjmp in combination with a signal handler, unexpected control flow can occur. POSIX does not specify whether setjmp saves the signal mask.
- Using setjmp and longjmp or sigsetjmp and siglongjmp makes your program difficult to understand and maintain.

#### **Fix**

Perform nonlocal jumps in your code using setjmp/longjmp or sigsetjmp/siglongjmp only in contexts where such jumps can be performed securely. Alternatively, use POSIX threads if possible.

In C++, to simulate throwing and catching exceptions, use standard idioms such as throw expressions and catch statements.

# **Examples**

### Use of setjmp and longjmp

```
#include <setjmp.h>
#include <signal.h>
extern int update(int);
extern void print int(int);
static jmp buf env;
void sighandler(int signum) {
    longjmp(env, signum);
void func main(int i) {
    signal(SIGINT, sighandler);
    if (setjmp(env)==0) {
        while(1) {
            /* Main loop of program, iterates until SIGINT signal catch */
            i = update(i);
        }
    } else {
        /* Managing longjmp return */
        i = -update(i);
    }
    print int(i);
    return;
}
```

In this example, the initial return value of setjmp is 0. The update function is called in an infinite while loop until the user interrupts it through a signal.

In the signal handling function, the longjmp statement causes a jump back to main and the return value of setjmp is now 1. Therefore, the else branch is executed.

#### Correction — Use Alternative to setjmp and longjmp

To emulate the same behavior more securely, use a **volatile** global variable instead of a combination of **setjmp** and **longjmp**.

```
#include <setjmp.h>
#include <signal.h>
```

```
extern int update(int);
volatile sig atomic t eflag = 0;
void sighandler(int signum) {
     eflag = signum;
                                        /* Fix: using global variable */
}
void func main(int i) {
      /* Fix: Better design to avoid use of setjmp/longjmp */
    signal(SIGINT, sighandler);
    while(!eflag) {
                                       /* Fix: using global variable */
        /* Main loop of program, iterates until eflag is changed */
        i = update(i);
    }
    print int(i);
    return;
}
```

# **Result Information**

Category: Good practice Language: C/C++

**Default:** Off

Command-Line Syntax: setjmp longjmp use

Impact: Low

### See Also

"Find defects (C/C++)" on page 1-60

### More About

- "Navigate to Root Cause of Defect"
- "Review and Fix Results"

### **External Websites**

- CWE-691: Insufficient Control Flow Management
- CVE-2013-4788 Eglibc PTR MANGLE vulnerability

- CERT C Coding Standard : MSC22-C Use the setjmp(), longjmp() facility securely
- CERT C++ Coding Standard: ERR52-CPP Do not use setjmp() or longjmp()
- Linux man page for setjmp

# Variable length array with nonpositive size

Size of variable-length array is zero or negative

# **Description**

Variable length array with non-positive size occurs when size of a variable-length array is zero or negative.

#### Risk

If the size of a variable-length array is zero or negative, unexpected behavior can occur, such as stack overflow.

#### Fix

When you declare a variable-length array as a local variable in a function:

- If you use a function parameter as the array size, check that the parameter is positive.
- If you use the result of a computation on a function parameter as the array size, check that the result is positive.

You can place a test for positive value either before the function call or the array declaration in the function body.

# **Examples**

### **Nonpositive Array Size**

```
int input(void);

void add_scalar(int n, int m) {
    int r=0;
    int arr[m][n];
    for (int i=0; i<m; i++) {
        for (int j=0; j<n; j++) {</pre>
```

```
arr[i][j] = input();
    r += arr[i][j];
}
return r;
}

void main() {
    add_scalar(2,2);
    add_scalar(-1,2);
    add_scalar(2,0);
}
```

In this example, the second and third calls to add\_scalar result in a negative and zero size of arr.

#### Correction — Make Array Size Positive

One possible correction is fix or remove calls that result in a nonpositive array size.

### **Result Information**

Category: Programming

Language: C/C++ Default: On

Command-Line Syntax: non positive vla size

Impact: High

### **See Also**

"Find defects (C/C++)" on page 1-60

### **More About**

- "Navigate to Root Cause of Defect"
- "Review and Fix Results"

### **External Websites**

• CWE-687: Function Call with Incorrectly Specified Argument Value

# Variable shadowing

Variable hides another variable of same name with nested scope

# **Description**

**Variable shadowing** occurs when a variable hides another variable of the same name with nested scope.

# **Examples**

### Variable Shadowing Error

```
#include <stdio.h>
int fact[5]={1,2,6,24,120};
int factorial(int n)
{
   int fact=1;
   /*Defect: Local variable hides global array with same name */
   for(int i=1;i<=n;i++)
     fact*=i;
   return(fact);
}</pre>
```

Inside the factorial function, the integer variable fact hides the global integer array fact.

#### Correction — Change Variable Name

One possible correction is to change the name of one of the variables, preferably the one with more local scope.

```
#include <stdio.h>
int fact[5]={1,2,6,24,120};
```

```
int factorial(int n)
{
   /* Fix: Change name of local variable */
   int f=1;

for(int i=1;i<=n;i++)
   f*=i;

return(f);
}</pre>
```

# **Check Information**

Group: Data flow Language: C | C++

**Default:** On for handwritten code, off for generated code

Command-Line Syntax: var\_shadowing

Impact: Low

### **See Also**

"Find defects (C/C++)" on page 1-60

### **More About**

- · "Navigate to Root Cause of Defect"
- · "Review and Fix Results"

# Writing to const qualified object

Object declared with a const qualifier is modified

# **Description**

Writing to const qualified object occurs when you do one of the following:

- Use a const-qualified object as the destination of an assignment.
- · Pass a const-qualified object to a function that modifies the argument.

For instance, the defect can occur in the following situations:

| Situation                                                                                                    | Risk                                                                                                    | Fix                                                              |
|----------------------------------------------------------------------------------------------------|----------------------------------------------------------------------------------------------------|------------------------------------------------------------------|
| You pass a const-qualified object as first argument of one of the following functions:  • mkstemp  • mkostemp  • mkostemps  • mkdtemp  | These functions replace<br>the last six characters<br>of their first argument<br>with a string. Therefore,<br>they expect a modifiable<br>char array as their first<br>argument. | Pass a non-const object as first argument of the function.       |
| You pass a const-qualified object as the destination argument of one of the following functions:  • strcpy • strncpy • strcat • memset | These functions modify<br>their destination argument.<br>Therefore, they expect a<br>modifiable Char array as<br>their destination argument.                                     | Pass a non-const object as destination argument of the function. |
| You perform a write operation on a constqualified object.                                                                              | The const qualifier implies<br>an agreement that the value<br>of the object will not be                                                                                          | Perform the write operation on a non-const object.               |

| Situation | Risk                                                                                                    | Fix |
|-----------|----------------------------------------------------------------------------------------------------|-----|
|           | modified. By writing to a const-qualified object, you break the agreement. The result of the operation is |     |
|           | undefined.                                                                                                |     |

# **Examples**

### Writing to const-Qualified Object

```
#include <string.h>
const char* buffer = "abcdeXXXXXXX";

void func(char* string) {
    strcpy(strchr(buffer,'X'),string);
}
```

In this example, because buffer is const-qualified, strchr(buffer, 'X') returns a const-qualified char\* pointer. When this char\* pointer is used as the destination argument of strcpy, a Writing to const qualified object error appears.

### Correction — Copy const-Qualified Object to Non-const Object

One possible correction is to assign the constant string to a non-const object and use the non-const object as destination argument of strchr.

```
#include <string.h>
char* buffer = "abcdeXXXXXXXX";

void func(char* string) {
    strcpy(strchr(buffer,'X'),string);
}
```

### **Result Information**

Category: Programming

Language: C/C++ Default: On

Command-Line Syntax: constant\_object\_write

Impact: High

### See Also

"Find defects (C/C++)" on page 1-60

#### More About

- "Navigate to Root Cause of Defect"
- "Review and Fix Results"

### **External Websites**

- CWE 227: Improper Fulfillment of API Contract
- CWE 471: Modification of Assumed-Immutable Data
- CWE 686: Function Call with Incorrect Argument Type

# Writing to read-only resource

File initially opened as read only is modified

# **Description**

Writing to read-only resource occurs when you attempt to write to a file that you have opened earlier in read-only mode.

For instance, you open a file using fopen with the access mode argument r. You write to that file with a function in the fprintf family.

#### Risk

Writing to a read-only file causes undefined behavior.

#### **Fix**

If you want to write to the file, open the file in a mode that is suitable for writing.

# **Examples**

### Writing to Read-Only File

```
#include <stdio.h>

void func(void) {
    FILE* fp ;

    fp = fopen("file.txt", "r");
    fprintf(fp, "Some data");
    fclose(fp);
}
```

In this example, the file file.txt is opened in read-only mode. When the FILE pointer associated with file.txt is used as an argument of fprintf, a Writing to read-only resource defect occurs.

#### Correction — Open File as Writable

One possible correction is to use the access specifier "a" instead of "r". file.txt is now open for output at the end of the file.

```
#include <stdio.h>

void func(void) {
    FILE* fp ;

    fp = fopen("file.txt", "a");
    fprintf(fp, "Some data");
    fclose(fp);
}
```

### **Result Information**

Category: Resource management

Language: C | C++

Default: On

Command-Line Syntax: read only resource write

**Impact:** High

#### See Also

"Find defects (C/C++)" on page 1-60

### **More About**

- "Navigate to Root Cause of Defect"
- "Review and Fix Results"

# Write without a further read

Variable never read after assignment

# **Description**

Write without a further read occurs when a value assigned to a variable is never read.

# **Examples**

#### Write Without Further Read Error

```
void sensor_amplification(void)
{
    extern int getsensor(void);
    int level;

    level = 4 * getsensor();
    /* Defect: Useless write */
}
```

After the variable level gets assigned the value 4 \* getsensor(), it is not read.

### Correction — Use Value After Assignment

One possible correction is to use the variable level after the assignment.

```
void sensor_amplification(void)
{
    extern int getsensor(void);
    int level;

    level = 4 * getsensor();

    /* Fix: Use level after assignment */
    printf('The value is %d', level)
}
```

The variable level is printed, reading the new value.

# **Check Information**

Group: Data flow Language: C | C++

Default: On for handwritten code, off for generated code

Command-Line Syntax: useless\_write

Impact: Low

#### See Also

"Find defects (C/C++)" on page 1-60

### More About

- "Navigate to Root Cause of Defect"
- "Review and Fix Results"

### **External Websites**

• CWE-398: Indicator of Poor Code Quality

# Wrong allocated object size for cast

Allocated memory does not match destination pointer

# **Description**

Wrong allocated object size for cast occurs during pointer conversion when the pointer's address is unaligned. If a pointer is converted to a different pointer type, the size of the allocated memory must be a multiple of the size of the destination pointer.

# **Examples**

### **Dynamic Allocation of Pointers**

```
void dyn_non_align(void){
    void *ptr = malloc(13);
    long *dest;

    dest = (long*)ptr; //defect
}
```

In this example, the software raises a defect on the conversion of ptr to a long\* in line 5. The dynamically allocated memory of ptr, 13 bytes, is not a multiple of the size of dest, 4 bytes. This misalignment causes the **Wrong allocated object size for cast** defect.

#### Correction — Change the Size of the Pointer

One possible correction is to use a pointer size that is a multiple of the destination size. In this example, resolve the defect by changing the allocated memory to 12 instead of 13.

```
void dyn_non_align(void){
    void *ptr = malloc(12);
    long *dest;

    dest = (long*)ptr;
}
```

#### **Static Allocation of Pointers**

```
void static_non_align(void){
   char arr[13], *ptr;
   int *dest;

   ptr = &arr[0];
   dest = (int*)ptr; //defect
}
```

In this example, the software raises a defect on the conversion of ptr to an int\* in line 6. ptr has a memory size of 13 bytes because the array arr has a size of 13 bytes. The size of dest is 4 bytes, which is not a multiple of 13. This misalignment causes the Wrong allocated object size for cast defect.

#### Correction — Change the Size of the Pointer

One possible correction is to use a pointer size that is a multiple of the destination size. In this example, resolve the defect by changing the size of the array arr to a multiple of 4.

```
void static_non_align(void) {
    char arr[12], *ptr;
    int *dest;

    ptr = &arr[0];
    dest = (int*)ptr;
}
```

### Allocation with a Function

```
#include <stdlib.h>

void *my_alloc(int size) {
    void *ptr_func = malloc(size);
    if(ptr_func == NULL) exit(-1);
    return ptr_func;
}

void fun_non_align(void) {
    int *dest1;
    char *dest2;
```

```
dest1 = (int*)my_alloc(13); //defect
dest2 = (char*)my_alloc(13); //not a defect
}
```

In this example, the software raises a defect on the conversion of the pointer returned by my\_alloc(13) to an int\* in line 11. my\_alloc(13) returns a pointer with a dynamically allocated size of 13 bytes. The size of dest1 is 4 bytes, which is not a divisor of 13. This misalignment causes the Wrong allocated object size for cast defect. In line 12, the same function call, my\_alloc(13), does not call a defect for the conversion to dest2 because the size of char\*, 1 byte, a divisor of 13.

#### Correction — Change the Size of the Pointer

One possible correction is to use a pointer size that is a multiple of the destination size. In this example, resolve the defect by changing the argument for my\_alloc to a multiple of 4.

```
#include <stdlib.h>

void *my_alloc(int size) {
    void *ptr_func = malloc(size);
    if(ptr_func == NULL) exit(-1);
    return ptr_func;
}

void fun_non_align(void) {
    int *dest1;
    char *dest2;

    dest1 = (int*)my_alloc(12);
    dest2 = (char*)my_alloc(13);
}
```

### **Check Information**

Group: Static Memory Language: C | C++

Default: Off

Command-Line Syntax: object size mismatch

**Impact:** High

### See Also

#### **Polyspace Analysis Options**

"Find defects (C/C++)" on page 1-60

#### **Polyspace Results**

Unreliable cast of pointer

#### More About

- "Navigate to Root Cause of Defect"
- "Review and Fix Results"

#### **External Websites**

• CWE-704: Incorrect Type Conversion or Cast

# Wrong type used in sizeof

sizeof argument does not match pointer type

# **Description**

Wrong type used in size of occurs when the size specified for the block of memory does not match the pointer type being initialized.

# **Examples**

### Allocate a Char Array With sizeof

```
void test_case_1(void) {
   char* str;

   str = malloc(sizeof(char*) * 5);
   free(str);
}
```

In this example, memory is allocated for the character pointer str using a malloc of five char pointers. However, str is a pointer to a character, not a pointer to a character pointer. Therefore the sizeof argument, char\*, is incorrect.

#### Correction — Match Pointer Type to size of Argument

One possible correction is to match the argument to the pointer type. In this example, str is a character pointer, therefore the argument must also be a character.

```
void test_case_1(void) {
   char* str;

   str = malloc(sizeof(char) * 5);
   free(str);
}
```

### **Check Information**

Group: Programming Language: C | C++

**Default:** On for handwritten code, off for generated code **Command-Line Syntax:** ptr\_sizeof\_mismatch

Impact: High

#### See Also

"Find defects (C/C++)" on page 1-60

#### More About

- · "Navigate to Root Cause of Defect"
- "Review and Fix Results"

#### **External Websites**

• CWE-467: Use of sizeof() on a Pointer Type

# Incorrect order of network connection operations

Socket is not correctly established due to bad order of connection steps or missing steps

# **Description**

**Incorrect order of network connection operations** occurs when you perform operations on a network connection at the wrong point of the connection lifecycle.

#### Risk

Sending or receiving data to an incorrectly connected socket can cause unexpected behavior or disclosure of sensitive information.

If you do not connect your socket correctly or change the connection by mistake, you can send sensitive data to an unexpected port. You can also get unexpected data from an incorrect socket.

#### **Fix**

During socket connection and communication, check the return of each call and the length of the data.

Before reading, writing, sending, or receiving information, create sockets in this order:

For a connection-oriented server socket (SOCK\_STREAM or SOCK\_SEQPACKET):

```
socket(...);
bind(...);
listen(...);
accept(...);
```

For a connectionless server socket (SOCK\_DGRAM):

```
socket(...);
bind(...);
```

For a client socket (connection-oriented or connectionless):

```
socket(...);
```

```
connect(...);
```

# **Examples**

### Connecting a Connection-Oriented Server Socket

```
# include <stdio.h>
# include <time.h>
# include <arpa/inet.h>
# include <unistd.h>
enum { BUF SIZE=1025 };
volatile int rd;
int stream_socket_server(int argc, char *argv[])
    int listenfd = 0, connfd = 0;
    struct sockaddr_in serv_addr;
    char sendBuff[BUF_SIZE];
    time t ticks;
    struct tm * timeinfo;
    listenfd = socket(AF_INET, SOCK_STREAM, 0);
    memset(&serv_addr, 48, sizeof(serv_addr));
    memset(sendBuff, 48, sizeof(sendBuff));
    serv_addr.sin_family = AF_INET;
    serv_addr.sin_addr.s_addr = htonl(INADDR_ANY);
    serv addr.sin port = htons(5000);
    bind(listenfd, (struct sockaddr*)&serv_addr, sizeof(serv_addr));
    listen(listenfd, 10);
    while(1)
        connfd = accept(listenfd, (struct sockaddr*)NULL, NULL);
        ticks = time(NULL);
        timeinfo = localtime(&ticks);
```

```
strftime (sendBuff,BUF_SIZE,"%I:%M%p.",timeinfo);
write(listenfd, sendBuff, strlen(sendBuff));
close(connfd);
sleep(1);
}
```

This example creates a connection-oriented network connection. The function calls the correct functions in the correct order: socket, bind, listen, accept. However, the program should write to the connfd socket instead of the listenfd socket.

#### Correction — Use Safe Socket

One possible correction is to write to the connfd function instead of the listenfd socket.

```
# include <stdio.h>
# include <time.h>
# include <arpa/inet.h>
# include <unistd.h>
enum { BUF SIZE=1025 };
volatile int rd;
int stream socket server good(int argc, char *argv[])
    int listenfd = 0, connfd = 0;
    struct sockaddr in serv addr;
    char sendBuff[BUF SIZE];
    time t ticks;
    struct tm * timeinfo;
    listenfd = socket(AF INET, SOCK STREAM, 0);
    memset(&serv addr, 48, sizeof(serv addr));
    memset(sendBuff, 48, sizeof(sendBuff));
    serv addr.sin family = AF INET;
    serv addr.sin addr.s addr = htonl(INADDR ANY);
    serv addr.sin port = htons(5000);
```

```
bind(listenfd, (struct sockaddr*)&serv_addr, sizeof(serv_addr));
listen(listenfd, 10);

while(1)
{
    connfd = accept(listenfd, (struct sockaddr*)NULL, NULL);
    ticks = time(NULL);
    timeinfo = localtime(&ticks);
    strftime (sendBuff,BUF_SIZE,"%I:%M%p.",timeinfo);
    write(connfd, sendBuff, strlen(sendBuff));
    close(connfd);
    sleep(1);
}
```

### **Result Information**

Group: Security Language: C | C++

Default: Off

Command-Line Syntax: bad\_network\_connect\_order

Impact: Medium

#### More About

- "Navigate to Root Cause of Defect"
- "Review and Fix Results"

#### **External Websites**

CWE-666: Operation on Resource in Wrong Phase of Lifetime

# Umask used with chmod-style arguments

Argument to umask allows external user too much control

# **Description**

**Umask used with chmod-style arguments** checks for umask commands that have an argument specified in the style of arguments to chmod.

For new files, the umask value specifies which permissions *not* to set, in other words which permissions to remove. The umask argument is bitwise-negated and then applied to new file permissions.

In contrast, chmod sets the permissions as you specify them.

#### Risk

If you use chmod-style arguments, you specify opposite permissions contrary to what you want. This error can give external users unintended read/write access to new files and folders.

#### **Fix**

Set the umask so that the user (u) has fewer permissions turned off than the group (g). Set umask so that the group has fewer permissions turned off than other users (0), or  $u \le g \le 0$ .

You can see the umask value by calling,

umask or the symbolic value by calling,

umask -S

# **Examples**

### **Setting the Default Mask**

#include <stdio.h>

```
#include <assert.h>
#include <sys/types.h>
#include <sys/stat.h>
typedef mode_t (*umask_func)(mode_t);
const mode t default mode = (
    S IRUSR
               /* 00400 */
     S IWUSR /* 00200 */
     S IRGRP /* 00040 */
    S IWGRP
              /* 00020 */
     S IROTH
               /* 00004 */
    | S IWOTH
              /* 00002 */
               /* 00666 (i.e. -rw-rw-rw-) */
static void my umask(mode t mode)
    umask(mode);
}
int umask use(mode t m)
{
    my umask(default mode);
    return 0;
}
```

This example uses a function called my\_umask to set the default mask mode. However, the default\_mode variable gives the permissions 666 or -rw-rw-rw. umask negates this value. However, this negation means the default mask mode turns off read/write permissions for the user, group users, and other outside users.

#### Correction — Negate Preferred Permissions

One possible correction is to negate the default\_mode argument to my\_umask. This correction nullifies the negation umask for new files.

```
#include <stdio.h>
#include <assert.h>
#include <sys/types.h>
#include <sys/stat.h>

typedef mode_t (*umask_func)(mode_t);
const mode_t default_mode = (
```

```
S IRUSR
               /* 00400 */
     S IWUSR /* 00200 */
     S IRGRP /* 00040 */
     S IWGRP
               /* 00020 */
    S IROTH /* 00004 */
    | S IWOTH
              /* 00002 */
               /* 00666 (i.e. -rw-rw-rw-) */
    );
static void my umask(mode t mode)
    umask(mode);
}
int umask use(mode t m)
    my umask(~default mode);
    return 0;
}
```

### **Result Information**

Group: Security Language: C | C++

**Default:** Off

Command-Line Syntax: bad umask

Impact: Low

#### **See Also**

Vulnerable permission assignments

#### More About

- "Navigate to Root Cause of Defect"
- "Review and Fix Results"

#### **External Websites**

- CWE-560: Use of umask() with chmod-style Argument
- umask Linux Manual Page

# File manipulation after chroot() without chdir("/")

Path-related vulnerabilities for file manipulated after call to chroot

# **Description**

File manipulation after chroot() without chdir("/") detects access to the file system outside of the jail created by chroot. By calling chroot, you create a file system jail that confines access to a specific file subsystem. However, this jail is ineffective if you do not call chdir("/").

#### Risk

If you do not call <code>chdir("/")</code> after creating a <code>chroot</code> jail, file manipulation functions that takes a path as an argument can access files outside of the jail. An attacker can still manipulate files outside the subsystem that you specified, making the chroot jail ineffective.

#### Fix

After calling chroot, call chdir("/") to make your chroot jail more secure.

# **Examples**

### Open File in chroot-jail

```
const char root_path[] = "/var/ftproot";
const char log_path[] = "file.log";
FILE* chrootmisuse() {
   FILE* res;
   chroot(root_path);
   chdir("base");
   res = fopen(log_path, "r");
   return res;
}
```

This example uses chroot to create a chroot-jail. However, to use the chroot jail securely, you must call chdir("\") afterward. This example calls chdir("base"), which is not equivalent. Bug Finder also flags fopen because fopen opens a file in the vulnerable chroot-jail.

#### Correction — Call chdir("/")

```
Before opening files, call chdir("/").
const char root_path[] = "/var/ftproot";
const char log_path[] = "file.log";
FILE* chrootmisuse() {
   FILE* res;
   chroot(root_path);
   chdir("/");
   res = fopen(log_path, "r");
   return res;
}
```

### **Result Information**

Group: Security Language: C | C++

**Default:** Off

Command-Line Syntax: chroot misuse

Impact: Medium

#### See Also

Umask used with chmod-style arguments | Vulnerable path manipulation

#### More About

- "Navigate to Root Cause of Defect"
- "Review and Fix Results"

### **External Websites**

CWE-243: Creation of chroot Jail Without Changing Working Directory

# **Vulnerable permission assignments**

Argument gives read/write/search permissions to external users

# **Description**

**Vulnerable permission assignments** looks at functions that can change file permissions, such as chmod, umask, creat, or open. If the specified permissions allow unintended actors to modify or read the resource, Bug Finder flags the functions as a defect.

#### Risk

If you give outside users or outside groups a wider range or permissions than required, you potentially expose your sensitive information and your modifications. This defect is especially dangerous for permissions related to:

- · Program configurations
- · Program executions
- Sensitive user data

#### Fix

Set your permissions so that the user (u) has more permissions than the group (g), and so the group has more permissions than other users (0), or  $u \ge g \ge 0$ .

# **Examples**

### **Create File with Other Permissions**

```
void bug_dangerouspermissions() {
   mode_t mode = S_IROTH | S_IXOTH | S_IWOTH;
   int fd = creat(log_path, mode);

if (fd) {
     write(fd, "Hello\n", 6);
}
```

```
close(fd);
unlink(log_path);
}
```

In this example, the log\_path file is created with more rights for the other outside users, than the current user. The permissions are ----rwx.

#### Correction — Modify User Permissions

One possible correction is to modify the user permissions for the file. In this correction, the user has read/write/execute permissions, but other users do not.

```
void corrected_dangerouspermissions() {
    mode_t mode = S_IRUSR | S_IXUSR | S_IWUSR;
    int fd = creat(log_path, mode);

    if (fd) {
        write(fd, "Hello\n", 6);
    }
    close(fd);
    unlink(log_path);
}
```

### **Result Information**

Group: Security Language: C | C++

**Default:** Off

Command-Line Syntax: dangerous permissions

Impact: Medium

#### See Also

Umask used with chmod-style arguments

### **More About**

- "Navigate to Root Cause of Defect"
- "Review and Fix Results"

#### **External Websites**

• CWE-732: Incorrect Permission Assignment for Critical Resource

# Use of dangerous standard function

Dangerous functions cause possible buffer overflow in destination buffer

# **Description**

The **Use of dangerous standard function** check highlights uses of functions that are inherently dangerous or potentially dangerous given certain circumstances. The following table lists possibly dangerous functions, the risks of using each function, and what function to use instead.

| Dangerous<br>Function | Risk Level                                                                                                  | Safer Function                                                   |
|-----------------------|----------------------------------------------------------------------------------------------------|------------------------------------------------------------------|
| gets                  | Inherently dangerous — You cannot control the length of input from the console.                             | fgets                                                            |
| cin                   | Inherently dangerous — You cannot control the length of input from the console.                             | Avoid or prefaces calls to cin with cin.width.                   |
| strcpy                | Possibly dangerous — If the source length is greater than the destination, buffer overflow can occur.       | strncpy                                                          |
| stpcpy                | Possibly dangerous — If the source length is greater than the destination, buffer overflow can occur.       | stpncpy                                                          |
| 1strcpy or<br>StrCpy  | Possibly dangerous — If the source length is greater than the destination, buffer overflow can occur.       | StringCbCopy,<br>StringCchCopy, strncpy,<br>strcpy_s, or strlcpy |
| strcat                | Possibly dangerous — If the concatenated result is greater than the destination, buffer overflow can occur. | strncat, strlcat, or<br>strcat_s                                 |

| Dangerous<br>Function | Risk Level                                                                                                  | Safer Function                                           |
|-----------------------|----------------------------------------------------------------------------------------------------|----------------------------------------------------------|
| lstrcat or<br>StrCat  | Possibly dangerous — If the concatenated result is greater than the destination, buffer overflow can occur. | StringCbCat, StringCchCat, strncay, strcat_s, or strlcat |
| wcpcpy                | Possibly dangerous — If the source length is greater than the destination, buffer overflow can occur.       | wcpncpy                                                  |
| wcscat                | Possibly dangerous — If the concatenated result is greater than the destination, buffer overflow can occur. | wcsncat, wcslcat, or<br>wcncat_s                         |
| wcscpy                | Possibly dangerous — If the source length is greater than the destination, buffer overflow can occur.       | wcsncpy                                                  |
| sprintf               | Possibly dangerous — If the output length depends on unknown lengths or values, buffer overflow can occur.  | snprintf                                                 |
| vsprintf              | Possibly dangerous — If the output length depends on unknown lengths or values, buffer overflow can occur.  | vsnprintf                                                |

# Risk

These functions can cause buffer overflow, which attackers can use to infiltrate your program.

# **Examples**

### Using sprintf

```
#include <stdio.h>
#include <string.h>
#include <iostream>

#define BUFF_SIZE 128

int dangerous_func(char *str)
{
    char dst[BUFF_SIZE];
    int r = 0;

    if (sprintf(dst, "%s", str) == 1)
    {
        r += 1;
        dst[BUFF_SIZE-1] = '\0';
    }

    return r;
}
```

This example function uses sprintf to copy the string str to dst. However, if str is larger than the buffer, sprintf can cause buffer overflow.

#### Correction — Use snprintf with Buffer Size

One possible correction is to use snprintf instead and specify a buffer size.

```
#include <stdio.h>
#include <string.h>
#include <iostream>

#define BUFF_SIZE 128

int dangerous_func(char *str)
{
    char dst[BUFF_SIZE];
    int r = 0;
```

```
if (snprintf(dst, sizeof(dst), "%s", str) == 1)
{
    r += 1;
    dst[BUFF_SIZE-1] = '\0';
}
return r;
}
```

### **Result Information**

Group: Security Language: C | C++

**Default:** Off

Command-Line Syntax: dangerous\_std\_func

Impact: Low

### See Also

Use of obsolete standard function | Unsafe standard function | Invalid use of standard library string routine

### **More About**

- "Navigate to Root Cause of Defect"
- · "Review and Fix Results"

### **External Websites**

- CWE-242: Use of Inherently Dangerous Function
- CWE-676: Use of Potentially Dangerous Function

# Mismatch between data length and size

Data size argument is not computed from actual data length

# **Description**

**Mismatch between data length and size** looks for memory copying functions such as memcpy, memset, or memmove. If you do not control the length argument and data buffer argument properly, Bug Finder raises a defect.

#### Risk

If an attacker can manipulate the data buffer or length argument, the attacker can cause buffer overflow by making the actual data size smaller than the length.

This mismatch in length allows the attacker to copy memory past the data buffer to a new location. If the extra memory contains sensitive information, the attacker can now access that data.

This defect is similar to the SSL Heartbleed bug.

#### **Fix**

When copying or manipulating memory, compute the length argument directly from the data so that the sizes match.

# **Examples**

### Copy Buffer of Data

```
typedef struct buf_mem_st {
    char *data;
    size_t max; /* size of buffer */
} BUF_MEM;
extern BUF MEM beta;
```

```
int cpy_data(BUF_MEM *alpha)
{
    BUF_MEM *os = alpha;
    int num, length;

    if (alpha == 0x0) return 0;
    num = 0;

    length = *(unsigned short *)os->data;
    memcpy(&(beta.data[num]), os->data + 2, length);

    return(1);
}
```

This function copies the buffer alpha into a buffer beta. However, the length variable is not related to data+2.

#### Correction — Check Buffer Length

One possible correction is to check the length of your buffer against the maximum value minus 2. This check ensures that you have enough space to copy the data to the beta structure.

```
typedef struct buf_mem_st {
    char *data;
                    /* size of buffer */
    size t max;
} BUF_MEM;
extern BUF MEM beta;
int cpy_data(BUF_MEM *alpha)
    BUF MEM *os = alpha;
    int num, length;
    if (alpha == 0x0) return 0;
    num = 0;
    length = *(unsigned short *)os->data;
    if (length < (os -> max -2)) {
        memcpy(&(beta.data[num]), os->data + 2, length);
    }
    return(1);
```

}

### **Result Information**

Group: Security Language: C | C++

**Default:** Off

Command-Line Syntax: data\_length\_mismatch

Impact: Medium

#### **See Also**

Copy of overlapping memory

#### More About

- · "Navigate to Root Cause of Defect"
- · "Review and Fix Results"

#### **External Websites**

- CWE-130: Improper Handling of Length Parameter Inconsistency
- CWE-240: Improper Handling of Inconsistent Structural Elements

# Function pointer assigned with absolute address

Constant expression is used as function address is vulnerable to code injection

# **Description**

**Function pointer assigned with absolute address** looks for assignments to function pointers. If the function pointer is assigned an absolute address, Bug Finder raises a defect.

Bug Finder considers expressions with any combination of literal constants as an absolute address. The one exception is when the value of the expression is zero.

#### Risk

Using a fixed address is not portable because it is possible the address is invalid on other platforms.

An attacker can inject code at the absolute address, causing your program to execute arbitrary, possibly malicious, code.

#### **Fix**

Do not use an absolute address with function pointers.

# **Examples**

### **Function Pointer Address Assignment**

```
extern int func0(int i, char c);
typedef int (*FuncPtr) (int, char);
FuncPtr funcptrabsoluteaddr() {
    return (FuncPtr)0x08040000;
}
```

In this example, the function returns a function pointer to the address 0x08040000. If an attacker knows this absolute address, an attacker can compromise your program.

#### Correction — Function Address

One possible correction is to use the address of an existing function instead.

```
extern int func0(int i, char c);
typedef int (*FuncPtr) (int, char);
FuncPtr funcptrabsoluteaddr() {
    return &func0;
}
```

# **Result Information**

Group: Security Language: C | C++

**Default:** Off

Command-Line Syntax: func\_ptr\_absolute\_addr

Impact: Low

### **More About**

- "Navigate to Root Cause of Defect"
- "Review and Fix Results"

#### **External Websites**

CWE-587: Assignment of a Fixed Address to a Pointer

# Use of non-secure temporary file

Temporary generated file name not secure

# **Description**

Use of non-secure temporary file looks for temporary file routines that are not secure.

#### Risk

If an attacker guesses the file name generated by a standard temporary file routine, the attacker can:

- Cause a race condition when you generate the file name.
- Precreate a file of the same name, filled with malicious content. If your program reads the file, the attacker's file can inject the malicious code.
- Create a symbolic link to a file storing sensitive data. When your program writes to the temporary file, the sensitive data is deleted.

#### **Fix**

To create temporary files, use a more secure standard temporary file routine, such as mkstemp from POSIX.1-2001.

Also, when creating temporary files with routines that allow flags, such as mkostemp, use the exclusion flag O\_EXCL to avoid race conditions.

# **Examples**

### Temp File Created With tempnam

```
#define _BSD_SOURCE
#define _XOPEN_SOURCE
#define _GNU_SOURCE

#include <stdio.h>
#include <stdlib.h>
```

```
#include <sys/types.h>
#include <sys/stat.h>
#include <fcntl.h>
#include <unistd.h>
int test temp()
    char tpl[] = "abcXXXXXX";
    char suff tpl[] = "abcXXXXXXsuff";
    char *filename = NULL;
    int fd;
    filename = tempnam("/var/tmp", "foo ");
    if (filename != NULL)
    {
        printf("generated tmp name (%s) in (%s:%s:%s)\n",
               filename, getenv("TMPDIR") ? getenv("TMPDIR") : "$TMPDIR",
               "/var/tmp", P tmpdir);
        fd = open(filename, O CREAT, S IRWXU|S IRUSR);
        if (fd != -1)
            close(fd);
            unlink(filename);
            return 1;
        }
    }
    return 0;
}
```

In this example, Bug Finder flags **open** because it tries to use an unsecure temporary file. The file is opened without exclusive privileges. An attacker can access the file causing various risks.

#### Correction — Add 0\_EXCL Flag

One possible correction is to add the  $0\_EXCL$  flag when you open the temporary file.

```
#define _BSD_SOURCE
#define _XOPEN_SOURCE
#define _GNU_SOURCE
#include <stdio.h>
```

```
#include <stdlib.h>
#include <sys/types.h>
#include <sys/stat.h>
#include <fcntl.h>
#include <unistd.h>
int test_temp()
    char tpl[] = "abcXXXXXX";
    char suff_tpl[] = "abcXXXXXXsuff";
    char *filename = NULL;
    int fd;
    filename = tempnam("/var/tmp", "foo ");
    if (filename != NULL)
        printf("generated tmp name (%s) in (%s:%s:%s)\n",
               filename, getenv("TMPDIR") ? getenv("TMPDIR") : "$TMPDIR",
               "/var/tmp", P_tmpdir);
        fd = open(filename, O CREAT|O EXCL, S IRWXU|S IRUSR);
        if (fd != -1)
        {
            close(fd);
            unlink(filename);
            return 1;
    return 0;
}
```

### **Result Information**

Group: Security
Language: C | C++
Default: Off

Command-Line Syntax: non\_secure\_temp\_file

Impact: High

#### See Also

Data race

### **More About**

- "Navigate to Root Cause of Defect"
- "Review and Fix Results"

### **External Websites**

• CWE-377: Insecure Temporary File

# Use of obsolete standard function

Obsolete routines can cause security vulnerabilities and portability issues

# **Description**

**Use of obsolete standard function** detects calls to standard function routines that are considered legacy, removed, deprecated, or obsolete by C/C++ coding standards.

| Obsolete Function | Standards                                                        | Risk                                                                                                    | Replacement<br>Function |
|-------------------|------------------------------------------------------------------|----------------------------------------------------------------------------------------------------|-------------------------|
| asctime           | Deprecated in POSIX.1–2008                                       | Not thread-safe.                                                                                                  | strftime or asctime_s   |
| asctime_r         | Deprecated in POSIX.1–2008                                       | Implementation based on unsafe function sprintf.                                                                  | strftime or asctime_s   |
| bcmp              | Deprecated in 4.3BSD  Marked as legacy in POSIX.1– 2001.         | Returns from function<br>after finding the first<br>differing byte, making<br>it vulnerable to timing<br>attacks. | memcmp                  |
| bcopy             | Deprecated in 4.3BSD  Marked as legacy in POSIX.1– 2001.         | Returns from function<br>after finding the first<br>differing byte, making<br>it vulnerable to timing<br>attacks. | memcpy or memmove       |
| brk and sbrk      | Marked as legacy in SUSv2 and POSIX.1-2001.                      |                                                                                                    | malloc                  |
| bsd_signal        | Removed in POSIX.1–2008                                          |                                                                                                    | sigaction               |
| bzero             | Marked as legacy in<br>POSIX.1-2001. Removed in<br>POSIX.1-2008. |                                                                                                    | memset                  |
| ctime             | Deprecated in POSIX.1–2008                                       | Not thread-safe.                                                                                                  | strftime or asctime_s   |

| Obsolete Function        | Standards                                                               | Risk                                                                              | Replacement<br>Function                 |     |
|--------------------------|-------------------------------------------------------------------------|-----------------------------------------------------------------------------------|-----------------------------------------|-----|
| ctime_r                  | Deprecated in POSIX.1–2008                                              | Implementation based on unsafe function sprintf.                                  | strftime or asctime_s                   |     |
| cuserid                  | Removed in POSIX.1-2001.                                                | Not reentrant. Precise functionality not standardized causing portability issues. | getpwuid                                |     |
| ecvt and fcvt            | Marked as legacy in POSIX.1–2001. Removed in POSIX.1–2008               | Not reentrant                                                                     | snprintf                                |     |
| ecvt_r and fcvt_r        | Marked as legacy in POSIX.1–2001. Removed in POSIX.1–2008               |                                                                                   | snprintf                                |     |
| ftime                    | Removed in POSIX.1–2008                                                 |                                                                                   | time,<br>gettimeofday,<br>clock_gettime |     |
| gamma, gammaf,<br>gammal | Function not specified in any standard because of historical variations | Portability issues.                                                               | tgamma, lgamma                          |     |
| gcvt                     | Marked as legacy in POSIX.1-2001. Removed in POSIX.1-2008.              |                                                                                   | snprintf                                |     |
| getcontext               | Removed in POSIX.1-2008.                                                | Portability issues.                                                               | Use POSIX thread instead.               |     |
| getdtablesize            | BSD API function not included in POSIX.1-2001                           | Portability issues.                                                               | sysconf( _SC_OPE                        | N_M |
| gethostbyaddr            | Removed in POSIX.1–2008                                                 | Not reentrant                                                                     | getaddrinfo                             |     |
| gethostbyname            | Removed in POSIX.1–2008                                                 | Not reentrant                                                                     | getnameinfo                             |     |
| getpagesize              | BSD API function not included in POSIX.1-2001                           | Portability issues.                                                               | sysconf( _SC_PAG                        | ESI |
| getpass                  | Removed in POSIX.1-2001.                                                | Not reentrant.                                                                    | getpwuid                                |     |
| getw                     | Not present in POSIX.1-2001.                                            |                                                                                   | fread                                   |     |

| Obsolete Function                                                  | Standards                                                       | Risk                                                                                 | Replacement<br>Function                                    |
|--------------------------------------------------------------------|-----------------------------------------------------------------|--------------------------------------------------------------------------------------|------------------------------------------------------------|
| getwd                                                              | Marked legacy in POSIX.1–2001. Removed in POSIX.1–2008.         |                                                                                      | getcwd                                                     |
| index                                                              | Marked as legacy in POSIX.1-2001. Removed in POSIX.1-2008.      |                                                                                      | strchr                                                     |
| makecontext                                                        | Removed in POSIX.1-2008.                                        | Portability issues.                                                                  | Use POSIX thread instead.                                  |
| memalign                                                           | Appears in SunOS 4.1.3. Not in 4.4 BSD or POSIX.1–2001          |                                                                                      | posix_memalign                                             |
| mktemp                                                             | Removed in POSIX.1-2008.                                        | Generated names are predictable and can cause a race condition.                      | mkstemp removes race risk                                  |
| pthread_attr_<br>getstackaddr and<br>pthread_attr_<br>setstackaddr |                                                                 | Ambiguities in the specification of the stackaddr attribute cause portability issues | pthread_attr_<br>getstack and<br>pthread_attr_<br>setstack |
| putw                                                               | Not present in POSIX.1-2001.                                    | Portability issues.                                                                  | fwrite                                                     |
| qecvt and qfcvt                                                    | Marked as legacy in<br>POSIX.1-2001, removed in<br>POSIX.1–2008 |                                                                                      | snprintf                                                   |
| qecvt_r and qfcvt_r                                                | Marked as legacy in<br>POSIX.1-2001, removed in<br>POSIX.1–2008 |                                                                                      | snprintf                                                   |
| rand_r                                                             | Marked as obsolete in<br>POSIX.1–2008                           |                                                                                      |                                                            |
| re_comp                                                            | BSD API function                                                | Portability issues                                                                   | regcomp                                                    |
| re_exes                                                            | BSD API function                                                | Portability issues                                                                   | regexec                                                    |
| rindex                                                             | Marked as legacy in POSIX.1-2001. Removed in POSIX.1-2008.      |                                                                                      | strrchr                                                    |

| Obsolete Function      | Standards                                                    | Risk                                                                                                    | Replacement<br>Function               |
|------------------------|--------------------------------------------------------------|----------------------------------------------------------------------------------------------------|---------------------------------------|
| scalb                  | Removed in POSIX.1–2008                                      |                                                                                                    | scalbln,<br>scalblnf, or<br>scalblnl  |
| sigblock               | 4.3BSD signal API whose origin is unclear                    |                                                                                                    | sigprocmask                           |
| sigmask                | 4.3BSD signal API whose origin is unclear                    |                                                                                                    | sigprocmask                           |
| sigsetmask             | 4.3BSD signal API whose origin is unclear                    |                                                                                                    | sigprocmask                           |
| sigstack               | Interface is obsolete and not implemented on most platforms. | Portability issues.                                                                                                    | sigaltstack                           |
| sigvec                 | 4.3BSD signal API whose origin is unclear                    |                                                                                                    | sigaction                             |
| swapcontext            | Removed in POSIX.1-2008                                      | Portability issues.                                                                                                    | Use POSIX threads.                    |
| tmpnam and<br>tmpnam_r | Marked as obsolete in POSIX.1-2008.                          | This function generates a different string each time it is called, up to TMP_MAX times. If it is called more than TMP_MAX times, the behavior is implementation-defined. | mkstemp, tmpfile                      |
| ttyslot                | Removed in POSIX.1-2001.                                     |                                                                                                    |                                       |
| ualarm                 | Marked as legacy in POSIX.1-2001. Removed in POSIX.1-2008.   | Errors are under-<br>specified                                                                                                    | setitimer<br>or POSIX<br>timer_create |
| usleep                 | Removed in POSIX.1-2008.                                     |                                                                                                    | nanosleep                             |

| Obsolete Function | Standards                                                                                  | Risk                                   | Replacement<br>Function |
|-------------------|--------------------------------------------------------------------------------------------|----------------------------------------|-------------------------|
| utime             | SVr4, POSIX.1-2001.<br>POSIX.1-2008 marks as<br>obsolete.                                  |                                        |                         |
| valloc            | Marked as obsolete in 4.3BSD.  Marked as legacy in SUSv2.  Removed from POSIX.1-2001       |                                        | posix_memalign          |
| vfork             | Removed from POSIX.1-2008                                                                  | Under-specified in previous standards. | fork                    |
| wcswcs            | This function was not included<br>in the final ISO/IEC 9899:1990/<br>Amendment 1:1995 (E). |                                        | wcsstr                  |
| WinExec           | WinAPI provides this function<br>only for 16-bit Windows<br>compatibility.                 |                                        | CreateProcess           |
| LoadModule        | WinAPI provides this function<br>only for 16-bit Windows<br>compatibility.                 |                                        | CreateProcess           |

# **Examples**

# **Printing Out Time**

```
# include <stdio.h>
# include <time.h>
void timecheck_bad(int argc, char *argv[])
    time_t ticks;
    ticks = time(NULL);
    printf("%.24s\r\n", ctime(&ticks));
}
```

In this example, the function ctime formats the current time and prints it out. However, ctime was removed after C99 because it does not work on multithreaded programs.

#### Correction — Different Time Function

One possible correction is to use **strftime** instead because this function uses a set buffer size.

```
# include <stdio.h>
# include <time.h>

void timecheck_good(int argc, char *argv[])
{
    char outBuff[1025];
    time_t ticks;
    struct tm * timeinfo;

    memset(outBuff, 0, sizeof(outBuff));

    ticks = time(NULL);
    timeinfo = localtime(&ticks);
    strftime(outBuff,sizeof(outBuff),"%I:%M%p.",timeinfo);
    fprintf(stdout, outBuff);
}
```

# **Result Information**

Group: Security Language: C | C++

**Default:** Off

Command-Line Syntax: obsolete\_std\_func

Impact: Low

### **See Also**

Use of dangerous standard function | Unsafe standard function | Invalid use of standard library string routine

### **More About**

- "Navigate to Root Cause of Defect"
- "Review and Fix Results"

### **External Websites**

CWE-477: Use of Obsolete Functions

# Vulnerable path manipulation

Path argument with /../, /abs/path/, or other unsecure elements

# **Description**

Vulnerable path manipulation detects relative or absolute path traversals. If the path traversal contains a tainted source, or you use the path to open/create files, Bug Finder raises a defect.

#### Risk

Relative path elements, such as ".." can resolve to locations outside the intended folder. Absolute path elements, such as "/abs/path" can also resolve to locations outside the intended folder.

An attacker can use these types of path traversal elements to traverse to the rest of the file system and access other files or folders.

### **Fix**

Avoid vulnerable path traversal elements such as /../ and /abs/path/. Use fixed file names and locations wherever possible.

# **Examples**

### **Relative Path Traversal**

```
# include <stdio.h>
# include <string.h>
# include <wchar.h>
# include <sys/types.h>
# include <sys/stat.h>
# include <fcntl.h>
# include <unistd.h>
# include <stdlib.h>
# define BASEPATH "/tmp/"
```

```
# define FILENAME_MAX 512

static void Relative_Path_Traversal(void)
{
    char * data;
    char data_buf[FILENAME_MAX] = BASEPATH;
    char sub_buf[FILENAME_MAX];

    if (fgets(sub_buf, FILENAME_MAX, stdin) == NULL) exit (1);
    data = data_buf;
    strcat(data, sub_buf);

    FILE *file = NULL;
    file = fopen(data, "wb+");
    if (file != NULL) fclose(file);
}

int path_call(void){
    Relative_Path_Traversal();
}
```

This example opens a file from "/tmp/", but uses a relative path to the file. An external user can manipulate this relative path when fopen opens the file.

#### Correction — Use Fixed File Name

One possible correction is to use a fixed file name instead of a relative path. This example uses file.txt.

```
# include <stdio.h>
# include <string.h>
# include <wchar.h>
# include <sys/types.h>
# include <fcntl.h>
# include <fcntl.h>
# include <unistd.h>
# include <stdlib.h>
# define BASEPATH "/tmp/"
# define FILENAME_MAX 512

static void Relative_Path_Traversal(void)
{
    char * data;
    char data buf[FILENAME MAX] = BASEPATH;
```

```
data = data_buf;

/* FIX: Use a fixed file name */
    strcat(data, "file.txt");
    FILE *file = NULL;
    file = fopen(data, "wb+");
    if (file != NULL) fclose(file);
}

int path_call(void){
    Relative_Path_Traversal();
}
```

### **Result Information**

Group: Security Language: C | C++

**Default:** Off

Command-Line Syntax: path traversal

Impact: Low

### See Also

Use of path manipulation function without maximum sized buffer checking

### **More About**

- "Navigate to Root Cause of Defect"
- "Review and Fix Results"

### **External Websites**

- CWE-22: Improper Limitation of a Pathname to a Restricted Directory
- CWE-23: Relative Path Traversal
- CWE-36: Absolute Path Traversal

# Deterministic random output from constant seed

Seeding routine uses a constant seed making the output deterministic

# **Description**

**Deterministic random output from constant seed** detects random standard functions that when given a constant seed, have deterministic output.

### Risk

When some random functions, such as srand, srandom, and initstate, have constant seeds, the results produce the same output every time that your program is run. A hacker can disrupt your program if they know how your program behaves.

#### Fix

Use a different random standard function or use a nonconstant seed.

Some standard random routines are inherently cryptographically weak, and should not be used for security purposes.

# **Examples**

### Random Number Generator Initialization

```
#include <stdlib.h>
void random_num(void)
{
    srand(12345U);
    \\...
}
```

This example initializes a random number generator using **srand** with a constant seed. The random number generation is deterministic, making this function cryptographically weak.

#### Correction — Use Different Random Number Generator

One possible correction is to use a random number generator that does not require a seed. This example uses rand\_s.

```
#define _CRT_RAND_S
#include <stdlib.h>
#include <stdio.h>

unsigned int random_num_time(void)
{
    unsigned int number;
    errno_t err;
    err = rand_s(&number);

    if(err != 0)
    {
        return number;
    }
    else
    {
        return err;
    }
}
```

### **Result Information**

Group: Security Language: C | C++

**Default:** Off

Command-Line Syntax: rand seed constant

Impact: Medium

### See Also

Predictable random output from predictable seed | Unsafe standard encryption function | Vulnerable pseudo-random number generator

### More About

"Navigate to Root Cause of Defect"

"Review and Fix Results"

### **External Websites**

- CWE-336: Same Seed in PRNG
- CWE-330: Use of Insufficiently Random Values

# Predictable random output from predictable seed

Seeding routine uses a predictable seed making the output predictable

# **Description**

**Predictable random output from predictable seed** looks for random standard functions that use a nonconstant but predictable seed. Examples of predictable seed generators are time, gettimeofday, and getpid.

#### Risk

When you use predictable seed values for random number generation, your random numbers are also predictable. A hacker can disrupt your program if they know how your program behaves.

### **Fix**

You can use a different function to generate less predictable seeds.

You can also use a different random number generator that does not require a seed. For example, the Windows API function rand\_s seeds itself by default. It uses information from the entire system, for example, system time, thread ids, system counter, and memory clusters. This information is more random and a user cannot access this information.

Some standard random routines are inherently cryptographically weak, and should not be used for security purposes.

# **Examples**

### Seed as an Argument

```
#include <stdlib.h>
#include <time.h>
int generate num(void)
```

```
{
    seed_rng(time(NULL) + 3);
    \*...
}

void seed_rng(int seed)
{
    srand(seed);
}
```

This example uses srand to start the random number generator with seed as the seed. However, seed is predictable because the function time generates it. So, an attacker can predict the random numbers generated by srand.

#### Correction — Use Different Random Number Generator

One possible correction is to use a random number generator that does not require a seed. This example uses rand\_s.

```
#define _CRT_RAND_S
#include <stdlib.h>
#include <stdio.h>
int generate_num(void)
{
    unsigned int number;
    errno_t err;
    err = rand_s(&number);
    if(err != 0)
    {
        return number;
    }
    else
    {
        return err;
    }
}
```

### **Result Information**

Group: Security

Language: C | C++

Default: Off

Command-Line Syntax: rand\_seed\_predictable

Impact: Medium

### See Also

Deterministic random output from constant seed | Unsafe standard encryption function | Vulnerable pseudo-random number generator

### **More About**

"Navigate to Root Cause of Defect"

· "Review and Fix Results"

### **External Websites**

• CWE-337: Predictable Seed in PRNG

• CWE-330: Use of Insufficiently Random Values

# Execution of a binary from a relative path can be controlled by an external actor

Command with relative path is vulnerable to malicious attack

# **Description**

Execution of a binary from a relative path can be controlled by an external actor detects calls to an external command. If the call uses a relative path or no path to call the external command, Bug Finder flags the call as a defect.

This defect also finds results that the **Execution of externally controlled command** defect checker finds.

#### Risk

By using a relative path or no path to call an external command, your program uses an unsafe search process to find the command. An attacker can control the search process and replace the intended command with a command of their own.

### Fix

When you call an external command, specify the full path.

# **Examples**

### Call Command with Relative Path

```
# define _GNU_SOURCE
# include <sys/types.h>
# include <sys/socket.h>
# include <unistd.h>
# include <stdio.h>
# include <stdlib.h>
```

```
# include <wchar.h>
# include <string.h>
# define MAX_BUFFER 100

void rel_path()
{
    char * data;
    char data_buf[MAX_BUFFER] = "";
    data = data_buf;

    strcpy(data, "ls -la");
    FILE *pipe;
    pipe = popen(data, "wb");
    if (pipe != NULL) pclose(pipe);
}
```

In this example, Bug Finder flags popen because it tries to call 1s -la using a relative path. An attacker can manipulate the command to use a malicious version.

#### Correction — Use Full Path

One possible correction is to use the full path when calling the command.

```
# define GNU SOURCE
# include <sys/types.h>
# include <sys/socket.h>
# include <unistd.h>
# include <stdio.h>
# include <stdlib.h>
# include <wchar.h>
# include <string.h>
# define MAX BUFFER 100
void rel path()
{
    char * data;
    char data buf[MAX BUFFER] = "";
    data = data buf;
    strcpy(data, "/usr/bin/ls -la");
    FILE *pipe;
    pipe = popen(data, "wb");
    if (pipe != NULL) pclose(pipe);
}
```

### **Result Information**

Group: Security Language: C | C++

**Default:** Off

Command-Line Syntax: relative path cmd

Impact: Medium

### See Also

Load of library from a relative path can be controlled by an external actor | Vulnerable path manipulation | Execution of externally controlled command | Command executed from externally controlled path

### More About

· "Navigate to Root Cause of Defect"

"Review and Fix Results"

### **External Websites**

· CWE-114: Process Control

• CWE-427: Uncontrolled Search Path Element

# Load of library from a relative path can be controlled by an external actor

Library loaded with relative path is vulnerable to malicious attacks

# **Description**

Load of library from a relative path can be controlled by an external actor detects library loading routines that load an external library. If you load the library using a relative path or no path, Bug Finder flags the loading routine as a defect.

### Risk

By using a relative path or no path to load an external library, your program uses an unsafe search process to find the library. An attacker can control the search process and replace the intended library with a library of their own.

### **Fix**

When you load an external library, specify the full path.

# **Examples**

### **Open Library with Library Name**

```
#include <dlfcn.h>
#include <stdlib.h>
#include <string.h>
#include <malloc.h>
#include <stdio.h>

void relative_path()
{
    dlopen("liberty.dll",RTLD_LAZY);
}
```

In this example, dlopen opens the liberty library by calling only the name of the library. However, this call to the library uses a relative path to find the library, which is unsafe.

#### Correction — Use Full Path to Library

One possible correction is to use the full path to the library when you load it into your program.

```
#include <dlfcn.h>
#include <stdlib.h>
#include <string.h>
#include <malloc.h>
#include <stdio.h>

void relative_path()
{
    dlopen("/home/my_libs/library/liberty.dll",RTLD_LAZY);
}
```

### **Result Information**

Group: Security Language: C | C++

**Default:** Off

Command-Line Syntax: relative path lib

Impact: Medium

### See Also

Execution of a binary from a relative path can be controlled by an external actor | Vulnerable path manipulation | Library loaded from externally controlled path

### **More About**

- "Navigate to Root Cause of Defect"
- "Review and Fix Results"

### **External Websites**

CWE-114: Process Control

• CWE-427: Uncontrolled Search Path Element

# Sensitive data printed out

Function prints sensitive data

# **Description**

**Sensitive data printed out** detects print functions, such as **stdout** or **stderr**, that print sensitive information.

#### Risk

Printing sensitive information, such as passwords or user information, allows an attacker additional access to the information.

#### **Fix**

One fix for this defect is to not print out sensitive information.

If you are saving your logfile to an external file, set the file permissions so that attackers cannot access the logfile information.

# **Examples**

### **Printing Passwords**

```
extern void verify_null(const char* buf);
void bug_sensitivedataprint() {
    struct passwd* result, pwd;
    long bufsize = sysconf(_SC_GETPW_R_SIZE_MAX);
    char buf[SIZE1024] = "";
    getpwnam_r(my_user, &pwd, buf, bufsize, &result);
    puts("Name\n");
    puts(pwd.pw_name);
    puts(pwd.pw_name);
    puts(pwd.pw_passwd);
    memset(buf, 0, sizeof(buf));
    verify_null(buf);
}
```

In this example, Bug Finder flags puts for printing out the password pwd.pw\_passwd.

#### Correction — Obfuscate the Password

One possible correction is to obfuscate the password information so that the information is not visible.

```
extern void verify_null(const char* buf);

void sensitivedataprint() {
    struct passwd* result, pwd;
    long bufsize = sysconf(_SC_GETPW_R_SIZE_MAX);
    char buf[SIZE1024] = "";
    getpwnam_r(my_user, &pwd, buf, bufsize, &result);
    puts("Name\n");
    puts(pwd.pw_name);
    puts("PassWord\n");
    puts("XXXXXXXX\n");
    memset(buf, 0, sizeof(buf));
    verify_null(buf);
}
```

### **Result Information**

Group: Security Language: C | C++

**Default:** Off

Command-Line Syntax: sensitive data print

Impact: Medium

### See Also

Sensitive heap memory not cleared before release | Uncleared sensitive data in stack

### **More About**

- "Navigate to Root Cause of Defect"
- · "Review and Fix Results"

### **External Websites**

CWE-532: Information Exposure Through Log Files

- CWE-534: Information Exposure Through Debug Log Files
- CWE-535: Information Exposure Through Shell Error Message

# Sensitive heap memory not cleared before release

Sensitive data not cleared or released by memory routine

# **Description**

Sensitive heap memory not cleared before release detects dynamically allocated memory containing sensitive data. If you do not clear the sensitive data when you free the memory, Bug Finder raises a defect on the free function.

### Risk

If the memory zone is reallocated, an attacker can still inspect the sensitive data in the old memory zone.

#### Fix

Before calling free, clear out the sensitive data using memset or SecureZeroMemory.

# **Examples**

### Sensitive Buffer Freed, Not Cleared

```
void sensitiveheapnotcleared() {
   struct passwd* result, pwd;
   long bufsize = sysconf(_SC_GETPW_R_SIZE_MAX);
   char* buf = (char*) malloc(SIZE1024);
   getpwnam_r(my_user, &pwd, buf, bufsize, &result);
   free(buf);
}
```

In this example, the function uses a buffer of passwords and frees the memory before the end of the function. However, the data in the memory is not cleared by using the free command.

### Correction — Nullify Data

One possible correction is to write over the data to clear out the sensitive information. This example uses memset to write over the data with zeros.

```
void sensitiveheapnotcleared() {
   struct passwd* result, pwd;
   long bufsize = sysconf(_SC_GETPW_R_SIZE_MAX);
   char* buf = (char*) malloc(SIZE1024);

   if (buf) {
      getpwnam_r(my_user, &pwd, buf, bufsize, &result);
      memset(buf, 0, (size_t)SIZE1024);
      verify_null(buf);
      free(buf);
   }
}
```

### **Result Information**

Group: Security Language: C | C++

**Default:** Off

Command-Line Syntax: sensitive heap not cleared

Impact: Medium

### See Also

Uncleared sensitive data in stack | Sensitive data printed out

### **More About**

- "Navigate to Root Cause of Defect"
- "Review and Fix Results"

### **External Websites**

CWE-244: Improper Clearing of Heap Memory Before Release

### Uncleared sensitive data in stack

Variable in stack is not cleared and contains sensitive data

# **Description**

**Uncleared sensitive data in stack** detects static memory containing sensitive data. If you do not clear the sensitive data from your stack before exiting the function or program, Bug Finder raises a defect on the last curly brace.

#### Risk

Leaving sensitive information in your stack, such as passwords or user information, allows an attacker additional access to the information after your program has ended.

### **Fix**

Before exiting a function or program, clear out the memory zones that contain sensitive data by using memset or SecureZeroMemory.

# **Examples**

### Static Buffer of Password Information

```
void bug_sensitivestacknotcleared() {
   struct passwd* result, pwd;
   long bufsize = sysconf(_SC_GETPW_R_SIZE_MAX);
   char buf[SIZE1024] = "";
   getpwnam_r(my_user, &pwd, buf, bufsize, &result);
}
```

In this example, a static buffer is filled with password information. The program frees the stack memory at the end of the program. However, the data is still accessible from the memory.

### Correction — Clear Memory

One possible correction is to write over the memory before exiting the function. This example uses memset to clear the data from the buffer memory.

```
void corrected_sensitivestacknotcleared() {
   struct passwd* result, pwd;
   long bufsize = sysconf(_SC_GETPW_R_SIZE_MAX);
   char buf[SIZE1024] = "";
   getpwnam_r(my_user, &pwd, buf, bufsize, &result);
   memset(buf, 0, (size_t)SIZE1024);
   verify_null(buf);
}
```

### **Result Information**

Group: Security Language: C | C++

**Default:** Off

Command-Line Syntax: sensitive\_stack\_not\_cleared

Impact: Medium

#### See Also

Sensitive heap memory not cleared before release | Sensitive data printed out

### **More About**

- "Navigate to Root Cause of Defect"
- "Review and Fix Results"

### **External Websites**

CWE-226: Sensitive Information Uncleared Before Release

# Array access with tainted index

Array index from unsecure source possibly outside array bounds

# **Description**

Array access with tainted index detects reading or writing to an array by using a tainted index that has not been validated.

#### Risk

The index might be outside the valid array range. If the tainted index is outside the array range, it can cause:

- Buffer underflow/underwrite writing to memory before the beginning of the buffer.
- Buffer overflow writing to memory after the end of a buffer.
- Over-reading a buffer accessing memory after the end of the targeted buffer.
- Under-reading a buffer, or accessing memory before the beginning of the targeted buffer.

An attacker can use an invalid read or write operation create to problems in your program.

### **Fix**

Before using the index to access the array, validate the index value to make sure that it is inside the array range.

# **Examples**

### Use Index to Return Buffer Value

```
#define SIZE100 100
extern int tab[SIZE100];
int taintedarrayindex(int num) {
```

```
return tab[num];
}
```

In this example, the index num accesses the array tab. The function does not check to see if num is inside the range of tab.

#### Correction — Check Range Before Use

One possible correction is to check that num is in range before using it.

```
#define SIZE100 100
extern int tab[SIZE100];
int taintedarrayindex(int num) {
    if (num >= 0 && num < SIZE100) {
        return tab[num];
    } else {
        return -9999;
    }
}</pre>
```

### **Result Information**

Group: Tainted Data Language: C | C++

**Default:** Off

Command-Line Syntax: tainted array index

Impact: Medium

### See Also

Loop bounded with tainted value | Pointer dereference with tainted offset | Tainted size of variable length array

### **More About**

- "Navigate to Root Cause of Defect"
- "Review and Fix Results"

### **External Websites**

CWE-121: Stack-based Buffer Overflow

- CWE-124: Buffer Underwrite
- · CWE-125: Out-of-bounds Read
- CWE-129: Improper Validation of Array Index

# Use of externally controlled environment variable

Value of environment variable from an unsecure source

# **Description**

Use of externally controlled environment variable checks for functions that add or change environment variables, such as puterv and setenv. If the new environment variable value is from an unsecure source, Polyspace raises a defect on the function or function pointer.

#### Risk

If the environment variable is tainted, an attacker can control your system settings. This control can disrupt an application or service in potentially malicious ways.

### Fix

Before using the new environment variable, check its value to avoid giving control to external users.

# **Examples**

### **Set Path in Environment**

```
#define _XOPEN_SOURCE
#define _GNU_SOURCE
#include "stdlib.h"

void taintedenvvariable(char* path)
{
    putenv(path);
}
```

In this example, putenv changes an environment variable. The path path has not been checked to make sure that it is the intended path.

#### Correction — Sanitize Path

One possible correction is to sanitize the path, checking that it matches what you expect.

```
#define XOPEN SOURCE
#define _GNU_SOURCE
#define SIZE128 128
#include "stdlib.h"
#include "string.h"
/* Function to sanitize a string */
int sanitize str(char* str, size t n) {
    int res = 0;
    if (str && n > 0 && n < SIZE128) {
        /* string is not NULL, with size between 1 and max
        str[n-1] = ' \setminus 0'; /* Add a null char at end of string */
        /* Tainted pointer detected above, used as "firewall" */
        res = 1;
    return res;
}
void taintedenvvariable(char* path, size t n)
{
    if (sanitize str(path, n))
        unsigned int n2 = strlen("PATH=")+strnlen(path, n);
        char *env path = (char *)malloc(n2+1);
        if (env path)
            strcpy(env path, "PATH=");
            strncat(env path, path, n2);
            putenv(env path);
        }
    }
}
```

### **Result Information**

Group: Tainted Data Language: C | C++ Default: Off Command-Line Syntax: tainted\_env\_variable

Impact: Medium

### See Also

Execution of externally controlled command | Host change using externally controlled elements | Command executed from externally controlled path | Library loaded from externally controlled path

### More About

- "Navigate to Root Cause of Defect"
- · "Review and Fix Results"

### **External Websites**

• CWE-15: External Control of System or Configuration Setting

# **Execution of externally controlled command**

Command argument from an unsecure source vulnerable to operating system command injection

# **Description**

**Execution of externally controlled command** checks for commands that are fully or partially constructed from externally controlled input.

### Risk

Attackers can use the externally controlled input as operating system commands, or arguments to the application. An attacker could read or modify sensitive data can be read or modified, execute unintended code, or gain access to other aspects of the program.

### **Fix**

Validate the inputs to allow only intended input values. For example, create a whitelist of acceptable inputs and compare the input against this list.

# **Examples**

### **Call Argument Command**

```
#define _XOPEN_SOURCE
#define _GNU_SOURCE
#include "stdlib.h"
#include "stdio.h"
#include "string.h"
#include "unistd.h"
#include "dlfcn.h"
#include "limits.h"
enum {
    SIZE10 = 10,
```

```
SIZE100 = 100,
SIZE128 = 128
};

void taintedexternalcmd(char* usercmd)
{
   char cmd[SIZE128] = "/usr/bin/cat ";
   strcat(cmd, usercmd);
   system(cmd);
}
```

This example function calls a command from a user argument without checking the command variable.

#### Correction — Use a Predefined Command

One possible correction is to use a SWitch statement to run a predefined command, using the user input as the switch variable.

```
#define _XOPEN_SOURCE
#define GNU SOURCE
#include "stdlib.h"
#include "stdio.h"
#include "string.h"
#include "unistd.h"
#include "dlfcn.h"
#include "limits.h"
enum {
    SIZE10 = 10,
    SIZE100 = 100,
    SIZE128 = 128
};
enum { CMD0 = 1, CMD1, CMD2 };
void taintedexternalcmd(int usercmd)
{
    char cmd[SIZE128] = "/usr/bin/cat ";
    switch(usercmd) {
        case CMD0:
            strcat(cmd, "*.c");
            break;
```

### **Result Information**

Group: Tainted Data Language: C | C++

**Default:** Off

Command-Line Syntax: tainted\_external\_cmd

Impact: Medium

### **See Also**

Use of externally controlled environment variable | Host change using externally controlled elements | Command executed from externally controlled path | Library loaded from externally controlled path | Execution of a binary from a relative path can be controlled by an external actor

### **More About**

- · "Navigate to Root Cause of Defect"
- "Review and Fix Results"

### **External Websites**

- CWE-77: Improper Neutralization of Special Elements used in a Command
- CWE-78: Improper Neutralization of Special Elements used in an OS Command
- CWE-88: Argument Injection or Modification

# Host change using externally controlled elements

Changing host ID from an unsecure source

# **Description**

Host change using externally controlled elements detects uncontrolled arguments in calls to routines that change the host ID, such as Sethostid (Linux) or SetComputerName (Windows).

#### Risk

The tainted host ID value can allow external control of system settings. This control can disrupt services, cause unexpected application behavior, or cause other malicious intrusions.

#### Fix

Use caution when changing or editing the host ID. Do not allow user-provided values to control sensitive data.

# **Examples**

### **Change Host ID from Function Argument**

```
#include "unistd.h"

void bug_taintedhostid(long userhid) {
    sethostid(userhid);
}
```

This example sets a new host ID using the argument passed to the function. Before using the host ID, check the value passed in.

#### Correction — Predefined Host ID

One possible correction is to change the host ID to a predefined ID. This example uses the host argument as a switch variable to choose between the different, predefined host IDs.

```
#include "unistd.h"
extern long called taintedhostid sanitize(long);
enum { HIO = 1, HI1, HI2, HI3 };
void taintedhostid(int host) {
    long hid = 0;
    switch(host) {
        case HIO:
            hid = 0x7f0100;
            break;
        case HI1:
            hid = 0x7f0101;
            break;
        case HI2:
            hid = 0x7f0102;
            break;
        case HI3:
            hid = 0x7f0103;
            break;
        default:
            /* do nothing */
    if (hid > 0) {
        sethostid(hid);
}
```

### **Result Information**

Group: Tainted Data Language: C | C++

Default: Off

Command-Line Syntax: tainted\_hostid

Impact: Medium

### See Also

Execution of externally controlled command | Use of externally controlled environment variable | Host change using externally controlled elements | Command executed from externally controlled path | Library loaded from externally controlled path

### **More About**

- "Navigate to Root Cause of Defect"
- "Review and Fix Results"

### **External Websites**

CWE-15: External Control of System or Configuration Setting

# Tainted division operand

Division / operands from an unsecure source

## **Description**

**Tainted division operand** detects division operations where one or both of the integer operands is from an unsecure source.

#### Risk

- If the numerator is the minimum possible value and the denominator is -1, your division operation overflows because the result cannot be represented by the current variable size.
- If the denominator is zero, your division operation fails possibly causing your program to crash.

These risks can be used to execute arbitrary code. This code is usually outside the scope of a program's implicit security policy.

### **Fix**

Before performing the division, validate the values of the operands. Check for denominators of 0 or -1, and numerators of the minimum integer value.

## **Examples**

## **Division of Function Arguments**

```
extern void print_int(int);
int taintedintdivision(int usernum, int userden) {
   int r = usernum/userden;
   print_int(r);
   return r;
}
```

This example function divides two argument variables, then prints and returns the result. The argument values are unknown and can cause division by zero or integer overflow.

#### Correction — Check Values

One possible correction is to check the values of the numerator and denominator before performing the division.

```
#include "limits.h"

extern void print_int(int);

int taintedintdivision(int usernum, int userden) {
    int r = 0;
    if (userden!=0 && !(usernum=INT_MIN && userden==-1)) {
        r = usernum/userden;
    }
    print_int(r);
    return r;
}
```

## **Result Information**

Group: Tainted Data Language: C | C++

**Default:** Off

Command-Line Syntax: tainted int division

**Impact:** Low

### See Also

Integer division by zero | Float division by zero | Tainted modulo operand

### **More About**

- "Navigate to Root Cause of Defect"
- · "Review and Fix Results"

## **External Websites**

• CWE-369: Divide By Zero

• CWE-190: Integer Overflow or Wraparound

# Tainted modulo operand

Remainder % operands are from an unsecure source

## **Description**

**Tainted modulo operand** checks the operands of remainder % operations. Bug Finder flags modulo operations with one or more tainted operands.

#### Risk

- If the second remainder operand is zero, your remainder operation fails, causing your program to crash.
- If the second remainder operand is -1, your remainder operation can overflow if the remainder operation is implemented based on the division operation that can overflow.
- If one of the operands is negative, the operation result is uncertain. For C89, the modulo operation is not standardized, so the result from negative operands is implementation-defined.

These risks can be exploited by attackers to gain access to your program or the target in general.

### Fix

Before performing the modulo operation, validate the values of the operands. Check the second operand for values of 0 and -1. Check both operands for negative values.

## **Examples**

## **Modulo with Function Arguments**

```
extern void print_int(int);
int taintedintmod(int userden) {
```

```
int rem = 128%userden;
print_int(rem);
return rem;
}
```

In this example, the function performs a modulo operation by using an input argument. The argument is not checked before calculating the remainder for values that can crash the program, such as 0 and -1.

#### Correction — Check Operand Values

One possible correction is to check the values of the operands before performing the modulo operation. In this corrected example, the modulo operation continues only if the second operand is greater than zero.

```
extern void print_int(int);
int taintedintmod(int userden) {
   int rem = 0;
   if (userden > 0) {
      rem = 128 % userden;
   }
   print_int(rem);
   return rem;
}
```

## **Result Information**

Group: Tainted Data Language: C | C++

**Default:** Off

Command-Line Syntax: tainted int mod

Impact: Low

### See Also

Integer division by zero | Tainted division operand

### **More About**

- "Navigate to Root Cause of Defect"
- "Review and Fix Results"

## **External Websites**

CWE-369: Divide By Zero

CWE-682: Incorrect Calculation

# Loop bounded with tainted value

Loop controlled by a value from an unsecure source

## **Description**

**Loop bounded with tainted value** detects loops that are bounded by values from an unsecure source.

### Risk

A tainted value can cause over looping or infinite loops. Attackers can use this vulnerability to crash your program or cause other unintended behavior.

#### **Fix**

Before starting the loop, validate unknown boundary and iterator values.

## **Examples**

## **Loop Boundary From Input Argument**

```
enum {
    SIZE10 = 10,
    SIZE100 = 100,
    SIZE128 = 128
};
int taintedloopboundary(int count) {
    int res = 0;
    for (int i=0 ; i < count; ++i) {
        res += i;
    }
    return res;
}</pre>
```

In this example, the function uses the input argument to loop count times. count could be any number because the value is not checked before starting the for-loop.

#### Correction — Check Loop Control

One possible correction is to check the value of the variable controlling the loop before starting the for-loop. This example checks if count is greater than zero and less than the maximum size.

```
enum {
    SIZE10 = 10,
    SIZE100 = 100,
    SIZE128 = 128
};
int taintedloopboundary(int count) {
    int res = 0;

    if (count>0 && count<SIZE128) {
        for (int i=0 ; i<count ; ++i) {
            res += i;
        }
    }
    return res;
}</pre>
```

## **Result Information**

Group: Tainted Data Language: C | C++

**Default:** Off

Command-Line Syntax: tainted loop boundary

Impact: Medium

### See Also

Array access with tainted index | Pointer dereference with tainted offset

### **More About**

- "Navigate to Root Cause of Defect"
- "Review and Fix Results"

### **External Websites**

• CWE-606: Unchecked Input for Loop Condition

- CWE-400: Uncontrolled Resource Consumption
- CWE-835: Loop with Unreachable Exit Condition

# Memory allocation with tainted size

Size argument to memory function is from an unsecure source

## **Description**

Memory allocation with tainted size checks memory allocation functions, such as calloc or malloc, for size arguments from unsecured sources.

#### Risk

Uncontrolled memory allocation can cause your program to request too much system memory. This consequence can lead to a crash due to an out-of-memory condition, or assigning too many resources.

#### **Fix**

Before allocating memory, check the value of your arguments to check that they do not exceed the bounds.

## **Examples**

## **Allocate Memory Using Input Argument**

```
#include "stdlib.h"

int* bug_taintedmemoryallocsize(size_t size) {
   int* p = (int*)malloc(size);
   return p;
}
```

In this example, malloc allocates SiZe amount of memory for the pointer p. SiZe is an outside variable, so could be any size value. If the size is larger than the amount of memory you have available, your program could crash.

#### Correction — Check Size of Memory to be Allocated

One possible correction is to check the size of the memory that you want to allocate before performing the malloc operation. This example checks to see if the size is positive and less than the maximum size.

## **Result Information**

Group: Tainted Data Language: C | C++

**Default:** Off

Command-Line Syntax: tainted\_memory\_alloc\_size

**Impact:** Medium

### See Also

Unprotected dynamic memory allocation

#### More About

- "Navigate to Root Cause of Defect"
- "Review and Fix Results"

### **External Websites**

• CWE-789: Uncontrolled Memory Allocation

# Command executed from externally controlled path

Path argument from an unsecure source

## **Description**

Command executed from externally controlled path checks the path of commands that the application controls. If the path of a command is from or constructed from external sources, Bug Finder flags the command function.

### Risk

An attacker can:

- Change the command that the program executes, possibly to a command that only the attack can control.
- Change the environment in which the command executes, by which the attacker controls what the command means and does.

### **Fix**

Before calling the command, validate the path to make sure that it is the intended location.

## **Examples**

## **Executing Path from Environment Variable**

```
#include "stdlib.h"
#include "stdio.h"
#include "string.h"
enum {
    SIZE10 = 10,
```

```
SIZE100 = 100,
SIZE128 = 128
};

void bug_taintedpathcmd() {
   char cmd[SIZE128] = "";
   char* userpath = getenv("MYAPP_PATH");

   strncpy(cmd, userpath, SIZE100);
   strcat(cmd, "/ls *");
   /* Launching command */
   system(cmd);
}
```

This example obtains a path from an environment variable MYAPP\_PATH. system runs a command from that path without checking the value of the path. If the path is not the intended path, your program executes in the wrong location.

#### Correction — Use Trusted Path

One possible correction is to use a list of allowed paths to match against the environment variable path.

```
#include "stdlib.h"
#include "stdio.h"
#include "string.h"
enum {
    SIZE10 = 10,
    SIZE100 = 100,
    SIZE128 = 128
};
/* Function to sanitize a string */
int sanitize_str(char* s, size_t n) {
    int res = 0;
    /* String is ok if */
    if (s && n>0 && n<SIZE128) {
        /* - string is not null
        * - string has a positive and limited size */
        s[n-1] = '\0'; /* Add a security \0 char at end of string */
        /* Tainted pointer detected above, used as "firewall" */
        res = 1;
    }
```

```
return res;
}
/* Authorized path ids */
enum { PATH0=1, PATH1, PATH2 };
void taintedpathcmd() {
    char cmd[SIZE128] = "";
    char* userpathid = getenv("MYAPP PATH ID");
    if (sanitize str(userpathid, SIZE100)) {
        int pathid = atoi(userpathid);
        char path[SIZE128] = "";
        switch(pathid) {
            case PATHO:
                strcpy(path, "/usr/local/my app0");
                break;
            case PATH1:
                strcpy(path, "/usr/local/my app1");
                break:
            case PATH2:
                strcpy(path, "/usr/local/my app2");
                break;
            default:
                /* do nothing */
        }
        if (strlen(path)>0) {
            strncpy(cmd, path, SIZE100);
            strcat(cmd, "/ls *");
            system(cmd);
        }
    }
}
```

## **Result Information**

Group: Tainted Data Language: C | C++

**Default:** Off

Command-Line Syntax: tainted\_path\_cmd

Impact: Medium

### See Also

Execution of externally controlled command | Use of externally controlled environment variable | Host change using externally controlled elements | Library loaded from externally controlled path

### More About

- "Navigate to Root Cause of Defect"
- · "Review and Fix Results"

### **External Websites**

- CWE-114: Process Control
- CWE-426: Untrusted Search Path

# Library loaded from externally controlled path

Using a library argument from an externally controlled path

## **Description**

**Library loaded from externally controlled path** looks for libraries loaded from fixed or controlled paths. If unintended actors can control one or more locations on this fixed path, Bug Finder raises a defect.

#### Risk

If an attacker knows or controls the path that you use to load a library, the attacker can change:

- The library that the program loads, replacing the intended library and commands.
- The environment in which the library executes, giving unintended permissions and capabilities to the attacker.

#### **Fix**

When possible, use hardcoded or fully qualified path names to load libraries. It is possible the hardcoded paths do not work on other systems. Use a centralized location for hardcoded paths, so that you can easily modify the path within the source code.

Another solution is to use functions that require explicit paths. For example, system() does not require a full path because it can use the PATH environment variable. However, execl() and execv() do require the full path.

## **Examples**

## **Call Custom Library**

```
#include "stdlib.h"
#include "stdio.h"
#include "string.h"
#include "unistd.h"
```

```
#include "dlfcn.h"
#include "limits.h"
enum {
    SIZE10 = 10,
    SIZE100 = 100,
    SIZE128 = 128
};
void* taintedpathlib() {
    void* libhandle = NULL;
    char lib[SIZE128] = "";
    char* userpath = getenv("LD LIBRARY PATH");
    strncpy(lib, userpath, SIZE128);
    strcat(lib, "/libX.so");
    libhandle = dlopen(lib, 0x00001);
    return libhandle;
}
```

This example loads the library libX.so from an environment variable LD\_LIBRARY\_PATH. An attacker can change the library path in this environment variable. The actual library you load could be a different library from the one that you intend.

#### Correction — Change and Check Path

One possible correction is to change how you get the library path and check the path of the library before opening the library. This example receives the path as an input argument. Then the path is checked to make sure the library is not under /usr/.

```
#include "stdlib.h"
#include "stdio.h"
#include "string.h"
#include "unistd.h"
#include "dlfcn.h"
#include "limits.h"

enum {
    SIZE10 = 10,
    SIZE100 = 100,
    SIZE128 = 128
};
/* Function to sanitize a string */
```

```
int sanitize str(char* s, size t n) {
    int res = 0;
    /* String is ok if */
    if (s && n>0 && n<SIZE128) {
        /* - string is not null
         * - string has a positive and limited size */
        s[n-1] = ' \ 0'; /* Add a security \ 0 char at end of string */
        /* Tainted pointer detected above, used as "firewall" */
        res = 1;
    }
    return res;
}
void* taintedpathlib(char* userpath, size t n) {
    void* libhandle = NULL;
    if (sanitize str(userpath, n)) {
        char lib[SIZE128] = "";
        if (strncmp(userpath, "/usr", 4)!=0) {
            strncpy(lib, userpath, SIZE128);
            strcat(lib, "/libX.so");
            libhandle = dlopen(lib, RTLD LAZY);
        }
    return libhandle;
}
```

## **Result Information**

Group: Tainted Data Language: C | C++

Default: Off

Command-Line Syntax: tainted path lib

Impact: Medium

### See Also

Execution of externally controlled command | Use of externally controlled environment variable | Command executed from externally controlled path

### More About

"Navigate to Root Cause of Defect"

"Review and Fix Results"

## **External Websites**

- CWE-114: Process Control
- CWE-426: Untrusted Search Path

# Use of tainted pointer

Pointer from an unsecure source may be NULL or point to unknown memory

## **Description**

Use of tainted pointer defect is raised when:

- Tainted NULL pointer the pointer is not validated against NULL.
- Tainted size pointer the size of the memory zone that a pointer points to is not validated.

**Note:** On a single pointer, your code can have instances of **Use of tainted pointer**, **Pointer dereference with tainted offset**, and **Tainted NULL or non-null-terminated string**. Bug Finder raises only the first tainted pointer defect that it finds.

#### Risk

An attacker can give your program a pointer that points to unexpected memory locations. If the pointer is dereferenced to write, the attacker can:

- Modify the state variables of a critical program.
- · Cause your program to crash.
- · Execute unwanted code.

If the pointer is dereferenced to read, the attacker can:

- Read sensitive data.
- Cause your program to crash.
- · Modify a program variable to an unexpected value.

#### **Fix**

If you expect a valid memory location, check that the pointer is not NULL. Also, check the size of the memory location. This second check validates whether the size of the data the pointer points to matches the size your program expects.

## **Examples**

### **Function to Change Pointer**

```
void taintedptr(int* p, int i) {
    *p = i;
}
```

In this example, the pointer \*p is passed as an argument, and the value is changed. The pointer can be null or point to unknown memory, which can be vulnerable.

#### Correction — Check Pointer

One possible correction is to sanitize the pointer before using it. This example uses a second function to check if the pointer is null and can be dereferenced.

```
int* sanitize_ptr(int* p) {
    int* res = NULL;
    if (p && *p) { /* Tainted pointer detected here, used as "firewall" */
        /* Pointer is not null and dereference ok */
        res = p;
    }
    return res;
}
void taintedptr(int* p, int i) {
    p = sanitize_ptr(p);
    if (p) {
        *p = i;
    }
}
```

## **Result Information**

Group: Tainted Data Language: C | C++

**Default:** Off

Command-Line Syntax: tainted\_ptr

**Impact:** Low

### See Also

Pointer dereference with tainted offset

## **More About**

- "Navigate to Root Cause of Defect"
- "Review and Fix Results"

## **External Websites**

• CWE-822: Untrusted Pointer Dereference

## Pointer dereference with tainted offset

Offset is from an unsecure source and dereference may be out of bounds

## **Description**

**Pointer dereference with tainted offset** detects pointer dereferencing, either reading or writing, using an offset variable from an unknown or unsecure source.

This check focuses on dynamically allocated buffers. For static buffer offsets, see Array access with tainted index.

#### Risk

The index might be outside the valid array range. If the tainted index is outside the array range, it can cause:

- Buffer underflow/underwrite, or writing to memory before the beginning of the buffer.
- Buffer overflow, or writing to memory after the end of a buffer.
- Over reading a buffer, or accessing memory after the end of the targeted buffer.
- Under-reading a buffer, or accessing memory before the beginning of the targeted buffer.

An attacker can use an invalid read or write to compromise your program.

#### Fix

Validate the index before you use the variable to access the pointer. Check to make sure that the variable is inside the valid range and does not overflow.

## **Examples**

## **Dereference Pointer Array**

#include "stdlib.h"

```
enum {
    SIZE10 = 10,
    SIZE100 = 100,
    SIZE128 = 128
};
extern void read pint(int*);
int taintedptroffset(int i) {
    int* pint = calloc(SIZE10, sizeof(int));
    int c = 0;
    if(pint) {
        /* Filling array */
        read pint(pint);
        c = pint[i];
        free(pint);
    return c;
}
```

In this example, the function initializes an integer pointer pint. The pointer is dereferenced using the input index i. The value of i could be outside the pointer range, causing an out-of-range error.

#### Correction — Check Index Before Dereference

One possible correction is to validate the value of the index. If the index is inside the valid range, continue with the pointer dereferencing.

```
#include "stdlib.h"
enum {
    SIZE10 = 10,
    SIZE100 = 100,
    SIZE128 = 128
};
extern void read_pint(int*);
int taintedptroffset(int i) {
    int* pint = calloc(SIZE10, sizeof(int));
    int c = 0;
    if (pint) {
        /* Filling array */
        read pint(pint);
    }
}
```

## **Result Information**

Group: Tainted Data Language: C | C++

**Default:** Off

Command-Line Syntax: tainted\_ptr\_offset

Impact: Low

#### See Also

Array access with tainted index | Use of tainted pointer

## **More About**

- · "Navigate to Root Cause of Defect"
- "Review and Fix Results"

## **External Websites**

- CWE-129: Improper Validation of Array Index
- CWE-823: Use of Out-of-range Pointer Offset
- CWE-122: Heap-based Buffer Overflow
- CWE-124: Buffer Underwrite

# Tainted sign change conversion

Value from an unsecure source changes sign

## **Description**

**Tainted sign change conversion** looks for values from unsecure sources that are converted, implicitly or explicitly, from signed to unsigned values.

For example, functions that use Size\_t as arguments implicitly convert the argument to an unsigned integer. Some functions that implicitly convert Size t are:

```
bcmp
memcpy
memmove
strncmp
strncpy
calloc
malloc
memalign
```

#### Risk

If you convert a small negative number to unsigned, the result is a large positive number. The large positive number can create security vulnerabilities. For example, if you use the unsigned value in:

- Memory size routines causes allocating memory issues.
- String manipulation routines causes buffer overflow.
- · Loop boundaries causes infinite loops.

#### **Fix**

To avoid converting unsigned negative values, check that the value being converted is within an acceptable range. For example, if the value represents a size, validate that the value is not negative and less than the maximum value size.

## **Examples**

## **Set Memory Value with Size Argument**

```
#include "stdlib.h"
#include "string.h"

enum {
    SIZE10 = 10,
    SIZE128 = 128
};

void bug_taintedsignchange(int size) {
    char str[SIZE128] = "";
    if (size<SIZE128) {
        memset(str, 'c', size);
    }
}</pre>
```

In this example, a char buffer is created and filled using memset. The size argument to memset is an input argument to the function.

The call to memset implicitly converts size to unsigned integer. If size is a large negative number, the absolute value could be too large to represent as an integer, causing a buffer overflow.

#### Correction — Check Value of size

One possible correction is to check if Size is inside the valid range. This correction checks if Size is greater than zero and less than the buffer size before calling memset.

```
#include "stdlib.h"
#include "string.h"

enum {
    SIZE10 = 10,
    SIZE128 = 128
};

void corrected_taintedsignchange(int size) {
    char str[SIZE128] = "";
```

```
if (size>0 && size<SIZE128) {
     memset(str, 'c', size);
}</pre>
```

## **Result Information**

Group: Tainted Data Language: C | C++

**Default:** Off

Command-Line Syntax: tainted\_sign\_change

Impact: Medium

### See Also

Sign change integer conversion overflow

#### More About

- · "Navigate to Root Cause of Defect"
- · "Review and Fix Results"

## **External Websites**

- CWE-195: Signed to Unsigned Conversion Error
- CWE-194: Unexpected Sign Extension

# Tainted NULL or non-null-terminated string

Argument is from an unsecure source and may be NULL or not NULL-terminated

## **Description**

**Tainted NULL or non-null-terminated string** looks for strings from unsecure sources that are being used in string manipulation routines that implicitly dereference the string buffer. For example, strcpy or sprintf.

**Note:** If you reference a string using the form ptr[i], \*ptr, or pointer arithmetic, Bug Finder raises a **Use of tainted pointer** defect instead. The **Tainted NULL or non-null-terminated string** defect is raised only when the pointer is used as a string.

#### Risk

If a string is from an unsecure source, it is possible that an attacker manipulated the string or pointed the string pointer to a different memory location.

If the string is NULL, the string routine cannot dereference the string, causing the program to crash. If the string is not null-terminated, the string routine might not know when the string ends. This error can cause you to write out of bounds, causing a buffer overflow.

### Fix

Validate the string before you use it. Check that:

- The string is not NULL.
- The string is null-terminated
- The size of the string matches the expected size.

## **Examples**

## **Getting String from Input Argument**

```
#include "stdio.h"
#include "string.h"
#include "stdlib.h"

enum {
    SIZE10 = 10,
    SIZE128 = 128
};
extern void print_str(const char*);

void taintedstring(char* userstr)
{
    char str[SIZE128] = "Using ";
    strncat(str, userstr, SIZE100);
    print_str(str);
}
```

In this example, the string str is concatenated with the argument userstr. The value of userstr is unknown. If the size of userstr is greater than the space available, the concatenation overflows.

#### Correction — Validate the Data

One possible correction is to check the size of userstr and make sure that the string is null-terminated before using it in strncat. This example uses a helper function, sansitize\_str, to validate the string.

```
#include "stdio.h"
#include "string.h"
#include "stdlib.h"

enum {
    SIZE10 = 10,
    SIZE128 = 128
};
extern void print_str(const char*);
```

```
int sanitize str(char* s, size t n) {
    int res = 0;
    if (s \&\& n > 0 \&\& n < SIZE128) {
        /* - string is not null
        * - string has a positive and limited size */
        s[n-1] = '\0'; /* Add a security \0 char at end of string */
        /* Tainted pointer detected above, used as "firewall" */
        res = 1;
    return res;
}
void taintedstring(char* userstr, size t n)
    char str[SIZE128] = "Using ";
   if (sanitize str(userstr, n)) {
        strncat(str, userstr, SIZE100);
   print_str(str);
}
```

## **Result Information**

Group: Tainted Data Language: C | C++

**Default:** Off

Command-Line Syntax: tainted\_string

Impact: Low

### See Also

Tainted string format

### **More About**

- "Navigate to Root Cause of Defect"
- "Review and Fix Results"

### **External Websites**

- CWE-476: NULL Pointer Dereference
- CWE-170: Improper Null Termination

- CWE-822: Untrusted Pointer Dereference
- CWE-120: Buffer Copy without Checking Size of Input
- STR31-C. Guarantee that storage for strings has sufficient space for character data and the null terminator
- STR32-C. Do not pass a non-null-terminated character sequence to a library function that expects a string

# Tainted string format

Input format argument is from an unsecure source

## **Description**

Tainted string format detects string formatting with printf-style functions that contain elements from unsecure sources.

#### Risk

If you use externally controlled elements to format a string, you can cause buffer overflow or data-representation problems. An attacker can use these string formatting elements to view the contents of a stack using %x or write to a stack using %n.

#### Fix

Pass a static string to format string functions. This fix ensures that an external actor cannot control the string.

Another possible fix is to allow only the expected number of arguments. If possible, use functions that do not support the vulnerable %n operator in format strings.

## **Examples**

## **Get Elements from User Input**

```
#include "stdio.h"

void taintedstringformat(char* userstr) {
    printf(userstr);
}
```

This example prints the input argument userstr. The string is unknown. If it contains elements such as %, printf can interpret userstr as a string format instead of a string, causing your program to crash.

#### Correction — Print as String

One possible correction is to print userstr explicitly as a string so that there is no ambiguity.

```
#include "stdio.h"

void taintedstringformat(char* userstr) {
    printf("%.20s", userstr);
}
```

## **Result Information**

Group: Tainted Data Language: C | C++

**Default:** Off

Command-Line Syntax: tainted\_string\_format

Impact: Low

### See Also

Tainted NULL or non-null-terminated string

### **More About**

- "Navigate to Root Cause of Defect"
- · "Review and Fix Results"

## **External Websites**

CWE-134: Uncontrolled Format String

# Tainted size of variable length array

Size of the variable-length array (VLA) is from an unsecure source and may be zero, negative, or too large

## **Description**

Tainted size of variable length array detects variable length arrays (VLA) whose size is from an unsecure source.

#### Risk

If an attacker changed the size of your VLA to an unexpected value, it can cause your program to crash or behave unexpectedly.

If the size is non-positive, the behavior of the VLA is undefined. Your program does not perform as expected.

If the size is unbounded, the VLA can cause memory exhaustion or stack overflow.

#### **Fix**

Validate your VLA size to make sure that it is positive and less than a maximum value.

## **Examples**

## Input Argument Used as Size of VLA

```
int taintedvlasize(int size) {
   int tabvla[size];
   int res = 0;
   for (int i=0 ; i<SIZE10 ; ++i) {
      tabvla[i] = i*i;
      res += tabvla[i];
   }
   return res;
}</pre>
```

In this example, a variable length array size is based on an input argument. Because this input argument value is not checked, the size may be negative or too large.

#### Correction — Check VLA Size

One possible correction is to check the size variable before creating the variable length array. This example checks if the size is larger than 10 and less than 100, before creating the VLA

```
enum {
    SIZE10 = 10,
    SIZE100 = 100,
    SIZE128 = 128
};
int taintedvlasize(int size) {
    int res = 0;
    if (size>SIZE10 && size<SIZE100) {
        int tabvla[size];
        for (int i=0; i<SIZE10; ++i) {
            tabvla[i] = i*i;
            res += tabval[i];
        }
    }
    return res;
}
```

### **Result Information**

Group: Tainted Data Language: C | C++

**Default:** Off

Command-Line Syntax: tainted\_vla\_size

Impact: Medium

#### **See Also**

Memory allocation with tainted size

#### More About

"Navigate to Root Cause of Defect"

"Review and Fix Results"

#### **External Websites**

- CWE-789: Uncontrolled Memory Allocation
- CWE-770: Allocation of Resources Without Limits or Throttling
- CERT Rule: ARR32-C. Ensure size arguments for variable length arrays are in a valid range

#### Introduced in R2015b

# File access between time of check and use (TOCTOU)

File or folder might change state due to access race

# **Description**

File access between time of check and use (TOCTOU) detects race condition issues between checking the existence of a file or folder, and using a file or folder.

#### Risk

An attacker can access and manipulate your file between your check for the file and your use of a file. Symbolic links are particularly risky because an attacker can change where your symbolic link points.

#### **Fix**

Before using a file, do not check its status. Instead, use the file and check the results afterward.

# **Examples**

#### **Check File Before Using**

```
extern void print_tofile(FILE* f);
void toctou() {
    if (access(log_path, W_OK)==0) {
        FILE* f = fopen(log_path, "w");
        if (f) {
            print_tofile(f);
            fclose(f);
        }
    }
}
```

In this example, before opening and using the file, the function checks if the file exists. However, an attacker can change the file between the first and second lines of the function.

#### Correction — Open Then Check

One possible correction is to open the file, and then check the existence and contents afterward.

```
extern void print_tofile(FILE* f);
void toctou() {
   int fd = open(log_path, O_WRONLY);
   if (fd!=-1) {
      FILE *f = fdopen(fd, "w");
      if (f) {
            print_tofile(f);
            fclose(f);
      }
   }
}
```

#### **Result Information**

Group: Security Language: C | C++

**Default:** Off

Command-Line Syntax: toctou

Impact: Medium

#### **See Also**

Data race | Bad file access mode or status

#### **More About**

- "Navigate to Root Cause of Defect"
- · "Review and Fix Results"

#### **External Websites**

• CWE-367: Time-of-check Time-of-use (TOCTOU) Race Condition

#### Introduced in R2015b

# Unsafe standard encryption function

Function is not reentrant or uses a risky encryption algorithm

# **Description**

**Unsafe standard encryption function** detects use of functions with a broken or weak cryptographic algorithm. For example, crypt is not reentrant and is based on the risky Data Encryption Standard (DES).

#### Risk

The use of a broken, weak, or nonstandard algorithm can expose sensitive information to an attacker. A determined hacker can access the protected data using various techniques.

If the weak function is nonreentrant, when you use the function in concurrent programs, there is an additional race condition risk.

#### **Fix**

Avoid functions that use these encryption algorithms. Instead, use a reentrant function that uses a stronger encryption algorithm.

**Note:** Some implementations of **crypt** support additional, possibly more secure, encryption algorithms.

# **Examples**

### Decrypting Password Using crypt

```
#define _GNU_SOURCE
#include <pwd.h>
#include <string.h>
#include <crypt.h>
```

```
volatile int rd = 1;
const char *salt = NULL;
struct crypt data input, output;
int verif pwd(const char *pwd, const char *cipher pwd, int safe)
    int r = 0;
    char *decrypted pwd = NULL;
    switch(safe)
      case 1:
        decrypted pwd = crypt r(pwd, cipher pwd, &output);
        break;
      case 2:
        decrypted pwd = crypt r(pwd, cipher pwd, &output);
        break;
      default:
        decrypted pwd = crypt(pwd, cipher pwd);
        break;
    }
    r = (strcmp(cipher_pwd, decrypted pwd) == 0);
    return r;
}
```

In this example, crypt\_r and crypt decrypt a password. However, crypt is nonreentrant and uses the unsafe Data Encryption Standard algorithm.

#### Correction — Use crypt\_r

One possible correction is to replace crypt with crypt\_r.

```
#define _GNU_SOURCE
#include <pwd.h>
#include <string.h>
#include <crypt.h>

volatile int rd = 1;

const char *salt = NULL;
```

```
struct crypt data input, output;
int verif pwd(const char *pwd, const char *cipher pwd, int safe)
    int r = 0;
    char *decrypted pwd = NULL;
    switch(safe)
      case 1:
        decrypted pwd = crypt r(pwd, cipher pwd, &output);
        break;
      case 2:
        decrypted_pwd = crypt_r(pwd, cipher_pwd, &output);
        break;
      default:
        decrypted pwd = crypt r(pwd, cipher pwd, &output);
        break;
    }
    r = (strcmp(cipher pwd, decrypted pwd) == 0);/
    return r;
}
```

### **Result Information**

Group: Security Language: C | C++

Default: Off

Command-Line Syntax: unsafe std crypt

Impact: Medium

#### See Also

 $\label{lem:constant} \begin{tabular}{ll} Deterministic random output from constant seed \mid Predictable random output from predictable seed \mid Vulnerable pseudo-random number generator \\ \end{tabular}$ 

#### **More About**

"Navigate to Root Cause of Defect"

• "Review and Fix Results"

#### **External Websites**

- CWE-327: Use of a Broken or Risky Cryptographic Algorithm
- CWE-663: Use of a Non-reentrant Function in a Concurrent Context

#### Introduced in R2015b

# Unsafe standard function

Function unsafe for security-related purposes

# **Description**

**Unsafe standard function** looks for functions that are unsafe and must not be used for security-related programming. Functions can be unsafe for many reasons. Some functions are unsafe because they are nonreentrant. Other functions change depending on the target or platform, making some implementations unsafe.

#### Risk

Some unsafe functions are not reentrant, meaning that the contents of the function are not locked during a call. So, an attacker can change the values midstream.

getlogin specifically can be unsafe depending on the implementation. Some implementations of getlogin return only the first eight characters of a log-in name. An attacker can use a different login with the same first eight characters to gain entry and manipulate the program.

#### **Fix**

Avoid unsafe functions for security-related purposes. If you cannot avoid unsafe functions, use a safer version of the function instead. For getlogin, use getlogin r.

# **Examples**

#### Using getlogin

```
#include <stdio.h>
#include <unistd.h>
#include <sys/types.h>
#include <pwd.h>
#include <string.h>
#include <stdib.h>
```

```
volatile int rd = 1;
int login_name_check(char *user)
{
    int r = -2;
    char *name = getlogin();
    if (name != NULL)
    {
        if (strcmp(name, user) == 0)
        {
            r = 0;
        }
        else
           r = -1;
    }
    return r;
}
```

This example uses getlogin to compare the user name of the current user to the given user name. However, getlogin can return something other than the current user name because a parallel process can change the string.

#### Correction — Use getlogin r

One possible correction is to use getlogin\_r instead of getlogin. getlogin\_r is reentrant, so you can trust the result.

```
#define _POSIX_C_SOURCE 199506L // use of getlogin_r
#include <stdio.h>
#include <unistd.h>
#include <sys/types.h>
#include <pwd.h>
#include <string.h>
#include <stdlib.h>

volatile int rd = 1;
enum { NAME_MAX_SIZE=64 };
int login name check(char *user)
```

### **Result Information**

Group: Security Language: C | C++

**Default:** Off

Command-Line Syntax: unsafe\_std\_func

Impact: Medium

#### See Also

Use of obsolete standard function | Use of dangerous standard function | Invalid use of standard library string routine

#### More About

- "Navigate to Root Cause of Defect"
- · "Review and Fix Results"

#### **External Websites**

- CWE-558: Use of getlogin() in Multithreaded Application
- CWE-663: Use of a Non-reentrant Function in a Concurrent Context

#### Introduced in R2015b

# Vulnerable pseudo-random number generator

Using a cryptographically weak pseudo-random number generator

# **Description**

The **Vulnerable pseudo-random number generator** identifies uses of cryptographically weak pseudo-random number generator (PRNG) routines, such as rand, rand48.

#### Risk

These cryptographically weak routines are predictable and must not be used for security purposes. When a predictable random value controls the execution flow, your program is vulnerable to malicious attacks.

#### Fix

Use more cryptographically sound random number generators, such as CryptGenRandom (Windows), OpenSSL/RAND bytes(Linux/UNIX).

# **Examples**

### Random Loop Numbers

```
#include <stdio.h>
#include <stdlib.h>

volatile int rd = 1;
int main(int argc, char *argv[])
{
    int j, r, nloops;
    unsigned char* buf;
    int i = 0;

    if (argc != 3)
    {
```

```
fprintf(stderr, "Usage: %s <seed> <nloops>\n", argv[0]);
    exit(EXIT_FAILURE);
}

nloops = rand();

for (j = 0; j < nloops; j++) {
    if (random_r(&buf, &i))
        exit(1);
    printf("random_r: %ld\n", (long)i);
}
return 0;
}</pre>
```

This example uses rand and random\_r to generate random numbers. If you use these functions for security purposes, these PRNGs can be the source of malicious attacks.

#### Correction — Use Stronger PRNG

One possible correction is to replace the vulnerable PRNG with a stronger random number generator.

```
#include <stdio.h>
#include <stdlib.h>
#include <openssl/rand.h>
volatile int rd = 1;
int main(int argc, unsigned char* argv[])
    int j, r, nloops;
    unsigned char* buf;
    int i = 0;
    if (argc != 3)
    {
        fprintf(stderr, "Usage: %s <seed> <nloops>\n", argv[0]);
        exit(EXIT FAILURE);
    }
    nloops = RAND_bytes();
    for (j = 0; j < nloops; j++) {
        if (RAND bytes(&buf, &i) == 1)
            exit(1);
```

```
printf("random_r: %ld\n", (long)i);
}
return 0;
}
```

### **Result Information**

Group: Security Language: C | C++

**Default:** Off

Command-Line Syntax: vulnerable\_prng

Impact: Medium

#### See Also

Deterministic random output from constant seed | Predictable random output from predictable seed | Unsafe standard encryption function

#### More About

- "Navigate to Root Cause of Defect"
- · "Review and Fix Results"

#### **External Websites**

- CWE-330: Use of Insufficiently Random Values
- CWE-338: Use of Cryptographically Weak Pseudo-Random Number Generator (PRNG)

#### Introduced in R2015b

# Functions, Properties, and Apps

# pslinkfun

Manage model analysis at the command line

# **Syntax**

```
pslinkfun('annotations','type',typeValue,'kind',kindValue,
Name,Value)

pslinkfun('openresults',systemName)

pslinkfun('settemplate',psprjFile)
prjTemplate = pslinkfun('gettemplate')

pslinkfun('advancedoptions')
pslinkfun('enablebacktomodel')
pslinkfun('help')
pslinkfun('metrics')
pslinkfun('jobmonitor')
pslinkfun('stop')
```

# **Description**

pslinkfun('annotations','type',typeValue,'kind',kindValue, Name,Value) adds an annotation of type typeValue and kind kindValue to the selected block in the model. You can specify a different block using a Name,Value pair argument. You can also add notes about a severity classification, an action status, or other comments using Name,Value pairs.

In the generated code associated with the annotated block, Polyspace adds code comments before and after the lines of code. Polyspace reads these comments and marks Polyspace results of the specified kind with the annotated information.

#### Syntax limitations:

• You can have only one annotation per block. If a block produces both a rule violation and an error, you can annotate only one type.

• Even though you apply annotations to individual blocks, the scope of the annotation can be larger. The generated code from one block can overlap with another, causing the annotation to also overlap.

For example, consider this model. The first summation block has a Polyspace annotation, but the second does not.

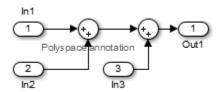

However, the associated generated code adds all three inputs in one line of code.

```
/* polyspace:begin<RTE:OVFL:Medium:Fix>*/
annotate_y.Out1=(annotate_u.In1+annotate_U.In2)+annotate_U.In3;
/* polyspace:end<RTE:OVFL:Medium:Fix> */
Therefore, the annotation justifies both summations.
```

pslinkfun('openresults', systemName) opens the Polyspace results associated with the model or subsystem systemName in the Polyspace environment. If analysis results do not exist for systemName, Polyspace opens to the Project Browser pane.

pslinkfun('settemplate',psprjFile) sets the configuration file for new verifications.

prjTemplate = pslinkfun('gettemplate') returns the template configuration file
used for new analyses.

pslinkfun('advancedoptions') opens the advanced verification options window to configure additional options for the current model.

pslinkfun('enablebacktomodel') enables the back-to-model feature of the Simulink plug-in. If your Polyspace results do not properly link to back to the model blocks, run this command.

pslinkfun('help') opens the Polyspace documentation in a separate window. Use this option for only pre-R2013b versions of MATLAB.

pslinkfun('metrics') opens the Polyspace Metrics interface.

pslinkfun('jobmonitor') opens the Polyspace Job Monitor to display remote verifications in the queue.

pslinkfun('stop') kills the code analysis that is currently running. Use this option for local analyses only.

# **Examples**

#### Annotate a Block and Run a Polyspace Bug Finder Analysis

Use the Polyspace annotation function to annotate a block and see the annotation in the analysis results.

In the example model WhereAreTheErrors\_v2, add an annotation to the switch block for MISRA C rule 13.7 violations with a comment, a severity, and a status.

```
model = 'WhereAreTheErrors_v2';
open(model)
pslinkfun('annotations','type','Misra-C', 'kind', '13.7','block',...
'WhereAreTheErrors v2/Switch1','status','fix','comment','must fix')
```

In the open model, you can see a Polyspace annotation added to the Switch block.

Generate code for the model and run an analysis. After the analysis is finished, open the results in the Polyspace environment:

```
slbuild(model)
opts = pslinkoptions(model);
opts.VerificationMode = 'BugFinder';
opts.VerificationSettings = 'PrjConfigAndMisra';
pslinkrun(model,opts)
pslinkfun('openresults',model)
```

The five MISRA C 13.7 rule violations are annotated with the information you added to the switch block. The annotations appear in the **Status** and **Comment** columns.

#### Add Batch Options to Default Configuration Template

Change advanced Polyspace options and set the new configuration as a template.

Load the model WhereAreTheErrors\_v2 and open the advanced options window.

```
model = 'WhereAreTheErrors_v2';
```

```
load_system(model)
pslinkfun('advancedoptions')
```

In the **Distributed Computing** pane, select the options **Batch** and **Add to results** repository.

Set the configuration template for new Polyspace analyses to have these options.

View the current Polyspace template.

```
template = pslinkfun('gettemplate')

template =
C:\ModelLinkDemo\pslink config\WhereAreTheErrors v2 config.psprj
```

#### **View Polyspace Queue and Metrics**

Run a remote analysis, view the analysis in the queue, and review the metrics.

Before performing this example, check that your Polyspace configuration is set up for remote analysis and Polyspace Metrics.

Build the model WhereAreTheErrors\_v2, create a Polyspace options object, set the verification mode, and open the advanced options window.

```
model = 'WhereAreTheErrors_v2';
load_system(model)
slbuild(model)
opts = pslinkoptions(model);
opts.VerificationMode = 'BugFinder';
pslinkfun('advancedoptions')
```

In the **Distributed Computing** pane, select the **Batch** and **Add to results repository** options.

Run Polyspace, then open the Job Monitor to monitor your remote job.

```
pslinkrun(model,opts)
pslinkfun('jobmonitor')
```

After your job is finished, open the metrics server to see your job in the repository.

pslinkfun('metrics')

# **Input Arguments**

#### typeValue — type of result

```
'DEFECT' | 'MISRA-C' | 'MISRA-AC-AGC' | 'MISRA-CPP' | 'JSF'
```

The type of result with which to annotate the block, specified as:

- 'DEFECT' for defects.
- 'MISRA-C' for MISRA C coding rule violations (C code only).
- 'MISRA-AC-AGC' for MISRA C coding rule violations (C code only).
- 'MISRA-CPP' for MISRA C++ coding rule violations (C++ code only).
- 'JSF' for JSF C++ coding rule violations (C++ code only).

Example: 'type', 'MISRA-C'

#### kindValue — specific check or coding rule

check acronym | rule number

The specific check or coding rule specified by the acronym of the check or the coding rule number. For the specific input for each type of annotation, see the following table.

| type Value     | kind Values                                                                                                    |
|----------------|----------------------------------------------------------------------------------------------------|
| 'DEFECT'       | Use the abbreviation associated with the type of defect that you want to annotate. For example, 'int_ovfl' - Integer overflow. |
|                | For the list of possible checks, see: "Polyspace Bug Finder Results".                                                          |
| 'MISRA-C'      | Use the rule number that you want to annotate. For example, '2.2'.                                                             |
|                | For the list of supported MISRA C rules and their numbers, see "MISRA C:2004 and MISRA AC AGC Coding Rules".                   |
| 'MISRA-AC-AGC' | Use the rule number that you want to annotate. For example, '2.2'.                                                             |
|                | For the list of supported MISRA C rules and their numbers, see "MISRA C:2004 and MISRA AC AGC Coding Rules".                   |

| type Value  | kind Values                                                                                |
|-------------|--------------------------------------------------------------------------------------------|
| 'MISRA-CPP' | Use the rule number that you want to annotate. For example, '0-1-1'.                       |
|             | For the list of supported MISRA C++ rules and their numbers, see "MISRA C++ Coding Rules". |
| 'JSF'       | Use the rule number that you want to annotate. For example, '3'.                           |
|             | For the list of supported JSF C++ rules and their numbers, see "JSF C++ Coding Rules".     |

Example: pslinkfun('annotations','type','MISRA-CPP','kind','1-2-3')
Data Types: char

#### systemName - Simulink model

system | subsystem

Simulink model specified by the system or subsystem name.

Example: pslinkfun('openresults', 'WhereAreTheErrors v2')

#### psprjFile — Polyspace project file

standard Polyspace template (default) | absolute path to .psprj file

Polyspace project file specified as the absolute path to the .psprj project file. If psprjFile is empty, Polyspace uses the standard Polyspace template file. New Polyspace projects start with this project configuration.

```
Example: pslinkfun('settemplate', fullfile(matlabroot,
'polyspace', 'examples', 'cxx', 'Bug_Finder_Example',
'Bug_Finder_Example.bf.psprj'));
```

#### Name-Value Pair Arguments

Specify optional comma-separated pairs of Name, Value arguments. Name is the argument name and Value is the corresponding value. Name must appear inside single quotes (' '). You can specify several name and value pair arguments in any order as Name1, Value1, ..., NameN, ValueN.

```
Example: 'block','MyModel\Sum', 'status','fix'
```

#### 'block' — block to be annotated

```
gcb (default) | block name
```

The block you want to annotate specified by the block name. If you do not use this option, the block returned by the function **gcb** is annotated.

```
Example: 'block', 'MyModel\Sum'
```

#### 'class' — severity of the check

```
'high' | 'medium' | 'low' | 'not a defect' | 'unset'
```

Severity of the check specified as high, medium, low, not a defect, or unset.

```
Example: 'class', 'high'
```

#### 'status' — action status

```
'undecided' | 'investigate' | 'fix' | 'improve' | 'restart with different options' | 'justify with annotation' | 'no action planned' | 'other'
```

Action status of the check specified as undecided, investigate, fix, improve, restart with different options, justify with annotation, no action planned, or other.

```
Example: 'status', 'no action planned'
```

#### 'comment' — additional comments

string

Additional comments specified as a string. The comments provide more information about why the results are justified.

```
Example: 'comment', 'defensive code'
```

#### See Also

```
pslinkrun | pslinkoptions | gcb
```

#### Introduced in R2014a

# pslinkoptions

Create options object to customize Polyspace runs from MATLAB command line

# **Syntax**

```
opts = pslinkoptions(codegen)
opts = pslinkoptions(model)
```

# **Description**

opts = pslinkoptions(codegen) returns an options object with the configuration options for code generated by codegen.

opts = pslinkoptions(model) returns an options object with the configuration options for the Simulink model.

# **Examples**

#### Use a Simulink model to create and edit an options objects

Load psdemo model link sl and create a Polyspace® options object from the model:

```
model opt =
                    ResultDir: 'results $ModelName$'
         VerificationSettings: 'PrjConfig'
           OpenProjectManager: 1
         AddSuffixToResultDir: 0
     EnableAdditionalFileList: 0
           AdditionalFileList: {}
             VerificationMode: 'CodeProver'
          EnablePrjConfigFile: 0
                PrjConfigFile: ''
         AddToSimulinkProject: 0
               InputRangeMode: 'DesignMinMax'
               ParamRangeMode: 'None'
              OutputRangeMode: 'None'
           ModelRefVerifDepth: 'All'
      ModelRefByModelRefVerif: 0
      CxxVerificationSettings: 'PrjConfig'
    CheckConfigBeforeAnalysis: 'OnWarn'
```

The model is already configured for Embedded Coder®, so only the Embedded Coder configuration options appear. Change the results folder name option and set OpenProjectManager to true

```
model opt.ResultDir = 'results v1 $ModelName$';
model opt.OpenProjectManager = true
model opt =
                    ResultDir: 'results_v1_$ModelName$'
         VerificationSettings: 'PrjConfig'
           OpenProjectManager: 1
         AddSuffixToResultDir: 0
     EnableAdditionalFileList: 0
           AdditionalFileList: {}
             VerificationMode: 'CodeProver'
          EnablePriConfigFile: 0
                PrjConfigFile: ''
         AddToSimulinkProject: 0
               InputRangeMode: 'DesignMinMax'
               ParamRangeMode: 'None'
              OutputRangeMode: 'None'
           ModelRefVerifDepth: 'All'
```

```
ModelRefByModelRefVerif: 0
CxxVerificationSettings: 'PrjConfig'
CheckConfigBeforeAnalysis: 'OnWarn'
```

#### Create and edit an options object for Embedded Coder at the command line

Create a Polyspace® options object called new\_opt with Embedded Coder® parameters:

```
new opt = pslinkoptions('ec')
new opt =
                    ResultDir: 'results $ModelName$'
         VerificationSettings: 'PrjConfig'
           OpenProjectManager: 0
         AddSuffixToResultDir: 0
     EnableAdditionalFileList: 0
           AdditionalFileList: {}
             VerificationMode: 'CodeProver'
          EnablePrjConfigFile: 0
                PrjConfigFile: ''
         AddToSimulinkProject: 0
               InputRangeMode: 'DesignMinMax'
               ParamRangeMode: 'None'
              OutputRangeMode: 'None'
           ModelRefVerifDepth: 'Current model only'
      ModelRefByModelRefVerif: 0
      CxxVerificationSettings: 'PrjConfig'
    CheckConfigBeforeAnalysis: 'OnWarn'
```

Set the <code>OpenProjectManager</code> option to true to follow the progress in the Polyspace interface. Also change the configuration to check for both run-time errors and MISRA C® coding rule violations:

```
OpenProjectManager: 1
AddSuffixToResultDir: 0
EnableAdditionalFileList: 0
AdditionalFileList: {}
VerificationMode: 'CodeProver'
EnablePrjConfigFile: 0
PrjConfigFile: ''
AddToSimulinkProject: 0
InputRangeMode: 'DesignMinMax'
ParamRangeMode: 'None'
OutputRangeMode: 'None'
ModelRefVerifDepth: 'Current model only'
ModelRefByModelRefVerif: 0
CxxVerificationSettings: 'PrjConfig'
CheckConfigBeforeAnalysis: 'OnWarn'
```

#### Create and edit an options object for TargetLink at the command line

Create a Polyspace® options object called new\_opt with TargetLink® parameters:

```
new opt = pslinkoptions('tl')
new opt =
                   ResultDir: 'results $ModelName$'
        VerificationSettings: 'PrjConfig'
          OpenProjectManager: 0
        AddSuffixToResultDir: 0
    EnableAdditionalFileList: 0
          AdditionalFileList: {}
            VerificationMode: 'CodeProver'
         EnablePrjConfigFile: 0
               PrjConfigFile: ''
        AddToSimulinkProject: 0
              InputRangeMode: 'DesignMinMax'
              ParamRangeMode: 'None'
             OutputRangeMode: 'None'
                 AutoStubLUT: 0
```

Set the OpenProjectManager option to true to follow the progress in the Polyspace interface. Also change the configuration to check for both run-time errors and MISRA C® coding rule violations:

```
new opt.OpenProjectManager = true;
new opt.VerificationSettings = 'PrjConfigAndMisra'
new opt =
                   ResultDir: 'results $ModelName$'
        VerificationSettings: 'PrjConfigAndMisra'
          OpenProjectManager: 1
        AddSuffixToResultDir: 0
    EnableAdditionalFileList: 0
          AdditionalFileList: {}
            VerificationMode: 'CodeProver'
         EnablePrjConfigFile: 0
               PriConfigFile: ''
        AddToSimulinkProject: 0
              InputRangeMode: 'DesignMinMax'
              ParamRangeMode: 'None'
             OutputRangeMode: 'None'
                 AutoStubLUT: 0
```

# **Input Arguments**

model name

```
codegen — Code generator
'ec' | 'tl'
```

Code generator, specified as either 'ec' for Embedded Coder® or 'tl' for TargetLink®. Each argument creates a Polyspace options object with properties specific to that code generator.

For a description of all configuration options and their values, see pslinkoptions Properties.

```
Example: ec_opt = pslinkoptions('ec')
Example: tl_opt = pslinkoptions('tl')
Data Types: char
model — Simulink model
```

Simulink model, specified by the model name. Creates a Polyspace options object with the configuration options of that model. If you do not set any options, the object has the default configuration options. If a code generator has been set, the object has the default options for that code generator.

For a description of all configuration options and their values, see pslinkoptions Properties.

```
Example: model_opt = pslinkoptions('my_model')
Data Types: char
```

### **Output Arguments**

#### opts — Polyspace configuration options

options object

Polyspace configuration options, returned as an options object. The object is used with pslinkrun to run Polyspace from the MATLAB command line.

For the list of object properties, see pslinkoptions Properties.

```
Example: opts= pslinkoptions('ec')
opts.VerificationSettings = 'Misra'
```

### **More About**

pslinkoptions Properties

#### See Also

pslinkfun | pslinkrun

Introduced in R2012a

# pslinkrun

Run Polyspace analysis on generated code from MATLAB command line

# **Syntax**

```
resultsFolder = pslinkrun
resultsFolder = pslinkrun(system)
resultsFolder = pslinkrun(system,opts)
resultsFolder = pslinkrun(system,opts,asModelRef)
```

# **Description**

resultsFolder = pslinkrun on generated code from the current system and returns the location of the results folder. It uses the analysis options associated with the current system. The current system, or model, is the system returned by the command bdroot.

resultsFolder = pslinkrun(system) runs Polyspace on the code generated from the model or subsystem specified by system. It uses the analysis options associated with system.

resultsFolder = pslinkrun(system, opts) analyzes system using the analysis options from the options object opts.

resultsFolder = pslinkrun(system,opts,asModelRef) uses asModelRef to specify which type of generated code to analyze, standalone code or model reference code. This option is useful when you want to analyze only a referenced model instead of an entire model hierarchy.

# **Examples**

#### Run Polyspace from the Command Line

Use a Simulink model to generate code, set configuration options, and then run an analysis from the command line.

Load and build the model WhereAreTheErrors to generate code.

```
model = 'WhereAreTheErrors';
load_system(model)
slbuild(model)
```

Create a Polyspace options object from the model and change the configuration to run a Bug Finder analysis.

```
opts = pslinkoptions(model);
opts.VerificationMode = 'BugFinder';
opts.VerificationSettings = 'PrjConfigAndMisra2012';
```

Run Polyspace using your options object:

```
results = pslinkrun(model,opts)
```

The results are saved to the results\_WhereAreTheErrors folder, listed in the results variable.

#### Build and Analyze Referenced Model Code from the Command Line

Use a Simulink model to generate reference code, set configuration options, and then run an analysis from the command line.

Load and build the model WhereAreTheErrors to generate code as if it is referenced by another model:

```
model = 'WhereAreTheErrors';
load_system(model);
slbuild(model,'ModelReferenceRTWTargetOnly');
```

Create a Polyspace options object from the model and change the configuration to run a Bug Finder analysis.

```
opts = pslinkoptions(model);
opts.VerificationMode = 'BugFinder';
opts.VerificationSettings = 'PrjConfigAndMisra2012';
```

Run Polyspace using your options object:

```
results = pslinkrun(model,opts,true)
```

The results are saved to the results\_mr\_WhereAreTheErrors folder, listed in the results variable.

# **Input Arguments**

#### system — Model or system

bdroot (default) | model or system name

Model or system that you want to analyze, specified as a string, with the model or system name in single quotes. The default value is the system returned by bdroot.

Example: resultsFolder = pslinkrun('demo') where demo is the name of a model. Data Types: char

#### opts — Analysis options

options associated with system (default) | Polyspace options object

Analysis options for the analysis, specified as an options object or the options already associated with the model or system. The function pslinkoptions creates an options object. You can customize the options object by changing the

Example: pslinkrun('demo', opts\_demo) where demo is the name of a model and opts demo is an options object.

#### asModelRef — Indicator for model reference analysis

false (default) | true

Indicator for model reference analysis, specified as true or false.

- If asModelRef is false (default), Polyspace analyzes code generated as standalone code. This option is equivalent to choosing Verify Code Generated For > Model in the Simulink Polyspace options.
- If asModelRef is true, Polyspace analyzes code generated as model referenced code.
   This option is equivalent to choosing Verify Code Generated For > Referenced
   Model in the Simulink Polyspace options.

Data Types: logical

# **Output Arguments**

#### resultsFolder - Variable for location of the results folder

string

Variable for location of the results folder, specified as a string. The default value of this variable is results\_\$ModelName\$. You can change this value in the configuration options using pslinkoptions.

Data Types: char

#### See Also

pslinkfun | pslinkoptions

Introduced in R2012a

# polyspaceBugFinder

Run Polyspace Bug Finder analysis from MATLAB

# **Syntax**

```
polyspaceBugFinder
polyspaceBugFinder(projectFile)
polyspaceBugFinder(resultsFile)
polyspaceBugFinder('-results-dir',resultsFolder)

polyspaceBugFinder('-help')
polyspaceBugFinder('-sources',sourceFiles)
polyspaceBugFinder('-sources',sourceFiles,Name,Value)
```

# **Description**

polyspaceBugFinder opens Polyspace Bug Finder.

polyspaceBugFinder(projectFile) opens a Polyspace project file in Polyspace Bug Finder.

polyspaceBugFinder(resultsFile) opens a Polyspace results file in Polyspace Bug Finder.

polyspaceBugFinder('-results-dir', resultsFolder) opens a Polyspace results file from resultsFolder in Polyspace Bug Finder.

polyspaceBugFinder('-help') displays options that can be supplied to the polyspaceBugFinder command to run a Polyspace Bug Finder analysis.

polyspaceBugFinder('-sources', sourceFiles) runs a Polyspace Bug Finder analysis on the source files specified in sourceFiles.

polyspaceBugFinder('-sources', sourceFiles, Name, Value) runs a Polyspace Bug Finder analysis on the source files with additional options specified by one or more Name, Value pair arguments.

# **Examples**

#### **Open Polyspace Projects from MATLAB**

This example shows how to open a Polyspace project file with extension .psprj from MATLAB. In this example, you open the project file Bug\_Finder\_Example.psprj from the folder Matlab\_Install\polyspace\examples\cxx\Bug\_Finder\_Example.

Assign the full path to the project file to a MATLAB variable prjFile.

polyspaceBugFinder(prjFile)

#### **Open Polyspace Results from MATLAB**

This example shows how to open a Polyspace results file from MATLAB. In this example, you open the results file from the folder <code>Matlab\_Install</code>\polyspace\examples\cxx\Bug\_Finder\_Example\Results.

Assign the full path to the folder to a MATLAB variable resFolder.

Use resFolder to open the results.

```
polyspaceBugFinder('-results-dir',resFolder)
```

#### **Run Polyspace Analysis from MATLAB**

This example shows how to run a Polyspace analysis from the MATLAB command-line. For this example:

- Save a C source file, source.c, in the folder C: \Polyspace\_Sources.
- Save an include file in the folder C:\Polyspace\_Includes.

Run the following command on the MATLAB command line.

```
polyspaceBugFinder('-sources','C:\Polyspace_Sources\source.c', ...
```

```
'-I','C:\Polyspace_Includes', ...
'-results-dir','C:\Polyspace Results')
```

Polyspace runs on the file C:\Polyspace\_Sources\source.c and stores the result in C:\Polyspace\_Results.

To view the results from the MATLAB command line, enter:

```
polyspaceBugFinder('-results-dir','C:\')
```

### Run Polyspace Verification with Coding Rules Checking

This example shows how to run a Polyspace verification with additional options. You can specify as many additional options as you want as "Name-Value Pair Arguments" on page 5-22. Here you specify checking of MISRA C coding rules using the option - misra2. For more information on this option, see "Check MISRA C:2004" on page 1-41.

Assign the source file path to a MATLAB variable sourceFileName.

```
sourceFileName = fullfile(matlabroot, 'polyspace',...
'examples', 'cxx', 'Bug_Finder_Example','sources','dataflow.c')
```

Assign the results folder path to a MATLAB variable resFolder.

```
resFolder = fullfile('C:\','Polyspace Results')
```

Run Polyspace Bug Finder analysis with additional option -misra2.

```
polyspaceBugFinder('-sources',sourceFileName,...
    '-results-dir',resFolder,'-misra2','required-rules')
```

Open the results file.

```
polyspaceBugFinder('-results-dir',resFolder)
```

"Specify Options from MATLAB Command Line"

# Input Arguments

```
projectFile — Name of .psprj file
string
```

Name of project file with extension .psprj, specified as a string.

If the file is not in the current folder, projectFile must include a full or relative path. Use pwd to identify the current folder and cd to change the current folder.

Example: 'C:\Polyspace Projects\myProject.psprj'

### resultsFile - Name of .psbf file

string

Name of results file with extension .psbf, specified as a string.

If the file is not in the current folder, resultsFile must include a full or relative path. Use pwd to identify the current folder and cd to change the current folder.

Example: 'myResults.psbf'

### resultsFolder - Name of result folder

string

Name of result folder, specified as a string. The folder must contain the results file with extension .psbf. If the results file resides in a subfolder of the specified folder, this command does not open the results file.

If the folder is not in the current folder, resultsFolder must include a full or relative path. Use pwd to identify the current folder and cd to change the current folder.

Example: 'C:\Polyspace\Results\'

## sourceFiles - Comma-separated names of .c or .cpp files

string

Comma-separated source file names with extension .c or .cpp, specified as a single string.

If the files are not in the current folder, **sourceFiles** must include a full or relative path. Use **pwd** to identify the current folder and **cd** to change the current folder.

Example: 'myFile.c', 'C:\mySources\myFile1.c,C:\mySources\myFile2.c'

## Name-Value Pair Arguments

Specify optional comma-separated pairs of Name, Value arguments. Name is the argument name and Value is the corresponding value. Name must appear inside single quotes (' '). You can specify several name and value pair arguments in any order as Name1, Value1, ..., NameN, ValueN.

Example: '-OS-target', 'Linux', '-dialect', 'gnu4.6' specifies that the source code is intended for the Linux operating system and contains non-ANSI C syntax for the GCC 4.6 dialect.

- For options that can also be set from the user interface, see the Command-Line Information section in:
  - "Analysis Options for C"
  - "Analysis Options for C++"
- For options that cannot be set from the user interface, see the **Polyspace Analysis Options** section in "Command-Line Invocation".

### Introduced in R2013b

# polyspaceConfigure

Create Polyspace project from your build system at the MATLAB command line

# **Syntax**

```
polyspaceConfigure buildCommand
polyspaceConfigure buildCommand -option value
```

# **Description**

polyspaceConfigure buildCommand traces your build system and creates a Polyspace project with information gathered from your build system.

polyspaceConfigure buildCommand -option value traces your build system and uses the flag -option value to modify the default operation of polyspaceConfigure.

# **Examples**

### Create Polyspace Project from Makefile

This example shows how to create a Polyspace project if you use the command make targetName buildOptions to build your source code.

Create a Polyspace project specifying a unique project name. Use the -B or -W makefileName option with make so that the all prerequisite targets in the makefile are remade.

Open the Polyspace project in the Project Browser.

```
polyspaceBugFinder('myProject.psprj')
```

### Run Command-Line Polyspace Analysis from Makefile

This example shows how to run Polyspace analysis if you use the command make targetName buildOptions to build your source code. In this example, you use

polyspaceConfigure to trace your build system but do not create a Polyspace project. Instead you create an options file that you can use to run Polyspace analysis from command-line.

Create a Polyspace options file specifying the -output-options-file command. Use the -B or -W *makefileName* option with make so that all prerequisite targets in the makefile are remade.

```
polyspaceConfigure -no-project -output-options-file ...
    myOptions make -B targetName buildOptions
```

Use the options file that you created to run a Polyspace analysis at the command line:

```
polyspaceBugFinder -options-file myOptions
```

### Trace Incremental Makefile Builds

This example shows how to trace incremental makefile builds to keep your Polyspace project updated. If you use this approach, polyspaceConfigure does not have to trace the entire makefile every time you make a change to it.

Create a Polyspace project from your makefile using polyspaceConfigure. For this first project creation:

• Use the -B or -W makefileName option with make so that all prerequisite targets in the makefile are remade.

For the list of options allowed with the GNU make, see make options.

• Use the -incremental option so that the build trace information is saved.

```
polyspaceConfigure -prog myProject ...
    -incremental make -B targetName buildOptions
```

After you add, remove or change source files, to keep your Polyspace project updated, rerun polyspaceConfigure with the same options. Do not use the -B or -W makefileName option with make.

```
polyspaceConfigure -prog myProject ...
    -incremental make targetName buildOptions
```

The polyspaceConfigure function uses the previous build trace information to incrementally add or remove the updated files to your Polyspace project. It does not trace the entire makefile.

"Create Project Automatically"

# **Input Arguments**

### buildCommand - Command for building source code

build command

Build command specified exactly as you use to build your source code.

Example: make -B, make -W makefileName

-option value — Options for changing default operation of polyspaceConfigure single option starting with -, followed by argument | multiple space-separated optionargument pairs

### **Basic Options**

| Option                                   | Argument      | Description                                                                                                    |  |
|------------------------------------------|---------------|----------------------------------------------------------------------------------------------------|--|
| -allow-build-error                       | None          | Option to create a Polyspace project even if there is an error in the build process.                                                                                                    |  |
|                                          |               | If there is an error, the build trace log shows the following message:                                                                                                    |  |
|                                          |               | polyspace-configure ERROR: build command command_name fail [status=status_value] command_name is the build command name that you use and status_value is the non-zero exit status or error level that indicates which error occurred in your build process. |  |
| -author                                  | Author name   | Name of project author.                                                                                                    |  |
|                                          |               | Example: -author jsmith                                                                                                    |  |
| -code-prover (default)   -<br>bug-finder | None          | Option to create a Polyspace Bug Finder or Polyspace Code Prover project.                                                                                                    |  |
| -debug                                   | None          | Option used by MathWorks technical support                                                                                                    |  |
| -help                                    | None          | Option to display the full list of polyspaceConfigure commands                                                                                                    |  |
| -lang                                    | auto(default) | Option to specify source code language. By default,polyspaceConfigure detects the language. If it detects a mixture of languages                                                                                                    |  |

| Option                           | Argument     | Description                                                                                                    |  |
|----------------------------------|--------------|----------------------------------------------------------------------------------------------------|--|
|                                  |              | in the compilation units, it assigns C++ as the project language. If it detects the use of C++11, it allows C++11 extensions.                |  |
| -output-options-file             | None         | Option to create a Polyspace analysis options file. Use this file for command-line analysis using polyspaceBugFinder.                        |  |
| -output-project                  | Path         | Project file name and location for saving project. The default is the file polyspace.psprj in the current folder.  Example: -output-project/ |  |
|                                  |              | myProjects/project1                                                                                                    |  |
| -prog                            | Project name | Project name that appears in the Polyspace user interface. The default is polyspace.  Example: -prog myProject                               |  |
| -silent (default)   -<br>verbose | None         | Option to suppress or display additional messages from running polyspaceConfigure.                                                           |  |

## **Advanced Options**

| Option           | Argument           | Description                                                                                                    |
|------------------|--------------------|----------------------------------------------------------------------------------------------------|
| -compiler-config | Path and file name | Location and name of compiler configuration file.  The file must be in a specific format. For guidance, see the existing configuration files in matlabroot\polyspace\configure\compiler_configuration\. For information on the contents of the file, see "Compiler Not Supported for Project Creation from Build Systems".  Example: -compiler-configuration myCompiler.xml |
| -incremental     | None               | Option to save build trace information for reuse in incremental builds                                                                                                    |

| Option      | Argument | Description                                                                                                    |  |
|-------------|----------|----------------------------------------------------------------------------------------------------|--|
| -no-build   | None     | Option to create a Polyspace project using previously saved build trace information.                                                       |  |
|             |          | To use this option, you must have the build trace information saved from an earlier run of polyspaceConfigure with the -no-project option. |  |
|             |          | If you use this option, you do not need to specify the buildCommand argument.                                                              |  |
| -no-project | None     | Option to trace your build system without creating a Polyspace project and save the build trace information.                               |  |
|             |          | Use this option to save your build                                                                                                    |  |
|             |          | trace information for a later run of polyspaceConfigure with the -no-build option.                                                         |  |
| -tmp-path   | Path     | Location of folder where temporary files are stored.                                                                                       |  |

## **Cache Control Options**

| Option                                                          | Argument           | Description                                                                                                    |
|-----------------------------------------------------------------|--------------------|----------------------------------------------------------------------------------------------------|
| -build-trace                                                    | Path and file name | Location and name of file where build information is stored. The default is ./polyspace_configure_build_trace.log.  Example: -build-trace/build_info/trace.log                    |
| -no-cache   -cache-<br>sources (default)   -cache-<br>all-files | None               | <ul> <li>Option to perform one of the following:</li> <li>Not create a cache</li> <li>Cache only source and header files.</li> <li>Cache all files including binaries.</li> </ul> |
| -cache-path                                                     | Path               | Location of folder where cache information is stored.                                                                                                    |

| Option | Argument | Description                |  |
|--------|----------|----------------------------|--|
|        |          | Example: -cache-path/cache |  |

# **More About**

- "Requirements for Project Creation from Build Systems"
- "Compiler Not Supported for Project Creation from Build Systems"

## Introduced in R2013b

# polyspaceJobsManager

Manage Polyspace jobs on a MATLAB Distributed Computing Server cluster

# **Syntax**

```
polyspaceJobsManager('listjobs')
polyspaceJobsManager('cancel','-job',jobNumber)
polyspaceJobsManager('remove','-job',jobNumber)
polyspaceJobsManager('getlog','-job',jobNumber)
polyspaceJobsManager('wait','-job',jobNumber)
polyspaceJobsManager('promote','-job',jobNumber)
polyspaceJobsManager('demote','-job',jobNumber)
polyspaceJobsManager('download','-job',jobNumber,'-results-folder',
resultsFolder)
```

# **Description**

```
polyspaceJobsManager('listjobs') lists all Polyspace jobs in your cluster.
```

polyspaceJobsManager('cancel','-job',jobNumber) cancels the specified job. The job appears in your queue as cancelled.

polyspaceJobsManager('remove','-job',jobNumber) removes the specified job from your cluster.

polyspaceJobsManager('getlog','-job',jobNumber) displays the log for the specified job.

polyspaceJobsManager('wait','-job',jobNumber) pauses until the specified job
is done.

polyspaceJobsManager('promote','-job',jobNumber) moves the specified job up in the MATLAB job scheduler queue.

polyspaceJobsManager('demote','-job',jobNumber) moves the specified job down in the MATLAB job scheduler queue.

```
polyspaceJobsManager('download','-job',jobNumber,'-results-folder', resultsFolder) downloads the results from the specified job to resultsFolder.
```

polyspaceJobsManager( \_\_\_\_, '-scheduler', scheduler) performs the specified action on the job scheduler specified. If you do not specify a server with any of the previous syntaxes, Polyspace uses the server stored in your Polyspace preferences.

# **Examples**

### Manipulate Two Jobs in the Cluster

In this example, use a MJS scheduler to run Polyspace remotely and monitor your jobs through the queue.

Before performing this example, set up an MJS and Polyspace Metrics. This example uses the <code>myMJS@myCompany.com</code> scheduler. When you perform this example, replace this scheduler with your own cluster name.

Set up your source files.

```
mkdir 'C:\psdemo\src'
demo = fullfile(matlabroot, 'polyspace', 'examples', 'cxx',...
'Bug Finder Example', 'sources');
copyfile(demo, 'C:\psdemo\src\')
Submit two jobs to your scheduler.
polyspaceBugFinder -batch -scheduler myMJS@myCompany.com
    -sources C:\psdemo\src\*.c'
    -results-dir 'C:\psdemo\res1'
polyspaceBugFinder -batch -scheduler myMJS@myCompany.com
    -sources 'C:\psdemo\src\numeric.c'
    -results-dir 'C:\psdemo\res2'
    -add-to-results-repository
polyspaceJobsManager('listjobs','-scheduler','myMJS@myCompany.com')
ID AUTHOR APPLICATION LOCAL RESULTS DIR WORKER STATUS DATE LANG CLUSTER MODE
19 user Polyspace C:\psdemo\res1 queued Wed Mar 16 16:48:38 EST 2014 C Batch
20 user Polyspace C:\psdemo\res2 queued Wed Mar 16 16:48:38 EST 2014 C Batch
```

If your jobs have not started running, promote the second job to run before the first job.

```
polyspaceJobsManager('promote','-job','20','-scheduler',...
    'myMJS@myCompany.com')
Job 20 starts running before job 19.
Cancel job 19.
polyspaceJobsManager('cancel','-job','19','-scheduler',...
   myMJS@myCompany.com')
polyspaceJobsManager('listjobs','-scheduler','myMJS@myCompany.com')
ID AUTHOR APPLICATION LOCAL RESULTS DIR WORKER STATUS DATE LANG CLUSTER MODE
19 user Polyspace C:\psdemo\res1 cancelled Wed Mar 16 16:48:38 EST 2014 C Batch
20 user Polyspace C:\psdemo\res2 running Wed Mar 16 16:48:38 EST 2014 C Batch
Remove job 19.
polyspaceJobsManager('remove','-job','19','-scheduler',...
   'myMJS@myCompany.com')
polyspaceJobsManager('listjobs','-scheduler','myMJS@myCompany.com')
ID AUTHOR APPLICATION LOCAL RESULTS DIR WORKER STATUS DATE LANG CLUSTER MODE
20 user Polyspace C:\psdemo\res2 completed Wed Mar 16 16:48:38 EST 2014 C Batch
Get the log for job 20.
polyspaceJobsManager('getlog','-job','20','-scheduler',...
   'myMJS@myCompany.com')
Download the information from job 20.
polyspaceJobsManager('download','-job','20','-results-folder', ...
   'C:\psdemo\res3','-scheduler','myCluster')
```

# Input Arguments

```
jobNumber — Queued job number
```

string

Number of the queued job that you want to manage, specified as a string in single quotes.

```
Example: '-job', '10'
```

### resultsFolder — Path to results folder

string

Path to results folder specified as a string in single quotes. This folder stores the downloaded results files.

Example: '-results-folder', 'C:\psdemo\myresults'

### scheduler - job scheduler

head node of your cluster | job scheduler name | cluster profile

Job scheduler for remote verifications specified as one of the following:

- Name of the computer that hosts the head node of your MATLAB Distributed Computing Server cluster (*NodeHost*).
- Name of the MJS on the head node host (MJSName@NodeHost).
- Name of a MATLAB cluster profile (ClusterProfile).

Example: '-scheduler', 'myscheduler@mycompany.com'

## More About

- "Clusters and Cluster Profiles"
- "Run Remote Analysis at Command Line"

## See Also

polyspaceBugFinder

Introduced in R2013b

# pslinkoptions Properties

Properties for the pslinkoptions object

You can create a pslinkoptions object to customize your analysis at the command-line. Use these properties to specify configuration options, where and how to store results, any additional files to include, and data range modes.

## **Configuration Options**

### VerificationSettings — Coding rule and configuration settings for C code

```
'PrjConfig' (default) | 'PrjConfigAndMisraAGC' | 'PrjConfigAndMisra' | 'PrjConfigAndMisraC2012' | 'MisraAGC' | 'Misra' | 'MisraC2012'
```

Coding rule and configuration settings for C code specified as:

- 'PrjConfig' Inherit options from the project configuration.
- 'PrjConfigAndMisraAGC' Inherit options from the project configuration and enable MISRA AC AGC rule checking.
- 'PrjConfigAndMisra' Inherit options from the project configuration and enable MISRA C:2004 rule checking.
- 'PrjConfigAndMisraC2012' Inherit options from the project configuration and enable MISRA C:2012 guideline checking.
- 'MisraAGC' Enable MISRA AC AGC rule checking. This option runs only compilation and rule checking.
- 'Misra' Enable MISRA C:2004 rule checking. This option runs only compilation and rule checking.
- 'MisraC2012' Enable MISRA C:2012 rule checking. This option runs only compilation and guideline checking.

Example: opt. VerificationSettings = 'PrjConfigAndMisraC2012'

### VerificationMode — Polyspace mode

```
'BugFinder' (default) | 'CodeProver'
```

Polyspace mode specified as 'BugFinder', for a Bug Finder analysis, or 'CodeProver', for a Code Prover verification.

```
Example: opt. VerificationMode = 'BugFinder';
```

### EnablePrjConfigFile — Allow a custom configuration file

false (default) | true

Allows a custom configuration file instead of the default configuration specified as true or false. Use the PrjConfigFile option to specify the configuration file.

```
Example: opt.EnablePrjConfigFile = true;
```

### PrjConfigFile — Custom configuration file

```
'' (default) | full path to a .prprj file
```

Custom configuration file to use instead of the default configuration specified by the full path to a .psprj file. Use the EnablePrjConfigFile option to use this configuration file during your analysis.

```
Example: opt.PrjConfigFile = 'C:\Polyspace\config.psprj';
```

### CheckConfigBeforeAnalysis — Configuration check before analysis

```
'OnWarn' (default) | 'OnHalt' | 'Off'
```

This property sets the level of configuration checking done before the verification starts. The configuration check before analysis is specified as:

- '**Off'** Checks only for errors. Stops if errors are found.
- $\mbox{'OnWarn'}$  Stops for errors. Displays a message for warnings.
- · 'OnHalt' Stops for errors and warnings.

```
Example: opt.CheckConfigBeforeAnalysis = 'OnHalt';
```

### **Results**

### ResultDir — Results folder name and location

```
'{'C:\Polyspace_Results\results_$ModelName$' (default) | folder name | folder path
```

Results folder name and location specified as the local folder name or the folder path. This folder is where Polyspace writes the analysis results. This folder name can be either an absolute path or a path relative to the current folder. The text \$ModelName\$ is replaced with the name of the original model.

```
Example: opt.ResultDir = '\results_v1_$ModelName$';
```

### AddSuffixToResultDir — Add unique number to the results folder name

false (default) | true

Add unique number to the results folder name specified as true or false. If true, a unique number is added to the end of every new result. Using this option helps you avoid overwriting the previous results folders.

Example: opt.AddSuffixToResultDir = true;

### OpenProjectManager — Open the Polyspace environment

false (default) | true

Open the Polyspace environment to monitor the progress of the analysis, specified as true or false. Afterward, you can review the results.

Example: opt.OpenProjectManager = true;

### AddToSimulinkProject — Add results to the open Simulink project

false (default) | true

Add your results to the currently open Simulink project, if any, specified as true or false. This option allows you to keep your Polyspace results organized with the rest of your project files. If a Simulink project is not open, the results are not added to a Simulink project.

Example: opt.AddToSimulinkProject = true;

## **Additional Files**

### EnableAdditionalFileList — Allow an additional file list

false (default) | true

Allow an additional file list to be analyzed, specified as true or false. Use with the AdditionalFileList option.

Example: opt.EnableAdditionalFileList = true;

## AdditionalFileList — List of additional files to be analyzed

{Ox1 cell} (default) | cell array of files

List of additional files to be analyzed specified as a cell array of files. Use with the EnableAdditionalFileList option to add these files to the analysis.

```
Example: opt.AdditionalFileList = {'sources\file1.c', 'sources\file2.c'};
Data Types: cell
```

## **Data Ranges**

### InputRangeMode — Enable design range information

```
'DesignMinMax' (default) | 'FullRange'
```

Enable design range information specified as 'DesignMinMax', to use data ranges defined in blocks and workspaces, or 'FullRange', to treat inputs as full-range values.

```
Example: opt.InputRangeMode = 'FullRange';
```

### ParamRangeMode — Enable constant parameter values

```
'None' (default) | 'DesignMinMax
```

Enable constant parameter values, specified as 'None', to use constant parameters values specified in the code, or 'DesignMinMax' to use a range defined in blocks and workspaces.

```
Example: opt.ParamRangeMode = 'DesignMinMax';
```

## OutputRangeMode — Enable output assertions

```
'None' (default) | 'DesignMinMax'
```

Enable output assertions specified by 'None', to not apply assertions, or 'DesignMinMax' to apply assertions to outputs using a range defined in blocks and workspace.

```
Example: opt.ParamRangeMode = 'DesignMinMax';
```

## **Embedded Coder Only**

## ModelRefVerifDepth — Depth of verification

```
'Current model only' (default) | '1' | '2' | '3' | 'All'
```

Depth of verification specified by the model reference level to which you want to analyze.

### Only for Embedded Coder

```
Example: opt.ModelRefVerifDepth = '3';
```

### ModelRefByModelRefVerif - Model reference analysis mode

```
false (default) | true
```

Model reference analysis mode specified as false to verify reference models within the model hierarchy, or true to verify referenced models individually.

Only for Embedded Coder

Example: opt.ModelRefByModelRefVerif = true;

### CxxVerificationSettings — Coding rule and configuration settings for C++ code

```
'PrjConfig' (default) | 'PrjConfigAndMisraCxx' | 'PrjConfigAndJSF' | 'MisraCxx' | 'JSF'
```

Coding rule and configuration settings for C++ code specified as:

- 'PrjConfig' Inherit options from project configuration and run complete analysis.
- 'PrjConfigAndMisraCxx' Inherit options from project configuration, enable MISRA C++ rule checking, and run complete analysis.
- 'PrjConfigAndJSF' Inherit options from project configuration, enable JSF rule checking, and run complete analysis.
- 'MisraCxx' Enable MISRA C++ rule checking, and run compilation phase only.
- 'JSF' Enable JSF rule checking, and run compilation phase only.

### Only for Embedded Coder

```
Example: opt.CxxVerificationSettings = 'MisraCxx';
```

## TargetLink Only

### AutoStubLUT — Lookup Table code usage

```
false (default) | true
```

Lookup Table code usage specified as true, to use Lookup Table code during the analysis, or false, to not.

### Only for TargetLink

```
Example: opts.AutoStubLUT = true;
```

## See Also

pslinkoptions | pslinkrun

# Polyspace Bug Finder

Identify software defects via static analysis

# **Description**

Polyspace Bug Finder uses static analysis to quickly find run-time errors, data flow problems, and other defects in C and C++ code.

You can also add check compliance with MISRA C, MISRA C++, JSF++, and custom coding rules.

# Open the Polyspace Bug Finder App

- Open from the Apps tab of the MATLAB toolstrip, in the Code Verification group
- Alternatively, start it from the MATLAB command prompt using polyspaceBugFinder

# **Examples**

- "Find Defects from the Polyspace Environment"
- "Run Local Analysis from Command Line"

## **Programmatic Use**

polyspaceBugFinder

## See Also

### **Apps**

Polyspace Code Prover

#### **Functions**

polyspaceBugFinder | polyspaceConfigure

### Introduced in R2013b

# **MISRA C 2012**

MISRA C:2012 Directive 2.1 MISRA C:2012 Directive 4.1 MISRA C:2012 Directive 4.3 MISRA C:2012 Directive 4.5 MISRA C:2012 Directive 4.6 MISRA C:2012 Directive 4.9 MISRA C:2012 Directive 4.10 MISRA C:2012 Directive 4.11 MISRA C:2012 Directive 4.13 MISRA C:2012 Rule 1.1 MISRA C:2012 Rule 1.2 MISRA C:2012 Rule 1.3 MISRA C:2012 Rule 2.1 MISRA C:2012 Rule 2.2 MISRA C:2012 Rule 2.3 MISRA C:2012 Rule 2.4 MISRA C:2012 Rule 2.5 MISRA C:2012 Rule 2.6 MISRA C:2012 Rule 2.7 MISRA C:2012 Rule 3.1 MISRA C:2012 Rule 3.2 MISRA C:2012 Rule 4.1 MISRA C:2012 Rule 4.2 MISRA C:2012 Rule 5.1 MISRA C:2012 Rule 5.2 MISRA C:2012 Rule 5.3 MISRA C:2012 Rule 5.4 MISRA C:2012 Rule 5.5 MISRA C:2012 Rule 5.6 MISRA C:2012 Rule 5.7 MISRA C:2012 Rule 5.8

MISRA C:2012 Rule 5.9

MISRA C:2012 Rule 6.1 MISRA C:2012 Rule 6.2 MISRA C:2012 Rule 7.1 MISRA C:2012 Rule 7.2 MISRA C:2012 Rule 7.3 MISRA C:2012 Rule 7.4 MISRA C:2012 Rule 8.1 MISRA C:2012 Rule 8.2 MISRA C:2012 Rule 8.3 MISRA C:2012 Rule 8.4 MISRA C:2012 Rule 8.5 MISRA C:2012 Rule 8.6 MISRA C:2012 Rule 8.7 MISRA C:2012 Rule 8.8 MISRA C:2012 Rule 8.9 MISRA C:2012 Rule 8.10 MISRA C:2012 Rule 8.11 MISRA C:2012 Rule 8.12 MISRA C:2012 Rule 8.13 MISRA C:2012 Rule 8.14 MISRA C:2012 Rule 9.1 MISRA C:2012 Rule 9.2 MISRA C:2012 Rule 9.3 MISRA C:2012 Rule 9.4 MISRA C:2012 Rule 9.5 MISRA C:2012 Rule 10.1 MISRA C:2012 Rule 10.2 MISRA C:2012 Rule 10.3 MISRA C:2012 Rule 10.4 MISRA C:2012 Rule 10.5 MISRA C:2012 Rule 10.6 MISRA C:2012 Rule 10.7 MISRA C:2012 Rule 10.8 MISRA C:2012 Rule 11.1 MISRA C:2012 Rule 11.2 MISRA C:2012 Rule 11.3 MISRA C:2012 Rule 11.4 MISRA C:2012 Rule 11.5 MISRA C:2012 Rule 11.6 MISRA C:2012 Rule 11.7

- MISRA C:2012 Rule 11.8
- MISRA C:2012 Rule 11.9
- MISRA C:2012 Rule 12.1
- MISRA C:2012 Rule 12.2
- MISRA C:2012 Rule 12.3
- MISRA C:2012 Rule 12.4
- MISRA C:2012 Rule 13.1
- MISRA C:2012 Rule 13.2
- MISRA C:2012 Rule 13.3
- MISRA C:2012 Rule 13.4
- MISRA C:2012 Rule 13.5
- MISRA C:2012 Rule 13.6
- MISRA C:2012 Rule 14.1
- MISRA C:2012 Rule 14.2
- MISRA C:2012 Rule 14.3
- MISRA C:2012 Rule 14.4
- MISRA C:2012 Rule 15.1
- MISRA C:2012 Rule 15.2
- MISRA C:2012 Rule 15.3
- MISRA C:2012 Rule 15.4
- MISRA C:2012 Rule 15.5
- MISRA C:2012 Rule 15.6
- MISRA C:2012 Rule 15.7
- MISRA C:2012 Rule 15.7 MISRA C:2012 Rule 16.1
- MISRA C:2012 Rule 16.2
- MISRA C:2012 Rule 16.3
- MISRA C:2012 Rule 16.4
- MICDA COOLO D. 1. 10 F
- MISRA C:2012 Rule 16.5
- MISRA C:2012 Rule 16.6
- MISRA C:2012 Rule 16.7
- MISRA C:2012 Rule 17.1
- MISRA C:2012 Rule 17.2
- MISRA C:2012 Rule 17.3
- MISRA C:2012 Rule 17.4
- MISRA C:2012 Rule 17.5
- MISRA C:2012 Rule 17.6
- MISRA C:2012 Rule 17.7
- MISRA C:2012 Rule 17.8
- MISRA C:2012 Rule 18.1
- MISRA C:2012 Rule 18.2

MISRA C:2012 Rule 18.3 MISRA C:2012 Rule 18.4 MISRA C:2012 Rule 18.5 MISRA C:2012 Rule 18.6 MISRA C:2012 Rule 18.7 MISRA C:2012 Rule 18.8 MISRA C:2012 Rule 19.1 MISRA C:2012 Rule 19.2 MISRA C:2012 Rule 20.1 MISRA C:2012 Rule 20.2 MISRA C:2012 Rule 20.3 MISRA C:2012 Rule 20.4 MISRA C:2012 Rule 20.5 MISRA C:2012 Rule 20.6 MISRA C:2012 Rule 20.7 MISRA C:2012 Rule 20.8 MISRA C:2012 Rule 20.9 MISRA C:2012 Rule 20.10 MISRA C:2012 Rule 20.11 MISRA C:2012 Rule 20.12 MISRA C:2012 Rule 20.13 MISRA C:2012 Rule 20.14 MISRA C:2012 Rule 21.1 MISRA C:2012 Rule 21.2 MISRA C:2012 Rule 21.3 MISRA C:2012 Rule 21.4 MISRA C:2012 Rule 21.5 MISRA C:2012 Rule 21.6 MISRA C:2012 Rule 21.7 MISRA C:2012 Rule 21.8 MISRA C:2012 Rule 21.9 MISRA C:2012 Rule 21.10 MISRA C:2012 Rule 21.11 MISRA C:2012 Rule 21.12 MISRA C:2012 Rule 22.1 MISRA C:2012 Rule 22.2 MISRA C:2012 Rule 22.3 MISRA C:2012 Rule 22.4 MISRA C:2012 Rule 22.5 MISRA C:2012 Rule 22.6

## MISRA C:2012 Directive 2.1

All source files shall compile without any compilation errors

# **Description**

### **Rule Definition**

All source files shall compile without any compilation errors.

## **Rationale**

A conforming compiler is permitted to produce an object module despite the presence of compilation errors. However, execution of the resulting program can produce unexpected behavior.

## **Polyspace Specification**

The software raises a violation of this directive if it finds a compilation error. Because Code Prover is more strict about compilation errors compared to Bug Finder, the coding rules checking in the two products can produce different results for this directive.

## Message in Report

All source files shall compile without any compilation errors.

# **Check Information**

Group: Compilation and build

Category: Required

AGC Category: Required Language: C90, C99

## See Also

MISRA C:2012 Rule 1.1

## **More About**

- "Activate Coding Rules Checker"
- "Review Coding Rule Violations"
- "Polyspace MISRA C:2012 Checker"
- "Software Quality Objective Subsets (C:2012)"

### Introduced in R2015b

# MISRA C:2012 Directive 4.1

Run-time failures shall be minimized

# **Description**

### **Rule Definition**

Run-time failures shall be minimized.

### **Rationale**

Some areas to concentrate on are:

- · Arithmetic errors
- · Pointer arithmetic
- · Array bound errors
- · Function parameters
- Pointer dereferencing
- · Dynamic memory

# **Polyspace Specification**

This directive is checked through the Polyspace analysis.

Polyspace Bug Finder and Polyspace Code Prover check this coding rule differently. The analyses can produce different results.

## Message in Report

Run-time failures shall be minimized.

## **Check Information**

Group: Code Design

Category: Required AGC Category: Required Language: C90, C99

## See Also

MISRA C:2012 Directive 4.11 | MISRA C:2012 Rule 1.3 | MISRA C:2012 Rule 18.1 | MISRA C:2012 Rule 18.2 | MISRA C:2012 Rule 18.3

## More About

- · "Activate Coding Rules Checker"
- "Review Coding Rule Violations"
- "Polyspace MISRA C:2012 Checker"
- "Software Quality Objective Subsets (C:2012)"

### Introduced in R2014b

# MISRA C:2012 Directive 4.3

Assembly language shall be encapsulated and isolated

# **Description**

### **Rule Definition**

Assembly language shall be encapsulated and isolated.

## **Rationale**

Encapsulating assembly language is beneficial because:

- · It improves readability.
- The name, and documentation, of the encapsulating macro or function makes the intent of the assembly language clear.
- All uses of assembly language for a given purpose can share encapsulation, which improves maintainability.
- You can easily substitute the assembly language for a different target or for purposes of static analysis.

## **Polyspace Specification**

Polyspace does not raise a warning on assembly language code encapsulated in asm functions or in asm pragmas.

## Message in Report

Assembly language shall be encapsulated and isolated

## **Check Information**

Group: Code Design Category: Required AGC Category: Required Language: C90, C99

## **See Also**

MISRA C:2012 Rule 1.2

## **More About**

- · "Activate Coding Rules Checker"
- "Review Coding Rule Violations"
- "Polyspace MISRA C:2012 Checker"
- "Software Quality Objective Subsets (C:2012)"

### Introduced in R2014b

# MISRA C:2012 Directive 4.5

Identifiers in the same name space with overlapping visibility should be typographically unambiguous

# **Description**

### **Rule Definition**

Identifiers in the same name space with overlapping visibility should be typographically unambiguous.

### **Rationale**

What "unambiguous" means depends on the alphabet and language in which source code is written. When you use identifiers that are typographically close, you can confuse between them.

For the Latin alphabet as used in English words, at a minimum, the identifiers should not differ by:

- The interchange of a lowercase letter with its uppercase equivalent.
- $\bullet$   $\,$  The presence or absence of the underscore character.
- The interchange of the letter  ${\bf 0}$  and the digit  ${\bf 0}$ .
- The interchange of the letter  ${\bf I}$  and the digit 1.
- The interchange of the letter I and the letter 1.
- The interchange of the letter S and the digit 5.
- The interchange of the letter Z and the digit 2.
- The interchange of the letter n and the letter h.
- The interchange of the letter B and the digit 8.
- The interchange of the letters rn and the letter m.

## Message in Report

Identifiers in the same name space with overlapping visibility should be typographically unambiguous.

# **Examples**

## Typographically Ambiguous Identifiers

```
void func(void) {
    int id1_numval;
    int id1_num_val;
                       /* Non-compliant */
    int id2 numval;
    int id2 numVal;
                       /* Non-compliant */
    int id3_lvalue;
                       /* Non-compliant */
    int id3 Ivalue;
    int id4_xyz;
    int id4_xy2;
                       /* Non-compliant */
    int id5 zer0;
                       /* Non-compliant */
    int id5_zer0;
    int id6_rn;
                       /* Non-compliant */
    int id6_m;
}
```

In this example, the rule is violated when identifiers that can be confused for each other are used.

# **Check Information**

**Group:** Code design **Category:** Advisory

AGC Category: Readability

Language: C90, C99

## **More About**

- "Activate Coding Rules Checker"
- "Review Coding Rule Violations"
- "Polyspace MISRA C:2012 Checker"
- "Software Quality Objective Subsets (C:2012)"

## Introduced in R2015b

# MISRA C:2012 Directive 4.6

typedefs that indicate size and signedness should be used in place of the basic numerical types

# **Description**

## **Rule Definition**

typedefs that indicate size and signedness should be used in place of the basic numerical types.

## **Rationale**

When the amount of memory being allocated is important, using specific-length types makes it clear how much storage is being reserved for each object.

## **Polyspace Specification**

Polyspace does not issue a warning for the typedef definition.

## Message in Report

typedefs that indicate size and signedness should be used in place of the basic numerical types

## **Check Information**

Group: Code Design Category: Advisory AGC Category: Advisory Language: C90, C99

## **More About**

• "Activate Coding Rules Checker"

- "Review Coding Rule Violations"
- "Polyspace MISRA C:2012 Checker"
- "Software Quality Objective Subsets (C:2012)"

## Introduced in R2014b

## MISRA C:2012 Directive 4.9

A function should be used in preference to a function-like macro where they are interchangeable

# **Description**

## **Rule Definition**

A function should be used in preference to a function-like macro where they are interchangeable.

## **Rationale**

In most circumstances, use functions instead of macros. Functions perform argument type-checking and evaluate their arguments once, avoiding problems with potential multiple side effects.

## **Polyspace Specification**

Polyspace raises a warning on all function-like macro definitions.

# Message in Report

A function should be used in preference to a function-like macro where they are interchangeable

# **Check Information**

Group: Code Design Category: Advisory AGC Category: Advisory Language: C90, C99

## See Also

MISRA C:2012 Rule 13.2 | MISRA C:2012 Rule 20.7

## **More About**

- "Activate Coding Rules Checker"
- "Review Coding Rule Violations"
- "Polyspace MISRA C:2012 Checker"
- "Software Quality Objective Subsets (C:2012)"

# MISRA C:2012 Directive 4.10

Precautions shall be taken in order to prevent the contents of a header file being included more than once

# **Description**

#### **Rule Definition**

Precautions shall be taken in order to prevent the contents of a header file being included more than once

#### **Rationale**

When a translation unit contains a complex hierarchy of nested header files, it is possible for a particular header file to be included more than once. This situation can be a source of confusion. If this multiple inclusion leads to multiple or conflicting definitions, then your program can have undefined or erroneous behavior.

## **Polyspace Specification**

Try to prevent multiple inclusions when a header file is formatted as:

## Message in Report

Precautions shall be taken in order to prevent the contents of a header file being included more than once.

# **Check Information**

Group: Code Design Category: Required AGC Category: Required Language: C90, C99

## **More About**

- "Activate Coding Rules Checker"
- "Review Coding Rule Violations"
- "Polyspace MISRA C:2012 Checker"
- "Software Quality Objective Subsets (C:2012)"

## MISRA C:2012 Directive 4.11

The validity of values passed to library functions shall be checked

# **Description**

#### **Rule Definition**

The validity of values passed to library functions shall be checked.

#### **Rationale**

Many Standard C functions do not check the validity of parameters passed to them. Even if checks are performed by a compiler, there is no guarantee that the checks are adequate. For example, you should not pass negative numbers to sqrt or log.

## **Polyspace Specification**

Polyspace raises a violation result for library function arguments if the following are all true:

- · Argument is a local variable.
- Local variable is not tested between last assignment and call to the library function.
- Corresponding parameter of the library function has a restricted input domain.
- Library function is one of the following common mathematical functions:
  - sqrt
  - tan
  - · pow
  - log
  - log10
  - fmod
  - acos
  - asin

- acosh
- atanh
- or atan2

## Message in Report

The validity of values passed to library functions shall be checked

## **Check Information**

Group: Code Design Category: Required

AGC Category: Required Language: C90, C99

#### See Also

MISRA C:2012 Directive 4.1

## **More About**

- "Activate Coding Rules Checker"
- "Review Coding Rule Violations"
- "Polyspace MISRA C:2012 Checker"
- "Software Quality Objective Subsets (C:2012)"

# MISRA C:2012 Directive 4.13

Functions which are designed to provide operations on a resource should be called in an appropriate sequence

# **Description**

#### **Rule Definition**

Functions which are designed to provide operations on a resource should be called in an appropriate sequence.

#### **Rationale**

You typically use functions operating on a resource in the following way:

- **1** You allocate the resource.
  - For example, you open a file or critical section.
- **2** You use the resource.
  - For example, you read from the file or perform operations in the critical section.
- **3** You deallocate the resource.
  - For example, you close the file or critical section.

For your functions to operate as you expect, perform the steps in sequence. For instance, if you call a resource allocation function on a certain execution path, you must call a deallocation function on that path.

## **Polyspace Specification**

Polyspace Bug Finder detects a violation of this rule if you specify multitasking options and your code contains one of these defects:

 Missing lock: A task calls an unlock function before calling the corresponding lock function.

- Missing unlock: A task calls a lock function but ends without a call to the corresponding unlock function.
- Double lock: A task calls a lock function twice without an intermediate call to an unlock function.
- Double unlock: A task calls an unlock function twice without an intermediate call to a lock function.

For more information on the multitasking options, see "Multitasking".

## Message in Report

Functions which are designed to provide operations on a resource should be called in an appropriate sequence.

# **Examples**

## Multitasking: Lock Function That Is Missing Unlock Function

```
typedef signed int int32_t;
typedef signed short int16 t;
typedef struct tag mutex t {
    int32 t value;
} mutex t;
extern mutex t mutex lock
                            ( void );
extern void mutex unlock ( mutex t m );
extern int16 t x;
void func(void);
void task1(void) {
     func();
}
void task2(void) {
     func();
}
```

```
void func ( void ) {
    mutex_t m = mutex_lock ( ); /* Non-compliant */

if ( x > 0 ) {
    mutex_unlock ( m );
} else {
    /* Mutex not unlocked on this path */
}
```

In this example, the rule is violated when:

You specify that the functions mutex\_lock and mutex\_unlock are paired.

mutex\_lock begins a critical section and mutex\_unlock ends it.

The function mutex\_lock is called. However, if x <= 0, the function mutex\_unlock is not called.</li>

To enable detection of this rule violation, you must specify these analysis options.

| Option                          | Specification      |                  |
|---------------------------------|--------------------|------------------|
| Configure multitasking manually |                    |                  |
| Entry points                    | task1              |                  |
|                                 | task2              |                  |
| Critical section details        | Starting procedure | Ending procedure |
|                                 | mutex_lock         | mutex_unlock     |

For more information on the options, see:

- "Entry points (C/C++)" on page 1-35
- "Critical section details (C/C++)" on page 1-37

# **Check Information**

Group: Code design Category: Advisory AGC Category: Advisory Language: C90, C99

### See Also

MISRA C:2012 Rule 22.1 | MISRA C:2012 Rule 22.2 | MISRA C:2012 Rule 22.6

## More About

- · "Activate Coding Rules Checker"
- "Review Coding Rule Violations"
- "Polyspace MISRA C:2012 Checker"
- "Software Quality Objective Subsets (C:2012)"

# MISRA C:2012 Rule 1.1

The program shall contain no violations of the standard C syntax and constraints, and shall not exceed the implementation's translation limits

# **Description**

### **Rule Definition**

The program shall contain no violations of the standard C syntax and constraints, and shall not exceed the implementation's translation limits.

## **Polyspace Specification**

Standard compilation error messages do not lead to a violation of this MISRA rule.

## Message in Report

- Too many nesting levels of #includes: N1. The limit is N0.
- Integer constant is too large.
- ANSI C does not allow '#XX'.
- Text following preprocessing directive violates ANSI standard.
- Too many macro definitions: N1. The limit is N0.
- · Array of zero size should not be used.
- Integer constant does not fit within long int.
- Integer constant does not fit within unsigned long int.
- Too many nesting levels for control flow: N1. The limit is N0.
- Assembly language should not be used.
- Too many enumeration constants: N1. The limit is N0.

## **Check Information**

Group: Standard C Environment

Category: Required AGC Category: Required Language: C90, C99

## See Also

MISRA C:2012 Rule 1.2

## **More About**

- "Activate Coding Rules Checker"
- "Review Coding Rule Violations"
- "Polyspace MISRA C:2012 Checker"
- "Software Quality Objective Subsets (C:2012)"

# MISRA C:2012 Rule 1.2

Language extensions should not be used

# **Description**

#### **Rule Definition**

Language extensions should not be used.

### **Rationale**

If a program uses language extensions, its portability is reduced. Even if you document the language extensions, the documentation might not describe the behavior in all circumstances.

# **Polyspace Specification**

All the supported extensions lead to a violation of this MISRA rule.

## Message in Report

- ANSI C90 forbids hexadecimal floating-point constants.
- · ANSI C90 forbids universal character names.
- ANSI C90 forbids mixed declarations and code.
- ANSI C90/C99 forbids case ranges.
- ANSI C90/C99 forbids local label declaration.
- · ANSI C90 forbids mixed declarations and code.
- ANSI C90/C99 forbids typeof operator.
- ANSI C90/C99 forbids casts to union.
- ANSI C90 forbids compound literals.
- ANSI C90/C99 forbids statements and declarations in expressions.
- ANSI C90 forbids \_\_func\_\_ predefined identifier.

- · ANSI C90 forbids keyword '\_Bool'.
- ANSI C90 forbids 'long long int' type.
- · ANSI C90 forbids long long integer constants.
- · ANSI C90 forbids 'long double' type.
- ANSI C90/C99 forbids 'short long int' type.
- · ANSI C90 forbids \_Pragma preprocessing operator.
- · ANSI C90 does not allow macros with variable arguments list.
- · ANSI C90 forbids designated initializer.

Keyword 'inline' should not be used.

## **Check Information**

Group: Standard C Environment

Category: Advisory

AGC Category: Advisory Language: C90, C99

## **See Also**

MISRA C:2012 Rule 1.1

### More About

- "Activate Coding Rules Checker"
- "Review Coding Rule Violations"
- "Polyspace MISRA C:2012 Checker"
- "Software Quality Objective Subsets (C:2012)"

# MISRA C:2012 Rule 1.3

There shall be no occurrence of undefined or critical unspecified behaviour

# **Description**

#### **Rule Definition**

There shall be no occurrence of undefined or critical unspecified behaviour.

### Message in Report

There shall be no occurrence of undefined or critical unspecified behavior

- · 'defined' without an identifier.
- · macro 'XX' used with too few arguments.
- · macro 'XX used with too many arguments.

## **Check Information**

**Group:** Standard C Environment

Category: Required

AGC Category: Required Language: C90, C99

## **See Also**

MISRA C:2012 Directive 4.1

### **More About**

- "Activate Coding Rules Checker"
- "Review Coding Rule Violations"
- "Polyspace MISRA C:2012 Checker"
- "Software Quality Objective Subsets (C:2012)"

# MISRA C:2012 Rule 2.1

A project shall not contain unreachable code

# **Description**

#### **Rule Definition**

A project shall not contain unreachable code.

#### Rationale

Unless a program exhibits any undefined behavior, unreachable code cannot execute. The unreachable code cannot affect the program output. The presence of unreachable code can indicate an error in the program logic. Unreachable code that the compiler does not remove wastes resources, for example:

- It occupies space in the target machine memory.
- Its presence can cause a compiler to select longer, slower jump instructions when transferring control around the unreachable code.
- Within a loop, it can prevent the entire loop from residing in an instruction cache.

## **Polyspace Specification**

Polyspace Bug Finder and Polyspace Code Prover check this coding rule differently. The analyses can produce different results.

## Message in Report

A project shall not contain unreachable code.

# **Examples**

## Code Following return Statement

```
enum light { red, amber, red_amber, green };
```

```
enum light next light ( enum light color )
    enum light res;
    switch ( color )
    case red:
        res = red amber;
        break;
    case red amber:
        res = green;
        break;
    case green:
        res = amber;
        break;
    case amber:
        res = red;
        break;
    default:
    {
        error handler ();
        break;
    }
    res = color;
    return res;
    res = color;
                  /* Non-compliant */
}
```

In this example, the rule is violated because there is an unreachable operation following the return statement.

# **Check Information**

Group: Unused Code Category: Required AGC Category: Required Language: C90, C99

## See Also

MISRA C:2012 Rule 14.3 | MISRA C:2012 Rule 16.4

### More About

- · "Activate Coding Rules Checker"
- "Review Coding Rule Violations"
- "Polyspace MISRA C:2012 Checker"
- "Software Quality Objective Subsets (C:2012)"

# MISRA C:2012 Rule 2.2

There shall be no dead code

# **Description**

#### **Rule Definition**

There shall be no dead code.

#### **Rationale**

The presence of dead code can indicate an error in the program logic. Because a compiler can remove dead code, its presence can cause confusion for code reviewers.

Operations involving language extensions such as  $\_$ asm ( "NOP" ); are not considered dead code.

## **Polyspace Specification**

Polyspace checks for useless writes during the Polyspace Bug Finder analysis.

## Message in Report

There shall be no dead code.

# **Examples**

# **Redundant Operations**

```
extern volatile unsigned int v;
extern char *p;
void f ( void ) {
```

In this example, the rule is violated when an operation is performed on a variable, but the result of that operation is not used. For instance,

- The operations (int) and >> on the variable V are redundant because the results are not used.
- The operation = is redundant because the local variable x is not read after the operation.
- The operation \* on p++ is redundant because the result is not used.

The rule is not violated when:

- A variable is cast to Void. The cast indicates that you are intentionally not using the value.
- The result of an operation is used. For instance, the operation \* on p is not redundant, because \*p is incremented.

#### **Redundant Function Call**

In this example, **g** is an empty function. Though the function itself does not violate the rule, a call to the function violates the rule.

## **Check Information**

Group: Unused Code Category: Required AGC Category: Required Language: C90, C99

### See Also

MISRA C:2012 Rule 17.7

#### More About

- · "Activate Coding Rules Checker"
- "Review Coding Rule Violations"
- "Polyspace MISRA C:2012 Checker"
- "Software Quality Objective Subsets (C:2012)"

# MISRA C:2012 Rule 2.3

A project should not contain unused type declarations

# **Description**

#### **Rule Definition**

A project should not contain unused type declarations.

### **Rationale**

If a type is declared but not used, a reviewer does not know if the type is redundant or if it is unused by mistake.

## Message in Report

A project should not contain unused type declarations: type XX is not used.

# **Examples**

## **Unused Local Type**

```
signed short unusedType (void){
   typedef signed short myType;    /* Non-compliant */
   return 67;
}
signed short usedType (void){
   typedef signed short myType;    /* Compliant */
   myType tempVar = 67;
   return tempVar;
```

}

In this example, in function unusedType, the typedef statement defines a new local type myType. However, this type is never used in the function. Therefore, the rule is violated.

The rule is not violated in the function usedType because the new type myType is used.

## **Check Information**

Group: Unused Code Category: Advisory

AGC Category: Readability

Language: C90, C99

### See Also

MISRA C:2012 Rule 2.4

## **More About**

- "Activate Coding Rules Checker"
- "Review Coding Rule Violations"
- "Polyspace MISRA C:2012 Checker"
- "Software Quality Objective Subsets (C:2012)"

# MISRA C:2012 Rule 2.4

A project should not contain unused tag declarations

# **Description**

### **Rule Definition**

A project should not contain unused tag declarations.

### **Rationale**

If a tag is declared but not used, a reviewer does not know if the tag is redundant or if it is unused by mistake.

### Message in Report

A project should not contain unused tag declarations: tag tag\_name is not used.

# **Examples**

## Tag Defined in Function but Not Used

```
void unusedTag ( void )
{
    enum state1 { S_init, S_run, S_sleep }; /* Non-compliant */
}

void usedTag ( void )
{
    enum state2 { S_init, S_run, S_sleep }; /* Compliant */
    enum state2 my_State = S_init;
}
```

In this example, in the function unusedTag, the tag state1 is defined but not used. Therefore, the rule is violated.

## Tag Used in typedef Only

```
typedef struct record_t /* Non-compliant */
{
    unsigned short key;
    unsigned short val;
} record1_t;

typedef struct /* Compliant */
{
    unsigned short key;
    unsigned short val;
} record2_t;

record1_t myRecord1_t;
record2_t myRecord2_t;
```

In this example, the tag record\_t appears only in the typedef of record1\_t. In the rest of the translation unit, the type record1 t is used. Therefore, the rule is violated.

## **Check Information**

**Group:** Unused Code **Category:** Advisory

**AGC Category:** Readability

Language: C90, C99

#### See Also

MISRA C:2012 Rule 2.3

### More About

- "Activate Coding Rules Checker"
- "Review Coding Rule Violations"
- "Polyspace MISRA C:2012 Checker"
- "Software Quality Objective Subsets (C:2012)"

# MISRA C:2012 Rule 2.5

A project should not contain unused macro declarations

# **Description**

### **Rule Definition**

A project should not contain unused macro declarations.

### **Rationale**

If a macro is declared but not used, a reviewer does not know if the macro is redundant or if it is unused by mistake.

## Message in Report

A project should not contain unused macro declarations: macro macro\_name is not used.

# **Examples**

### **Unused Macro Definition**

```
void use_macro (void)
{
    #define SIZE 4
    #define DATA 3
    use_int16(SIZE);
}
```

In this example, the macro DATA is never used in the  $use\_macro$  function.

## **Check Information**

Group: Unused Code

Category: Advisory

AGC Category: Readability

Language: C90, C99

## More About

• "Activate Coding Rules Checker"

- "Review Coding Rule Violations"
- "Polyspace MISRA C:2012 Checker"
- "Software Quality Objective Subsets (C:2012)"

# MISRA C:2012 Rule 2.6

A function should not contain unused label declarations

# **Description**

### **Rule Definition**

A function should not contain unused label declarations.

### **Rationale**

If you declare a label but do not use it, it is not clear to a reviewer of your code if the label is redundant or unused by mistake.

## Message in Report

A function should not contain unused label declarations.

Label label name is not used.

# **Examples**

### **Unused Label Declarations**

In this example, the rule is violated when the label label1 in function unused\_label is not used.

## **Check Information**

Group: Unused code Category: Advisory

AGC Category: Readability

Language: C90, C99

### More About

- · "Activate Coding Rules Checker"
- "Review Coding Rule Violations"
- "Polyspace MISRA C:2012 Checker"
- "Software Quality Objective Subsets (C:2012)"

# MISRA C:2012 Rule 2.7

There should be no unused parameters in functions

# **Description**

#### **Rule Definition**

There should be no unused parameters in functions.

### **Rationale**

If a parameter is unused, it is possible that the implementation of the function does not match its specifications. This rule can highlight such mismatches.

### Message in Report

There should be no unused parameters in functions.

Parameter parameter\_name is not used.

# **Examples**

## **Unused Function Parameters**

```
double func(int param1, int* param2) {
   return (param1/2.0);
}
```

In this example, the rule is violated because the parameter param2 is not used.

## **Check Information**

Group: Unused code Category: Advisory

AGC Category: Readability

Language: C90, C99

### See Also

Unused parameter

## More About

· "Activate Coding Rules Checker"

- "Review Coding Rule Violations"
- "Polyspace MISRA C:2012 Checker"
- "Software Quality Objective Subsets (C:2012)"

# MISRA C:2012 Rule 3.1

The character sequences /\* and // shall not be used within a comment

# **Description**

### **Rule Definition**

The character sequences /\* and // shall not be used within a comment.

#### **Rationale**

These character sequences are not allowed in code comments because:

- If your code contains a /\* or a // in a /\* \*/ comment, it typically means that you have inadvertently commented out code.
- If your code contains a /\* in a // comment, it typically means that you have inadvertently uncommented a /\* \*/ comment.

## **Polyspace Specification**

You cannot annotate this rule in the source code.

For information on annotations, see "Annotate Code for Rule Violations".

### Message in Report

The character sequence /\* shall not appear within a comment.

# **Examples**

```
/* Used in // Comments
```

```
int x;
int y;
```

In this example, in the non\_compliant\_comments function, the /\* character occurs in what appears to be a // comment, violating the rule. Because of the comment structure, the operation that takes place is x = y + z; However, without the two //-s, an entirely different operation x=y; takes place. It is not clear which operation is intended.

Use a comment format that makes your intention clear. For instance, in the compliant comments function, it is clear that the operation x=y; is intended.

## **Check Information**

Group: Comments Category: Required AGC Category: Required Language: C90, C99

#### More About

- "Activate Coding Rules Checker"
- "Review Coding Rule Violations"
- "Polyspace MISRA C:2012 Checker"

• "Software Quality Objective Subsets (C:2012)"

# MISRA C:2012 Rule 3.2

Line-splicing shall not be used in // comments

# **Description**

#### **Rule Definition**

Line-splicing shall not be used in // comments.

#### **Rationale**

Line-splicing occurs when the \ character is immediately followed by a new-line character. Line splicing is used for statements that span multiple lines.

If you use line-splicing in a // comment, the following line can become part of the comment. In most cases, the \ is spurious and can cause unintentional commenting out of code.

## Message in Report

Line-splicing shall not be used in // comments.

# **Examples**

# Line Splicing in // Comment

```
#include <stdbool.h>
extern _Bool b;

void func ( void )
{
    unsigned short x = 0; // Non-compliant - Line-splicing \
    if ( b )
    {
```

```
++b;
}
```

Because of line-splicing, the statement if (b) is a part of the previous // comment. Therefore, the statement b++ always executes, making the if block redundant.

# **Check Information**

Group: Comments
Category: Required

AGC Category: Required

Language: C99

### **More About**

- · "Activate Coding Rules Checker"
- "Review Coding Rule Violations"
- "Polyspace MISRA C:2012 Checker"

Octal and hexadecimal escape sequences shall be terminated

# **Description**

#### **Rule Definition**

Octal and hexadecimal escape sequences shall be terminated.

#### **Rationale**

There is potential for confusion if an octal or hexadecimal escape sequence is followed by other characters. For example, the character constant ' $\x1f'$  consists of a single character, whereas the character constant ' $\x1g'$  consists of the two characters ' $\x1'$  and ' $\g'$ . The manner in which multi-character constants are represented as integers is implementation-defined.

If every octal or hexadecimal escape sequence in a character constant or string literal is terminated, you reduce potential confusion.

## Message in Report

Octal and hexadecimal escape sequences shall be terminated.

# **Examples**

### **Compliant and Noncompliant Escape Sequences**

In this example, the rule is violated when an escape sequence is not terminated with the end of string literal or another escape sequence.

## **Check Information**

**Group:** Character Sets and Lexical Conventions

Category: Required

AGC Category: Required Language: C90, C99

#### More About

- "Activate Coding Rules Checker"
- · "Review Coding Rule Violations"
- "Polyspace MISRA C:2012 Checker"
- "Software Quality Objective Subsets (C:2012)"

Trigraphs should not be used

# **Description**

#### **Rule Definition**

Trigraphs should not be used.

#### **Rationale**

You denote trigraphs with two question marks followed by a specific third character (for instance, '??-' represents a '~' (tilde) character and '??) ' represents a ']'). These trigraphs can cause accidental confusion with other uses of two question marks.

**Note:** Digraphs (<: :>, <% %>, %:, %:%:) are permitted because they are tokens.

### **Polyspace Specification**

The Polyspace analysis converts trigraphs to the equivalent character for the defect analysis. However, Polyspace also raises a MISRA violation.

### Message in Report

Trigraphs should not be used.

## **Check Information**

**Group:** Character Sets and Lexical Conventions

Category: Advisory
AGC Category: Advisory

Language: C90, C99

### **More About**

- "Activate Coding Rules Checker"
- "Review Coding Rule Violations"
- "Polyspace MISRA C:2012 Checker"
- "Software Quality Objective Subsets (C:2012)"

External identifiers shall be distinct

# **Description**

#### **Rule Definition**

External identifiers shall be distinct.

#### **Rationale**

External identifiers are ones declared with global scope or storage class extern.

Polyspace considers two names as distinct if there is a difference between their first 31 characters. If the difference between two names occurs only beyond the first 31 characters, they can be easily mistaken for each other. The readability of the code is reduced. For C90, the difference must occur between the first 6 characters. To use the C90 rules checking, use the command-line option -no-language-extensions.

### Message in Report

External %s %s conflicts with the external identifier XX in file YY.

# **Examples**

## C90: First Six Characters of Identifiers Not Unique

```
int engine_temperature_raw;
int engine_temperature_scaled;    /* Non-compliant */
int engin2 temperature;    /* Compliant */
```

In this example, the identifier engine\_temperature\_scaled has the same first six characters as a previous identifier, engine\_temperature\_raw.

### C99: First 31 Characters of Identifiers Not Unique

```
int engine_exhaust_gas_temperature_raw;
int engine_exhaust_gas_temperature_scaled; /* Non-compliant */
int eng_exhaust_gas_temp_raw;
int eng exhaust gas temp scaled; /* Compliant */
```

In this example, the identifier engine\_exhaust\_gas\_temperature\_scaled has the same first 31 characters as a previous identifier, engine exhaust gas temperature raw.

# C90: First Six Characters Identifiers in Different Translation Units Differ in Case Alone

```
/* file1.c */
int abc = 0;
/* file2.c */
int ABC = 0; /* Non-compliant */
```

In this example, the implementation supports 6 significant case-insensitive characters in *external identifiers*. The identifiers in the two translation are different but are not distinct in their significant characters.

### **Check Information**

Group: Identifiers Category: Required AGC Category: Required Language: C90, C99

### See Also

MISRA C:2012 Rule 5.2 | MISRA C:2012 Rule 5.4 | MISRA C:2012 Rule 5.5

### **More About**

- "Activate Coding Rules Checker"
- "Review Coding Rule Violations"

- "Polyspace MISRA C:2012 Checker"
- "Software Quality Objective Subsets (C:2012)"

Identifiers declared in the same scope and name space shall be distinct

# **Description**

#### **Rule Definition**

Identifiers declared in the same scope and name space shall be distinct.

#### Rationale

Polyspace considers two names as distinct if there is a difference between their first 63 characters. If the difference between two names occurs only beyond the first 63 characters, they can be easily mistaken for each other. The readability of the code is reduced. For C90, the difference must occur between the first 31 characters. To use the C90 rules checking, use the command-line option -no-language-extensions.

### Message in Report

Identifier XX has same significant characters as identifier YY.

# **Examples**

### C90: First 31 Characters of Identifiers Not Unique

In this example, the identifier engine\_exhaust\_gas\_temperature\_scaled has the same 31 characters as a previous identifier, engine\_exhaust\_gas\_temperature\_raw.

The rule does not apply if the two identifiers have the same 31 characters but have different scopes. For instance, engine\_exhaust\_gas\_temperature\_local has the same 31 characters as engine\_exhaust\_gas\_temperature\_raw but different scope.

### C99: First 63 Characters of Identifiers Not Unique

## **Check Information**

Group: Identifiers Category: Required AGC Category: Required Language: C90, C99

#### See Also

MISRA C:2012 Rule 5.1 | MISRA C:2012 Rule 5.3 | MISRA C:2012 Rule 5.4 | MISRA C:2012 Rule 5.5

### **More About**

- "Activate Coding Rules Checker"
- "Review Coding Rule Violations"
- "Polyspace MISRA C:2012 Checker"
- "Software Quality Objective Subsets (C:2012)"

An identifier declared in an inner scope shall not hide an identifier declared in an outer scope

## **Description**

### **Rule Definition**

An identifier declared in an inner scope shall not hide an identifier declared in an outer scope.

#### **Rationale**

If two identifiers have the same name but different scope, the identifier in the inner scope hides the identifier in the outer scope. All uses of the identifier name refers to the identifier in the inner scope. This behavior forces the developer to keep track of the scope and reduces code readability.

Polyspace considers two names as distinct if there is a difference between their first 63 characters. If the difference between two names occurs only beyond the first 63 characters, they can be easily mistaken for each other. The readability of the code is reduced. For C90, the difference must occur between the first 31 characters. To use the C90 rules checking, use the command-line option -no-language-extensions.

### Message in Report

Variable XX hides variable XX (FILE line LINE column COLUMN).

# **Examples**

### Local Variable Hidden by Another Local Variable in Inner Block

typedef signed short int16\_t;

In this example, the identifier i defined in the inner block in func hides the identifier i with function scope.

It is not immediately clear to a reader which i is referred to in the statement i=3.

### Global Variable Hidden by Function Parameter

```
typedef signed short int16_t;
struct astruct
{
    int16_t m;
};
extern void g ( struct astruct *p );
int16_t xyz = 0;

void func ( struct astruct xyz ) /* Non-compliant */
{
    g ( &xyz );
}
```

In this example, the parameter xyz of function func hides the global variable xyz.

It is not immediately clear to a reader which xyz is referred to in the statement g (&xyz).

### **Check Information**

Group: Identifiers Category: Required AGC Category: Advisory Language: C90, C99

### **See Also**

MISRA C:2012 Rule 5.2 | MISRA C:2012 Rule 5.8

### More About

- "Activate Coding Rules Checker"
- "Review Coding Rule Violations"
- "Polyspace MISRA C:2012 Checker"
- "Software Quality Objective Subsets (C:2012)"

Macro identifiers shall be distinct

## **Description**

#### **Rule Definition**

Macro identifiers shall be distinct.

#### **Rationale**

The names of macro identifiers must be distinct from both other macro identifiers and their parameters.

Polyspace considers two names as distinct if there is a difference between their first 63 characters. If the difference between two names occurs only beyond the first 63 characters, they can be easily mistaken for each other. The readability of the code is reduced. For C90, the difference must occur between the first 31 characters. To use the C90 rules checking, use the command-line option -no-language-extensions.

### Message in Report

- Macro identifiers shall be distinct. Macro XX has same significant characters as macro YY.
- Macro identifiers shall be distinct. Macro parameter XX has same significant characters as macro parameter YY in macro ZZ.

# **Examples**

## C90: First 31 Characters of Macro Names Not Unique

```
#define engine_exhaust_gas_temperature_raw egt_r
#define engine_exhaust_gas_temperature_scaled egt_s /* Non-compliant */
```

```
#define engine_exhaust_gas_temp_raw egt_r
#define engine_exhaust_gas_temp_scaled egt_s /* Compliant */
In this example, the macro engine_exhaust_gas_temperature_scaled
egt_s has the same first 31 characters as a previous macro
engine exhaust gas temperature scaled.
```

## C99: First 63 Characters of Macro Names Not Unique

### **Check Information**

Group: Identifiers
Category: Required
AGC Category: Require

AGC Category: Required Language: C90, C99

### See Also

MISRA C:2012 Rule 5.1 | MISRA C:2012 Rule 5.2 | MISRA C:2012 Rule 5.5

#### More About

- "Activate Coding Rules Checker"
- "Review Coding Rule Violations"
- "Polyspace MISRA C:2012 Checker"
- "Software Quality Objective Subsets (C:2012)"

Identifiers shall be distinct from macro names

# **Description**

#### **Rule Definition**

Identifiers shall be distinct from macro names.

#### Rationale

The rule requires that macro names that exist only prior to processing must be different from identifier names that also exist after preprocessing. Keeping macro names and identifiers distinct help avoid confusion.

Polyspace considers two names as distinct if there is a difference between their first 63 characters. If the difference between two names occurs only beyond the first 63 characters, they can be easily mistaken for each other. The readability of the code is reduced. For C90, the difference must occur between the first 31 characters. To use the C90 rules checking, use the command-line option -no-language-extensions.

### Message in Report

Identifier XX has same significant characters as macro YY.

# **Examples**

### Macro Names Same as Identifier Names

In this example, Sum\_1 is both the name of an identifier and a macro. Sum\_2 is used only as a macro.

#### C90: First 31 Characters of Macro Name Same as Identifier Name

In this example, the identifier low\_pressure\_turbine\_temperature\_2 has the same first 31 characters as a previous macro low\_pressure\_turbine\_temperature\_1.

### **Check Information**

Group: Identifiers
Category: Required

AGC Category: Required Language: C90, C99

#### See Also

MISRA C:2012 Rule 5.1 | MISRA C:2012 Rule 5.2 | MISRA C:2012 Rule 5.4

### **More About**

- · "Activate Coding Rules Checker"
- "Review Coding Rule Violations"
- "Polyspace MISRA C:2012 Checker"
- "Software Quality Objective Subsets (C:2012)"

A typedef name shall be a unique identifier

# **Description**

#### **Rule Definition**

A typedef name shall be a unique identifier.

### **Rationale**

Reusing a typedef name as another typedef or as the name of a function, object or enum constant can cause developer confusion.

### Message in Report

XX conflicts with the typedef name YY.

# **Examples**

### typedef Names Reused

```
void func ( void ){
    {
       typedef unsigned char u8_t;
    }
    {
       typedef unsigned char u8_t; /* Non-compliant */
    }
}

typedef float mass;
void func1 ( void ) {
    float mass = 0.0f; /* Non-compliant */
}
```

In this example, the typedef name u8\_t is used twice. The typedef name mass is also used as an identifier name.

### typedef Name Same as Structure Name

In this example, the typedef name list is the same as the original name of the struct type. The rule allows this exceptional case.

However, the typedef name chain is not the same as the original name of the struct type. The name chain is associated with a different struct type. Therefore, it clashes with the typedef name.

### **Check Information**

**Group:** Identifiers

Category:

AGC Category: Required Language: C90, C99

#### See Also

MISRA C:2012 Rule 5.7

#### More About

- "Activate Coding Rules Checker"
- "Review Coding Rule Violations"
- "Polyspace MISRA C:2012 Checker"

• "Software Quality Objective Subsets (C:2012)"

A tag name shall be a unique identifier

# **Description**

#### **Rule Definition**

A tag name shall be a unique identifier.

#### **Rationale**

Reusing a tag name can cause developer confusion.

### Message in Report

XX conflicts with the tag name YY.

## **Check Information**

Group: Identifiers Category: Required AGC Category: Required Language: C90, C99

### See Also

MISRA C:2012 Rule 5.6

### **More About**

- "Activate Coding Rules Checker"
- "Review Coding Rule Violations"
- "Polyspace MISRA C:2012 Checker"
- "Software Quality Objective Subsets (C:2012)"

Identifiers that define objects or functions with external linkage shall be unique

# **Description**

### **Rule Definition**

Identifiers that define objects or functions with external linkage shall be unique.

#### Rationale

External identifiers are those declared with global scope or with storage class extern. Reusing an external identifier name can cause developer confusion.

Identifiers defined within a function have smaller scope. Even if names of such identifiers are not unique, they are not likely to cause confusion.

### Message in Report

- · Object XX conflicts with the object name YY.
- Function XX conflicts with the function name YY.

## **Check Information**

Group: Identifiers Category: Required AGC Category: Required Language: C90, C99

### **See Also**

MISRA C:2012 Rule 5.3

#### More About

• "Activate Coding Rules Checker"

- "Review Coding Rule Violations"
- "Polyspace MISRA C:2012 Checker"
- "Software Quality Objective Subsets (C:2012)"

Identifiers that define objects or functions with internal linkage should be unique

# **Description**

#### **Rule Definition**

Identifiers that define objects or functions with internal linkage should be unique.

## **Polyspace Specification**

This rule checker assumes that rule 5.8 is not violated.

### Message in Report

- · Object XX conflicts with the object name YY.
- Function XX conflicts with the function name YY.

### **Check Information**

Group: Identifiers Category: Advisory

AGC Category: Readability

Language: C90, C99

#### See Also

MISRA C:2012 Rule 8.10

### **More About**

- · "Activate Coding Rules Checker"
- "Review Coding Rule Violations"
- "Polyspace MISRA C:2012 Checker"
- "Software Quality Objective Subsets (C:2012)"

Bit-fields shall only be declared with an appropriate type

# **Description**

#### **Rule Definition**

Bit-fields shall only be declared with an appropriate type.

#### **Rationale**

Using int is implementation-defined because bit-fields of type int can be either signed or unsigned.

The use of enum, short char, or any other type of bit-field is not permitted in C90 because the behavior is undefined.

In C99, the implementation can potentially define other integer types that are permitted in bit-field declarations.

### Message in Report

Bit-fields shall only be declared with an appropriate type.

## **Check Information**

Group: Types

Category: Required

AGC Category: Required Language: C90, C99

### **More About**

- "Activate Coding Rules Checker"
- "Review Coding Rule Violations"

- "Polyspace MISRA C:2012 Checker"
- "Software Quality Objective Subsets (C:2012)"

Single-bit named bit fields shall not be of a signed type

## **Description**

#### **Rule Definition**

Single-bit named bit fields shall not be of a signed type.

#### **Rationale**

According to the C99 Standard Section 6.2.6.2, a single-bit signed bit-field has one sign bit and no value bits. In any representation of integers, zero value bits cannot specify a meaningful value.

A single-bit signed bit-field is therefore unlikely to behave in a useful way. Its presence is likely to indicate programmer confusion.

Although the C90 Standard does not provide much detail regarding the representation of types, the same single-bit bit-field considerations apply.

## **Polyspace Specification**

This rule does not apply to unnamed bit fields because their values cannot be accessed.

### Message in Report

Single-bit named bit fields shall not be of a signed type.

## **Check Information**

Group: Types

Category: Required AGC Category: Required Language: C90, C99

### **More About**

- "Activate Coding Rules Checker"
- "Review Coding Rule Violations"
- "Polyspace MISRA C:2012 Checker"
- "Software Quality Objective Subsets (C:2012)"

Octal constants shall not be used

# **Description**

#### **Rule Definition**

Octal constants shall not be used.

### **Rationale**

Octal constants are denoted by a leading zero. Developers can mistake an octal constant as a decimal constant with a redundant leading zero.

### Message in Report

Octal constants shall not be used.

# **Examples**

#### Use of octal constants

```
#define CST
                021
#define VALUE
                010
                                 /* Compliant - constant not used */
#if 010 == 01
                                 /* Non-Compliant - constant used */
#define CST 021
                                 /* Compliant - constant not used */
#endif
extern short code[5];
static char* str2 = "abcd\0efg"; /* Compliant */
void main(void) {
                                  /* Compliant */
    int value1 = 0;
    int value2 = 01;
                                  /* Non-Compliant - decimal 01 */
    int value3 = 1;
                                  /* Compliant */
```

```
int value4 = '\109';
                                  /* Compliant */
    code[1] = 109;
                                  /* Compliant
                                                    - decimal 109 */
    code[2] = 100;
                                  /* Compliant
                                                    - decimal 100 */
                                  /* Non-Compliant - decimal 42 */
    code[3] = 052;
                                  /* Non-Compliant - decimal 57 */
    code[4] = 071;
    if (value1 != CST) {
                                  /* Non-Compliant - decimal 17 */
        value1 = !(value1 != 0);  /* Compliant */
    }
}
```

In this example, the rule is not violated when octal constants are used to define macros CST and VALUE. The rule is violated only when the macros are used.

## **Check Information**

**Group:** Literals and Constants

Category: Required AGC Category: Advisory Language: C90, C99

#### More About

- "Activate Coding Rules Checker"
- "Review Coding Rule Violations"
- "Polyspace MISRA C:2012 Checker"
- "Software Quality Objective Subsets (C:2012)"

A "u" or "U" suffix shall be applied to all integer constants that are represented in an unsigned type

# **Description**

#### **Rule Definition**

A "u" or "U" suffix shall be applied to all integer constants that are represented in an unsigned type.

### **Rationale**

The signedness of a constant is determined from:

- · Value of the constant.
- Base of the constant: octal, decimal or hexadecimal.
- Size of the various types.
- Any suffixes used.

Unless you use a suffix u or U, another developer looking at your code cannot determine easily whether a constant is signed or unsigned.

### Message in Report

A "u" or "U" suffix shall be applied to all integer constants that are represented in an unsigned type.

## **Check Information**

**Group:** Literals and Constants

Category: Required

**AGC Category:** Readability

Language: C90, C99

### **More About**

- "Activate Coding Rules Checker"
- "Review Coding Rule Violations"
- "Polyspace MISRA C:2012 Checker"
- "Software Quality Objective Subsets (C:2012)"

The lowercase character "l" shall not be used in a literal suffix

# **Description**

#### **Rule Definition**

The lowercase character "l" shall not be used in a literal suffix.

#### Rationale

The lowercase character "l" can be confused with the digit "1". Use the uppercase "L" instead.

### Message in Report

The lowercase character "l" shall not be used in a literal suffix.

### **Check Information**

**Group:** Literals and Constants

Category: Required

AGC Category: Readability

Language: C90, C99

#### More About

- "Activate Coding Rules Checker"
- "Review Coding Rule Violations"
- "Polyspace MISRA C:2012 Checker"
- "Software Quality Objective Subsets (C:2012)"

A string literal shall not be assigned to an object unless the object's type is "pointer to const-qualified char

# **Description**

#### **Rule Definition**

A string literal shall not be assigned to an object unless the object's type is "pointer to const-qualified char".

#### **Rationale**

This rule prevents assignments that allow modification of a string literal.

An attempt to modify a string literal can result in undefined behavior. For example, some implementations can store string literals in read-only memory. An attempt to modify the string literal can result in an exception or crash.

### Message in Report

A string literal shall not be assigned to an object unless the object's type is "pointer to const-qualified char".

# **Examples**

## **Incorrect Assignment of String Literal**

In this example, the rule is not violated when string literals are assigned to const char\* pointers, either directly or through copy of function arguments. The rule is violated only when the const qualifier is not used.

## **Check Information**

**Group:** Literals and Constants

Category: Required AGC Category: Required Language: C90, C99

#### See Also

MISRA C:2012 Rule 11.4 | MISRA C:2012 Rule 11.8

#### More About

- "Activate Coding Rules Checker"
- "Review Coding Rule Violations"
- "Polyspace MISRA C:2012 Checker"
- "Software Quality Objective Subsets (C:2012)"

Types shall be explicitly specified

# **Description**

#### **Rule Definition**

Types shall be explicitly specified.

#### **Rationale**

The C90 standard permits types to be omitted in some circumstances, in which case the int type is implicitly specified. Examples of potential circumstances in which you can use an implicit int are:

- Object declarations
- · Parameter declarations
- · Member declarations
- typedef declarations
- Function return types

The omission of an explicit type can lead to confusion. For example, in the declaration extern void foo (char c, const k); the type of k is const int, but const char might have been expected.

## Message in Report

Types shall be explicitly specified.

## **Check Information**

**Group:** Declarations and Definitions

Category: Required

AGC Category: Required

Language: C90

### **See Also**

MISRA C:2012 Rule 8.2

### **More About**

- "Activate Coding Rules Checker"
- "Review Coding Rule Violations"
- "Polyspace MISRA C:2012 Checker"
- "Software Quality Objective Subsets (C:2012)"

Function types shall be in prototype form with named parameters

# **Description**

#### **Rule Definition**

Function types shall be in prototype form with named parameters.

#### **Rationale**

The mismatch between the number of arguments and parameters, their types, and the expected and actual return type of a function provides potential for undefined behavior. This rule also requires that you specify names for all the parameters in a declaration. The parameter names provide useful information regarding the function interface. A mismatch between a declaration and definition can indicate a programming error.

## **Polyspace Specification**

Polyspace also checks the function definition.

## Message in Report

- · Too many arguments to function name.
- Too few arguments to function\_name.
- Function types shall be in prototype form with named parameters.

# **Check Information**

**Group:** Declarations and Definitions

Category: Required AGC Category: Required Language: C90, C99

### **See Also**

MISRA C:2012 Rule 8.1 | MISRA C:2012 Rule 8.4 | MISRA C:2012 Rule 17.3

### More About

- · "Activate Coding Rules Checker"
- "Review Coding Rule Violations"
- "Polyspace MISRA C:2012 Checker"
- "Software Quality Objective Subsets (C:2012)"

All declarations of an object or function shall use the same names and type qualifiers

# **Description**

#### **Rule Definition**

All declarations of an object or function shall use the same names and type qualifiers.

#### **Rationale**

Consistently using types and qualifiers across declarations of the same object or function encourages stronger typing. By specifying parameter names in function prototypes, Polyspace can check for interface consistency between the function definition and declarations.

## **Polyspace Specification**

Polyspace generates some violations of this rule during the link phase.

Polyspace Bug Finder and Polyspace Code Prover check this coding rule differently. The analyses can produce different results.

### Message in Report

- · Definition of function function\_name incompatible with its declaration.
- Global declaration of function\_name function has incompatible type with its definition.
- Global declaration of variable\_name variable has incompatible type with its definition.
- · All declarations of an object or function shall use the same names and type qualifiers.

## **Check Information**

**Group:** Declarations and Definitions

Category: Required AGC Category: Required Language: C90, C99

### See Also

MISRA C:2012 Rule 8.4

### **More About**

- · "Activate Coding Rules Checker"
- "Review Coding Rule Violations"
- "Polyspace MISRA C:2012 Checker"
- "Software Quality Objective Subsets (C:2012)"

A compatible declaration shall be visible when an object or function with external linkage is defined

# **Description**

#### **Rule Definition**

A compatible declaration shall be visible when an object or function with external linkage is defined.

#### **Rationale**

If a declaration for an object or function is visible when the object or function is defined, a compiler must check that the declaration and definition are compatible. In the presence of function prototypes, as required by rule 8.2, checking extends to the number and type of function parameters. A better way of implementing declarations of objects and functions with external linkage is to declare them in a header file. Then include the header file in all those code files that require them, including the one that defines them.

### Message in Report

- Global definition of variable\_name variable has no previous declaration.
- Function function\_name has no visible compatible prototype at definition.

## **Check Information**

**Group:** Declarations and Definitions

Category: Required AGC Category: Advisory Language: C90, C99

#### See Also

MISRA C:2012 Rule 8.2 | MISRA C:2012 Rule 8.3 | MISRA C:2012 Rule 8.5 | MISRA C:2012 Rule 17.3

## **More About**

- "Activate Coding Rules Checker"
- "Review Coding Rule Violations"
- "Polyspace MISRA C:2012 Checker"
- "Software Quality Objective Subsets (C:2012)"

An external object or function shall be declared once in one and only one file

# **Description**

#### **Rule Definition**

An external object or function shall be declared once in one and only one file.

#### **Rationale**

Typically, a single declaration is made in a header file that you include in any translation unit in which the identifier is defined or used. This inclusion ensures consistency between:

- The declaration and the definition
- · The declarations in different translation units

**Note:** It is possible to have many header files in a project, but each external object or function is declared in only one header file.

### **Polyspace Specification**

Polyspace checks only explicit extern declarations (tentative definitions are ignored).

Polyspace Bug Finder and Polyspace Code Prover check this coding rule differently. The analyses can produce different results.

### Message in Report

- Object object\_name has external declarations in multiples files.
- Function <code>function\_name</code> has external declarations in multiples files.

## **Check Information**

**Group:** Declarations and Definitions

Category: Required AGC Category: Advisory Language: C90, C99

#### See Also

MISRA C:2012 Rule 8.4

#### More About

- · "Activate Coding Rules Checker"
- · "Review Coding Rule Violations"
- "Polyspace MISRA C:2012 Checker"
- "Software Quality Objective Subsets (C:2012)"

An identifier with external linkage shall have exactly one external definition

# **Description**

#### **Rule Definition**

An identifier with external linkage shall have exactly one external definition.

#### **Rationale**

The behavior is undefined if you use an identifier for which multiple definitions exist (in different files) or no definition exists. Multiple definitions in different files are not permitted by this rule even if the definitions are the same. If the declarations are different, or initialize the identifier to different values, it is undefined behavior.

## **Polyspace Specification**

Polyspace considers tentative definitions as definitions, but does not raise warnings on predefined symbols.

Polyspace Bug Finder and Polyspace Code Prover check this coding rule differently. The analyses can produce different results.

## Message in Report

- · Forbidden multiple definitions for function function name.
- Forbidden multiple tentative of definition for object object\_name.
- · Global variable variable\_name multiply defined.
- Function function\_name multiply defined.
- · Global variable has multiple tentative of definitions.
- Undefined global variable variable\_name.

## **Check Information**

**Group:** Declarations and Definitions

Category: Required AGC Category: Required Language: C90, C99

### More About

- "Activate Coding Rules Checker"
- "Review Coding Rule Violations"
- "Polyspace MISRA C:2012 Checker"
- "Software Quality Objective Subsets (C:2012)"

Functions and objects should not be defined with external linkage if they are referenced in only one translation unit

# **Description**

#### **Rule Definition**

Functions and objects should not be defined with external linkage if they are referenced in only one translation unit.

#### **Rationale**

Restricting or reducing the visibility of an object by giving it internal linkage or no linkage reduces the chance that it is accessed inadvertently. Compliance with this rule also avoids any possibility of confusion between your identifier and an identical identifier in another translation unit or a library.

## **Polyspace Specification**

If your program does not use the externally defined function or object, Polyspace does not raise a warning.

Polyspace Bug Finder and Polyspace Code Prover check this coding rule differently. The analyses can produce different results.

### Message in Report

- Variable variable\_name should have internal linkage.
- Function function\_name should have internal linkage.

### **Check Information**

Group: Declarations and Definitions

Category: Advisory

AGC Category: Advisory Language: C90, C99

### More About

- "Activate Coding Rules Checker"
- "Review Coding Rule Violations"
- "Polyspace MISRA C:2012 Checker"
- "Software Quality Objective Subsets (C:2012)"

The static storage class specifier shall be used in all declarations of objects and functions that have internal linkage

## **Description**

#### **Rule Definition**

The static storage class specifier shall be used in all declarations of objects and functions that have internal linkage.

#### Rationale

If you have an object or function declared with extern, and another declaration of the object or function is already visible, the linkage can be confusing. You expect that the extern storage class specifier creates external linkage. Apply the static storage class specifier to objects and functions with internal linking.

## Message in Report

The static storage class specifier shall be used in all declarations of objects and functions that have internal linkage.

# **Examples**

### **Internal and External Linkage Conflicts**

In this example, the first line defines foo with internal linkage. Because the example uses the static keyword, the first line is compliant. However, the second line does

not use static in the declaration, so the declaration is noncompliant. By comparison, the third line declares hhh with an extern keyword creating external linkage. The fourth line declares hhh with internal linkage, but this declaration conflicts with the first declaration of hhh.

#### Correction — Consistent static and extern Use

One possible correction is to use static and extern consistently:

```
static int foo = 0;
static int foo;
extern int hhh;
extern int hhh;
```

### Internal linkage

This example shows two internal linkage violations. Because fee and ggg have internal linkage, you must use a static class specifier to be compliant with MISRA

## **Check Information**

**Group:** Declarations and Definitions

Category: Required AGC Category: Required Language: C90, C99

### **More About**

- "Activate Coding Rules Checker"
- "Review Coding Rule Violations"

- "Polyspace MISRA C:2012 Checker"
- "Software Quality Objective Subsets (C:2012)"

An object should be defined at block scope if its identifier only appears in a single function

# **Description**

#### **Rule Definition**

An object should be defined at block scope if its identifier only appears in a single function.

### **Rationale**

Defining an object at block scope reduces the possibility that you inadvertently access the object. It ensures your program does not access the object elsewhere.

## **Polyspace Specification**

Polyspace raises a warning only for static objects.

### Message in Report

An object should be defined at block scope if its identifier only appears in a single function.

## **Check Information**

**Group:** Declarations and Definitions

Category: Advisory AGC Category: Advisory Language: C90, C99

### **More About**

• "Activate Coding Rules Checker"

- "Review Coding Rule Violations"
- "Polyspace MISRA C:2012 Checker"
- "Software Quality Objective Subsets (C:2012)"

An inline function shall be declared with the static storage class

# **Description**

#### **Rule Definition**

An inline function shall be declared with the static storage class.

#### **Rationale**

If you call an inline function with external linkage, you can call the external definition of the function or the inline definition. This behavior can affect the execution time and therefore impact your program.

**Tip** To make an inline function available to several translation units, place its definition in a header file.

## Message in Report

An inline function shall be declared with the static storage class.

## **Check Information**

**Group:** Declarations and Definitions

Category: Required

AGC Category: Required

Language: C99

### See Also

MISRA C:2012 Rule 5.9

#### More About

"Activate Coding Rules Checker"

- "Review Coding Rule Violations"
- "Polyspace MISRA C:2012 Checker"
- "Software Quality Objective Subsets (C:2012)"

When an array with external linkage is declared, its size should be explicitly specified

# **Description**

#### **Rule Definition**

When an array with external linkage is declared, its size should be explicitly specified.

#### **Rationale**

Although it is possible to declare an array with incomplete type and access its elements, it is safer to state the size of the array explicitly. Providing size information for each declaration allows the software to check the declarations for consistency. It also allows a static checker to perform array bounds analysis without analyzing more than one unit.

## Message in Report

Size of array array\_name should be explicitly stated. When an array with external linkage is declared, its size should be explicitly specified.

# **Examples**

### **Array Declarations**

```
extern int32_t array1[10];  /* Compliant */
extern int32 t array2[];  /* Non-compliant */
```

In this example, two arrays are declared array1 and array2. array1 has external linkage (the extern keyword) and a size of 10. array2 also has external linkage, but no specified size. array2 is noncompliant because for arrays with external linkage, you must explicitly specify a size.

### **Check Information**

Group: Declarations and Definitions

Category: Advisory
AGC Category: Advisory

Language: C90, C99

### More About

• "Activate Coding Rules Checker"

- "Review Coding Rule Violations"
- "Polyspace MISRA C:2012 Checker"
- "Software Quality Objective Subsets (C:2012)"

Within an enumerator list, the value of an implicitly-specified enumeration constant shall be unique

# **Description**

#### **Rule Definition**

Within an enumerator list, the value of an implicitly-specified enumeration constant shall be unique.

#### **Rationale**

An implicitly specified enumeration constant has a value 1 greater than its predecessor. If the first enumeration constant is implicitly specified, then its value is 0. An explicitly specified enumeration constant has the value of the associate constant expression.

If implicitly and explicitly specified constants are mixed within an enumeration list, it is possible for your program to replicate values. Such replications can be unintentional and can cause unexpected behavior.

### Message in Report

The constant constant 1 has same value as the constant constant 2.

### **Check Information**

**Group:** Declarations and Definitions

Category: Required AGC Category: Required Language: C90, C99

### **More About**

• "Activate Coding Rules Checker"

- "Review Coding Rule Violations"
- "Polyspace MISRA C:2012 Checker"
- "Software Quality Objective Subsets (C:2012)"

A pointer should point to a const-qualified type whenever possible

# **Description**

### **Rule Definition**

A pointer should point to a const-qualified type whenever possible.

#### **Rationale**

This rule ensures that you do not inadvertently use pointers to modify objects.

## **Polyspace Specification**

Polyspace issues a warning if a non-const pointer parameter either:

- · Does not modify the addressed object.
- Is passed to a call of a function that is declared with a const pointer parameter.

## Message in Report

A pointer should point to a const-qualified type whenever possible.

# **Examples**

### **Pointer Parameters**

This example shows three different noncompliant pointer parameters. In the ptr\_ex function, p does not modify an object. However, the type to which p points is not const-qualified, so it is noncompliant. In last\_char, the pointer s is const-qualified but the type it points to is not. Because s does not modify an object, this parameter is noncompliant. The function first does not modify the elements of the array a. However, the element type is not const-qualified, so a is also noncompliant.

#### Correction — Use const Keywords

One possible correction is to add const qualifiers to the definitions.

## **Check Information**

**Group:** Declarations and Definitions

Category: Advisory AGC Category: Advisory Language: C90, C99

## **More About**

- "Activate Coding Rules Checker"
- "Review Coding Rule Violations"
- "Polyspace MISRA C:2012 Checker"
- "Software Quality Objective Subsets (C:2012)"

The restrict type qualifier shall not be used

# **Description**

#### **Rule Definition**

The restrict type qualifier shall not be used.

#### **Rationale**

When you use a restrict qualifier carefully, it improves the efficiency of code generated by a compiler. It can also improve static analysis. However, when using the restrict qualifier, make sure that the memory areas operated on by two or more pointers do not overlap.

## Message in Report

The restrict type qualifier shall not be used.

### **Check Information**

**Group:** Declarations and Definitions

Category: Required AGC Category: Advisory

Language: C99

## **More About**

- "Activate Coding Rules Checker"
- "Review Coding Rule Violations"
- "Polyspace MISRA C:2012 Checker"
- "Software Quality Objective Subsets (C:2012)"

The value of an object with automatic storage duration shall not be read before it has been set

# **Description**

Message in Report:

#### **Rule Definition**

The value of an object with automatic storage duration shall not be read before it has been set.

#### **Rationale**

A variable with an automatic storage duration is allocated memory at the beginning of an enclosing code block and deallocated at the end. All non-global variables have this storage duration, except those declared static or extern.

Variables with automatic storage duration are not automatically initialized and have indeterminate values. Therefore, you must not read such a variable before you have set its value through a write operation.

## **Polyspace Specification**

The Polyspace analysis checks some of the violations as non-initialized variables. For more information, see Non-initialized variable.

Polyspace Bug Finder and Polyspace Code Prover check this coding rule differently. The analyses can produce different results.

## Message in Report

The value of an object with automatic storage duration shall not be read before it has been set.

## **Check Information**

Group: Initialization
Category: Mandatory
AGC Category: Mandatory

Language: C90, C99

#### See Also

MISRA C:2012 Rule 15.1 | MISRA C:2012 Rule 15.3

#### More About

- · "Activate Coding Rules Checker"
- "Review Coding Rule Violations"
- "Polyspace MISRA C:2012 Checker"
- "Software Quality Objective Subsets (C:2012)"

The initializer for an aggregate or union shall be enclosed in braces

# **Description**

#### **Rule Definition**

The initializer for an aggregate or union shall be enclosed in braces.

#### **Rationale**

The rule applies to both objects and subobjects. For example, when initializing a structure that contains an array, the values assigned to the structure must be enclosed in braces. Within these braces, the values assigned to the array must be enclosed in another pair of braces.

Enclosing initializers in braces improves clarity of code that contains complex data structures such as multidimensional arrays and arrays of structures.

**Tip** To avoid nested braces for subobjects, use the syntax {0}, which sets all values to zero.

### Message in Report

The initializer for an aggregate or union shall be enclosed in braces.

# **Examples**

### **Initialization of Two-dimensional Arrays**

```
void initialize(void) { int x[4][2] = \{\{0,0\},\{1,0\},\{0,1\},\{1,1\}\}; /* Compliant */ int y[4][2] = \{\{0\},\{1,0\},\{0,1\},\{1,1\}\}; /* Compliant */
```

```
int z[4][2] = \{0\}; /* Compliant */ int w[4][2] = \{0,0,1,0,0,1,1,1\}; /* Non-compliant */ }
```

In this example, the rule is not violated when:

- Initializers for each row of the array are enclosed in braces.
- The syntax {0} initializes all elements to zero.

The rule is violated when a separate pair of braces is not used to enclose the initializers for each row.

## **Check Information**

Group: Initialization Category: Required

AGC Category: Readability

Language: C90, C99

### **More About**

- · "Activate Coding Rules Checker"
- "Review Coding Rule Violations"
- "Polyspace MISRA C:2012 Checker"
- "Software Quality Objective Subsets (C:2012)"

Arrays shall not be partially initialized

## **Description**

#### Rule Definition

Arrays shall not be partially initialized.

#### **Rationale**

Providing an explicit initialization for each array element makes it clear that every element has been considered.

## Message in Report

Arrays shall not be partially initialized.

# **Examples**

### **Partial and Complete Initializations**

In this example, the rule is not violated when each array element is explicitly initialized.

The rule is violated when some elements of the array are implicitly initialized. Exceptions include the following:

- The initializer has the form {0}, which initializes all elements to zero.
- The array initializer consists *only* of designated initializers. Typically, you use this approach for sparse initialization.
- · The array is initialized using a string literal.

## **Check Information**

**Group:** Initialization **Category:** Required

AGC Category: Readability

Language: C90, C99

#### More About

· "Activate Coding Rules Checker"

- "Review Coding Rule Violations"
- "Polyspace MISRA C:2012 Checker"
- "Software Quality Objective Subsets (C:2012)"

#### Introduced in R2014b

An element of an object shall not be initialized more than once

# **Description**

#### **Rule Definition**

An element of an object shall not be initialized more than once.

#### **Rationale**

Designated initializers allow explicitly initializing elements of an objects such as arrays in any order. However, using designated initializers, one can inadvertently initialize the same element twice and therefore overwrite the first initialization.

### Message in Report

An element of an object shall not be initialized more than once.

# **Examples**

### **Array Initialization Using Designated Initializers**

In this example, the rule is violated when the array element c[1] is initialized twice using a designated initializer.

### Structure Initialization Using Designated Initializers

In this example, the rule is violated when **struct3.b** is initialized twice using a designated initializer.

# **Check Information**

Group: Initialization
Category: Required
AGC Category: Required

Language: C99

### **More About**

- "Activate Coding Rules Checker"
- "Review Coding Rule Violations"
- "Polyspace MISRA C:2012 Checker"
- "Software Quality Objective Subsets (C:2012)"

#### Introduced in R2014b

Where designated initializers are used to initialize an array object the size of the array shall be specified explicitly

# **Description**

#### **Rule Definition**

Where designated initializers are used to initialize an array object the size of the array shall be specified explicitly.

#### **Rationale**

If the size of an array is not specified explicitly, it is determined by the highest index of the elements that are initialized. When using long designated initializers, it might not be immediately apparent which element has the highest index.

### Message in Report

Where designated initializers are used to initialize an array object the size of the array shall be specified explicitly.

# **Examples**

### Using Designated Initializers Without Specifying Array Size

```
func(c,5);
}

void func(int* arr, int size) {
   for(int i=0; i<size; i++)
        display(arr[i]);
}</pre>
```

In this example, the rule is violated when the arrays b and c are initialized using designated initializers but the array size is not specified.

# **Check Information**

**Group:** Initialization **Category:** Required

AGC Category: Readability

Language: C99

#### More About

- "Activate Coding Rules Checker"
- "Review Coding Rule Violations"
- "Polyspace MISRA C:2012 Checker"
- "Software Quality Objective Subsets (C:2012)"

#### Introduced in R2014b

Operands shall not be of an inappropriate essential type

# **Description**

#### **Rule Definition**

Operands shall not be of an inappropriate essential type.

#### **Rationale**

#### What Are Essential Types?

An essential type category defines the essential type of an object or expression.

| Essential type category | Standard types                                                                                                    |
|-------------------------|----------------------------------------------------------------------------------------------------|
| Essentially Boolean     | bool or _Bool (defined in stdbool.h)                                                                                                    |
|                         | If you define a boolean type through a typedef, you must specify this type name before coding rules checking. For more information, see "Specify Boolean Types". |
| Essentially character   | char                                                                                                    |
| Essentially enum        | named enum                                                                                                    |
| Essentially signed      | signed char, signed short, signed int, signed long, signed long                                                                                                  |
| Essentially unsigned    | unsigned char, unsigned short, unsigned int, unsigned long, unsigned long                                                                                        |
| Essentially floating    | float, double, long double                                                                                                    |

#### **Amplification and Rationale**

For operands of some operators, you cannot use certain essential types. In the table below, each row represents an operator/operand combination. If the essential type

column is not empty for that row, there is a MISRA restriction when using that type as the operand. The number in the table corresponds to the rationale list after the table.

| Operation |             | Essential type category of arithmetic operand |           |      |        |          |          |  |
|-----------|-------------|-----------------------------------------------|-----------|------|--------|----------|----------|--|
| Operator  | Operand     | Boolean                                       | character | enum | signed | unsigned | floating |  |
| [ ]       | integer     | 3                                             | 4         |      |        |          | 1        |  |
| + (unary) |             | 3                                             | 4         | 5    |        |          |          |  |
| - (unary) |             | 3                                             | 4         | 5    |        | 8        |          |  |
| + -       | either      | 3                                             |           | 5    |        |          |          |  |
| * /       | either      | 3                                             | 4         | 5    |        |          |          |  |
| %         | either      | 3                                             | 4         | 5    |        |          | 1        |  |
| < > <= >= | either      | 3                                             |           |      |        |          |          |  |
| == !=     | either      |                                               |           |      |        |          |          |  |
| ! &&      | any         |                                               | 2         | 2    | 2      | 2        | 2        |  |
| << >>     | left        | 3                                             | 4         | 5,6  | 6      |          | 1        |  |
| << >>     | right       | 3                                             | 4         | 7    | 7      |          | 1        |  |
| ~ &   ^   | any         | 3                                             | 4         | 5,6  | 6      |          | 1        |  |
| ?:        | 1st         |                                               | 2         | 2    | 2      | 2        | 2        |  |
| ?:        | 2nd and 3rd |                                               |           |      |        |          |          |  |

- 1 An expression of essentially floating type for these operands is a constraint violation.
- **2** When an operand is interpreted as a Boolean value, use an expression of essentially Boolean type.
- **3** When an operand is interpreted as a numeric value, do not use an operand of essentially Boolean type.
- **4** When an operand is interpreted as a numeric value, do not use an operand of essentially character type. The numeric values of character data are implementation-defined.
- In an arithmetic operation, do not use an operand of essentially enum type. An enum object uses an implementation-defined integer type. An operation involving an enum object can therefore yield a result with an unexpected type.

- **6** Perform only shift and bitwise operations on operands of essentially unsigned type. When you use shift and bitwise operations on essentially signed types, the resulting numeric value is implementation-defined.
- **7** To avoid undefined behavior on negative shifts, use an essentially unsigned right-hand operand.
- **8** For the unary minus operator, do not use an operand of essentially unsigned type. The implemented size of int determines the signedness of the result.

### Message in Report

The *operand\_name* operand of the *operator\_name* operator is of an inappropriate essential type category *category name*.

# **Examples**

# Violation of Rule 10.1, Rationale 2: Inappropriate Operand Types for Operators That Take Essentially Boolean Operands

```
typedef unsigned char boolean;
extern float f32a;
extern char cha:
extern signed char s8a;
extern unsigned char u8a;
enum enuma { a1, a2, a3 } ena;
extern boolean bla, blb, rbla;
void foo(void) {
  rbla = cha && bla;
                            /* Non-compliant: cha is essentially char
  enb = ena ? a1 : a2;
                            /* Non-compliant: ena is essentially enum
                           /* Non-compliant: s8a is essentially signed char
  rbla = s8a && bla;
                           /* Non-compliant: u8a is essentially unsigned char */
  ena = u8a ? a1 : a2;
                           /* Non-compliant: f32a is essentially float */
  rbla = f32a && bla;
                           /* Compliant */
  rbla = bla && blb;
  ru8a = bla ? u8a : u8b; /* Compliant */
```

}

In the noncompliant examples, rule 10.1 is violated because:

typedef unsigned char boolean;

- The operator && expects only essentially Boolean operands. However, at least one of the operands used has a different type.
- The first operand of **?:** is expected to be essentially Boolean. However, a different operand type is used.

**Note:** For Polyspace to detect the rule violation, you must define the type name boolean as an effective Boolean type. For more information, see "Specify Boolean Types".

### Violation of Rule 10.1, Rationale 3: Inappropriate Boolean Operands

```
enum enuma { a1, a2, a3 } ena;
enum { K1 = 1, K2 = 2 }; /* Essentially signed */
extern char cha, chb;
extern boolean bla, blb, rbla;
extern signed char rs8a, s8a;
void foo(void) {
                         /* Non-compliant - Boolean used as a numeric value */
  rbla = bla * blb;
                         /* Non-compliant - Boolean used as a numeric value */
  rbla = bla > blb;
                         /* Compliant */
  rbla = bla && blb;
                         /* Compliant */
  rbla = cha > chb;
  rbla = ena > a1;
                         /* Compliant */
  rbla = u8a > 0U;
rs8a = K1 * s8a;
                         /* Compliant */
                         /* Compliant - K1 obtained from anonymous enum */
}
```

In the noncompliant examples, rule 10.1 is violated because the operators \* and > do not expect essentially Boolean operands. However, the operands used here are essentially Boolean.

**Note:** For Polyspace to detect the rule violation, you must define the type name boolean as an effective Boolean type. For more information, see "Specify Boolean Types".

### Violation of Rule 10.1, Rationale 4: Inappropriate Character Operands

In the noncompliant examples, rule 10.1 is violated because the operators & and << do not expect essentially character operands. However, at least one of the operands used here has essentially character type.

### Violation of Rule 10.1, Rationale 5: Inappropriate Enum Operands

In the noncompliant examples, rule 10.1 is violated because the arithmetic operators --, \* and += do not expect essentially enum operands. However, at least one of the operands used here has essentially enum type.

# Violation of Rule 10.1, Rationale 6: Inappropriate Signed Operand for Bitwise Operations

In the noncompliant examples, rule 10.1 is violated because the & and << operations must not be performed on essentially signed operands. However, the operands used here are signed.

# Violation of Rule 10.1, Rationale 7: Inappropriate Signed Right Operand for Shift Operations

```
extern signed char s8a;
extern unsigned char ru8a, u8a;

void foo(void) {

  ru8a = u8a << s8a;    /* Non-compliant - shift magnitude uses signed type */
  ru8a = u8a << -1;    /* Non-compliant - shift magnitude uses signed type */
  ru8a = u8a << 2U;    /* Compliant */
  ru8a = u8a << 1;    /* Compliant - exception */
}</pre>
```

In the noncompliant examples, rule 10.1 is violated because the operation << does not expect an essentially signed right operand. However, the right operands used here are signed.

### **Check Information**

**Group:** The Essential Type Model

Category: Required AGC Category: Advisory Language: C90, C99

### **See Also**

MISRA C:2012 Rule 10.2

### **More About**

- · "Activate Coding Rules Checker"
- "Review Coding Rule Violations"
- "Polyspace MISRA C:2012 Checker"
- "Software Quality Objective Subsets (C:2012)"

Expressions of essentially character type shall not be used inappropriately in addition and subtraction operations

# **Description**

#### **Rule Definition**

Expressions of essentially character type shall not be used inappropriately in addition and subtraction operations.

#### **Rationale**

Essentially character type expressions are char variables. Do not use character data arithmetically because the data does not represent numeric values.

For information on essential types, see MISRA C:2012 Rule 10.1.

### Message in Report

- The *operand\_name* operand of the + operator applied to an expression of essentially character type shall have essentially signed or unsigned type.
- The right operand of the operator applied to an expression of essentially character type shall have essentially signed or unsigned or character type.
- The left operand of the operator shall have essentially character type if the right operand has essentially character type.

# **Check Information**

**Group:** The Essential Type Model

Category: Required AGC Category: Advisory Language: C90, C99

#### See Also

MISRA C:2012 Rule 10.1

### **More About**

- "Activate Coding Rules Checker"
- "Review Coding Rule Violations"
- "Polyspace MISRA C:2012 Checker"
- "Software Quality Objective Subsets (C:2012)"

The value of an expression shall not be assigned to an object with a narrower essential type or of a different essential type category

# **Description**

#### **Rule Definition**

The value of an expression shall not be assigned to an object with a narrower essential type or of a different essential type category.

#### **Rationale**

The use of implicit conversions between types can lead to unintended results, including possible loss of value, sign, or precision.

For information on essential types, see MISRA C:2012 Rule 10.1.

### Message in Report

- The expression is assigned to an object with a different essential type category.
- The expression is assigned to an object with a narrower essential type.

### **Check Information**

**Group:** The Essential Type Model

Category: Required AGC Category: Advisory Language: C90, C99

#### See Also

MISRA C:2012 Rule 10.4 | MISRA C:2012 Rule 10.5 | MISRA C:2012 Rule 10.6

#### More About

• "Activate Coding Rules Checker"

- "Review Coding Rule Violations"
- "Polyspace MISRA C:2012 Checker"
- "Software Quality Objective Subsets (C:2012)"

Both operands of an operator in which the usual arithmetic conversions are performed shall have the same essential type category

# **Description**

#### **Rule Definition**

Both operands of an operator in which the usual arithmetic conversions are performed shall have the same essential type category.

#### **Rationale**

The use of implicit conversions between types can lead to unintended results, including possible loss of value, sign, or precision.

For information on essential types, see MISRA C:2012 Rule 10.1.

### Message in Report

Operands of operator\_name operator shall have the same essential type category.

### **Check Information**

**Group:** The Essential Type Model

Category: Required AGC Category: Advisory Language: C90, C99

### See Also

MISRA C:2012 Rule 10.3 | MISRA C:2012 Rule 10.7

#### More About

• "Activate Coding Rules Checker"

- "Review Coding Rule Violations"
- "Polyspace MISRA C:2012 Checker"
- "Software Quality Objective Subsets (C:2012)"

The value of an expression should not be cast to an inappropriate essential type

# **Description**

#### **Rule Definition**

The value of an expression should not be cast to an inappropriate essential type.

#### **Rationale**

#### **Converting Between Variable Types**

|    |           | From    |           |       |        |          |          |  |  |  |  |
|----|-----------|---------|-----------|-------|--------|----------|----------|--|--|--|--|
|    |           | Boolean | character | enum  | signed | unsigned | floating |  |  |  |  |
|    | Boolean   |         | Avoid     | Avoid | Avoid  | Avoid    | Avoid    |  |  |  |  |
| То | character | Avoid   |           |       |        |          | Avoid    |  |  |  |  |
|    | enum      | Avoid   | Avoid     | Avoid | Avoid  | Avoid    | Avoid    |  |  |  |  |
|    | signed    | Avoid   |           |       |        |          |          |  |  |  |  |
|    | unsigned  | Avoid   |           |       |        |          |          |  |  |  |  |
|    | floating  | Avoid   | Avoid     |       |        |          |          |  |  |  |  |

Some inappropriate explicit casts are:

- In C99, the result of a cast of assignment to \_Bool is always 0 or 1. This result is not necessarily the case when casting to another type which is defined as essentially Boolean.
- A cast to an essential enum type may result in a value that does not lie within the set of enumeration constants for that type.
- · A cast from essential Boolean to any other type is unlikely to be meaningful.
- Converting between floating and character types is not meaningful as there is no precise mapping between the two representations.

Some acceptable explicit casts are:

- To change the type in which a subsequent arithmetic operation is performed.
- · To truncate a value deliberately.
- To make a type conversion explicit in the interests of clarity.

For more information on essential types, see MISRA C:2012 Rule 10.1.

### Message in Report

The value of an expression should not be cast to an inappropriate essential type.

### **Check Information**

**Group:** The Essential Type Model

Category: Advisory

AGC Category: Advisory Language: C90, C99

#### See Also

MISRA C:2012 Rule 10.3 | MISRA C:2012 Rule 10.8

### More About

- · "Activate Coding Rules Checker"
- "Review Coding Rule Violations"
- "Polyspace MISRA C:2012 Checker"
- "Software Quality Objective Subsets (C:2012)"

The value of a composite expression shall not be assigned to an object with wider essential type

# **Description**

#### **Rule Definition**

The value of a composite expression shall not be assigned to an object with wider essential type.

#### **Rationale**

A *composite expression* is a nonconstant expression using a composite operator. In the Essential Type Model, composite operators are:

- Multiplicative (\*, /, %)
- Additive (binary +, binary -)
- Bitwise (&, |, ^)
- Shift (<<, >>)
- Conditional (?,:)

If you assign the result of a composite expression to a larger type, the implicit conversion can result in loss of value, sign, precision, or layout.

For information on essential types, see MISRA C:2012 Rule 10.1.

### Message in Report

The composite expression is assigned to an object with a wider essential type.

# **Check Information**

Group: The Essential Type Model

Category: Required

AGC Category: Advisory Language: C90, C99

### **See Also**

MISRA C:2012 Rule 10.3 | MISRA C:2012 Rule 10.7

### **More About**

- "Activate Coding Rules Checker"
- "Review Coding Rule Violations"
- "Polyspace MISRA C:2012 Checker"
- "Software Quality Objective Subsets (C:2012)"

If a composite expression is used as one operand of an operator in which the usual arithmetic conversions are performed then the other operand shall not have wider essential type

# **Description**

#### **Rule Definition**

If a composite expression is used as one operand of an operator in which the usual arithmetic conversions are performed, then the other operand shall not have wider essential type.

#### Rationale

A *composite expression* is a nonconstant expression using a composite operator. In the Essential Type Model, composite operators are:

- Multiplicative (\*, /, %)
- Additive (binary +, binary -)
- Bitwise (&, |, ^)
- Shift (<<, >>)
- Conditional (?, :)

Restricting implicit conversion on composite expressions mean that sequences of arithmetic operations within expressions must use the same essential type. This restriction reduces confusion and avoids loss of value, sign, precision, or layout. However, this rule does not imply that all operands in an expression are of the same essential type.

For information on essential types, see MISRA C:2012 Rule 10.1.

### Message in Report

 The right operand shall not have wider essential type than the left operand which is a composite expression.  The left operand shall not have wider essential type than the right operand which is a composite expression.

## **Check Information**

**Group:** The Essential Type Model

Category: Required AGC Category: Advisory Language: C90, C99

#### More About

- · "Activate Coding Rules Checker"
- · "Review Coding Rule Violations"
- "Polyspace MISRA C:2012 Checker"
- "Software Quality Objective Subsets (C:2012)"

The value of a composite expression shall not be cast to a different essential type category or a wider essential type

# **Description**

#### **Rule Definition**

The value of a composite expression shall not be cast to a different essential type category or a wider essential type.

#### **Rationale**

A *composite expression* is a non-constant expression using a composite operator. In the Essential Type Model, composite operators are:

- Multiplicative (\*, /, %)
- Additive (binary +, binary -)
- Bitwise (&, |, ^)
- Shift (<<, >>)
- Conditional (?, :)

Casting to a wider type is not permitted because the result may vary between implementations. Consider this expression:

```
(uint32 t) (u16a + u16b);
```

On a 16-bit machine the addition is performed in 16 bits. The result is wrapped before it is cast to 32 bits. On a 32-bit machine, the addition takes place in 32 bits and preserves high-order bits that are lost on a 16-bit machine. Casting to a narrower type with the same essential type category is acceptable as the explicit truncation of the results always leads to the same loss of information.

For information on essential types, see MISRA C:2012 Rule 10.1.

#### Message in Report

- The value of a composite expression shall not be cast to a different essential type category.
- The value of a composite expression shall not be cast to a wider essential type.

# **Examples**

### Casting to Different or Wider Essential Type

```
extern unsigned short ru16a, u16a, u16b;
extern unsigned int
                      u32a, ru32a;
extern signed int
                      s32a, s32b;
void foo(void)
  ru16a = (unsigned short) (u32a + u32a);/* Compliant
                                                                                  * /
  ru16a += (unsigned short) s32a + s32b;
                                     /* Noncompliant - different essential type
                                                                                  * /
  ru16a += (unsigned short) s32a;
                                    /* Compliant - s32a is not composite
                                                                                  * /
  ru32a = (unsigned int) (u16a + u16b); /* Noncompliant - wider essential type */
}
```

In this example, rule 10.8 is violated in the following cases:

- s32a and s32b are essentially signed variables. However, the result ( s32a + s32b ) is cast to an essentially unsigned type.
- u16a and u16b are essentially unsigned short variables. However, the result ( s32a + s32b ) is cast to a wider essential type, unsigned int.

### **Check Information**

**Group:** The Essential Type Model

Category: Required AGC Category: Advisory Language: C90, C99

#### See Also

MISRA C:2012 Rule 10.5

### **More About**

- "Activate Coding Rules Checker"
- "Review Coding Rule Violations"
- "Polyspace MISRA C:2012 Checker"
- "Software Quality Objective Subsets (C:2012)"

Conversions shall not be performed between a pointer to a function and any other type

# **Description**

#### **Rule Definition**

Conversions shall not be performed between a pointer to a function and any other type.

#### **Rationale**

The rule forbids the following two conversions:

- Conversion from a function pointer to any other type. This conversion causes undefined behavior.
- Conversion from a function pointer to another function pointer, if the function pointers have different argument and return types.

The conversion is forbidden because calling a function through a pointer with incompatible type results in undefined behavior.

### **Polyspace Specification**

Polyspace considers both explicit and implicit casts when checking this rule. However, casts from NULL or (Void\*)0 do not violate this rule.

### Message in Report

Conversions shall not be performed between a pointer to a function and any other type.

# **Examples**

### Cast between two function pointers

```
typedef void (*fp16) (short n);
```

```
typedef void (*fp32) (int n);
#include <stdlib.h>
                                        /* To obtain macro NULL */
void func(void) {
                    /* Exception 1 - Can convert a null pointer
                     * constant into a pointer to a function */
  fp16 fp1 = NULL;
                                   /* Compliant - exception */
  fp16 fp2 = (fp16) fp1;
                                  /* Compliant */
  fp32 fp3 = (fp32) fp1;
                                  /* Non-compliant */
  if (fp2 != NULL) {}
                                   /* Compliant - exception */
  fp16 fp4 = (fp16) 0x8000;
                                   /* Non-compliant - integer to
                                    * function pointer */}
```

In this example, the rule is violated when:

- The pointer fp1 of type fp16 is cast to type fp32. The function pointer types fp16 and fp32 have different argument types.
- An integer is cast to type fp16.

The rule is not violated when function pointers fp1 and fp2 are cast to NULL.

### **Check Information**

**Group:** Pointer Type Conversions

Category: Required

AGC Category: Required Language: C90, C99

#### More About

- · "Activate Coding Rules Checker"
- "Review Coding Rule Violations"
- "Polyspace MISRA C:2012 Checker"
- "Software Quality Objective Subsets (C:2012)"

#### Introduced in R2014b

Conversions shall not be performed between a pointer to an incomplete type and any other type

# **Description**

#### **Rule Definition**

Conversions shall not be performed between a pointer to an incomplete type and any other type.

#### **Rationale**

An incomplete type is a type that does not contain sufficient information to determine its size. For example, the statement struct s; describes an incomplete type because the fields of s are not defined. The size of a variable of type s cannot be determined.

Conversions to or from a pointer to an incomplete type result in undefined behavior. Typically, a pointer to an incomplete type is used to hide the full representation of an object. This encapsulation is broken if another pointer is implicitly or explicitly cast to such a pointer.

### Message in Report

Conversions shall not be performed between a pointer to an incomplete type and any other type.

# **Examples**

### Casts from incomplete type

```
struct s *sp;
struct t *tp;
short *ip;
```

```
struct ct *ctp1;
struct ct *ctp2;
void foo(void) {
    ip = (short *) sp;
                                 /* Non-compliant */
    sp = (struct s *) 1234;
                                /* Non-compliant */
    tp = (struct t *) sp;
                                 /* Non-compliant */
    ctp1 = (struct ct *) ctp2;
                                /* Compliant */
    /* You can convert a null pointer constant to
    * a pointer to an incomplete type */
    sp = NULL;
                                  /* Compliant - exception */
    /* A pointer to an incomplete type may be converted into void */
    struct s *f(void);
                                  /* Compliant - exception */
    (void) f();
}
```

In this example, types s, t and ct are incomplete. The rule is violated when:

- The variable **sp** with an incomplete type is cast to a basic type.
- The variable sp with an incomplete type is cast to a different incomplete type t.

The rule is not violated when:

- The variable ctp2 with an incomplete type is cast to the same incomplete type.
- The NULL pointer is cast to the variable sp with an incomplete type.
- The return value of f with incomplete type is cast to void.

### **Check Information**

**Group:** Pointer Type Conversions

Category: Required

AGC Category: Required Language: C90, C99

#### See Also

MISRA C:2012 Rule 11.5

### **More About**

- "Activate Coding Rules Checker"
- "Review Coding Rule Violations"
- "Polyspace MISRA C:2012 Checker"
- "Software Quality Objective Subsets (C:2012)"

#### Introduced in R2014b

A cast shall not be performed between a pointer to object type and a pointer to a different object type

# **Description**

#### **Rule Definition**

A cast shall not be performed between a pointer to object type and a pointer to a different object type.

#### **Rationale**

If a pointer to an object is cast into a pointer to a different object, the resulting pointer can be incorrectly aligned. The incorrect alignment causes undefined behavior.

Even if the conversion produces a pointer that is correctly aligned, the behavior can be undefined if the pointer is used to access an object.

Exception: You can convert a pointer to object type into a pointer to one of the following types:

- char
- · signed char
- unsigned char

### Message in Report

A cast shall not be performed between a pointer to object type and a pointer to a different object type.

# **Examples**

### Noncompliant: Cast to Pointer Pointing to Object of Wider Type

```
signed char *p1;
```

In this example, p1 can point to a signed char object. However, p1 is cast to a pointer that points to an object of wider type, unsigned int.

### Noncompliant: Cast to Pointer Pointing to Object of Narrower Type

```
extern unsigned int read_value ( void );
extern void display ( unsigned int n );

void foo ( void ){
  unsigned int u = read_value ( );
  unsigned short *hi_p = ( unsigned short * ) &u;  /* Non-compliant */
  *hi_p = 0;
  display ( u );
}
```

In this example, u is an unsigned int variable. &u is cast to a pointer that points to an object of narrower type, unsigned short.

On a big-endian machine, the statement  $*hi_p = 0$  attempts to clear the high bits of the memory location that &u points to. But, from the result of display(u), you might find that the high bits have not been cleared.

### Compliant: Cast Adding a Type Qualifier

```
const short *p;
const volatile short *q;
void foo (void){
   q = ( const volatile short * ) p; /* Compliant */
}
```

In this example, both p and q can point to short objects. The cast between them adds a volatile qualifier only and is therefore compliant.

### **Check Information**

**Group:** Pointer Type Conversions

Category: Required

AGC Category: Required Language: C90, C99

#### See Also

MISRA C:2012 Rule 11.4 | MISRA C:2012 Rule 11.5 | MISRA C:2012 Rule 11.8

#### More About

- · "Activate Coding Rules Checker"
- "Review Coding Rule Violations"
- "Polyspace MISRA C:2012 Checker"
- "Software Quality Objective Subsets (C:2012)"

#### Introduced in R2014b

A conversion should not be performed between a pointer to object and an integer type

# **Description**

#### **Rule Definition**

A conversion should not be performed between a pointer to object and an integer type.

#### **Rationale**

Conversion between integers and pointers can cause errors or undefined behavior.

- If an integer is cast to a pointer, the resulting pointer can be incorrectly aligned. The incorrect alignment causes undefined behavior.
- If a pointer is cast to an integer, the resulting value can be outside the allowed range for the integer type.

### **Polyspace Specification**

Casts or implicit conversions from NULL or (void\*)0 do not generate a warning.

### Message in Report

A conversion should not be performed between a pointer to object and an integer type.

# **Examples**

### Casts between pointer and integer

```
#include <stdbool.h>
typedef unsigned char uint8 t;
```

```
typedef
                 char
                            char t;
typedef unsigned short
                            uint16 t;
typedef signed
                            int32 t;
                 int
typedef Bool bool t;
uint8 t *PORTA = (uint8 t *) 0x0002;
                                                 /* Non-compliant */
void foo(void) {
    char t c = 1;
    char t *pc = \&c;
                                                   /* Compliant */
    uint16 t ui16
                    = 7U;
    uint16 t *pui16 = &ui16;
                                                   /* Compliant */
    pui16 = (uint16 t *) ui16;
                                                   /* Non-compliant */
    uint16 t *p;
    int32 t addr = (int32 t) p;
                                                  /* Non-compliant */
    bool t b = (bool t) p;
                                                  /* Non-compliant */
    enum etag \{A, B\} e = (enum etag) p;
                                                  /* Non-compliant */
}
```

In this example, the rule is violated when:

The integer 0x0002 is cast to a pointer.

If the integer defines an absolute address, it is more common to assign the address to a pointer in a header file. To avoid the assignment being flagged, you can then exclude headers files from coding rules checking. For more information, see "Files and folders to ignore (C)" on page 1-55 or "Files and folders to ignore (C++)" on page 2-24.

• The pointer p is cast to integer types such as int32\_t, bool\_t or enum etag.

The rule is not violated when the address &ui16 is assigned to a pointer.

### **Check Information**

**Group:** Pointer Type Conversions

Category: Advisory
AGC Category: Advisory

Language: C90, C99

### **See Also**

MISRA C:2012 Rule 11.3 | MISRA C:2012 Rule 11.7 | MISRA C:2012 Rule 11.9

#### More About

- "Activate Coding Rules Checker"
- "Review Coding Rule Violations"
- "Polyspace MISRA C:2012 Checker"
- "Software Quality Objective Subsets (C:2012)"

## MISRA C:2012 Rule 11.5

A conversion should not be performed from pointer to void into pointer to object

## **Description**

#### **Rule Definition**

A conversion should not be performed from pointer to void into pointer to object.

#### **Rationale**

If a pointer to **void** is cast into a pointer to an object, the resulting pointer can be incorrectly aligned. The incorrect alignment causes undefined behavior. However, such a cast can sometimes be necessary, for example, when using memory allocation functions.

## **Polyspace Specification**

Casts or implicit conversions from NULL or (void\*)0 do not generate a warning.

### Message in Report

A conversion should not be performed from pointer to void into pointer to object.

# **Examples**

#### Cast from Pointer to void

In this example, the rule is violated when the pointer p of type VOid\* is cast to pointers to other types.

The rule is not violated when p16 and p32, which are pointers to non-void types, are cast to void\*.

## **Check Information**

**Group:** Pointer Type Conversions

Category: Advisory

AGC Category: Advisory Language: C90, C99

### **See Also**

MISRA C:2012 Rule 11.2 | MISRA C:2012 Rule 11.3

### **More About**

- · "Activate Coding Rules Checker"
- "Review Coding Rule Violations"
- ullet "Polyspace MISRA C:2012 Checker"
- "Software Quality Objective Subsets (C:2012)"

## MISRA C:2012 Rule 11.6

A cast shall not be performed between pointer to void and an arithmetic type

## **Description**

#### **Rule Definition**

A cast shall not be performed between pointer to void and an arithmetic type.

#### **Rationale**

Conversion between integer types and pointers to Void can cause errors or undefined behavior.

- If an integer type is cast to a pointer, the resulting pointer can be incorrectly aligned. The incorrect alignment causes undefined behavior.
- If a pointer is cast to an arithmetic type, the resulting value can be outside the allowed range for the type.

Conversion between non-integer arithmetic types and pointers to void is undefined.

## **Polyspace Specification**

Casts or implicit conversions from NULL or (void\*)0 do not generate a warning.

### Message in Report

A cast shall not be performed between pointer to void and an arithmetic type.

# **Examples**

## Casts Between Pointer to void and Arithmetic Types

```
void foo(void) {
```

In this example, p is a pointer to void. The rule is violated when:

- An integer value is cast to p.
- p is cast to an unsigned int type.

The rule is not violated if an integer constant with value 0 is cast to a pointer to VOId.

## **Check Information**

**Group:** Pointer Type Conversions

Category: Required

AGC Category: Required Language: C90, C99

#### More About

- "Activate Coding Rules Checker"
- "Review Coding Rule Violations"
- "Polyspace MISRA C:2012 Checker"
- "Software Quality Objective Subsets (C:2012)"

## MISRA C:2012 Rule 11.7

A cast shall not be performed between pointer to object and a non-integer arithmetic type

## **Description**

#### **Rule Definition**

A cast shall not be performed between pointer to object and a non-integer arithmetic type.

#### **Rationale**

This rule covers types that are essentially Boolean, character, enum or floating.

- If an essentially Boolean, character or enum variable is cast to a pointer, the resulting pointer can be incorrectly aligned. The incorrect alignment causes undefined behavior. If a pointer is cast to one of those types, the resulting value can be outside the allowed range for the type.
- Casts to or from a pointer to a floating type results in undefined behavior.

## Message in Report

A cast shall not be performed between pointer to object and a non-integer arithmetic type.

# **Examples**

### Casts from Pointer to Non-Integer Arithmetic Types

In this example, the rule is violated when:

- The pointer p is cast to float.
- · A float variable is cast to a pointer to short.

The rule is not violated when the pointer p is cast to long\*.

## **Check Information**

**Group:** Pointer Type Conversions

Category: Required

AGC Category: Required Language: C90, C99

#### See Also

MISRA C:2012 Rule 11.4

#### More About

- "Activate Coding Rules Checker"
- "Review Coding Rule Violations"
- "Polyspace MISRA C:2012 Checker"
- "Software Quality Objective Subsets (C:2012)"

## MISRA C:2012 Rule 11.8

A cast shall not remove any const or volatile qualification from the type pointed to by a pointer

## **Description**

#### **Rule Definition**

A cast shall not remove any const or volatile qualification from the type pointed to by a pointer.

#### **Rationale**

This rule forbids:

- Casts from a pointer to a const object to a pointer that does not point to a const object.
- Casts from a pointer to a volatile object to a pointer that does not point to a volatile object.

Such casts violate type qualification. For example, the const qualifier indicates the readonly status of an object. If a cast removes the qualifier, the object is no longer read-only.

## **Polyspace Specification**

Polyspace flags both implicit and explicit conversions that violate this rule.

## Message in Report

A cast shall not remove any const or volatile qualification from the type pointed to by a pointer.

## **Check Information**

**Group:** Pointer Type Conversions

Category: Required AGC Category: Required Language: C90, C99

#### See Also

MISRA C:2012 Rule 11.3

### **More About**

- · "Activate Coding Rules Checker"
- "Review Coding Rule Violations"
- "Polyspace MISRA C:2012 Checker"
- "Software Quality Objective Subsets (C:2012)"

# MISRA C:2012 Rule 11.9

The macro NULL shall be the only permitted form of integer null pointer constant

## **Description**

### **Rule Definition**

The macro NULL shall be the only permitted form of integer null pointer constant.

#### **Rationale**

The following expressions require the use of a null pointer constant:

- Assignment to a pointer
- The == or != operation, where one operand is a pointer
- The ?: operation, where one of the operands on either side of : is a pointer

Using NULL rather than 0 makes it clear that a null pointer constant was intended.

### Message in Report

The macro NULL shall be the only permitted form of integer null pointer constant.

# **Examples**

### **Using 0 for Pointer Assignments and Comparisons**

In this example, the rule is violated when the constant 0 is used instead of (void\*) 0 for pointer assignments and comparisons.

## **Check Information**

**Group:** Pointer Type Conversions

Category: Required

AGC Category: Readability

Language: C90, C99

#### See Also

MISRA C:2012 Rule 11.4

#### More About

- · "Activate Coding Rules Checker"
- "Review Coding Rule Violations"
- "Polyspace MISRA C:2012 Checker"
- "Software Quality Objective Subsets (C:2012)"

# MISRA C:2012 Rule 12.1

The precedence of operators within expressions should be made explicit

# **Description**

#### **Rule Definition**

The precedence of operators within expressions should be made explicit.

#### **Rationale**

The C language has a large number of operators and their precedence is not intuitive. Inexperienced programmers can easily make mistakes. Remove any ambiguity by using parentheses to explicitly define operator precedence.

The following table list the MISRA C definition of operator precedence for this rule.

| Description    | Operator and Operand                                                                    | Precedence |
|----------------|-----------------------------------------------------------------------------------------|------------|
| Primary        | identifier, constant, string literal, (expression)                                      | 16         |
| Postfix        | [] () (function call)> ++(post-increment)(post-decrement) () {}(C99: compound literals) | 15         |
| Unary          | ++(post-increment) (post-decrement) & * + - ~! size of defined (preprocessor)           | 14         |
| Cast           | ()                                                                                      | 13         |
| Multiplicative | * / %                                                                                   | 12         |
| Additive       | + -                                                                                     | 11         |
| Bitwise shift  | << >>                                                                                   | 10         |
| Relational     | <> <= >=                                                                                | 9          |
| Equality       | == !=                                                                                   | 8          |
| Bitwise AND    | &                                                                                       | 7          |
| Bitwise XOR    | ^                                                                                       | 6          |
| Bitwise OR     |                                                                                         | 5          |

| Description | Operator and Operand           | Precedence |
|-------------|--------------------------------|------------|
| Logical AND | &&                             | 4          |
| Logical OR  |                                | 3          |
| Conditional | ?:                             | 2          |
| Assignment  | = *= /= += -= <<= >>= &= ^=  = | 1          |
| Comma       | ,                              | 0          |

### Message in Report

Operand of logical %s is not a primary expression. The precedence of operators within expressions should be made explicit.

# **Examples**

## **Ambiguous Precedence in Multi-Operation Expressions**

This example shows various violations of MISRA rule 12.1. In each violation, if you do not know the order of operations, the code could execute unexpectedly.

#### Correction — Clarify With Parentheses

To comply with this MISRA rule, add parentheses around individual operations in the expressions. One possible solution is shown here.

```
int a, b, c, d, x;

void foo(void) {
    x = sizeof(a) + b;

    x = ( a == b ) ? a : ( a - b );

    x = a << ( b + c );

    if ( ( a || b ) && c) { }

    if ( ((a>x) && (b>x)) || (c>x) ) { }
}
```

### **Ambiguous Precedence In Preprocessing Expressions**

In this example, two violations of MISRA rule 12.1 are shown in preprocessing code. In each violation, if you do not know the correct order of operations, the results can be unexpected and cause problems.

#### Correction — Clarify with Parentheses

To comply with this MISRA rule, add parentheses around individual operations in the expressions. One possible solution is shown here.

```
# if defined (X) && ( (X + Y) > Z )
# endif
# if ! defined (X) && defined (Y)
# endif
```

## **Compliant Expressions Without Parentheses**

```
int a, b, c, x;
struct {int a; } s, *ps, *pp[2];
void foo(void) {
```

In this example, the expressions shown have multiple operations. However, these expressions are compliant because operator precedence is already clear.

## **Check Information**

Group: Expressions Category: Advisory AGC Category: Advisory Language: C90, C99

#### See Also

MISRA C:2012 Rule 12.2 | MISRA C:2012 Rule 12.3 | MISRA C:2012 Rule 12.4

### **More About**

- · "Activate Coding Rules Checker"
- "Review Coding Rule Violations"
- "Polyspace MISRA C:2012 Checker"
- "Software Quality Objective Subsets (C:2012)"

## MISRA C:2012 Rule 12.2

The right hand operand of a shift operator shall lie in the range zero to one less than the width in bits of the essential type of the left hand operand

## **Description**

#### **Rule Definition**

The right hand operand of a shift operator shall lie in the range zero to one less than the width in bits of the essential type of the left hand operand.

#### Rationale

Consider the following statement:

```
var = abc << num;</pre>
```

If abc is a 16-bit integer, then num must be in the range 0-15, (nonnegative and less than 16). If num is negative or greater than 16, then the shift behavior is undefined.

## **Polyspace Specification**

In Polyspace, the numbers that are manipulated in preprocessing directives are 64 bits wide. The valid shift range is between 0 and 63. When bitfields are within a complex expression, Polyspace extends this check onto the bitfield field width or the width of the base type.

### Message in Report

- Shift amount is bigger than size.
- Shift amount is negative.
- The right operand of a shift operator shall lie in the range zero to one less than the width in bits of the essential type of the left operand.

## **Check Information**

**Group:** Expressions

Category: Required AGC Category: Required Language: C90, C99

### See Also

MISRA C:2012 Rule 12.1

### **More About**

- · "Activate Coding Rules Checker"
- "Review Coding Rule Violations"
- "Polyspace MISRA C:2012 Checker"
- "Software Quality Objective Subsets (C:2012)"

## MISRA C:2012 Rule 12.3

The comma operator should not be used

## **Description**

#### **Rule Definition**

The comma operator should not be used.

#### **Rationale**

Use of the comma operator is generally detrimental to the readability of code. The same code can usually be written in another form.

### Message in Report

The comma operator should not be used.

# **Examples**

### Comma Usage in C Code

In this example, the code shows various uses of commas in C code. Using commas to call functions with variables is allowed (line 3). When using the comma for initialization, the variables and values must be clear (line 8 and 10). Line 11 is not compliant because it is unclear what jkl is initialized to. (For example, abc+xyz, (abc+xyz)\*(abc+xyz), f((abc+xyz), (abc+xyz)), etc.)

Line 13 and 14 are both assignment statements, but it is unclear which variables are getting assigned which values.

Line 16 violates multiple MISRA coding rules because the complex for statement makes it unclear which values control the loop.

Line 18 violates rule 12.3 because it is unclear if the if statement depends on abc, xyz, or both.

## **Check Information**

Group: Expressions Category: Advisory AGC Category: Advisory Language: C90, C99

#### See Also

MISRA C:2012 Rule 12.1

#### **More About**

- · "Activate Coding Rules Checker"
- "Review Coding Rule Violations"
- "Polyspace MISRA C:2012 Checker"
- "Software Quality Objective Subsets (C:2012)"

## MISRA C:2012 Rule 12.4

Evaluation of constant expressions should not lead to unsigned integer wrap-around

## **Description**

#### **Rule Definition**

Evaluation of constant expressions should not lead to unsigned integer wrap-around.

#### **Rationale**

Unsigned integer expressions do not strictly overflow, but instead wraparound. Although there may be good reasons to use modulo arithmetic at run time, intentional use at compile time is less likely.

## Message in Report

Evaluation of constant expressions should not lead to unsigned integer wrap-around.

## **Check Information**

Group: Expressions Category: Advisory AGC Category: Advisory Language: C90, C99

### **See Also**

MISRA C:2012 Rule 12.1

#### **More About**

- "Activate Coding Rules Checker"
- "Review Coding Rule Violations"
- "Polyspace MISRA C:2012 Checker"

• "Software Quality Objective Subsets (C:2012)"

## MISRA C:2012 Rule 13.1

Initializer lists shall not contain persistent side effects

## **Description**

#### **Rule Definition**

Initializer lists shall not contain persistent side effects.

#### **Rationale**

C99 permits initializer lists with expressions that can be evaluated only at run-time. However, the order in which elements of the list are evaluated is not defined. If one element of the list modifies the value of a variable which is used in another element, the ambiguity in order of evaluation causes undefined values. Therefore, this rule requires that expressions occurring in an initializer list cannot modify the variables used in them.

## Message in Report

Initializer lists shall not contain persistent side effects.

# **Examples**

## **Initializers with Persistent Side Effect**

In this example, the rule is not violated in the first initialization because the initializer does not modify either X or Y. The rule is violated in the other initializations.

- · In the second initialization, because V is volatile, the initializer can modify V.
- · In the third initialization, the initializer modifies the variable x.

## **Check Information**

Group: Side Effects
Category: Required
AGC Category: Required

Language: C99

#### See Also

MISRA C:2012 Rule 13.2

#### More About

- "Activate Coding Rules Checker"
- "Review Coding Rule Violations"
- "Polyspace MISRA C:2012 Checker"
- "Software Quality Objective Subsets (C:2012)"

## MISRA C:2012 Rule 13.2

The value of an expression and its persistent side effects shall be the same under all permitted evaluation orders

## **Description**

#### **Rule Definition**

The value of an expression and its persistent side effects shall be the same under all permitted evaluation orders.

#### **Rationale**

An expression can have different values under the following conditions:

- The same variable is modified more than once in the expression, or is both read and written.
- · The expression allows more than one order of evaluation.

Therefore, this rule forbids expressions where a variable is modified more than once and can cause different results under different orders of evaluation.

### **Polyspace Specification**

Rule 13.2 assumes that the comma operator is not used (rule 12.3).

#### Message in Report

The value of 'XX' depends on the order of evaluation. The value of volatile 'XX' depends on the order of evaluation because of multiple accesses.

# **Examples**

### Variable Modified More Than Once in Expression

int a[10], b[10];

In this example, the rule is violated by the statement COPY\_ELEMENT(i++) because i++ occurs twice and the order of evaluation of the two expressions is unspecified.

## Variable Modified and Used in Multiple Function Arguments

In this example, the rule is violated because it is unspecified whether the operation i ++ occurs before or after the second argument is passed to f. The call f(i++,i) can translate to either f(0,0) or f(0,1).

## **Check Information**

Group: Side Effects Category: Required AGC Category: Required Language: C90, C99

#### See Also

MISRA C:2012 Directive 4.9 | MISRA C:2012 Rule 13.1 | MISRA C:2012 Rule 13.3 | MISRA C:2012 Rule 13.4

### **More About**

- "Activate Coding Rules Checker"
- "Review Coding Rule Violations"

- "Polyspace MISRA C:2012 Checker"
- "Software Quality Objective Subsets (C:2012)"

## MISRA C:2012 Rule 13.3

A full expression containing an increment (++) or decrement (--) operator should have no other potential side effects other than that caused by the increment or decrement operator

## **Description**

#### **Rule Definition**

A full expression containing an increment (++) or decrement (--) operator should have no other potential side effects other than that caused by the increment or decrement operator.

#### **Rationale**

The rule is violated if the following happens in the same line of code:

- · The increment or decrement operator acts on a variable.
- · Another read or write operation is performed on the variable.

For example, the line y=x++ violates this rule. The ++ and = operator both act on x.

Although the operator precedence rules determine the order of evaluation, placing the ++ and another operator in the same line can reduce the readability of the code.

### Message in Report

A full expression containing an increment (++) or decrement (--) operator should have no other potential side effects other than that caused by the increment or decrement operator.

# **Examples**

## Increment Operator Used in Expression with Other Side Effects

int input(void);

```
int choice(void);
int operation(int, int);
int func() {
    int x = input(), y = input(), res;
    int ch = choice();
    if (choice == -1)
        return(x++);
    if (choice == 0) {
        res = x++ + y++;
                               /* Non-compliant */
        return(res);
    }
    else if (choice == 1) {
        χ++;
                                /* Compliant */
                                /* Compliant */
        y++;
        return (x+y);
    else {
        res = operation(x++,y);
        return(res);
                              /* Non-compliant */
}
```

In this example, the rule is violated when the expressions containing the ++ operator have side effects other than that caused by the operator. For example, in the expression return(x++), the other side-effect is the return operation.

### **Check Information**

Group: Side Effects
Category: Advisory

AGC Category: Readability

Language: C90, C99

### See Also

MISRA C:2012 Rule 13.2

### **More About**

- · "Activate Coding Rules Checker"
- "Review Coding Rule Violations"

- "Polyspace MISRA C:2012 Checker"
- "Software Quality Objective Subsets (C:2012)"

## MISRA C:2012 Rule 13.4

The result of an assignment operator should not be used

# **Description**

#### **Rule Definition**

The result of an assignment operator should not be used.

#### **Rationale**

The rule is violated if the following happens in the same line of code:

- The assignment operator acts on a variable.
- Another read or operation is performed on the result of the assignment.

For example, the line a[x]=a[x=y]; violates this rule. The [] operator acts on the result of the assignment x=y.

## Message in Report

The result of an assignment operator should not be used.

# **Examples**

## **Result of Assignment Used**

In this example, the rule is violated when the result of an assignment is used.

### **Check Information**

Group: Side Effects Category: Advisory AGC Category: Advisory Language: C90, C99

#### See Also

MISRA C:2012 Rule 13.2

## **More About**

- "Activate Coding Rules Checker"
- "Review Coding Rule Violations"
- "Polyspace MISRA C:2012 Checker"
- "Software Quality Objective Subsets (C:2012)"

## MISRA C:2012 Rule 13.5

The right hand operand of a logical && or || operator shall not contain persistent side effects

## **Description**

#### **Rule Definition**

The right hand operand of a logical && or | | operator shall not contain persistent side effects.

### **Rationale**

The right operand of an | | operator is not evaluated if the left operand is true. The right operand of an && operator is not evaluated if the left operand is false. In these cases, if the right operand modifies the value of a variable, the modification does not take place. Following the operation, if you expect a modified value of the variable, the modification might not always happen.

### **Polyspace Specification**

- · For this rule, Polyspace considers that all function calls have a persistent side effect.
- If the right operand is a volatile variable, Polyspace does not flag this as a rule violation.

## Message in Report

The right hand operand of a && operator shall not contain side effects. The right hand operand of a | | operator shall not contain side effects.

# **Examples**

## Right Operand of Logical Operator with Persistent Side Effects

```
int check (int arg) {
```

```
static int count;
    if(arg > 0) {
                                    /* Persistent side effect */
        count++;
        return 1;
    else
        return 0;
}
int getSwitch(void);
int getVal(void);
void main(void) {
    int val = getVal();
    int mySwitch = getSwitch();
    int checkResult;
                                    /* Non-compliant */
    if(mySwitch && check(val)) {
    checkResult = check(val);
    if(checkResult && mySwitch) {
                                    /* Compliant */
    if(check(val) && mySwitch) {
                                    /* Compliant */
}
```

In this example, the rule is violated when the right operand of the && operation contains a function call. The function call has a persistent side effect because the static variable count is modified in the function body. Depending on mySwitch, this modification might or might not happen.

The rule is not violated when the left operand contains a function call. Alternatively, to avoid the rule violation, assign the result of the function call to a variable. Use this variable in the logical operation in place of the function call.

In this example, the function call has the side effect of modifying a static variable. Polyspace flags all function calls when used on the right-hand side of a logical && or | | operator, even when the function does not have a side effect. Manually inspect your function body to see if it has side effects. If the function does not have side effects, add a comment and justification in your Polyspace result explaining why you retained your code.

# **Check Information**

Group: Side Effects Category: Required AGC Category: Required Language: C90, C99

#### More About

- "Activate Coding Rules Checker"
- · "Review Coding Rule Violations"
- "Polyspace MISRA C:2012 Checker"
- "Software Quality Objective Subsets (C:2012)"

## MISRA C:2012 Rule 13.6

The operand of the size of operator shall not contain any expression which has potential side effects

# **Description**

#### **Rule Definition**

The operand of the size of operator shall not contain any expression which has potential side effects.

#### **Rationale**

The argument of a **sizeof** operator is usually not evaluated at run time. If the argument is an expression, you might wrongly expect that the expression is evaluated.

### **Polyspace Specification**

The rule is not violated if the argument is a volatile variable.

### Message in Report

The operand of the size of operator shall not contain any expression which has potential side effects.

# **Examples**

## Expressions in sizeof Operator

```
#include <stddef.h>
int x;
int y[40];
struct S {
   int a;
```

In this example, the rule is violated when the expression X++ is used as argument of sizeof operator.

# **Check Information**

Group: Side Effects
Category: Mandatory
AGC Category: Mandatory

Language: C90, C99

#### See Also

MISRA C:2012 Rule 18.8

#### More About

- "Activate Coding Rules Checker"
- "Review Coding Rule Violations"
- "Polyspace MISRA C:2012 Checker"
- "Software Quality Objective Subsets (C:2012)"

# MISRA C:2012 Rule 14.1

A loop counter shall not have essentially floating type

# **Description**

#### **Rule Definition**

A loop counter shall not have essentially floating type.

#### Rationale

When using a floating-point loop counter, accumulation of rounding errors can result in a mismatch between the expected and actual number of iterations. This rounding error can happen when a loop step that is not a power of the floating point radix is rounded to a value that can be represented by a float.

Even if a loop with a floating-point loop counter appears to behave correctly on one implementation, it can give a different number of iteration on another implementation.

## **Polyspace Specification**

If the for index is a variable symbol, Polyspace checks that it is not a float.

## Message in Report

A loop counter shall not have essentially floating type.

# **Examples**

### for Loop Counters

```
int main(void){
   unsigned int counter = Ou;
   int result = O;
```

```
float foo;

// Float loop counters
for(float foo = 0.0f; foo < 1.0f; foo +=0.001f){
    /* Non-compliant - counter = 1000 at the end of the loop */
    ++counter;
}

float fff = 0.0f;
for(fff = 0.0f; fff <12.0f; fff += 1.0f){    /* Non-compliant*/
    result++;
}

// Integer loop count
for(unsigned int count = 0u; count < 1000u; ++count){    /* Compliant */
    foo = (float) count * 0.001f;
}
</pre>
```

In this example, the three for loops show three different loop counters. The first and second for loops use float variables as loop counters, and therefore are not compliant. The third loop uses the integer count as the loop counter. Even though count is used as a float inside the loop, the variable remains an integer when acting as the loop index. Therefore, this for loop is compliant.

### while Loop Counters

}

This example shows two While loops both of which use foo in the While-loop conditions.

The first while loop uses foo in the condition and inside the loop. Because foo changes, floating-point rounding errors can cause unexpected behavior.

The second while loop does not use foo inside the loop, but does use foo inside the while-condition. So foo is not the loop counter. The integer u32a is the loop counter because it changes inside the loop and is part of the while condition. Because u32a is an integer, the rounding error issue is not a concern, making this while loop compliant.

## **Check Information**

**Group:** Control Statement Expressions

Category: Required AGC Category: Advisory Language: C90, C99

### **See Also**

MISRA C:2012 Rule 14.2

### **More About**

- · "Activate Coding Rules Checker"
- "Review Coding Rule Violations"
- "Polyspace MISRA C:2012 Checker"
- "Software Quality Objective Subsets (C:2012)"

# MISRA C:2012 Rule 14.2

A for loop shall be well-formed

# **Description**

#### **Rule Definition**

A for loop shall be well-formed.

#### **Rationale**

The for statement provides a general-purpose looping facility. Using a restricted form of loop makes code easier to review and to analyze.

# **Polyspace Specification**

Polyspace checks that:

- The for loop index (V) is a variable symbol.
- ullet V is the last assigned variable in the first expression (if present).
- · If the first expression exists, it contains an assignment of V.
- If the second expression exists, it is a comparison of V.
- If the third expression exists, it is an assignment of V.
- There are no direct assignments of the for loop index.

# Message in Report

- · 1st expression should be an assignment. The following kinds of for loops are allowed:
  - · all three expressions shall be present;
  - the 2nd and 3rd expressions shall be present with prior initialization of the loop counter;
  - · all three expressions shall be empty for a deliberate infinite loop.
- 3rd expression should be an assignment of a loop counter.

- 3rd expression: assigned variable should be the loop counter (counter).
- 3rd expression should be an assignment of loop counter (counter) only.
- 2nd expression should contain a comparison with loop counter (counter).
- Loop counter (counter) should not be modified in the body of the loop.
- Bad type for loop counter (counter).

# **Examples**

## Altering the Loop Counter Inside the Loop

```
void foo(void){
   for(short index=0; index < 5; index++){     /* Non-compliant */
        index = index + 3;     /* Altering the loop counter */
   }
}</pre>
```

In this example, the loop counter index changes inside the for loop. It is hard to determine when the loop terminates.

#### Correction — Use Another Variable to Terminate Early

One possible correction is to use an extra flag to terminate the loop early.

In this correction, the second clause of the for loop depends on the counter value, index < 5, and upon an additional flag, !flag. With the additional flag, the for loop definition and counter remain readable, and you can escape the loop early.

}

### for Loops With Empty Clauses

This example shows for loops definitions with a variety of missing clauses. To be compliant, initialize the first clause variable before the for loop (line 9). However, you cannot have a for loop without the second or third clause.

The one exception is a for loop with all three clauses empty, so as to allow for infinite loops.

# **Check Information**

**Group:** Control Statement Expressions

Category: Required

**AGC Category:** Readability

Language: C90, C99

#### See Also

MISRA C:2012 Rule 14.1 | MISRA C:2012 Rule 14.3 | MISRA C:2012 Rule 14.4

### **More About**

- "Activate Coding Rules Checker"
- "Review Coding Rule Violations"
- "Polyspace MISRA C:2012 Checker"

• "Software Quality Objective Subsets (C:2012)"

# MISRA C:2012 Rule 14.3

Controlling expressions shall not be invariant

# **Description**

#### **Rule Definition**

Controlling expressions shall not be invariant.

### **Rationale**

If the controlling expression, for example an if condition, has a constant value, the non-changing value can point to a programming error.

# **Polyspace Specification**

Polyspace Bug Finder and Polyspace Code Prover check this coding rule differently. The analyses can produce different results.

Polyspace Bug Finder flags some violations of MISRA C 14.3 through the Dead code and Useless if checkers.

Polyspace Code Prover does not use gray code to flag MISRA C 14.3 violations.

## Message in Report

- Boolean operations whose results are invariant shall not be permitted.
- Expression is always true.
- · Boolean operations whose results are invariant shall not be permitted.
- · Expression is always false.
- Controlling expressions shall not be invariant.

## **Check Information**

**Group:** Control Statement Expressions

Category: Required AGC Category: Required Language: C90, C99

### See Also

MISRA C:2012 Rule 2.1 | MISRA C:2012 Rule 14.2

### **More About**

- · "Activate Coding Rules Checker"
- "Review Coding Rule Violations"
- "Polyspace MISRA C:2012 Checker"
- "Software Quality Objective Subsets (C:2012)"

# MISRA C:2012 Rule 14.4

The controlling expression of an if statement and the controlling expression of an iteration-statement shall have essentially Boolean type

# **Description**

#### **Rule Definition**

The controlling expression of an if statement and the controlling expression of an iteration-statement shall have essentially Boolean type

#### Rationale

Strong typing requires the controlling expression on an if statement or iteration statement to have *essentially Boolean* type.

# **Polyspace Specification**

Polyspace does not flag integer constants, for example if (2).

If your configuration includes the option -boolean-types, the number of warnings can increase or decrease.

### Message in Report

The controlling expression of an if statement and the controlling expression of an iteration-statement shall have essentially Boolean type.

# **Examples**

## Controlling Expression in if, while, and for

```
#include <stdbool.h>
#include <stdlib.h>
```

```
#define TRUE = 1
typedef Bool bool t;
extern bool t flag;
void foo(void){
    int *p = 1;
    int *q = 0;
    int i = 0;
                         /* Non-compliant - p is a pointer */
    while(p){}
                         /* Compliant */
   while(q != NULL){}
   while(TRUE){}
                         /* Compliant */
   while(flag){}
                         /* Compliant */
                         /* Non-compliant - int32 t is not boolean */
    if(i){}
    if(i != 0){}
                         /* Compliant */
                               /* Non-compliant - int32_t is not boolean */
    for(int i=-10; i;i++){}
    for(int i=0; i<10;i++){} /* Compliant */
}
```

This example shows various controlling expressions in While, if, and for statements.

The noncompliant statements (the first while, if, and for examples), use a single non-Boolean variable. If you use a single variable as the controlling statement, it must be essentially Boolean (lines 17 and 19). Boolean expressions are also compliant with MISRA.

## **Check Information**

**Group:** Control Statement Expressions

Category: Required AGC Category: Advisory Language: C90, C99

### See Also

MISRA C:2012 Rule 14.2 | MISRA C:2012 Rule 20.8

## **More About**

- "Activate Coding Rules Checker"
- "Review Coding Rule Violations"
- "Polyspace MISRA C:2012 Checker"
- "Software Quality Objective Subsets (C:2012)"

## MISRA C:2012 Rule 15.1

The goto statement should not be used

# **Description**

#### **Rule Definition**

The goto statement should not be used.

### **Rationale**

Unrestricted use of goto statements makes the program unstructured and difficult to understand.

### Message in Report

The goto statement should not be used.

# **Examples**

## Use of goto Statements

In this example, the rule is violated when goto statements are used.

## **Check Information**

Group: Control Flow Category: Advisory AGC Category: Advisory Language: C90, C99

#### See Also

MISRA C:2012 Rule 15.2 | MISRA C:2012 Rule 15.3 | MISRA C:2012 Rule 15.4

#### More About

- "Activate Coding Rules Checker"
- "Review Coding Rule Violations"
- "Polyspace MISRA C:2012 Checker"
- "Software Quality Objective Subsets (C:2012)"

# MISRA C:2012 Rule 15.2

The goto statement shall jump to a label declared later in the same function

# **Description**

#### **Rule Definition**

The goto statement shall jump to a label declared later in the same function.

#### Rationale

Unrestricted use of goto statements makes the program unstructured and difficult to understand. You can use a forward goto statement together with a backward one to implement iterations. Restricting backward goto statements ensures that you use only iteration statements provided by the language such as for or while to implement iterations. This restriction reduces visual complexity of the code.

## Message in Report

The goto statement shall jump to a label declared later in the same function.

# **Examples**

### Use of Backward goto Statements

```
void foo(void) {
    int i = 0, result = 0;

label1:
    for ( i; i < 5; i++ ) {
        if (i > 2) goto label2;    /* Compliant */
    }

label2: {
        result++;
```

```
goto label1; /* Non-compliant */
}
```

In this example, the rule is violated when a goto statement causes a backward jump to label1.

The rule is not violated when a goto statement causes a forward jump to label2.

# **Check Information**

Group: Control Flow Category: Required AGC Category: Advisory Language: C90, C99

#### See Also

MISRA C:2012 Rule 15.1 | MISRA C:2012 Rule 15.3 | MISRA C:2012 Rule 15.4

#### More About

- · "Activate Coding Rules Checker"
- "Review Coding Rule Violations"
- "Polyspace MISRA C:2012 Checker"
- "Software Quality Objective Subsets (C:2012)"

## MISRA C:2012 Rule 15.3

Any label referenced by a goto statement shall be declared in the same block, or in any block enclosing the goto statement

# **Description**

#### **Rule Definition**

Any label referenced by a goto statement shall be declared in the same block, or in any block enclosing the goto statement.

#### **Rationale**

Unrestricted use of goto statements makes the program unstructured and difficult to understand. Restricting use of goto statements to jump between blocks or into nested blocks reduces visual code complexity.

### Message in Report

Any label referenced by a goto statement shall be declared in the same block, or in any block enclosing the goto statement.

# **Examples**

## goto Statements Jump Inside Block

In this example, goto statements cause jumps to different labels. The rule is violated when:

• The label occurs in a block different from the block containing the goto statement.

The block containing the label neither encloses nor is enclosed by the current block.

• The label occurs in a block enclosed by the block containing the goto statement.

The rule is not violated when:

- The label occurs in the same block as the block containing the goto statement..
- The label occurs in a block that encloses the block containing the goto statement..

## goto Statements in switch Block

```
void f2 ( int x, int z ) {
    int y = 0;
    switch(x) {
    case 0:
        if(x == y) {
                      /* Non-compliant - switch-clauses are treated as blocks */
            goto L1;
        break;
    case 1:
        y = x;
        L1: ++x;
        break;
    default:
        break;
    }
}
```

In this example, the label for the goto statement appears to occur in a block that encloses the block containing the goto statement. However, for the purposes of this rule, the software considers that each case statement begins a new block. Therefore, the goto statement violates the rule.

# **Check Information**

Group: Control Flow Category: Required AGC Category: Advisory Language: C90, C99

#### See Also

MISRA C:2012 Rule 15.1 | MISRA C:2012 Rule 15.2 | MISRA C:2012 Rule 15.4 | MISRA C:2012 Rule 16.1

### More About

- · "Activate Coding Rules Checker"
- "Review Coding Rule Violations"
- "Polyspace MISRA C:2012 Checker"
- "Software Quality Objective Subsets (C:2012)"

# MISRA C:2012 Rule 15.4

There should be no more than one break or goto statement used to terminate any iteration statement

# **Description**

#### **Rule Definition**

There should be no more than one break or goto statement used to terminate any iteration statement.

#### **Rationale**

If you use one break or goto statement in your loop, you have one secondary exit point from the loop. Restricting number of exits from a loop in this way reduces visual complexity of your code.

## Message in Report

There should be no more than one break or goto statement used to terminate any iteration statement.

# **Examples**

## break Statements in Inner and Outer Loops

```
volatile int stop;
int func(int *arr, int size, int sat) {
   int i,j;
   int sum = 0;
   for (i=0; i< size; i++) {      /* Compliant */
        if(sum >= sat)
            break;
      for (j=0; j< i; j++) {       /* Compliant */</pre>
```

In this example, the rule is not violated in both the inner and outer loop because both loops have one break statement each.

## break and goto Statements in Loop

```
volatile int stop;
void displayStopMessage();
int func(int *arr, int size, int sat) {
   int i;
   int sum = 0;
   for (i=0; i < size; i++) { /* Non-compliant */
        if(sum >= sat)
            break;
        if(stop)
            goto L1;
        sum += arr[i];
   }
L1: displayStopMessage();
}
```

In this example, the rule is violated because the for loop has one break statement and one goto statement.

### goto Statement in Inner Loop and break Statement in Outer Loop

```
volatile int stop;
void displayMessage();
int func(int *arr, int size, int sat) {
   int i,j;
   int sum = 0;
```

In this example, the rule is not violated in the inner loop because you can exit the loop only through the one goto statement. However, the rule is violated in the outer loop because you can exit the loop through either the break statement or the goto statement in the inner loop.

## **Check Information**

Group: Control Flow Category: Advisory AGC Category: Advisory Language: C90, C99

### See Also

MISRA C:2012 Rule 15.1 | MISRA C:2012 Rule 15.2 | MISRA C:2012 Rule 15.3

### More About

- "Activate Coding Rules Checker"
- "Review Coding Rule Violations"
- "Polyspace MISRA C:2012 Checker"
- "Software Quality Objective Subsets (C:2012)"

# MISRA C:2012 Rule 15.5

A function should have a single point of exit at the end

# **Description**

### **Rule Definition**

A function should have a single point of exit at the end.

#### **Rationale**

This rule requires that a return statement must occur as the last statement in the function body. Otherwise, the following issues can occur:

- · Code following a return statement can be unintentionally omitted.
- If a function that modifies some of its arguments has early return statements, when reading the code, it is not immediately clear which modifications actually occur.

### Message in Report

A function should have a single point of exit at the end.

# **Examples**

#### More Than One return Statement in Function

```
return false;
}
if(p == NULL) {
    return false;
}
return true;
}
```

In this example, the rule is violated because there are three return statements.

#### Correction — Use Variable to Store Return Value

One possible correction is to store the return value in a variable and return this variable just before the function ends.

```
#define MAX ((unsigned int)2147483647)
#define NULL (void*)0
typedef unsigned int bool t;
bool t false = 0;
bool t true = 1;
bool t return value;
                                               /* Compliant */
bool t f2 (unsigned short n, char *p) {
    return value = true;
    if(n > MAX) {
        return value = false;
    }
    if(p == NULL) {
        return value = false;
    return return value;
}
```

# **Check Information**

Group: Control Flow Category: Advisory AGC Category: Advisory Language: C90, C99

### See Also

MISRA C:2012 Rule 17.4

### **More About**

- "Activate Coding Rules Checker"
- "Review Coding Rule Violations"
- "Polyspace MISRA C:2012 Checker"
- "Software Quality Objective Subsets (C:2012)"

# MISRA C:2012 Rule 15.6

The body of an iteration- statement or a selection- statement shall be a compoundstatement

# **Description**

#### **Rule Definition**

The body of an iteration-statement or a selection-statement shall be a compoundstatement.

#### **Rationale**

The rule applies to:

- · Iteration statements such as while, do ... while or for.
- Selection statements such as if ... else or switch.

If the block of code associated with an iteration or selection statement is not contained in braces, you can make mistakes about the association. For example:

- You can wrongly associate a line of code with an iteration or selection statement because of its indentation.
- You can accidentally place a semicolon following the iteration or selection statement. Because of the semicolon, the line following the statement is no longer associated with the statement even though you intended otherwise.

### Message in Report

- The else keyword shall be followed by either a compound statement, or another if statement.
- An if (expression) construct shall be followed by a compound statement.
- · The statement forming the body of a while statement shall be a compound statement.
- The statement forming the body of a do ... while statement shall be a compound statement.

- The statement forming the body of a for statement shall be a compound statement.
- The statement forming the body of a switch statement shall be a compound statement.

# **Examples**

#### **Iteration Block**

In this example, the second while block is enclosed in braces and does not violate the rule.

#### **Nested Selection Statements**

In this example, the rule is violated because the if or else blocks are not enclosed in braces. Unless indented as above, it is easy to associate the else statement with the inner if.

#### Correction — Place Selection Statement Block in Braces

One possible correction is to enclose each block associated with an if or else statement in braces.

```
void f1(void) {
```

## **Spurious Semicolon After Iteration Statement**

In this example, the rule is violated even though the while statement is followed by a block in braces. The semicolon following the while statement causes the block to dissociated from the while statement.

The rule helps detect such spurious semicolons.

# **Check Information**

Group: Control Flow Category: Required AGC Category: Required Language: C90, C99

## **More About**

- "Activate Coding Rules Checker"
- "Review Coding Rule Violations"
- "Polyspace MISRA C:2012 Checker"
- "Software Quality Objective Subsets (C:2012)"

# MISRA C:2012 Rule 15.7

All if ... else if constructs shall be terminated with an else statement

# **Description**

#### **Rule Definition**

All if ... else if constructs shall be terminated with an else statement.

#### Rationale

Unless there is a terminating else statement in an if...elseif...else construct, during code review, it is difficult to tell if you considered all possible results for the if condition.

## Message in Report

All if ... else if constructs shall be terminated with an else statement.

# **Examples**

### Missing else Block

```
int get_flag_1(void);
int get_flag_2(void);
void action_1(void);
void action_2(void);

void f1(void) {
   int flag_1 = get_flag_1(), flag_2 = get_flag_2();
   if(flag_1) {
      action_1();
   }
   else if(flag_2) {
```

```
/* Non-compliant */
action_2();
}
```

In this example, the rule is violated because the if ... else if construct does not have a terminating else block.

#### Correction — Add else Block

To avoid the rule violation, add a terminating else block. The block can be empty.

```
int get flag 1(void);
int get_flag_2(void);
void action 1(void);
void action_2(void);
void f1(void) {
    int flag 1 = get flag 1(), flag 2 = get flag 2();
    if(flag_1) {
        action_1();
    else if(flag 2) {
        /* Non-compliant */
        action 2();
    else {
        /* No statement required */
        /* ; is optional */
    }
}
```

# **Check Information**

Group: Control Flow Category: Required

AGC Category: Readability

Language: C90, C99

#### See Also

MISRA C:2012 Rule 16.5

## **More About**

- "Activate Coding Rules Checker"
- "Review Coding Rule Violations"
- "Polyspace MISRA C:2012 Checker"
- "Software Quality Objective Subsets (C:2012)"

# MISRA C:2012 Rule 16.1

All switch statements shall be well-formed

# **Description**

#### **Rule Definition**

All switch statements shall be well-formed

#### **Rationale**

The syntax for switch statements in C is not particularly rigorous and can allow complex, unstructured behavior. This rule and other rules impose a simple consistent structure on the switch statement.

## Message in Report

All messages in report file begin with "MISRA-C switch statements syntax normative restriction."

- Initializers shall not be used in switch clauses.
- The child statement of a switch shall be a compound statement.
- All switch clauses shall appear at the same level.
- A switch clause shall only contain switch labels and switch clauses, and no other code.
- A switch statement shall only contain switch labels and switch clauses, and no other code.

## **Check Information**

**Group:** Switch Statements

Category: Required AGC Category: Advisory Language: C90, C99

### **See Also**

MISRA C:2012 Rule 15.3 | MISRA C:2012 Rule 16.2 | MISRA C:2012 Rule 16.3 | MISRA C:2012 Rule 16.4 | MISRA C:2012 Rule 16.5 | MISRA C:2012 Rule 16.6

### More About

- "Activate Coding Rules Checker"
- "Review Coding Rule Violations"
- "Polyspace MISRA C:2012 Checker"
- "Software Quality Objective Subsets (C:2012)"

# MISRA C:2012 Rule 16.2

A switch label shall only be used when the most closely-enclosing compound statement is the body of a switch statement

# **Description**

#### **Rule Definition**

A switch label shall only be used when the most closely-enclosing compound statement is the body of a switch statement

#### **Rationale**

The C Standard permits placing a switch label (for instance, case or default) before any statement contained in the body of a switch statement. This flexibility can lead to unstructured code. To prevent unstructured code, make sure a switch label appears only at the outermost level of the body of a switch statement.

### Message in Report

All messages in report file begin with "MISRA-C switch statements syntax normative restriction."

- Initializers shall not be used in switch clauses.
- The child statement of a switch shall be a compound statement.
- All switch clauses shall appear at the same level.
- A switch clause shall only contain switch labels and switch clauses, and no other code.
- A switch statement shall only contain switch labels and switch clauses, and no other code.

## **Check Information**

Group: Switch Statements Category: Required

AGC Category: Advisory Language: C90, C99

### **See Also**

MISRA C:2012 Rule 16.1

### **More About**

- "Activate Coding Rules Checker"
- "Review Coding Rule Violations"
- "Polyspace MISRA C:2012 Checker"
- "Software Quality Objective Subsets (C:2012)"

An unconditional break statement shall terminate every switch-clause

# **Description**

### **Rule Definition**

An unconditional break statement shall terminate every switch-clause

#### **Rationale**

A *switch-clause* is a case containing at least one statement. Two consecutive labels without an intervening statement is compliant with MISRA.

If you fail to end your switch-clauses with a break statement, then control flow "falls" into the next statement. This next statement can be another switch-clause, or the end of the switch. This behavior is sometimes intentional, but more often it is an error. If you add additional cases later, an unterminated switch-clause can cause problems.

## **Polyspace Specification**

Polyspace raises a warning for each noncompliant case clause.

## Message in Report

An unconditional break statement shall terminate every switch-clause.

# **Check Information**

**Group:** Switch Statements

Category: Required AGC Category: Advisory Language: C90, C99

#### See Also

MISRA C:2012 Rule 16.1

- "Activate Coding Rules Checker"
- "Review Coding Rule Violations"
- "Polyspace MISRA C:2012 Checker"
- "Software Quality Objective Subsets (C:2012)"

Every switch statement shall have a default label

# **Description**

### **Rule Definition**

Every switch statement shall have a default label

#### **Rationale**

The requirement for a default label is defensive programming. Even if your switch covers all possible values, there is no guarantee that the input takes one of these values. Statements following the default label take some appropriate action. If the default label requires no action, use comments to describe why there are no specific actions.

## Message in Report

Every switch statement shall have a default label.

# **Examples**

#### Switch Statement Without default

In this example, the switch statement does not include a default label, and is therefore noncompliant.

#### Correction — Add default With Error Flag

One possible correction is to use the default label to flag input errors. If your switch-clauses cover all expected input, then the default cases flags any input errors.

```
short func1(short xyz){
                       /* Compliant */
    switch(xyz){
        case 0:
            ++xyz;
            break;
        case 1:
        case 2:
            break;
        default:
            errorflag = 1;
            break;
    if (errorflag == 1)
        return errorflag;
    else
        return xyz;
}
```

## **Switch Statement for Enumerated Inputs**

```
next = RED;
break;
}
return next;
}
```

In this example, the switch statement does not include a default label, and is therefore noncompliant. Even though this switch statement handles all values of the enumeration, there is no guarantee that color takes one of the those values.

#### Correction — Add default

To be compliant, add the default label to the end of your switch. You can use this case to flag unexpected inputs.

```
enum Colors{
    RED, GREEN, BLUE, ERROR
};
enum Colors func2(enum Colors color){
    enum Colors next;
                         /* Compliant */
    switch(color){
        case RED:
            next = GREEN;
            break:
        case GREEN:
            next = BLUE;
            break;
        case BLUE:
            next = RED;
            break;
        default:
            next = ERROR;
            break;
    }
    return next;
}
```

## **Check Information**

**Group:** Switch Statements

Category: Required AGC Category: Advisory Language: C90, C99

### See Also

MISRA C:2012 Rule 2.1 | MISRA C:2012 Rule 16.1

- "Activate Coding Rules Checker"
- "Review Coding Rule Violations"
- "Polyspace MISRA C:2012 Checker"
- "Software Quality Objective Subsets (C:2012)"

A default label shall appear as either the first or the last switch label of a switch statement

# **Description**

### **Rule Definition**

A default label shall appear as either the first or the last switch label of a switch statement.

### **Rationale**

Using this rule, you can easily locate the default label within a switch statement.

## Message in Report

A default label shall appear as either the first or the last switch label of a switch statement.

# **Examples**

### Default Case in switch Statements

```
switch(var){
        case 0:
            ++var;
            break;
                     /* Non-compliant - default is mixed with the case labels */
        default:
        case 1:
        case 2:
            break;
    }
    switch(var){
        case 0:
            ++var;
            break;
        case 1:
        case 2:
        default:
                      /* Compliant - default is the last label */
            break;
    }
    switch(var){
        case 0:
            ++var;
            break;
        case 1:
        case 2:
            break;
        default:
                       /* Compliant - default is the last label */
            var = 0;
            break;
    }
}
```

This example shows the same switch statement several times, each with default in a different place. As the first, third, and fourth switch statements show, default must be the first or last label. default can be part of a compound switch-clause (for instance, the third switch example), but it must be the last listed.

# **Check Information**

Group: Switch Statements Category: Required

AGC Category: Advisory Language: C90, C99

### See Also

MISRA C:2012 Rule 15.7 | MISRA C:2012 Rule 16.1

- "Activate Coding Rules Checker"
- "Review Coding Rule Violations"
- "Polyspace MISRA C:2012 Checker"
- "Software Quality Objective Subsets (C:2012)"

Every switch statement shall have at least two switch-clauses

# **Description**

#### **Rule Definition**

Every switch statement shall have at least two switch-clauses.

#### **Rationale**

A switch statement with a single path is redundant and can indicate a programming error.

## Message in Report

Every switch statement shall have at least two switch-clauses.

# **Check Information**

Group: Switch Statements

Category: Required AGC Category: Advisory Language: C90, C99

### **See Also**

MISRA C:2012 Rule 16.1

- "Activate Coding Rules Checker"
- "Review Coding Rule Violations"
- "Polyspace MISRA C:2012 Checker"
- "Software Quality Objective Subsets (C:2012)"

A switch-expression shall not have essentially Boolean type

# **Description**

#### **Rule Definition**

A switch-expression shall not have essentially Boolean type

#### **Rationale**

The C Standard requires the controlling expression to a switch statement to have an integer type. Because C implements Boolean values with integer types, it is possible to have a Boolean expression control a switch statement. For controlling flow with Boolean types, an if-else construction is more appropriate.

## **Polyspace Specification**

If your configuration uses the -boolean-types option, the number of reported violations can increase.

## Message in Report

A switch-expression shall not have essentially Boolean type.

## **Check Information**

Group: Switch Statements Category: Required AGC Category: Advisory Language: C90, C99

### **More About**

• "Activate Coding Rules Checker"

- "Review Coding Rule Violations"
- ullet "Polyspace MISRA C:2012 Checker"
- "Software Quality Objective Subsets (C:2012)"

The features of <starg.h> shall not be used

# **Description**

#### **Rule Definition**

The features of <stdarg.h> shall not be used..

#### **Rationale**

The rule forbids use of va list, va arg, va start, va end, and va copy.

You can use these features in ways where the behavior is not defined in the Standard. For instance:

- You invoke va\_start in a function but do not invoke the corresponding va\_end before the function block ends.
- You invoke va\_arg in different functions on the same variable of type va\_list.
- va\_arg has the syntax type va\_arg (va\_list ap, type).

You invoke va\_arg with a type that is incompatible with the actual type of the argument retrieved from ap.

### Message in Report

The features of <stdarg.h> shall not be used.

# **Examples**

# Use of va\_start, va\_list, va\_arg, and va\_end

```
#include<stdarg.h>
void f2(int n, ...) {
```

In this example, the rule is violated because va\_start, va\_list, va\_arg and va\_end are used.

### Undefined Behavior of va arg

```
#include <stdarg.h>
void h(va list ap) {
                                      /* Non-compliant */
   double y;
                                        /* Non-compliant */
   y = va_arg(ap, double);
}
void g(unsigned short n, ...) {
   unsigned int x;
   va_list ap;
                                      /* Non-compliant */
   va start(ap, n);
                                       /* Non-compliant */
   x = va arg(ap, unsigned int);  /* Non-compliant */
   h(ap);
   /* Undefined - ap is indeterminate because va_arg used in h () */
   x = va arg(ap, unsigned int);  /* Non-compliant */
}
void f(void) {
   /* undefined - uint32 t:double type mismatch when g uses va arg () */
   g(1, 2.0, 3.0);
```

}

In this example, va\_arg is used on the same variable ap of type va\_list in both functions g and h. In g, the second argument is unsigned int and in h, the second argument is double. This type mismatch causes undefined behavior.

# **Check Information**

**Group:** Function **Category:** Required

AGC Category: Required Language: C90, C99

#### More About

- · "Activate Coding Rules Checker"
- "Review Coding Rule Violations"
- "Polyspace MISRA C:2012 Checker"
- "Software Quality Objective Subsets (C:2012)"

#### Introduced in R2014b

Functions shall not call themselves, either directly or indirectly

# **Description**

#### **Rule Definition**

Functions shall not call themselves, either directly or indirectly.

#### Rationale

Variables local to a function are stored in the call stack. If a function calls itself directly or indirectly several times, the available stack space can be exceeded, causing serious failure. Unless the recursion is tightly controlled, it is difficult to determine the maximum stack space required.

## Message in Report

**Message in Report:** Function XX shall not call itself either directly or indirectly. Function XX is called indirectly by YY.

# **Examples**

## **Direct and Indirect Recursion**

In this example, the rule is violated because of:

- Direct recursion foo1 → foo1.
- Indirect recursion  $f001 \rightarrow f002 \rightarrow f001$ .

# **Check Information**

Group: Function Category: Required AGC Category: Required Language: C90, C99

#### More About

- · "Activate Coding Rules Checker"
- "Review Coding Rule Violations"
- "Polyspace MISRA C:2012 Checker"
- "Software Quality Objective Subsets (C:2012)"

#### Introduced in R2014b

A function shall not be declared implicitly

# **Description**

#### **Rule Definition**

A function shall not be declared implicitly.

#### **Rationale**

An implicit declaration occurs when you call a function before declaring or defining it. When you declare a function explicitly before calling it, the compiler can match the argument and return types with the parameter types in the declaration. If an implicit declaration occurs, the compiler makes assumptions about the argument and return types. For instance, it assumes a return type of int. The assumptions might not agree with what you expect and cause undesired type conversions.

### Message in Report

Function 'XX' has no complete visible prototype at call.

# **Examples**

### **Function Not Declared Before Call**

```
#include <math.h>
extern double power3 (double val, int exponent);
int getChoice(void);

double func() {
    double res;
    int ch = getChoice();
    if(ch == 0) {
```

```
res = power(2.0, 10);  /* Non-compliant */
}
else if( ch==1) {
    res = power2(2.0, 10);  /* Non-compliant */
}
else {
    res = power3(2.0, 10);  /* Compliant */
    return res;
}
}
double power2 (double val, int exponent) {
    return (pow(val, exponent));
}
```

In this examples, the rule is violated when a function that is not declared is called in the code. Even if a function definition exists later in the code, the rule violation occurs.

The rule is not violated when the function is declared before it is called in the code. If the function definition exists in another file and is available only during the link phase, you can declare the function in one of the following ways:

- Declare the function with the extern keyword in the current file.
- Declare the function in a header file and include the header file in the current file.

## **Check Information**

Group: Function
Category: Mandatory
AGC Category: Mandatory

Language: C90

## **See Also**

MISRA C:2012 Rule 8.2 | MISRA C:2012 Rule 8.4

- "Activate Coding Rules Checker"
- "Review Coding Rule Violations"
- "Polyspace MISRA C:2012 Checker"

• "Software Quality Objective Subsets (C:2012)"

### Introduced in R2014b

All exit paths from a function with non-void return type shall have an explicit return statement with an expression

# **Description**

#### **Rule Definition**

All exit paths from a function with non-void return type shall have an explicit return statement with an expression.

#### **Rationale**

If a non-void function does not explicitly return a value but the calling function uses the return value, the behavior is undefined. To prevent this behavior:

- 1 You must provide return statements with an explicit expression.
- 2 You must ensure that during run time, at least one return statement executes.

### Message in Report

Missing return value for non-void function 'XX'.

# **Examples**

## Missing Return Statement Along Certain Execution Paths

```
int absolute(int v) {
    if(v < 0) {
        return v;
    }
}</pre>
```

In this example, the rule is violated because a return statement does not exist on all execution paths. If  $V \ge 0$ , then the control returns to the calling function without an explicit return value.

## **Return Statement Without Explicit Expression**

```
#define SIZE 10
int table[SIZE];
unsigned short lookup(unsigned short v) {
   if((v < 0) || (v > SIZE)) {
      return;
   }
   return table[v];
}
```

In this example, the rule is violated because the return statement in the if block does not have an explicit expression.

# **Check Information**

Group: Function
Category: Mandatory
AGC Category: Mandatory

Language: C90, C99

### See Also

MISRA C:2012 Rule 15.5

#### More About

- "Activate Coding Rules Checker"
- "Review Coding Rule Violations"
- "Polyspace MISRA C:2012 Checker"
- "Software Quality Objective Subsets (C:2012)"

#### Introduced in R2014b

The function argument corresponding to a parameter declared to have an array type shall have an appropriate number of elements

# **Description**

#### **Rule Definition**

The function argument corresponding to a parameter declared to have an array type shall have an appropriate number of elements.

#### Rationale

If you use an array declarator for a function parameter instead of a pointer, the function interface is clearer because you can state the minimum expected array size. If you do not state a size, the expectation is that the function can handle an array of any size. In such cases, the size value is typically another parameter of the function, or the array is terminated with a sentinel value.

However, it is legal in C to specify an array size but pass an array of smaller size. This rule prevents you from passing an array of size smaller than the size you declared.

### Message in Report

The function argument corresponding to a parameter declared to have an array type shall have an appropriate number of elements.

The argument type has actual\_size elements whereas the parameter type expects expected\_size elements.

# **Examples**

## **Incorrect Array Size Passed to Function**

void func(int arr[4]);

In this example, the rule is violated when arrSmall, which has size 3, is passed to func, which expects at least 4 elements.

## **Check Information**

**Group:** Functions **Category:** Advisory

AGC Category: Readability

Language: C90. C99

### See Also

MISRA C:2012 Rule 17.6

## **More About**

- · "Activate Coding Rules Checker"
- "Review Coding Rule Violations"
- "Polyspace MISRA C:2012 Checker"
- "Software Quality Objective Subsets (C:2012)"

#### Introduced in R2015b

The declaration of an array parameter shall not contain the static keyword between the

# **Description**

#### **Rule Definition**

The declaration of an array parameter shall not contain the static keyword between the [].

### **Rationale**

If you use the **static** keyword within [] for an array parameter of a function, you can inform a C99 compiler that the array contains a minimum number of elements. The compiler can use this information to generate efficient code for certain processors. However, in your function call, if you provide less than the specified minimum number, the behavior is not defined.

## Message in Report

The declaration of an array parameter shall not contain the static keyword between the [].

# **Examples**

# Use of static Keyword Within [] in Array Parameter

```
extern int arr1[20];
extern int arr2[10];

/* Non-compliant: static keyword used in array declarator */
unsigned int total (unsigned int n, unsigned int arr[static 20]) {
   unsigned int i;
   unsigned int sum = 0;
```

```
for (i=0U; i < n; i++) {
    sum+= arr[i];
}

return sum;
}

void func (void) {
  int res, res2;
  res = total (10U, arr1); /* Non-compliant - behavior not defined */
  res2 = total (20U, arr2); /* Non-compliant, even if behavior is defined */
}</pre>
```

In this example, the rule is violated when the static keyword is used within [] in the array parameter of function total. Even if you call total with array arguments where the behavior is well-defined, the rule violation occurs.

# **Check Information**

Group: Function
Category: Mandatory

AGC Category: Mandatory

Language: C99

#### More About

- "Activate Coding Rules Checker"
- "Review Coding Rule Violations"
- "Polyspace MISRA C:2012 Checker"
- "Software Quality Objective Subsets (C:2012)"

#### Introduced in R2014b

The value returned by a function having non-void return type shall be used

# **Description**

#### **Rule Definition**

The value returned by a function having non-void return type shall be used.

#### **Rationale**

You can unintentionally call a function with a non-void return type but not use the return value. Because the compiler allows the call, you might not catch the omission. This rule forbids calls to a non-void function where the return value is not used. If you do not intend to use the return value of a function, explicitly cast the return value to void.

## Message in Report

The value returned by a function having non-void return type shall be used.

# **Examples**

## **Used and Unused Return Values**

```
unsigned int cutOff(unsigned int val) {
    if (val > 10 && val < 100) {
        return val;
    }
    else {
        return 0;
    }
}
unsigned int getVal(void);</pre>
```

In this example, the rule is violated when the return value of cutOff is not used subsequently.

The rule is not violated when the return value is:

- · Assigned to another variable.
- Explicitly cast to void.

## **Check Information**

Group: Function Category: Required

**AGC Category:** Readability

Language: C90, C99

### See Also

MISRA C:2012 Rule 2.2

### **More About**

- "Activate Coding Rules Checker"
- "Review Coding Rule Violations"
- "Polyspace MISRA C:2012 Checker"
- "Software Quality Objective Subsets (C:2012)"

#### Introduced in R2014b

A function parameter should not be modified

# **Description**

#### **Rule Definition**

A function parameter should not be modified.

#### **Rationale**

When you modify a parameter, the function argument corresponding to the parameter is not modified. However, you or another programmer unfamiliar with C can expect by mistake that the argument is also modified when you modify the parameter.

## Message in Report

A function parameter should not be modified.

# **Examples**

### **Function Parameter Modified**

```
int input(void);
void func(int param1, int* param2) {
    param1 = input();    /* Non-compliant */
    *param2 = input();    /* Compliant */
}
```

In this example, the rule is violated when the parameter param1 is modified.

The rule is not violated when the parameter is a pointer param2 and \*param2 is modified.

# **Check Information**

**Group:** Functions **Category:** Advisory

AGC Category: Readability

Language: C90, C99

### More About

- "Activate Coding Rules Checker"
- "Review Coding Rule Violations"
- "Polyspace MISRA C:2012 Checker"
- "Software Quality Objective Subsets (C:2012)"

#### Introduced in R2015b

A pointer resulting from arithmetic on a pointer operand shall address an element of the same array as that pointer operand

# **Description**

#### **Rule Definition**

A pointer resulting from arithmetic on a pointer operand shall address an element of the same array as that pointer operand.

#### **Rationale**

Using an invalid array subscript can lead to erroneous behavior of the program. Runtime derived array subscripts are especially troublesome because they cannot be easily checked by manual review or static analysis.

The C Standard defines the creation of a pointer to one beyond the end of the array. The rule permits the C Standard. Dereferencing a pointer to one beyond the end of an array causes undefined behavior and is noncompliant.

## **Polyspace Specification**

Polyspace flags this rule during the analysis as:

- Bug Finder Array access out-of-bounds and Pointer access out-ofbounds
- Code Prover Illegally dereferenced pointer and Out of bounds array index

### Message in Report

A pointer resulting from arithmetic on a pointer operand shall address an element of the same array as that pointer operand.

# **Check Information**

**Group:** Pointers and Arrays

Category: Required

AGC Category: Required Language: C90, C99

#### See Also

MISRA C:2012 Directive 4.1 | MISRA C:2012 Rule 18.4

- "Activate Coding Rules Checker"
- "Review Coding Rule Violations"
- "Polyspace MISRA C:2012 Checker"
- "Software Quality Objective Subsets (C:2012)"

Subtraction between pointers shall only be applied to pointers that address elements of the same array

# **Description**

#### **Rule Definition**

Subtraction between pointers shall only be applied to pointers that address elements of the same array.

#### **Rationale**

This rule applies to expressions of the form pointer\_expression1 - pointer\_expression2. The behavior is undefined if pointer\_expression1 and pointer expression2:

- Do not point to elements of the same array,
- Or do not point to the element one beyond the end of the array.

## Message in Report

Subtraction between pointers shall only be applied to pointers that address elements of the same array.

# **Examples**

## **Subtracting Pointers**

```
#include <stddef.h>
void f1 (int32_t *ptr)
{
    int32_t a1[10];
```

```
int32_t a2[10];
int32_t *p1 = &a1[ 1];
int32_t *p2 = &a2[10];
ptrdiff_t diff1, diff2, diff3;

diff1 = p1 - a1; // Compliant
diff2 = p2 - a2; // Compliant
diff3 = p1 - p2; // Non-compliant
}
```

In this example, the three subtraction expressions show the difference between compliant and noncompliant pointer subtractions. The diff1 and diff2 subtractions are compliant because the pointers point to the same array. The diff3 subtraction is not compliant because p1 and p2 point to different arrays.

## **Check Information**

**Group:** Pointers and Arrays

Category: Required

AGC Category: Required Language: C90, C99

#### See Also

MISRA C:2012 Directive 4.1 | MISRA C:2012 Rule 18.4

- "Activate Coding Rules Checker"
- "Review Coding Rule Violations"
- "Polyspace MISRA C:2012 Checker"
- "Software Quality Objective Subsets (C:2012)"

The relational operators >, >=, < and <= shall not be applied to objects of pointer type except where they point into the same object

# **Description**

### **Rule Definition**

The relational operators >, >=, <, and <= shall not be applied to objects of pointer type except where they point into the same object.

#### **Rationale**

If two pointers do not point to the same object, comparisons between the pointers produces undefined behavior .

You can address the element beyond the end of an array, but you cannot access this element.

### Message in Report

The relational operators >, >=, < and <= shall not be applied to objects of pointer type except where they point into the same object.

# **Examples**

## **Pointer and Array Comparisons**

}

In this example, ptr1 is a pointer to arr1. To be compliant with rule 18.3, you can compare only ptr1 with arr1. Therefore, the comparison between ptr1 and arr2 is noncompliant.

## **Structure Comparisons**

```
struct limits{
  int lower_bound;
  int upper_bound;
};

void func2(void){
    struct limits lim_1 = { 2, 5 };
    struct limits lim_2 = { 10, 5 };

    if(&lim_1.lower_bound <= &lim_2.upper_bound){} /* Non-compliant *
    if(&lim_1.lower_bound <= &lim_1.upper_bound){} /* Compliant */
}</pre>
```

This example defines two limits structures, lim1 and lim2, and compares the elements. To be compliant with rule 18.3, you can compare only the structure elements within a structure. The first comparison compares the lower\_bound of lim1 and the upper\_bound of lim2. This comparison is noncompliant because the lim\_1.lower\_bound and lim\_2.upper\_bound are elements of two different structures.

## **Check Information**

**Group:** Pointers and Arrays

Category: Required

AGC Category: Required Language: C90, C99

### **See Also**

MISRA C:2012 Directive 4.1

## **More About**

• "Activate Coding Rules Checker"

- "Review Coding Rule Violations"
- "Polyspace MISRA C:2012 Checker"
- "Software Quality Objective Subsets (C:2012)"

The +, -, += and -= operators should not be applied to an expression of pointer type

## **Description**

#### Rule Definition

The +, -, += and -= operators should not be applied to an expression of pointer type.

#### **Rationale**

The preferred form of pointer arithmetic is using the array subscript syntax ptr[expr]. This syntax is clear and less prone to error than pointer manipulation. With pointer manipulation, any explicitly calculated pointer value has the potential to access unintended or invalid memory addresses. Array indexing can also access unintended or invalid memory, but it is easier to review.

To a new C programmer, the expression ptr+1 can be mistakenly interpreted as one plus the address of ptr. However, the new memory address depends on the size, in bytes, of the pointer's target. This confusion can lead to unexpected behavior.

When used with caution, pointer manipulation using ++ can be more natural (for instance, sequentially accessing locations during a memory test).

### **Polyspace Specification**

Polyspace flags operations on pointers, for example, Pointer + Integer, Integer + Pointer, Pointer - Integer.

### Message in Report

The +, -, += and -= operators should not be applied to an expression of pointer type.

## **Examples**

### **Pointers and Array Expressions**

```
void fun1(void){
    unsigned char arr[10];
    unsigned char *ptr;
    unsigned char index = 0U;
    index = index + 1U;
                        /* Compliant - rule only applies to pointers */
    arr[index] = 0U;
                          /* Compliant */
                          /* Compliant */
    ptr = &arr[5];
    ptr = arr;
    ptr++;
                          /* Compliant - increment operator not + */
                          /* Non-compliant */
    *(ptr + 5) = 0U;
                          /* Compliant */
    ptr[5] = 0U;
}
```

This example shows various operations with pointers and arrays. The only operation in this example that is noncompliant is using the + operator directly with a pointer (line 12).

## Adding Array Elements Inside a for Loop

In this example, the second for loop uses the array pointer row in an arithmetic expression. However, this usage is compliant because it uses the array index form.

### **Pointers and Array Expressions**

```
void fun3(unsigned char *ptr1, unsigned char ptr2[]){
    ptr1++;
                          /* Compliant */
    ptr1 = ptr1 - 5;
                          /* Non-compliant */
                          /* Non-compliant */
    ptr1 -= 5;
    ptr1[2] = 0U;
                          /* Compliant */
                          /* Compliant */
    ptr2++;
    ptr2 = ptr2 + 3;
                         /* Non-compliant */
    ptr2 += 3;
                         /* Non-compliant */
    ptr2[3] = 0U;
                         /* Compliant */
}
```

This example shows the offending operators used on pointers and arrays. Notice that the same types of expressions are compliant and noncompliant for both pointers and arrays.

If ptr1 does not point to an array with at least six elements, and ptr2 does not point to an array with at least 4 elements, this example violates rule 18.1.

### **Check Information**

**Group:** Pointers and Arrays

Category: Advisory AGC Category: Advisory Language: C90, C99

#### See Also

MISRA C:2012 Rule 18.1 | MISRA C:2012 Rule 18.2

- "Activate Coding Rules Checker"
- "Review Coding Rule Violations"
- "Polyspace MISRA C:2012 Checker"
- "Software Quality Objective Subsets (C:2012)"

Declarations should contain no more than two levels of pointer nesting

## **Description**

#### **Rule Definition**

Declarations should contain no more than two levels of pointer nesting.

#### **Rationale**

The use of more than two levels of pointer nesting can seriously impair the ability to understand the behavior of the code. Avoid this usage.

### Message in Report

Declarations should contain no more than two levels of pointer nesting.

## **Examples**

### **Pointer Nesting**

```
typedef char *INTPTR;
void function(char ** arrPar[ ])
                                       /* Non-compliant - 3 levels */
            ** obj2;
                                   /* Compliant */
    char
            *** obj3;
    char
                                   /* Non-compliant */
    INTPTR *
                obj4;
                                   /* Compliant */
    INTPTR * const * const obj5;
                                      /* Non-compliant */
                                    /* Compliant */
            ** arr[10];
            ** (*parr)[10]; /* Compliant */
* (**pparr)[10]; /* Compliant */
    char
    char
}
```

```
struct s{
    char *
                                 /* Compliant */
             s1;
    char **
                                 /* Compliant */
             s2;
    char *** s3;
                                 /* Non-compliant */
};
struct s *
                              /* Compliant */
             ps1;
struct s **
                              /* Compliant */
             ps2;
struct s *** ps3;
                              /* Non-compliant */
                                    /* Compliant */
char **
            *pfunc1)(void);
char **
         ( **pfunc2)(void);
                                    /* Compliant */
char ** (***pfunc3)(void);
                                    /* Non-compliant */
char *** ( **pfunc4)(void);
                                    /* Non-compliant */
```

This example shows various pointer declarations and nesting levels. Any pointer with more than two levels of nesting is considered noncompliant.

## **Check Information**

**Group:** Pointers and Arrays

Category: Advisory

AGC Category: Readability

Language: C90, C99

- "Activate Coding Rules Checker"
- "Review Coding Rule Violations"
- "Polyspace MISRA C:2012 Checker"
- "Software Quality Objective Subsets (C:2012)"

The address of an object with automatic storage shall not be copied to another object that persists after the first object has ceased to exist

## **Description**

#### **Rule Definition**

The address of an object with automatic storage shall not be copied to another object that persists after the first object has ceased to exist.

#### **Rationale**

The address of an object becomes indeterminate when the lifetime of that object expires. Any use of an indeterminate address results in undefined behavior.

## **Polyspace Specification**

Polyspace flags a violation when assigning an address to a global variable, returning a local variable address, or returning a parameter address.

### Message in Report

The address of an object with automatic storage shall not be copied to another object that persists after the first object has ceased to exist.

# **Examples**

### **Address of Local Variables**

```
char *func(void){
   char local_auto;
   return &local_auto /* Non-compliant
```

```
* &local_auto is indeterminate */
}
```

In this example, because local\_auto is a local variable, after the function returns, the address of local\_auto is indeterminate.

## **Copying Pointer Addresses to Local Variables**

In this example, the function g stores a copy of its pointer parameter p. If p always points to an object with static storage duration, then the code is compliant with this rule. However, in this example, p points to an object with automatic storage duration. In such a case, copying the parameter p is noncompliant.

## **Check Information**

**Group:** Pointers and Arrays

Category: Required

AGC Category: Required Language: C90, C99

### **More About**

• "Activate Coding Rules Checker"

- "Review Coding Rule Violations"
- "Polyspace MISRA C:2012 Checker"
- "Software Quality Objective Subsets (C:2012)"

Flexible array members shall not be declared

## **Description**

#### **Rule Definition**

Flexible array members shall not be declared.

#### **Rationale**

Flexible array members are usually used with dynamic memory allocation. Dynamic memory allocation is banned by Directive 4.12 and Rule 21.3.

### Message in Report

Flexible array members shall not be declared.

## **Check Information**

**Group:** Pointers and Arrays

Category: Required AGC Category: Required Language: C90, C99

#### See Also

MISRA C:2012 Rule 21.3

- "Activate Coding Rules Checker"
- "Review Coding Rule Violations"
- "Polyspace MISRA C:2012 Checker"
- "Software Quality Objective Subsets (C:2012)"

Variable-length array types shall not be used

## **Description**

#### **Rule Definition**

Variable-length array types shall not be used.

#### **Rationale**

When the size of an array declared in a block or function prototype is not an integer constant expression, you specify variable array types. Variable array types are typically implemented as a variable size object stored on the stack. Using variable type arrays can make it impossible to determine statistically the amount of memory for the stack requires.

If the size of a variable-length array is negative or zero, the behavior is undefined.

If a variable-length array must be compatible with another array type, then the size of the array types must be identical and positive integers. If your array does not meet these requirements, the behavior is undefined.

If you use a variable-length array type in a Sizeof, it is uncertain if the array size is evaluated or not.

### Message in Report

Variable-length array types shall not be used.

## **Check Information**

**Group:** Pointers and Arrays

Category: Required

AGC Category: Required

Language: C99

### **See Also**

MISRA C:2012 Rule 13.6

- · "Activate Coding Rules Checker"
- "Review Coding Rule Violations"
- "Polyspace MISRA C:2012 Checker"
- "Software Quality Objective Subsets (C:2012)"

An object shall not be assigned or copied to an overlapping object

## **Description**

#### **Rule Definition**

An object shall not be assigned or copied to an overlapping object.

#### **Rationale**

When you assign an object to another object with overlapping memory, the behavior is undefined. The exceptions are:

- You assign an object to another object with exactly overlapping memory and compatible type.
- You copy one object to another using memmove.

### Message in Report

- · An object shall not be assigned or copied to an overlapping object.
- · Destination and source of XX overlap, the behavior is undefined.

# **Examples**

## **Assignment of Unions**

```
void func (void) {
    union {
        short i;
        int j;
    } a = {0}, b = {1};

a.j = a.i; /* Non-compliant */
```

```
a = b;  /* Compliant */
}
```

In this example, the rule is violated when a.i is assigned to a.j because the two variables have overlapping regions of memory.

### **Assignment of Array Segments**

In this example, memory equal to twice Sizeof(arr[0]) is the memory space taken up by two array elements. If that memory space begins from &a[4] and &a[5], the two memory regions overlap. The rule is violated when the memcpy function is used to copy the contents of these two overlapping memory regions.

## **Check Information**

**Group:** Overlapping Storage

Category: Mandatory
AGC Category: Mandatory

Language: C90, C99

#### **See Also**

MISRA C:2012 Rule 19.2

- "Activate Coding Rules Checker"
- "Review Coding Rule Violations"
- "Polyspace MISRA C:2012 Checker"
- "Software Quality Objective Subsets (C:2012)"

#### Introduced in R2014b

The union keyword should not be used

## **Description**

#### **Rule Definition**

The union keyword should not be used.

#### **Rationale**

If you write to a union member and read the same union member, the behavior is well-defined. But if you read a different member, the behavior depends on the relative sizes of the members. For instance:

- If you read a union member with wider memory size, the value you read is unspecified.
- · Otherwise, the value is implementation-dependant.

### Message in Report

The union keyword should not be used.

# **Examples**

## Possible Problems with union Keyword

```
tmp.us = s;
return tmp.ul; /* Unspecified value */
}
```

In this example, the 16-bit short field tmp.us is written but the wider 32-bit int field tmp.ul is read. Using the union keyword can cause such unspecified behavior. Therefore, the rule forbids using the union keyword.

## **Check Information**

**Group:** Overlapping Storage

Category: Advisory

AGC Category: Advisory Language: C90, C99

#### See Also

MISRA C:2012 Rule 19.1

#### More About

- · "Activate Coding Rules Checker"
- "Review Coding Rule Violations"
- "Polyspace MISRA C:2012 Checker"
- "Software Quality Objective Subsets (C:2012)"

#### Introduced in R2014b

#include directives should only be preceded by preprocessor directives or comments

## **Description**

#### **Rule Definition**

#include directives should only be preceded by preprocessor directives or comments.

#### **Rationale**

For better code readability, group all **#include** directives in a file at the top of the file. Undefined behavior can occur if you use **#include** to include a standard header file within a declaration or definition, or if you use part of the Standard Library before including the related standard header files.

## **Polyspace Specification**

Polyspace flags text that precedes a **#include** directive. Polyspace ignores preprocessor directives, comments, spaces, or "new lines".

### Message in Report

#include directives should only be preceded by preprocessor directives or comments.

### **Check Information**

**Group:** Preprocessing Directives

Category: Advisory AGC Category: Advisory Language: C90, C99

### **More About**

• "Activate Coding Rules Checker"

- "Review Coding Rule Violations"
- "Polyspace MISRA C:2012 Checker"
- "Software Quality Objective Subsets (C:2012)"

The', "or \characters and the /\* or //character sequences shall not occur in a header file name

## **Description**

#### **Rule Definition**

The', "or \characters and the /\* or //character sequences shall not occur in a header file name.

#### **Rationale**

The program's behavior is undefined if:

- You use ', ", \, /\* or // between < > delimiters in a header name preprocessing token.
- \* You use ', \, /\* or // between " delimiters in a header name preprocessing token.

Although \ results in undefined behavior, many implementations accept / in its place.

## **Polyspace Specification**

Polyspace flags the characters ', ", \, /\* or // between < and > in #include <filename>.

Polyspace flags the characters ', \, /\* or // between " and " in #include "filename".

### Message in Report

The ', "or  $\setminus$  characters and the /\* or // character sequences shall not occur in a header file name.

### **Check Information**

**Group:** Preprocessing Directives

Category: Required AGC Category: Required Language: C90, C99

- "Activate Coding Rules Checker"
- "Review Coding Rule Violations"
- "Polyspace MISRA C:2012 Checker"
- "Software Quality Objective Subsets (C:2012)"

The #include directive shall be followed by either a <filename> or \"filename\" sequence

## **Description**

#### **Rule Definition**

The #include directive shall be followed by either a <filename> or \"filename\" sequence.

#### **Rationale**

This rule applies only after macro replacement.

The behavior is undefined if an **#include** directive does not use one of the following forms:

- #include <filename>
- #include "filename"

#### Message in Report

- "#include' expects \"FILENAME\" or <FILENAME>
- '#include next' expects \"FILENAME\" or <FILENAME>
- "#include' does not expect string concatenation.
- "#include\_next' does not expect string concatenation.

### **Check Information**

**Group:** Preprocessing Directives

Category: Required

AGC Category: Required Language: C90, C99

#### **More About**

• "Activate Coding Rules Checker"

- "Review Coding Rule Violations"
- "Polyspace MISRA C:2012 Checker"
- "Software Quality Objective Subsets (C:2012)"

A macro shall not be defined with the same name as a keyword

## **Description**

#### **Rule Definition**

A macro shall not be defined with the same name as a keyword.

#### **Rationale**

Using macros to change the meaning of keywords can be confusing. The behavior is undefined if you include a standard header while a macro is defined with the same name as a keyword.

### Message in Report

- · The macro macro name shall not be redefined.
- The macro\_name shall not be undefined.

# **Examples**

### Redefining int keyword

In this example, the #define violates Rule 20.4 because it alters the behavior of the int keyword. The inclusion of the standard header results in undefined behavior.

#### Correction - Rename keyword

One possible correction is to use a different keyword:

```
#define int_mine some_other_type
#include <stdlib.h>
```

### Redefining keywords versus statements

```
#define while(E) for ( ; (E) ; ) /* Non-compliant - while redefined*/
#define unless(E) if ( !(E) ) /* Compliant*/
#define seq(S1, S2) do{ S1; S2;} while(false) /* Compliant*/
#define compound(S) {S;} /* Compliant*/
...
```

In this example, it is noncompliant to redefine the keyword While, but it is compliant to define a macro that expands to statements.

## Redefining keywords in different standards

#define inline

In this example, redefining inline is compliant in C90, but not in C99 because inline is not a keyword in C90.

## **Check Information**

**Group:** Preprocessing Directives

Category: Required AGC Category: Required Languages: C90, C99

#### See Also

MISRA C:2012 Rule 21.1

- "Polyspace MISRA C:2012 Checker"
- "Software Quality Objective Subsets (C:2012)"

#undef should not be used

# **Description**

#### **Rule Definition**

#undef should not be used.

#### Rationale

#undef can make the software unclear which macros exist at a particular point within a translation unit.

## Message in Report

#undef shall not be used.

## **Check Information**

**Group:** Preprocessing Directives

Category: Advisory

**AGC Category:** Readability

Language: C90, C99

- "Activate Coding Rules Checker"
- "Review Coding Rule Violations"
- "Polyspace MISRA C:2012 Checker"
- "Software Quality Objective Subsets (C:2012)"

Tokens that look like a preprocessing directive shall not occur within a macro argument

## **Description**

#### **Rule Definition**

Tokens that look like a preprocessing directive shall not occur within a macro argument.

#### **Rationale**

An argument containing sequences of tokens that otherwise act as preprocessing directives leads to undefined behavior.

## **Polyspace Specification**

Polyspace looks for the # character in a macro arguments (outside a string or character constant).

### Message in Report

Macro argument shall not look like a preprocessing directive.

# **Examples**

## **Macro Expansion Causing Non-Compliance**

This example shows a macro definition and the macro usage. #ifdef SW and #endif are noncompliant because they look like a preprocessing directive. Polyspace does not flag #else "Message 2" because after macro expansion, Polyspace knows SW is not defined. The expanded macro is printf ("\"Message 2\"");

### **Check Information**

**Group:** Preprocessing Directives

Category: Required

AGC Category: Required Language: C90, C99

- · "Activate Coding Rules Checker"
- "Review Coding Rule Violations"
- "Polyspace MISRA C:2012 Checker"
- "Software Quality Objective Subsets (C:2012)"

Expressions resulting from the expansion of macro parameters shall be enclosed in parentheses

## **Description**

#### **Rule Definition**

Expressions resulting from the expansion of macro parameters shall be enclosed in parentheses.

#### **Rationale**

If you do not use parentheses, then it is possible that operator precedence does not give the results that you want when macro substitution occurs.

If you are not using a macro parameter as an expression, then the parentheses are not necessary because no operators are involved in the macro.

### Message in Report

Expanded macro parameter param shall be enclosed in parentheses.

## **Examples**

## **Macro Expressions**

```
r = mac2(1 + 2, 3 + 4); /* Compliant */
```

In this example, mac1 and mac2 are two defined macro expressions. The definition of mac1 does not enclose the arguments in parentheses. In line 7, the macro expands to r = (1 + 2 \* 3 + 4); This expression can be (1 + (2 \* 3) + 4) or (1 + 2) \* (3 + 4). However, without parentheses, the program does not know the intended expression. Line 8 uses parentheses, so the line expands to (1 + 2) \* (3 + 4). This macro expression is compliant.

The definition of mac2 does enclose the argument in parentheses. Line 10 (the same macro arguments in line 7) expands to (1 + 2) \* (3 + 4). This macro and macro expression are compliant.

### **Check Information**

**Group:** Preprocessing Directives

Category: Required

AGC Category: Required Language: C90, C99

### **See Also**

MISRA C:2012 Directive 4.9

- · "Activate Coding Rules Checker"
- "Review Coding Rule Violations"
- "Polyspace MISRA C:2012 Checker"
- "Software Quality Objective Subsets (C:2012)"

The controlling expression of a #if or #elif preprocessing directive shall evaluate to 0 or 1

## **Description**

#### **Rule Definition**

The controlling expression of a #if or #elif preprocessing directive shall evaluate to 0 or 1.

#### **Rationale**

Strong typing requires that conditional inclusion preprocessing directives, #if or #elif, have a controlling expression that evaluates to a Boolean value.

### Message in Report

The controlling expression of a #if or #elif preprocessing directive shall evaluate to 0 or 1.

## **Check Information**

**Group:** Preprocessing Directives

Category: Required AGC Category: Advisory Language: C90, C99

#### See Also

MISRA C:2012 Rule 14.4

- · "Activate Coding Rules Checker"
- "Review Coding Rule Violations"
- "Polyspace MISRA C:2012 Checker"
- "Software Quality Objective Subsets (C:2012)"

All identifiers used in the controlling expression of #if or #elif preprocessing directives shall be #define'd before evaluation

## **Description**

#### **Rule Definition**

All identifiers used in the controlling expression of #if or #elif preprocessing directives shall be #define'd before evaluation.

#### **Rationale**

If attempt to use a macro identifier in a preprocessing directive, and you have not defined that identifier, then the preprocessor assumes that it has a value of zero. This value might not meet developer expectations.

### Message in Report

*Identifier* is not defined.

## **Examples**

#### Macro Identifiers

#### #endif

This example shows various uses of M in preprocessing directives. The second and third #if clauses check to see if the software defines M before evaluating M. The first #if clause does not check to see if M is defined, and because M is not defined, the statement is noncompliant.

## **Check Information**

**Group:** Preprocessing Directives

Category: Required AGC Category: Required Language: C90, C99

#### See Also

MISRA C:2012 Directive 4.9

- "Activate Coding Rules Checker"
- "Review Coding Rule Violations"
- "Polyspace MISRA C:2012 Checker"
- "Software Quality Objective Subsets (C:2012)"

The# and ## preprocessor operators should not be used

## **Description**

#### **Rule Definition**

The# and ## preprocessor operators should not be used.

#### **Rationale**

The order of evaluation associated with multiple #, multiple ##, or a mix of # and ## preprocessor operators is unspecified. In some cases, it is therefore not possible to predict the result of macro expansion.

The use of ## can result in obscured code.

#### Message in Report

The # and ## preprocessor operators should not be used.

### **Check Information**

**Group:** Preprocessing Directives

Category: Advisory

AGC Category: Advisory Language: C90, C99

### See Also

MISRA C:2012 Rule 1.3 | MISRA C:2012 Rule 20.11

- "Activate Coding Rules Checker"
- "Review Coding Rule Violations"

- "Polyspace MISRA C:2012 Checker"
- "Software Quality Objective Subsets (C:2012)"

A macro parameter immediately following a # operator shall not immediately be followed by a ## operator

## **Description**

#### **Rule Definition**

A macro parameter immediately following a # operator shall not immediately be followed by a ## operator.

#### Rationale

The order of evaluation associated with multiple #, multiple ##, or a mix of # and ## preprocessor operators, is unspecified. Rule 20.10 discourages the use of # and ##. The result of a # operator is a string literal. It is extremely unlikely that pasting this result to any other preprocessing token results in a valid token.

#### Message in Report

The ## preprocessor operator shall not follow a macro parameter following a # preprocessor operator.

## **Examples**

### Use of # and ##

In this example, you can see three uses of the # and ## operators. You can use these preprocessing operators alone (line 1 and line 2), but using # then ## is noncompliant (line 3).

## **Check Information**

**Group:** Preprocessing Directives

Category: Required

AGC Category: Required Language: C90, C99

#### See Also

MISRA C:2012 Rule 20.10

- · "Activate Coding Rules Checker"
- "Review Coding Rule Violations"
- "Polyspace MISRA C:2012 Checker"
- "Software Quality Objective Subsets (C:2012)"

A macro parameter used as an operand to the # or ## operators, which is itself subject to further macro replacement, shall only be used as an operand to these operators

# **Description**

#### **Rule Definition**

A macro parameter used as an operand to the # or ## operators, which is itself subject to further macro replacement, shall only be used as an operand to these operators.

#### Rationale

The parameter to # or ## is not expanded prior to being used. The same parameter appearing elsewhere in the replacement text is expanded. If the macro parameter is itself subject to macro replacement, its use in mixed contexts within a macro replacement might not meet developer expectations.

### Message in Report

Expanded macro parameter *param1* is also an operand of *op* operator.

## **Check Information**

**Group:** Preprocessing Directives

Category: Required AGC Category: Required Language: C90, C99

- "Activate Coding Rules Checker"
- "Review Coding Rule Violations"
- "Polyspace MISRA C:2012 Checker"
- "Software Quality Objective Subsets (C:2012)"

A line whose first token is # shall be a valid preprocessing directive

# **Description**

### **Rule Definition**

A line whose first token is # shall be a valid preprocessing directive

#### **Rationale**

You can use a preprocessing directive to conditionally exclude source code until it encounters a corresponding #else, #elif, #endif directive. If your compiler does not detect a malformed or invalid preprocessing directive inside excluded source code, more code than you intended to excluded.

If all preprocessing directives are syntactically valid, even in excluded code, this unintended code exclusion cannot happen.

### Message in Report

Directive is not syntactically meaningful.

## **Check Information**

**Group:** Preprocessing Directives

Category: Required

AGC Category: Required Language: C90, C99

- "Activate Coding Rules Checker"
- "Review Coding Rule Violations"
- "Polyspace MISRA C:2012 Checker"

• "Software Quality Objective Subsets (C:2012)"

All #else, #elif and #endif preprocessor directives shall reside in the same file as the #if, #ifdef or #ifndef directive to which they are related

# **Description**

#### **Rule Definition**

All #else, #elif and #endif preprocessor directives shall reside in the same file as the #if, #ifdef or #ifndef directive to which they are related.

#### **Rationale**

When conditional compilation directives include or exclude blocks of code and are spread over multiple files, confusion arises. If you terminate an #if directive within the same file, you reduce the visual complexity of the code and the chances of an error.

If you terminate #if directives within the same file, you can use #if directives in included files

## Message in Report

- '#else' not within a conditional.
- · '#elsif' not within a conditional.
- '#endif' not within a conditional. unterminated conditional directive.

## **Check Information**

**Group:** Preprocessing Directives

Category: Required AGC Category: Required Language: C90, C99

### **More About**

• "Activate Coding Rules Checker"

- "Review Coding Rule Violations"
- "Polyspace MISRA C:2012 Checker"
- "Software Quality Objective Subsets (C:2012)"

#define and #undef shall not be used on a reserved identifier or reserved macro name

# **Description**

#### **Rule Definition**

#define and #undef shall not be used on a reserved identifier or reserved macro name.

#### **Rationale**

Reserved identifiers and reserved macro names are intended for use by the implementation. Removing or changing the meaning of a reserved macro can result in undefined behavior. This rule applies to the following:

- Identifiers or macro names beginning with an underscore
- · Identifiers in file scope described in the C Standard Library
- Macro names described in the C Standard Library as being defined in a standard header.

## Message in Report

- The macro\_name shall not be redefined.
- The macro\_name shall not be undefined.
- The macro\_name shall not be defined.

# **Examples**

### **Defining or Undefining Reserved Identifiers**

## **Check Information**

Group: Standard Libraries

Category: Required AGC Category: Required Languages: C90, C99

#### See Also

MISRA C:2012 Rule 20.4

#### More About

- "Polyspace MISRA C:2012 Checker"
- "Software Quality Objective Subsets (C:2012)"

A reserved identifier or macro name shall not be declared

# **Description**

#### **Rule Definition**

A reserved identifier or macro name shall not be declared.

#### **Rationale**

The Standard allows implementations to treat reserved identifiers specially. If you reuse reserved identifiers, you can cause undefined behavior.

## **Polyspace Specification**

- If you define a macro name that corresponds to a standard library macro, object, or function, rule 21.1 is violated.
- The rule considers tentative definitions as definitions.

## **Polyspace Specification**

### Message in Report

Identifier 'XX' shall not be reused.

## **Check Information**

Group: Standard Libraries

Category: Required AGC Category: Required Language: C90, C99

## **More About**

- "Activate Coding Rules Checker"
- "Review Coding Rule Violations"
- "Polyspace MISRA C:2012 Checker"
- "Software Quality Objective Subsets (C:2012)"

The memory allocation and deallocation functions of <stdlib.h> shall not be used

# **Description**

#### **Rule Definition**

The memory allocation and deallocation functions of <stdlib.h> shall not be used.

#### **Rationale**

Using memory allocation and deallocation routines can cause undefined behavior. For instance:

- You free memory that you had not allocated dynamically.
- · You use a pointer that points to a freed memory location.

## **Polyspace Specification**

If you use names of dynamic heap memory allocation functions for macros, and you expand the macros in the code, this rule is violated. It is assumed that rule 21.2 is not violated.

## Message in Report

- The macro <name> shall not be used.
- Identifier XX should not be used.

# **Examples**

### Use of malloc, calloc, realloc and free

#include <stdlib.h>

```
static int foo(void);
typedef struct struct 1 {
    int a;
    char c;
} S 1;
static int foo(void) {
    _S_1 * ad_1;
    int * ad 2;
    int * ad 3;
    ad 1 = (S 1*)calloc(100U, sizeof(S 1));
                                                     /* Non-compliant */
    ad_2 = malloc(100U * sizeof(int));
                                                     /* Non-compliant */
    ad 3 = realloc(ad 3, 60U * sizeof(long));
                                                    /* Non-compliant */
                                                     /* Non-compliant */
    free(ad 1);
    free(ad_2);
                                                     /* Non-compliant */
    free(ad_3);
                                                     /* Non-compliant */
    return 1;
}
```

In this example, the rule is violated when the functions malloc, calloc, realloc and free are used.

## **Check Information**

**Group:** Standard Libraries

Category: Required

AGC Category: Required Language: C90, C99

### **See Also**

MISRA C:2012 Rule 18.7

- "Activate Coding Rules Checker"
- "Review Coding Rule Violations"

- "Polyspace MISRA C:2012 Checker"
- "Software Quality Objective Subsets (C:2012)"

The standard header file <setjmp.h> shall not be used

# **Description**

### **Rule Definition**

The standard header file <setjmp.h> shall not be used.

#### **Rationale**

Using setjmp and longjmp, you can bypass normal function call mechanisms and cause undefined behavior.

## **Polyspace Specification**

If the longjmp function is a macro and the macro is expanded in the code, this rule is violated. It is assumed that rule 21.2 is not violated.

## Message in Report

- The macro '<name> shall not be used.
- · Identifier XX should not be used.

## **Check Information**

Group: Standard Libraries Category: Required AGC Category: Required Language: C90, C99

- "Activate Coding Rules Checker"
- "Review Coding Rule Violations"

- "Polyspace MISRA C:2012 Checker"
- "Software Quality Objective Subsets (C:2012)"

The standard header file <signal.h> shall not be used

# **Description**

### **Rule Definition**

The standard header file <signal.h> shall not be used.

#### **Rationale**

Using signal handling functions can cause implementation-defined and undefined behavior.

## **Polyspace Specification**

If the signal function is a macro and the macro is expanded in the code, this rule is violated. It is assumed that rule 21.2 is not violated.

### Message in Report

- The macro '<name> shall not be used.
- · Identifier XX should not be used.

## **Check Information**

Group: Standard Libraries Category: Required

AGC Category: Required Language: C90, C99

- "Activate Coding Rules Checker"
- "Review Coding Rule Violations"

- "Polyspace MISRA C:2012 Checker"
- "Software Quality Objective Subsets (C:2012)"

The Standard Library input/output functions shall not be used

## **Description**

#### **Rule Definition**

The Standard Library input/output functions shall not be used.

#### **Rationale**

This rule applies to the functions that are provided by <stdio.h> and in C99, their character-wide equivalents provided by <wchar.h>. Using these functions can cause unspecified, undefined and implementation-defined behavior.

## **Polyspace Specification**

If the Standard Library function is a macro and the macro is expanded in the code, this rule is violated. It is assumed that rule 21.2 is not violated.

### Message in Report

- The macro '<name> shall not be used.
- · Identifier XX should not be used.

## **Check Information**

**Group:** Standard Libraries

Category: Required

AGC Category: Required Language: C90, C99

### **More About**

• "Activate Coding Rules Checker"

- "Review Coding Rule Violations"
- "Polyspace MISRA C:2012 Checker"
- "Software Quality Objective Subsets (C:2012)"

The atof, atoi, atol, and atoll functions of <stdlib.h> shall not be used

# **Description**

#### **Rule Definition**

The atof, atoi, atol, and atoll functions of <stdlib.h> shall not be used.

#### **Rationale**

When a string cannot be converted, the behavior of these functions can be undefined.

## **Polyspace Specification**

If the function is a macro and the macro is expanded in the code, this rule is violated. It is assumed that rule 21.2 is not violated.

### Message in Report

- The macro '<name> shall not be used.
- · Identifier XX should not be used.

## **Check Information**

**Group:** Standard Libraries

Category: Required

AGC Category: Required Language: C90, C99

- "Activate Coding Rules Checker"
- "Review Coding Rule Violations"

- "Polyspace MISRA C:2012 Checker"
- "Software Quality Objective Subsets (C:2012)"

The library functions abort, exit, getenv and system of <stdlib.h> shall not be used

# **Description**

#### **Rule Definition**

The library functions abort, exit, getenv and system of <stdlib.h> shall not be used.

#### **Rationale**

Using these functions can cause undefined and implementation-defined behaviors.

## **Polyspace Specification**

In case the abort, exit, geteny, and system functions are actually macros, and the macros are expanded in the code, this rule is detected as violated. It is assumed that rule 21.2 is not violated.

### Message in Report

- The macro '<name> shall not be used.
- · Identifier XX should not be used.

## **Check Information**

Group: Standard Libraries Category: Required

AGC Category: Required Language: C90, C99

- "Activate Coding Rules Checker"
- "Review Coding Rule Violations"

- "Polyspace MISRA C:2012 Checker"
- "Software Quality Objective Subsets (C:2012)"

The library functions brearch and qsort of <stdlib.h> shall not be used

## **Description**

#### **Rule Definition**

The library functions brearch and growt of <stdlib.h> shall not be used.

#### **Rationale**

The comparison function in these library functions can behave inconsistently when the elements being compared are equal. Also, the implementation of qsort can be recursive and place unknown demands on the call stack.

## **Polyspace Specification**

If the function is a macro and the macro is expanded in the code, this rule is violated. It is assumed that rule 21.2 is not violated.

### Message in Report

- · The macro '<name> shall not be used.
- Identifier XX should not be used.

## **Check Information**

**Group:** Standard Libraries

Category: Required

AGC Category: Required Language: C90, C99

### **More About**

• "Activate Coding Rules Checker"

- "Review Coding Rule Violations"
- "Polyspace MISRA C:2012 Checker"
- "Software Quality Objective Subsets (C:2012)"

The Standard Library time and date functions shall not be used

# **Description**

### **Rule Definition**

The Standard Library time and date functions shall not be used.

#### **Rationale**

Using these functions can cause unspecified, undefined and implementation-defined behavior.

## **Polyspace Specification**

If the function is a macro and the macro is expanded in the code, this rule is violated. It is assumed that rule 21.2 is not violated.

### Message in Report

- The macro '<name> shall not be used.
- · Identifier XX should not be used.

## **Check Information**

Group: Standard Libraries Category: Required AGC Category: Required

Language: C90, C99

- "Activate Coding Rules Checker"
- "Review Coding Rule Violations"

- "Polyspace MISRA C:2012 Checker"
- "Software Quality Objective Subsets (C:2012)"

The standard header file <tgmath.h> shall not be used

# **Description**

#### **Rule Definition**

The standard header file <tgmath.h> shall not be used.

#### Rationale

Using the facilities of this header file can cause undefined behavior.

## **Polyspace Specification**

If the function is a macro and the macro is expanded in the code, this rule is violated. It is assumed that rule 21.2 is not violated.

## Message in Report

- The macro '<name> shall not be used.
- · Identifier XX should not be used.

# **Examples**

### Use of Function in tgmath.h

```
#include <tgmath.h>
float f1,res;

void func(void) {
   res = sqrt(f1); /* Non-compliant */
```

}

In this example, the rule is violated when the sqrt macro defined in tgmath.h is used.

#### Correction — Use Appropriate Function in math.h

For this example, one possible correction is to use the function sqrtf defined in math.h for float arguments.

```
#include <math.h>
float f1, res;

void func(void) {
  res = sqrtf(f1);
}
```

## **Check Information**

Group: Standard Libraries Category: Required AGC Category: Required

Language: C90, C99

### **More About**

- "Activate Coding Rules Checker"
- "Review Coding Rule Violations"
- "Polyspace MISRA C:2012 Checker"
- "Software Quality Objective Subsets (C:2012)"

The exception handling features of <fenv.h> should not be used

# **Description**

### **Rule Definition**

The exception handling features of <fenv.h> should not be used.

#### **Rationale**

In some cases, the values of the floating-point status flags are unspecified. Attempts to access them can cause undefined behavior.

### Message in Report

The exception handling features of <fenv.h> should not be used

# **Examples**

## Use of Features in <fenv.h>

In this example, the rule is violated when the identifiers feclear except and fetest except, and the macros FE\_DIVBYZERO and FE\_OVERFLOW are used.

## **Check Information**

Group: Standard libraries

Category: Advisory

AGC Category: Advisory

Language: C99

### More About

- "Activate Coding Rules Checker"
- "Review Coding Rule Violations"
- "Polyspace MISRA C:2012 Checker"
- "Software Quality Objective Subsets (C:2012)"

All resources obtained dynamically by means of Standard Library functions shall be explicitly released

# **Description**

### **Rule Definition**

All resources obtained dynamically by means of Standard Library functions shall be explicitly released.

#### **Rationale**

Resources are something that you must return to the system once you have used them. Examples include dynamically allocated memory and file descriptors.

If you do not release resources explicitly as soon as possible, then a failure can occur due to exhaustion of resources.

## Message in Report

All resources obtained dynamically by means of Standard Library functions shall be explicitly released.

# **Examples**

### **Dynamic Memory**

```
#include<stdlib.h>
void performOperation(int);
int func1(int num) {
```

```
int *arr1 = (int*) malloc(num * sizeof(int));

return 0;

/* Non-compliant - memory allocated to arr1 is not released */

int func2(int num) {
   int *arr2 = (int*) malloc(num * sizeof(int));

   free(arr2);
   return 0;
} /* Compliant - memory allocated to arr2 is released */
```

In this example, the rule is violated when memory dynamically allocated using the malloc function is not freed using the free function before the end of scope.

#### **File Pointers**

```
#include <stdio.h>
void func1( void ) {
    FILE *fp1;
    fp1 = fopen ( "data1.txt", "w" );
    fprintf ( fp1, "*" );
   fp1 = fopen ( "data2.txt", "w" );
                                                   /* Non-compliant */
    fprintf ( fp1, "!" );
    fclose (fp1);
}
void func2( void ) {
    FILE *fp2;
    fp2 = fopen ( "data1.txt", "w" );
   fprintf ( fp2, "*" );
    fclose(fp2);
    fp2 = fopen ( "data2.txt", "w" );
                                                  /* Compliant */
   fprintf ( fp2, "!" );
    fclose (fp2);
}
```

In this example, the file pointer fp1 is pointing to a file data1.txt. Before fp1 is explicitly dissociated from the file stream of data1.txt, it is used to access another file data2.txt. Therefore, the rule 22.1 is violated.

The rule is not violated in func2 because file data1.txt is closed and the file pointer fp2 is explicitly dissociated from data1.txt before it is reused.

## **Check Information**

Group: Resources Category: Required AGC Category: Required Language: C90, C99

#### See Also

MISRA C:2012 Directive 4.13 | MISRA C:2012 Rule 21.3 | MISRA C:2012 Rule 21.6 | Resource leak

#### More About

- · "Activate Coding Rules Checker"
- · "Review Coding Rule Violations"
- "Polyspace MISRA C:2012 Checker"
- "Software Quality Objective Subsets (C:2012)"

A block of memory shall only be freed if it was allocated by means of a Standard Library function

# **Description**

### **Rule Definition**

A block of memory shall only be freed if it was allocated by means of a Standard Library function.

#### **Rationale**

The Standard Library functions that allocate memory are malloc, calloc and realloc.

You free a block of memory when you pass its address to the free or realloc function. The following causes undefined behavior:

- · You free a block of memory that you did not allocate.
- You free a block of memory that have already freed before.

### Message in Report

A block of memory shall only be freed if it was allocated by means of a Standard Library function.

# **Examples**

## Memory Not Allocated Is Freed

```
#include <stdlib.h>
void func1(void) {
```

```
int x=0;
int *ptr=&x;

free(ptr);
/* Non-compliant: ptr is not dynamically allocated */
}
```

In this example, the rule is violated because the free function operates on a pointer that does not point to dynamically allocated memory.

### **Memory Freed Twice**

```
#include <stdlib.h>

void func(int arrSize) {
    int *ptr = (int*) malloc(arrSize* sizeof(int));

    free(ptr);    /* Block of memory freed once */
    free(ptr);    /* Non-compliant - Block of memory freed twice */
}
```

In this example, the rule is violated when the free function operates on ptr twice without a reallocation in between.

## **Check Information**

Group: Resources Category: Mandatory AGC Category: Mandatory Language: C90, C99

#### See Also

Deallocation of previously deallocated pointer | Invalid free of pointer | MISRA C:2012 Directive 4.13 | MISRA C:2012 Rule 21.3

- "Activate Coding Rules Checker"
- "Review Coding Rule Violations"
- ullet "Polyspace MISRA C:2012 Checker"

• "Software Quality Objective Subsets (C:2012)"

### Introduced in R2015b

### MISRA C:2012 Rule 22.3

The same file shall not be open for read and write access at the same time on different streams

### **Description**

### **Rule Definition**

The same file shall not be open for read and write access at the same time on different streams.

#### Rationale

If a file is both written and read via different streams, the behavior can be undefined.

### Message in Report

The same file shall not be open for read and write access at the same time on different streams.

# **Examples**

### **Opening File That Is Open in Another Stream**

```
#include <stdio.h>

void func(void) {
    FILE *fw = fopen("tmp.txt", "r+");
    FILE *fr = fopen("tmp.txt", "r"); /* Non-compliant: File open in stream fw*/
}
```

In this example, the rule is violated when the same file tmp.txt is opened in two streams. The FILE pointers fw and fr point to two different streams here.

### **Check Information**

Group: Resources Category: Required AGC Category: Required

Language: C

#### See Also

MISRA C:2012 Rule 21.6 | Resource leak

#### More About

- "Activate Coding Rules Checker"
- "Review Coding Rule Violations"
- "Polyspace MISRA C:2012 Checker"
- "Software Quality Objective Subsets (C:2012)"

#### Introduced in R2015b

### MISRA C:2012 Rule 22.4

There shall be no attempt to write to a stream which has been opened as read-only

# **Description**

#### **Rule Definition**

There shall be no attempt to write to a stream which has been opened as read-only.

### **Rationale**

The Standard does not specify the behavior if an attempt is made to write to a read-only stream.

### Message in Report

There shall be no attempt to write to a stream which has been opened as read-only.

# **Examples**

### Writing to File Opened as Read-Only

```
#include <stdio.h>

void func1(void) {
    FILE *fp1 = fopen("tmp.txt", "r");
    (void) fprintf(fp1, "Some text"); /* Non-compliant: Read-only stream */
    (void) fclose(fp1);
}

void func2(void) {
    FILE *fp2 = fopen("tmp.txt", "r+");
    (void) fprintf(fp2, "Some text"); /* Compliant */
    (void) fclose(fp2);
}
```

In this example, the file stream associated with fp1 is opened as read-only. The rule is violated when the stream is written.

### **Check Information**

Group: Resources
Category: Mandatory
AGC Category: Mandatory

Language: C90, C99

#### See Also

MISRA C:2012 Rule 21.6 | Writing to read-only resource

### More About

- "Activate Coding Rules Checker"
- "Review Coding Rule Violations"
- "Polyspace MISRA C:2012 Checker"
- "Software Quality Objective Subsets (C:2012)"

#### Introduced in R2015b

### MISRA C:2012 Rule 22.5

A pointer to a FILE object shall not be dereferenced

# **Description**

### **Rule Definition**

A pointer to a FILE object shall not be dereferenced.

#### **Rationale**

The Standard states that the address of a FILE object used to control a stream can be significant. Copying that object might not give the same behavior. This rule ensures that you cannot perform such a copy.

Directly manipulating a FILE object might be incompatible with its use as a stream designator.

### Message in Report

A pointer to a FILE object shall not be dereferenced

# **Examples**

### **FILE\* Pointer Dereferenced**

```
pf2->_flags=0; /* Non-compliant */
}
```

In this example, the rule is violated when the FILE\* pointer pf2 is dereferenced.

### **Check Information**

Group: Resources
Category: Mandatory

AGC Category: Mandatory

Language: C90, C99

### **See Also**

MISRA C:2012 Rule 21.6

#### More About

- · "Activate Coding Rules Checker"
- · "Review Coding Rule Violations"
- "Polyspace MISRA C:2012 Checker"
- "Software Quality Objective Subsets (C:2012)"

#### Introduced in R2015b

### MISRA C:2012 Rule 22.6

The value of a pointer to a FILE shall not be used after the associated stream has been closed

# **Description**

#### **Rule Definition**

The value of a pointer to a FILE shall not be used after the associated stream has been closed.

#### **Rationale**

The Standard states that the value of a FILE\* pointer is indeterminate after you close the stream associated with it.

### Message in Report

The value of a pointer to a FILE shall not be used after the associated stream has been closed.

# **Examples**

### Use of FILE Pointer After Closing Stream

```
#include <stdio.h>

void func(void) {
    FILE *fp;
    void *ptr;

    fp = fopen("tmp","w");
    if(fp != NULL) {
        fclose(fp);
        fprintf(fp,"text");
```

```
}
```

In this example, the stream associated with the FILE\* pointer fp is closed with the fclose function. The rule is violated FILE\* pointer fp is used before the stream is reopened.

### **Check Information**

Group: Resources
Category: Mandatory
AGC Category: Mandatory

Language: C90, C99

### **See Also**

MISRA C:2012 Directive 4.13  $\mid$  MISRA C:2012 Rule 21.6  $\mid$  Use of previously closed resource

### **More About**

- · "Activate Coding Rules Checker"
- "Review Coding Rule Violations"
- "Polyspace MISRA C:2012 Checker"
- "Software Quality Objective Subsets (C:2012)"

#### Introduced in R2015b

# **Custom Coding Rules**

# Group 1: Files

| Number | Rule Applied                                                | Message generated if rule is violated                                   | Other details                                                                  |
|--------|-------------------------------------------------------------|-------------------------------------------------------------------------|--------------------------------------------------------------------------------|
| 1.1    | All source file names must follow the specified pattern.    | The source file name "file_name" does not match the specified pattern.  | Only the base name is checked. A source file is a file that is not included.   |
| 1.2    | All source folder names must follow the specified pattern.  | The source dir name "dir_name" does not match the specified pattern.    | Only the folder name is checked. A source file is a file that is not included. |
| 1.3    | All include file names must follow the specified pattern.   | The include file name "file_name" does not match the specified pattern. | Only the base name is checked. An include file is a file that is included.     |
| 1.4    | All include folder names must follow the specified pattern. | The include dir name "dir_name" does not match the specified pattern.   | Only the folder name is checked. An include file is a file that is included.   |

# **Group 2: Preprocessing**

| Number | Rule Applied                                            | Message generated if rule is violated                                  | Other details                                      |
|--------|---------------------------------------------------------|------------------------------------------------------------------------|----------------------------------------------------|
| 2.1    | All macros must follow the specified pattern.           | The macro "macro_name" does not match the specified pattern.           | Macro names are checked before preprocessing.      |
| 2.2    | All macro parameters must follow the specified pattern. | The macro parameter "param_name" does not match the specified pattern. | Macro parameters are checked before preprocessing. |

# **Group 3: Type definitions**

| Number | Rule Applied                                                  | Message generated if rule is violated                                       | Other details                                                                                                    |
|--------|---------------------------------------------------------------|-----------------------------------------------------------------------------|----------------------------------------------------------------------------------------------------|
| 3.1    | All integer types must follow the specified pattern.          | The integer type "type_name" does not match the specified pattern.          | Applies to integer types specified by typedef statements. Does not apply to enumeration types. For example: typedef signed int int32_t; |
| 3.2    | All float types must follow the specified pattern.            | The float type "type_name" does not match the specified pattern.            | Applies to float types specified by typedef statements. For example: typedef float f32_t;                                               |
| 3.3    | All pointer types must follow the specified pattern.          | The pointer type "type_name" does not match the specified pattern.          | Applies to pointer types specified by typedef statements. For example: typedef int* p_int;                                              |
| 3.4    | All array types must follow the specified pattern.            | The array type "type_name" does not match the specified pattern.            | Applies to array types specified by typedef statements. For example: typedef int[3] a_int_3;                                            |
| 3.5    | All function pointer types must follow the specified pattern. | The function pointer type "type_name" does not match the specified pattern. | Applies to function pointer types specified by typedef statements. For example: typedef void (*pf_callback) (int);                      |

# **Group 4: Structures**

| Number | Rule Applied                                             | Message generated if rule is violated                                   | Other details             |
|--------|----------------------------------------------------------|-------------------------------------------------------------------------|---------------------------|
| 4.1    | All struct tags must follow the specified pattern.       | The struct tag "tag_name" does not match the specified pattern.         |                           |
| 4.2    | All struct types must follow the specified pattern.      | The struct type "type_name" does not match the specified pattern.       | This is the typedef name. |
| 4.3    | All struct fields must follow the specified pattern.     | The struct field "field_name" does not match the specified pattern.     |                           |
| 4.4    | All struct bit fields must follow the specified pattern. | The struct bit field "field_name" does not match the specified pattern. |                           |

# Group 5: Classes (C++)

| Number | Rule Applied                                                         | Message generated if rule is violated                                          | Other details             |
|--------|----------------------------------------------------------------------|--------------------------------------------------------------------------------|---------------------------|
| 5.1    | All class names must follow the specified pattern.                   | The class tag "tag_name" does not match the specified pattern.                 |                           |
| 5.2    | All class types must follow the specified pattern.                   | The class type "type_name" does not match the specified pattern.               | This is the typedef name. |
| 5.3    | All data members must follow the specified pattern.                  | The data member "member_name" does not match the specified pattern.            |                           |
| 5.4    | All function members must follow the specified pattern.              | The function member "member_name" does not match the specified pattern.        |                           |
| 5.5    | All static data members must follow the specified pattern.           | The static data member "member_name" does not match the specified pattern.     |                           |
| 5.6    | All static function<br>members must follow<br>the specified pattern. | The static function member "member_name" does not match the specified pattern. |                           |
| 5.7    | All bitfield members must follow the specified pattern.              | The bitfield "member_name" does not match the specified pattern.               |                           |

# **Group 6: Enumerations**

| Number | Rule Applied                                                 | Message generated if rule is violated                                          | Other details             |
|--------|--------------------------------------------------------------|--------------------------------------------------------------------------------|---------------------------|
| 6.1    | All enumeration tags must follow the specified pattern.      | The enumeration tag "tag_name" does not match the specified pattern.           |                           |
| 6.2    | All enumeration types must follow the specified pattern.     | The enumeration type "type_name" does not match the specified pattern.         | This is the typedef name. |
| 6.3    | All enumeration constants must follow the specified pattern. | The enumeration constant "constant_name" does not match the specified pattern. |                           |

# **Group 7: Functions**

| Number | Rule Applied                                               | Message generated if rule is violated                                     | Other details                                          |
|--------|------------------------------------------------------------|---------------------------------------------------------------------------|--------------------------------------------------------|
| 7.1    | All global functions must follow the specified pattern.    | The global function "function_name" does not match the specified pattern. | A global function is a function with external linkage. |
| 7.2    | All static functions must follow the specified pattern.    | The static function "function_name" does not match the specified pattern. | A static function is a function with internal linkage. |
| 7.3    | All function parameters must follow the specified pattern. | The function parameter "param_name" does not match the specified pattern. | In C++, applies to non-<br>member functions.           |

# **Group 8: Constants**

| Number | Rule Applied                                                  | Message generated if rule is violated                                     | Other details                                                              |
|--------|---------------------------------------------------------------|---------------------------------------------------------------------------|----------------------------------------------------------------------------|
| 8.1    | All global constants<br>must follow the specified<br>pattern. | The global constant "constant_name" does not match the specified pattern. | A global constant is a constant with external linkage.                     |
| 8.2    | All static constants<br>must follow the specified<br>pattern. | The static constant "constant_name" does not match the specified pattern. | A static constant is a constant with internal linkage.                     |
| 8.3    | All local constants must follow the specified pattern.        | The local constant "constant_name" does not match the specified pattern.  | A local constant is a constant without linkage.                            |
| 8.4    | All static local constants must follow the specified pattern. |                                                                           | A static local constant is<br>a constant declared static<br>in a function. |

# **Group 9: Variables**

| Number | Rule Applied                                                  | Message generated if rule is violated                                      | Other details                                                              |
|--------|---------------------------------------------------------------|----------------------------------------------------------------------------|----------------------------------------------------------------------------|
| 9.1    | All global variables must follow the specified pattern.       | The global variable "var_name" does not match the specified pattern.       | A global variable is a variable with external linkage.                     |
| 9.2    | All static variables must follow the specified pattern.       | The static variable "var_name" does not match the specified pattern.       | A static variable is a variable with internal linkage.                     |
| 9.3    | All local variables must follow the specified pattern.        | The local variable "var_name" does not match the specified pattern.        | A local variable is a variable without linkage.                            |
| 9.4    | All static local variables must follow the specified pattern. | The static local variable "var_name" does not match the specified pattern. | A static local variable is<br>a variable declared static<br>in a function. |

# Group 10: Name spaces (C++)

| Number | Rule Applied                                       | Message generated if rule is violated                                  | Other details |
|--------|----------------------------------------------------|------------------------------------------------------------------------|---------------|
| 10.1   | All names paces must follow the specified pattern. | The name space "name space_name" does not match the specified pattern. |               |

# Group 11: Class templates (C++)

| Number | Rule Applied                                                     | Message generated if rule is violated                                           | Other details |
|--------|------------------------------------------------------------------|---------------------------------------------------------------------------------|---------------|
| 11.1   | All class templates must follow the specified pattern.           | The class template "template_name" does not match the specified pattern.        |               |
| 11.2   | All class template parameters must follow the specified pattern. | The class template parameter "param_name" does not match the specified pattern. |               |

# Group 12: Function templates (C++)

| Number | Rule Applied                                                           | Message generated if rule is violated                                                          | Other details                    |
|--------|------------------------------------------------------------------------|------------------------------------------------------------------------------------------------|----------------------------------|
| 12.1   | All function templates must follow the specified pattern.              | The function template "template_name" does not match the specified pattern.                    | Applies to non-member functions. |
| 12.2   | All function template parameters must follow the specified pattern.    | The function<br>template parameter<br>"param_name" does<br>not match the specified<br>pattern. | Applies to non-member functions. |
| 12.3   | All function template<br>members must follow<br>the specified pattern. | The function<br>template member<br>"member_name" does<br>not match the specified<br>pattern.   |                                  |

# **Code Metrics**

# **Comment Density**

Ratio of number of comments to number of statements

# **Description**

The metric specifies the ratio of comments to statements expressed as a percentage.

Multi-line comments are counted as one comment. A statement typically ends with a semi-colon with some exceptions. Exceptions include semi-colons in for loops or structure field declarations.

The recommended lower limit for this metric is 20. For better readability of your code, try to place at least one comment for every five statements.

To enforce limits on metrics, see "Review Code Metrics".

# **Examples**

### **Comment Density Calculation**

```
struct record {
    char name[40];
    long double salary;
    int isEmployed;
};

struct record dataBase[100];

struct record fetch(void);
void remove(int);

void maintenanceRoutines() {
// This function implements
// regular maintenance on an internal database
    int i;
    struct record tempRecord;
```

```
for(i=0; i <100; i++) {
    tempRecord = fetch(); // This function fetches a record
    // from the database
    if(tempRecord.isEmployed == 0)
        remove(i); // Remove employee record
    //from the database
}</pre>
```

In this example, the comment density is 38. The calculation is done as follows:

| Code                                                                                        | Running Total of Comments | Running Total of Statements |
|---------------------------------------------------------------------------------------------|---------------------------|-----------------------------|
| <pre>struct record {    char name[40];    long double salary;    int isEmployed; };</pre>   | 0                         | 1                           |
| <pre>struct record dataBase[100]; struct record fetch(void); void remove(int);</pre>        | 0                         | 4                           |
| <pre>void maintenanceRoutines() {</pre>                                                     | 0                         | 4                           |
| // This function implements // regular maintenance on an internal database                  | 1                         | 4                           |
| <pre>int i; struct record tempRecord;</pre>                                                 | 1                         | 6                           |
| for(i=0; i <100; i++) {                                                                     | 1                         | 6                           |
| <pre>tempRecord = fetch(); // This   function fetches a record   // from the database</pre> | 2                         | 7                           |
| <pre>if(tempRecord.isEmployed == 0)</pre>                                                   | 3                         | 8                           |

There are 3 comments and 8 statements. The comment density is 3/8\*100 = 38.

# **Metric Information**

Group: File Acronym: COMF HIS Metric: Yes

# **Cyclomatic Complexity**

Number of linearly independent paths through source code

# **Description**

This metric specifies the number of linearly independent paths through the source code.

To calculate this metric, add 1 to the number of decision points in your code. A decision point is a statement that causes your program to branch into two paths. For example, at an if statement, your program can either enter the if branch or not.

The recommended upper limit for this metric is 10. If the cyclomatic complexity is high, the code is both difficult to read and can cause more orange checks. Therefore, try to limit the value of this metric.

To enforce limits on metrics, see "Review Code Metrics".

# **Examples**

### Function with Nested if Statements

```
int foo(int x,int y)
{
    int flag;
    if (x <= 0)
        /* Decision point 1*/
        flag = 1;
    else
    {
        if (x < y )
            /* Decision point 2*/
            flag = 1;
        else if (x==y)
            /* Decision point 3*/
            flag = 0;
        else
            flag = -1;</pre>
```

```
}
return flag;
}
```

In this example, the cyclomatic complexity of foo is 4.

### Function with ? Operator

In this example, the cyclomatic complexity of foo is 3. The ? operator is the second decision point.

#### Function with switch Statement

```
#include <stdio.h>
int foo(int x,int y, int ch)
    int val = 0;
    switch(ch) {
    case 1:
        /* Decision point 1*/
        val = x + y;
        break;
    case 2:
        /* Decision point 2*/
        val = x - y;
        break;
    default:
        printf("Invalid choice.");
    return val;
}
```

In this example, the cyclomatic complexity of foo is 3.

### **Function with Nesting of Different Control-Flow Statements**

```
int foo(int x,int y, int bound)
    int count = 0;
    if (x \le y)
        /* Decision point 1*/
        count = 1;
    else
        while(x>y) {
            /* Decision point 2*/
            X--;
             if(count< bound) {</pre>
                 /* Decision point 3*/
                 count++;
             }
        }
    return count;
}
```

In this example, the cyclomatic complexity of foo is 4.

### **Metric Information**

Group: Function Acronym: VG HIS Metric: Yes

# Language Scope

Language scope

# **Description**

This metric measures the cost of maintaining or changing a function. It is calculated as:

```
(N1 + N2)/(n1 + n2)
Here:
```

- N1 is the number of occurrences of operators.
- N2 is the number of occurrences of operands.
- n1 is the number of distinct operators.
- n2 is the number of distinct operands.

The recommended upper limit for this metric is 10. For lower maintenance cost for a function, try to enforce an upper limit on this metric. For instance, if the same operand occurs many times, to change the operand name, you have to make many substitutions.

To enforce limits on metrics, see "Review Code Metrics".

# **Examples**

### **Language Scope Calculation**

```
int f(int i)
{
    if (i == 1)
        return i;
    else
        return i * g(i-1);
}
```

In this example:

```
• N1 = 17.
```

```
• N2 = 9.
```

• n1 = 12.

The distinct operators are int, (, ), {, if, ==, return, else, \*, -, ;, }.

• n2 = 4.

The distinct operands are f, i, 1 and g.

The language scope of f is (17 + 9) / (12 + 4) = 1.8.

# **Metric Information**

**Group**: Function **Acronym**: VOCF **HIS Metric**: Yes

# **Estimated Function Coupling**

Measure of complexity between levels of call tree

# **Description**

This metric is defined as (number of call occurrences – number of function definitions + 1). The metric provides an approximate measure of complexity between different levels of the call tree.

# **Examples**

### Same Function Called Multiple Times

```
void checkBounds(int *);
int getUnboundedValue();

int getBoundedValue(void) {
    int num = getUnboundedValue();
    checkBounds(&num);
    return num;
}

void main() {
    int input1=getBoundedValue(), input2= getBoundedValue(), prod;
    prod = input1 * input2;
    checkBounds(&prod);
}
```

In this example, there are:

- 5 call occurrences. Both getBoundedValue and checkBounds are called twice and getUnboundedValue is called once.
- 2 function definitions. main and getBoundedValue are defined.

Therefore, the estimated function coupling is 5-2+1=4.

# **Metric Information**

Group: File Acronym: FCO HIS Metric: No

### **See Also**

Number of Call Occurrences

# **Number of Call Levels**

Maximum depth of nesting of control flow structures

# **Description**

This metric specifies the maximum nesting depth of control flow statements such as if, switch, for, or while in a function. A function with no control-flow statements has a call level 1.

The recommended upper limit for this metric is 4. For better readability of your code, try to enforce an upper limit for this metric.

To enforce limits on metrics, see "Review Code Metrics".

# **Examples**

### Function with Nested if Statements

```
int foo(int x,int y)
{
    int flag = 0;
    if (x <= 0)
        /* Call level 1*/
        flag = 1;
    else
    {
        if (x <= y )
            /* Call level 2*/
            flag = 1;
        else
            flag = -1;
    }
    return flag;
}</pre>
```

In this example, the number of call levels of foo is 2.

### **Function with Nesting of Different Control-Flow Statements**

```
int foo(int x,int y, int bound)
    int count = 0;
    if (x \le y)
        /* Call level 1*/
        count = 1;
    else
        while(x>y) {
             /* Call level 2*/
            X--;
             if(count< bound) {</pre>
                 /* Call level 3*/
                 count++;
             }
        }
    return count;
}
```

In this example, the number of call levels of foo is 3.

# **Metric Information**

**Group**: Function **Acronym**: LEVEL **HIS Metric**: Yes

## **Number of Call Occurrences**

Number of calls in function body

## **Description**

This metric specifies the number of function calls in the body of a function.

Calls through a function pointer are not counted. Calls in unreachable code and calls to standard library functions are counted.

# **Examples**

### **Same Function Called Multiple Times**

```
int func1(void);
int func2(void);
int foo() {
    return (func1() + func1()*func1() + 2*func2());
}
```

In this example, the number of call occurrences in foo is 4.

### **Function Called in a Loop**

```
#include<stdio.h>

void fillArraySize10(int *arr) {
    for(int i=0; i<10; i++)
        arr[i]=getVal();
}

int getVal(void) {
    int val;
    printf("Enter a value:");
    scanf("%d", &val);
    return val;</pre>
```

}

In this example, the number of call occurrences in fillArraySize10 is 1.

#### **Recursive Function**

```
#include <stdio.h>

void main() {
  int count;
  printf("How many numbers ?");
  scanf("%d",&count);
  fibonacci(count);
}

int fibonacci(int num)
{
  if ( num == 0 )
     return 0;
  else if ( num == 1 )
     return 1;
  else
     return ( fibonacci(num-1) + fibonacci(num-2) );
}
```

In this example, the number of call occurrences in fibonacci is 2.

### **Metric Information**

Group: Function Acronym: NCALLS HIS Metric: No

### **See Also**

Number of Called Functions

## **Number of Called Functions**

Number of callees of a function

# **Description**

This metric specifies the number of callees of a function.

Calls through a function pointer are not counted. Calls in unreachable code and calls to standard library functions are counted.

The recommended upper limit for this metric is 7. For more self-contained code, try to enforce an upper limit on this metric.

To enforce limits on metrics, see "Review Code Metrics".

# **Examples**

#### **Same Function Called Multiple Times**

```
int func1(void);
int func2(void);
int foo() {
    return (func1() + func1()*func1() + 2*func2());
}
```

In this example, the number of called functions in foo is 2. The called functions are func1 and func2.

#### **Recursive Function**

```
#include <stdio.h>

void main() {
  int count;
  printf("How many numbers ?");
  scanf("%d",&count);
```

```
fibonacci(count);
}
int fibonacci(int num)
{
  if ( num == 0 )
     return 0;
  else if ( num == 1 )
     return 1;
  else
     return ( fibonacci(num-1) + fibonacci(num-2) );
}
```

In this example, the number of called functions in fibonacci is 1. The called function is fibonacci itself.

### **Metric Information**

Group: Function Acronym: CALLS HIS Metric: Yes

#### See Also

Number of Call Occurrences | Number of Calling Functions

# **Number of Calling Functions**

Number of distinct callers of a function

## **Description**

This metric measures the number of distinct callers of a function.

Calls through a function pointer are not counted. Calls in unreachable code are counted. Even if a caller calls a function more than once, it is counted only once when this metric is calculated.

The recommended upper limit for this metric is 5. For more self-contained code, try to enforce an upper limit on this metric.

To enforce limits on metrics, see "Review Code Metrics".

# **Examples**

### Same Function Calling a Function Multiple Times

```
#include <stdio.h>
int getVal() {
    int myVal;
    printf("Enter a value:");
    scanf("%d", &myVal);
    return myVal;
}
int func() {
    int val=getVal();
    if(val<0)
        return 0;
    else
        return val;
}
int func2() {</pre>
```

```
int val=getVal();
while(val<0)
    val=getVal();
return val;
}</pre>
```

In this example, the number of calling functions for getVal is 2. The calling functions are func and func2.

#### **Recursive Function**

```
#include <stdio.h>

void main() {
  int count;
  printf("How many numbers ?");
  scanf("%d",&count);
  fibonacci(count);
}

int fibonacci(int num)
{
  if ( num == 0 )
     return 0;
  else if ( num == 1 )
     return 1;
  else
     return ( fibonacci(num-1) + fibonacci(num-2) );
}
```

In this example, the number of calling functions for fibonacci is 2. The calling functions are main and fibonacci itself.

### **Metric Information**

Group: Function Acronym: CALLING HIS Metric: Yes

#### See Also

Number of Called Functions

## **Number of Direct Recursions**

Number of instances of a function calling itself directly

## **Description**

This metric specifies the number of direct recursions in your project.

A direct recursion is a recursion where a function calls itself in its own body. If no indirect recursions occur, the number of direct recursions is equal to the number of recursive functions.

The recommended upper limit for this metric is 0. To avoid the possibility of exceeding available stack space, do not use recursions in your code. To detect use of recursions, check for violations of MISRA C:2012 Rule 17.2.

**Note:** This metric is available only in the Polyspace Metrics web interface.

## **Examples**

#### **Direct Recursion**

```
int getVal(void);

void main() {
    int count = getVal(), total;
    assert(count > 0 && count <100);
    total = sum(count);
}

int sum(int val) {
    if(val<0)
        return 0;
    else
        return (val + sum(val-1));
}</pre>
```

In this example, the number of direct recursions is 1.

# **Metric Information**

Group: Project

Acronym: AP\_CG\_DIRECT\_CYCLE HIS Metric: Yes

## **Number of Executable Lines**

Number of executable lines in function body

# **Description**

This metric measures the number of executable lines in a function body. When calculating the value of this metric, Polyspace excludes declarations without static initializers, comments, blank lines, braces or preprocessing directives.

If the function body contains a **#include** directive, the included file source code is also calculated as part of this metric.

# **Examples**

#### Function with Declarations, Braces and Comments

```
void func(int);
int getSign(int arg) {
    int sign;
    if(arg<0) {
        sign=-1;
        func(-arg);
        /* func takes positive arguments */
    }
    else if(arg==0)
        sign=0;
    else {
        sign=1;
        func(arg);
    }
    return sign;
}</pre>
```

In this example, the number of executable lines of getSign is 9. The calculation excludes:

• The declaration int sign;.

- The comment /\* ... \*/.
- · The two lines with braces only.

# **Metric Information**

Group: Function Acronym: FXLN HIS Metric: No

#### **See Also**

Number of Lines Within Body | Number of Instructions

# **Number of Files**

Number of source files

# **Description**

This metric calculates the number of source files in your project.

**Note:** This metric is available only in the Polyspace Metrics web interface.

## **Metric Information**

Group: Project Acronym: FILES HIS Metric: No

### **See Also**

Number of Header Files

## **Number of Function Parameters**

Number of function arguments

# **Description**

This metric measures the number of function arguments.

If ellipsis is used to denote variable number of arguments, when calculating this metric, the ellipsis is not counted.

The recommended upper limit for this metric is 5. For less dependency between functions and fewer side effects, try to enforce an upper limit on this metric.

To enforce limits on metrics, see "Review Code Metrics".

# **Examples**

#### **Function with Fixed Arguments**

```
int initializeArray(int* arr, int size) {
}
```

In this example, initializeArray has two parameters.

### **Function with Type Definition in Arguments**

```
int getValueInLoc(struct {int* arr; int size;}myArray, int loc) {
}
```

In this example, getValueInLoc has two parameters.

### **Function with Variable Arguments**

```
double average ( int num, ... )
{
    va_list arg;
```

```
double sum = 0;

va_start ( arg, num );

for ( int x = 0; x < num; x++ )
{
     sum += va_arg ( arg, double );
}
va_end ( arg);

return sum / num;
}</pre>
```

In this example, average has one parameter. The ellipsis denoting variable number of arguments is not counted.

### **Metric Information**

Group: Function Acronym: PARAM HIS Metric: Yes

## **Number of Goto Statements**

Number of goto statements

# **Description**

This metric measures the number of goto statements in a function.

break and continue statements are not counted.

The recommended upper limit on this metric is 0. For better readability of your code, avoid goto statements in your code. To detect use of goto statements, check for violations of MISRA C:2012 Rule 15.1.

To enforce limits on metrics, see "Review Code Metrics".

# **Examples**

### Function with goto Statements

```
#define SIZE 10
int initialize(int **arr, int loc);
void printString(char *);
void printErrorMessage(void);
void printExecutionMessage(void);
int main()
{
    int *arrayOfStrings[SIZE],len[SIZE],i;
    for ( i = 0; i < SIZE; i++ )
    {
        len[i] = initialize(arrayOfStrings,i);
    }

    for ( i = 0; i < SIZE; i++ )
    {
        if(len[i] == 0)
            goto emptyString;
        else</pre>
```

```
goto nonEmptyString;
    loop: printExecutionMessage();
}
emptyString:
    printErrorMessage();
    goto loop;
nonEmptyString:
    printString(arrayOfStrings[i]);
    goto loop;
}
```

In this example, the function main has 4 goto statements.

## **Metric Information**

Group: Function Acronym: GOTO HIS Metric: Yes

# **Number of Header Files**

Number of header files

# **Description**

This metric measures the number of header files in the project. Both directly and indirectly included header files are counted. Polyspace internal header files and header files included by those files are also counted.

**Note:** This metric is available only in the Polyspace Metrics interface.

### **Metric Information**

Group: Project

Acronym: INCLUDES

HIS Metric: No

### **See Also**

Number of Files

## **Number of Instructions**

Number of instructions per function

## **Description**

This metric measures the number of instructions in a function body.

The recommended upper limit for this metric is 50. For more modular code, try to enforce an upper limit for this metric.

To enforce limits on metrics, see "Review Code Metrics".

## **Examples**

#### Calculation of Number of Instructions

In this example, the number of instructions in func is 9. The instructions are:

- 1 countPos=02 countNeg=0
- 3 countZero=0
- 4 for(i=0;i<size;i++) { ... }</pre>
- 5 if(arr[i] >=0)
- 6 countPos++

7 else if(arr[i]==0)

The ending else is counted as part of the if-else instruction.

- 8 countZero++
- 9 countNeg++

**Note:** This metric is different from the number of executable lines. For instance:

- for(i=0;i<size;i++) has 1 instruction and 1 executable line.
- The following code has 1 instruction but 3 executable lines. for(i=0;

i<size;

i++)

## **Metric Information**

Group: Function Acronym: STMT HIS Metric: Yes

# **Number of Lines**

Total number of lines in a file

# **Description**

This metric calculates the number of lines in a file. When calculating the value of this metric, Polyspace includes comments and blank lines.

## **Metric Information**

Group: File

Acronym: TOTAL LINES

HIS Metric: No

#### **See Also**

Number of Lines Without Comment

# **Number of Lines Within Body**

Number of lines in function body

# **Description**

This metric calculates the number of lines in function body. When calculating the value of this metric, Polyspace includes declarations, comments, blank lines, braces and preprocessing directives.

If the function body contains a **#include** directive, the included file source code is also calculated as part of this metric.

# **Examples**

#### Function with Declarations, Braces and Comments

```
void func(int);
int getSign(int arg) {
    int sign;
    if(arg<0) {
        sign=-1;
        func(-arg);
        /* func takes positive arguments */
    }
    else if(arg==0)
        sign=0;
    else {
        sign=1;
        func(arg);
    }
    return sign;
}</pre>
```

In this example, the number of executable lines of getSign is 13. The calculation includes:

• The declaration int sign;.

- The comment /\* ... \*/.
- · The two lines with braces only.

# **Metric Information**

Group: Function Acronym: FLIN HIS Metric: No

#### **See Also**

Number of Executable Lines

# **Number of Lines Without Comment**

Number of lines of code excluding comments

# **Description**

This metric calculates the number of lines in a file. When calculating the value of this metric, Polyspace excludes comments and blank lines.

## **Metric Information**

Group: File

Acronym: LINES\_WITHOUT\_CMT

HIS Metric: No

#### **See Also**

Number of Lines

## **Number of Paths**

Estimated static path count

# **Description**

This metric measures the number of paths through your source code.

If there are goto statements in your code, Polyspace cannot calculate the number of paths. The software displays a metric value of -1.

The recommended upper limit for this metric is 80. If the number of paths is high, the code is difficult to read and can cause more orange checks. Try to limit the value of this metric.

To enforce limits on metrics, see "Review Code Metrics".

#### **Computation Details**

The number of paths is calculated according to these rules:

If the statements in a function do not break the control flow, the number of paths is
one.

Even an empty statement such as; or empty block such as {} counts as one path.

- The number of paths for a control flow statement is calculated as follows:
  - if-else if-else: The number of paths is the sum of paths calculated in the if block, each else if block, and the concluding else block. When the concluding else block is omitted, the path count is increased by 1.
    - For instance, the statement if(..) {} else if(..) {} else {} counts as three paths. The statement if() {} counts as two paths, one for the if block and one for the omitted else block.
  - switch-case: Every case with break statement adds one to the path count. The default statement counts as one path, even if it is omitted.

```
For instance, the statement switch (var) { case 1: .. break; case 2: .. break; default: .. } counts as three paths.
```

• for, while, and do-while: The number of paths is equal to the number of paths in the loop body + 1.

For instance, the statement while (0) {;} counts as two paths.

• If there is more than one control flow statement in a sequence, the number of paths is the product of the path count for each control flow statement.

For instance, if a function has three for loops and two if-else statements, the number of paths is  $2 \times 2 \times 2 \times 2 \times 2 = 32$ .

If there are many control flow statements in a function, the number of paths can be large. Nested control flow statements reduce the number of paths at the cost of increasing the depth of nesting. For an example, see "Function with Nested Control Flow Statements" on page 8-38.

# **Examples**

### **Function with One Path**

```
void func(int ch) {
    switch (ch)
    {
       case 1:
       case 2:
       case 3:
       case 4:
       default:
     }
}
```

In this example, func has one path.

## Function with Control Flow Statement Causing Multiple Paths

```
void func(int ch) {
    switch (ch)
    {
    case 1:
        break;
```

```
case 2:
    break;
case 3:
    break;
case 4:
    break;
default:
}
```

In this example, func has five paths. Apart from the path that goes through all the cases and default, each break causes the creation of a new path.

#### **Function with Nested Control Flow Statements**

In this example, func has six paths. The number is calculated as follows:

- The innermost if-else block counts as two paths.
- The outer if-else block counts as three paths, one path for the if block and the previous two paths for the else block.

- The innermost for loop counts as four paths, one path for the loop and the previous three paths for the if-else blocks.
- · The next two outer loops add one path each.

Therefore, the number of paths in func is six.

# **Metric Information**

Group: Function Acronym: PATH HIS Metric: Yes

## **Number of Return Statements**

Number of return statements in a function

# **Description**

This metric measures the number of return statements in a function.

The recommended upper limit for this metric is 1. If there is one return statement, when reading the code, you can easily identify what the function returns.

To enforce limits on metrics, see "Review Code Metrics".

# **Examples**

#### **Function with Return Points**

```
int getSign (int arg) {
    if(arg <0)
        return -1;
    else if(arg > 0)
        return 1;
    return 0;
}
```

In this example, getSign has 3 return statements.

### **Metric Information**

**Group**: Function **Acronym**: RETURN **HIS Metric**: Yes

## **Number of Recursions**

Number of call graph cycles over one or more functions

# **Description**

This metric specifies the number of recursions in your project. Even if more than one function is involved in one recursive cycle, the number of recursions is counted as one.

Calls through a function pointer are not considered.

The recommended upper limit for this metric is 0. To avoid the possibility of exceeding available stack space, do not use recursions in your code. To detect use of recursions, check for violations of MISRA C:2012 Rule 17.2.

To enforce limits on metrics, see "Review Code Metrics".

# **Examples**

#### **Direct Recursion**

```
int getVal(void);

void main() {
    int count = getVal(), total;
    assert(count > 0 && count <100);
    total = sum(count);
}

int sum(int val) {
    if(val<0)
        return 0;
    else
        return (val + sum(val-1));
}</pre>
```

In this example, the number of recursions is 1.

A direct recursion is a recursion where a function calls itself in its own body. For direct recursions, the number of recursions is equal to the number of recursive functions.

### Indirect Recursion with One Call Graph Cycle

```
volatile int signal;
void operation1() {
    int stop = signal%2;
    if(!stop)
        operation2();
}

void operation2() {
    operation1();
}

void main() {
    operation1();
}
```

In this example, the number of recursions is 1. Although two functions operation1 and operation2 indirectly call themselves, they are involved in the same call graph cycle operation1  $\rightarrow$  operation2  $\rightarrow$  operation1.

An indirect function is a recursion where a function calls itself through other functions. For indirect recursions, the number of recursions can be different from the number of recursive functions.

### Indirect Recursion with Two Call Graph Cycles

```
volatile int signal;
void operation1() {
    int stop = signal%3;
    if(stop==1)
        operation2();
    else if(stop==2)
        operation3();
}
void operation2() {
    operation1();
}
```

```
operation3();
}
void main() {
    operation1();
}
```

In this example, the number of recursions is 2.

There are two call graph cycles:

- operation1 → operation2 → operation1
- operation1 → operation3 → operation1

#### Same Function Called in Direct and Indirect Recursion

```
volatile int signal;
void operation1() {
    int stop = signal%3;
    if(stop==1)
        operation1();
    else if(stop==2)
        operation2();
}
void operation2() {
    operation1();
}
void main() {
    operation1();
}
```

In this example, the number of call graph cycles is 1.

If the same function calls itself both directly and indirectly, the two cycles are counted as 1.

### **Metric Information**

Group: Project

Acronym: AP\_CG\_CYCLE HIS Metric: Yes